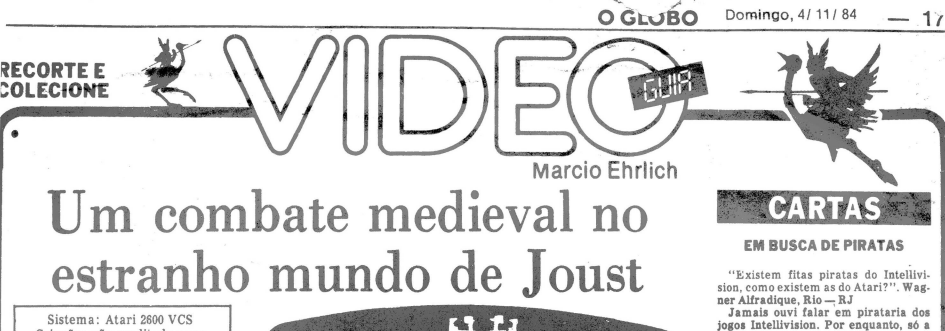

Sistema: Atari 2600 VCS<br>
Criação: não creditada para<br>
arcades, da Williams, em 1982<br>
Adaptação: não creditada, para<br>
Atari, em 1983.<br>
Jogadores: até dois, com joystick<br>
Gráficos/Som: 8<br>
Nível de Desafio: 9<br>
Grau de Interes

........

**Análise de Paulo Roberto F. Cruz**

 $\begin{small} \textbf{1} \end{smallmatrix} \begin{smallmatrix} \textbf{2} & \textbf{1} & \textbf{1} & \$ 

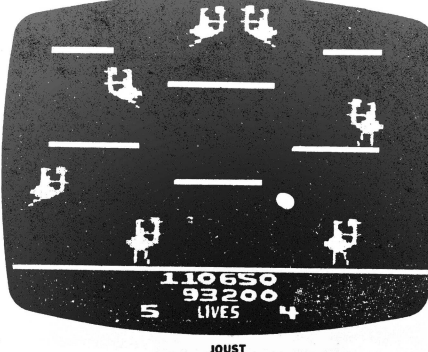

tas são os perodáctios, que tenta-<br>ras dos perodáctios, que tenta-<br>ras devora-lo, mas podem ser despectados e atingidos diretamente no bico, valendo desmontado todos os Cava-<br>leiros dos Ratelos, e explurado todos os Cava-

os Cavaleiros dos Falcões surgem, inicialmente sob a forma de ovos. Repete-se a cada tela cujo número seja múltiplo de quatro; — Letra P: Tela dos Pterodácti-los, onde estas aves surgem desde o início.

O jogo começa lhe dando quatro<br>vidas de reserva, e você recebe mais<br>uma a cada 20.000 pontos. Os Cava-<br>leiros dos Falcões, quando desmon-<br>leiros dos Falcões, quando desmon-<br>pectivamente Batedores, Caçadores<br>pectivamente Ba

250 o primeiro, 500 o segundo, 750 o terceiro e 1.000 pontos do quarto em diante. Perdendo uma vida o joga-dor recebe 50 pontos. Desmontando o outro jogador, 2.000 pontos. **Estratégias**

Como Joust foge dos padrões habi-<br>utais aos jogos do Atari, onde o destacamento é comandado pela ala-<br>utais aos jogos do Atari, onde o destacamento é comandado pela ala-<br>antes de mais nada, adquirir algu-<br>antes de mais na

Para ganhar tempo nas fases mais<br>diffecis, evitando o aparecimento dos pierodactilos, deixe a sua mon-<br>oponente, fazendo com que este de-<br>oponente, fazendo com que este de-<br>sapareca sem se transformar em poponente, fazend

# Video Guia testou o Supergame, da CCE

Atendendo ao pedido de inumeros leitores, coloquei<br>**em teste** o videogame Supergame, fabricado pela CCE,<br>que vem despertando um grande interesse entre os vi-<br>deogamers brasileiros por seu preço abaixo da média<br>dos consoles

 $\frac{1}{2}$  Recebi para testar um Supergame novo, na caixa, como um comprador o encontraria na loja. A embalagem<br>interna é muito segura, toda em isopor, e incluio console, dois joysticks, um transformador, uma chave seletor

As principais preocupações do teste foram quanto à qualidade de imagem/som e as compatibilidades. Afi-nal, é impossível saber, de qualquer aparelho eletrônico

em teste, se algumas semanas depois ele dará problemente de mais depois de antiga de Somergame é bem simpaísito, baseado no Geissientes de Cemini americano, de porte menor que o Atari 2800, com o qual é compativel. Todos <sup>i</sup> usual.

De qualquer maneira, o Supergame se mostrou intei ramente compartivel com o Afari, aceitando com facili-<br>ade tanto cartuchos Atari originais, como Atari nacio-<br>nais, Activision, Dynacom, VGS, Imagic, Splice, Vidga-<br>me c Coleco, que eu dispunha no momento do teste. To-<br>dos

# Seja um Astro do Joystick

Se você é realmente bom nos<br>provar isto para todo o Brasil,<br>entrando na relação dos Astros<br>entrando na relação dos Astros<br>do Joystick, que Video Guia pu-<br>blica mensalmente com os me-

lhores resultados dos jogos de Atari, Odyssey, Intellivision e ColecoVision. <sup>O</sup> cupom para participar está aí. Tire quantas cópias quiser e mande uma para cada jogo, acompanhada de uma foto do seu recorde. Preencha todos os dados do cupom, não se esque-cendo de dar uma dica de como conseguir mais pontos, ou como superar fases difíceis do jogo. Não é para explicar o jogo, e sim dar dicas simples e objeti-

vas.<br>Cheque na relação publicada<br>na semana passada para ver<br>que jogos ainda não têm recor-<br>des, e em quanto estão os jogos<br>que você domina, para ter<br>maiores chances. Se você tirar-<br>mais de um recorde, pode mandar todos em um só envelope. Estou aguardando a sua par-ticipação.

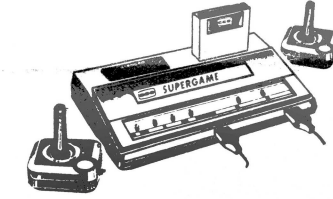

surgiu de jeito algum (no meu Atari ele entrou sem pro-<br>ulemas). Não entendi.<br>Particularmente, não me impressionou no Superga-<br>ensação de que pode quebrar quando a gente entendia<br>en e o seu inoxeinto mais brusco. Mas as re

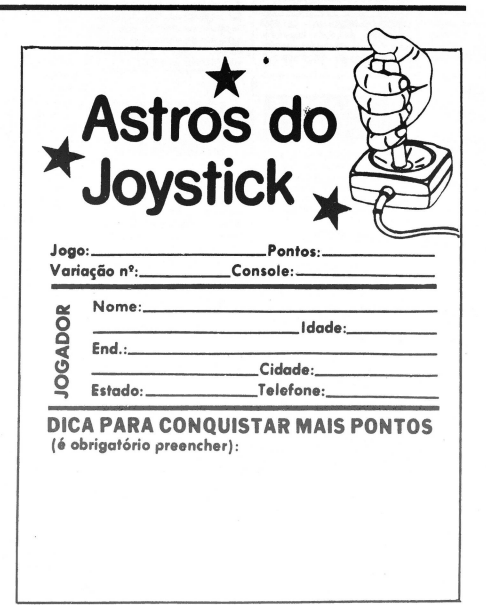

**Correspondência: Praia de Botafogo 340, gr. 210 - CEP 22250 - Rio - RJ** 

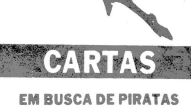

"Existem fitas piratas do Intellivi-<br>sion, como existem as do Atarli?". Wag-<br>ner Alfradique, Rio -- RJ<br>Jamais ouvi falar em pirataria dos<br>jogos Intellivision. Por enquanto, só a<br>Sharp lançou jogos. Primeiro os cartu-<br>chos

### **ODYSSEIRO INQUIRIDOR**

"Existe algum carutulo para logar constante algum carutulo and para logar que a Philips ainda não 0 lançou que a Philips ainda não 0 lançou carrer de para de para de para de para de para de para de para de para de para de

# **APPLE EM FITA**

"Leitor constante da sua colum, ve-<br>refluido de Carlos EA, Guerrera de jo-<br>pedido de Carlos EA, Guerrera de jo-<br>gos para linha Apple em filta cassete.<br>Pois bem, o ZN Atari Clube, que fia a saste.<br>Ay. Maracana 475 (Tel: 25

### **LINGUAGEM DE MAQUINA**

"Tenho um TK-SS e interessei ne pe-<br>la linguagem de máquina, pois soubele diminui autilização da memória dos esperimeiros de computador e, também, carrega os jos passeis rápido. Existe algum curso<br>que estáns cliques de mé

### **A TV NAO IMPORTA**

"Usar um videogame Atari 2800 com<br>
um televisor com o tubo de imagemente area capitale traz alguma compileação<br>
para o videogame?". André L.C. Bar-<br>
para o videogame?". André L.C. Bar-<br>
"Eu tenho um a TV a cores de botão<br>

# **FAZENDO FITA EM BELEM**

"Com relação à seção "Socorro, Lei-<br>tor!", informo o seguinte: Possuo jogos<br>em fita para Apple, Sinclair, TRS-80,<br>TRS-Color e outros. Respondo todas as<br>cartas. Escrevam para Av. Braz de<br>Aguiar 707/ 1103 — Tel.: 223-9418".<br>

# **MAIS ATARI PELO CORREIO**

"Em atenção ao 'Socororo, Leitor!'<br>informe ao colega Hamilton Jr. os se-<br>guiutes endereços de fornecedores de San Hisa Atari por correspondência: Canal<br>fitas Atari por correspondência: Canal<br>850 Paulo — SP) e Limafoto (Ru

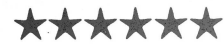

O carteiro que atende à redação do<br>Video Guia já quer ganhar em dobro,<br>Video Guia já quer ganhar em dobro,<br>A gente aqui acha isto ótimo, pois fica-<br>A gente aqui acha isto ótimo, pois fica-<br>La as o pessoal que oscreve deve

\*\*\*\*\*\*

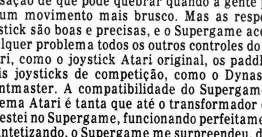

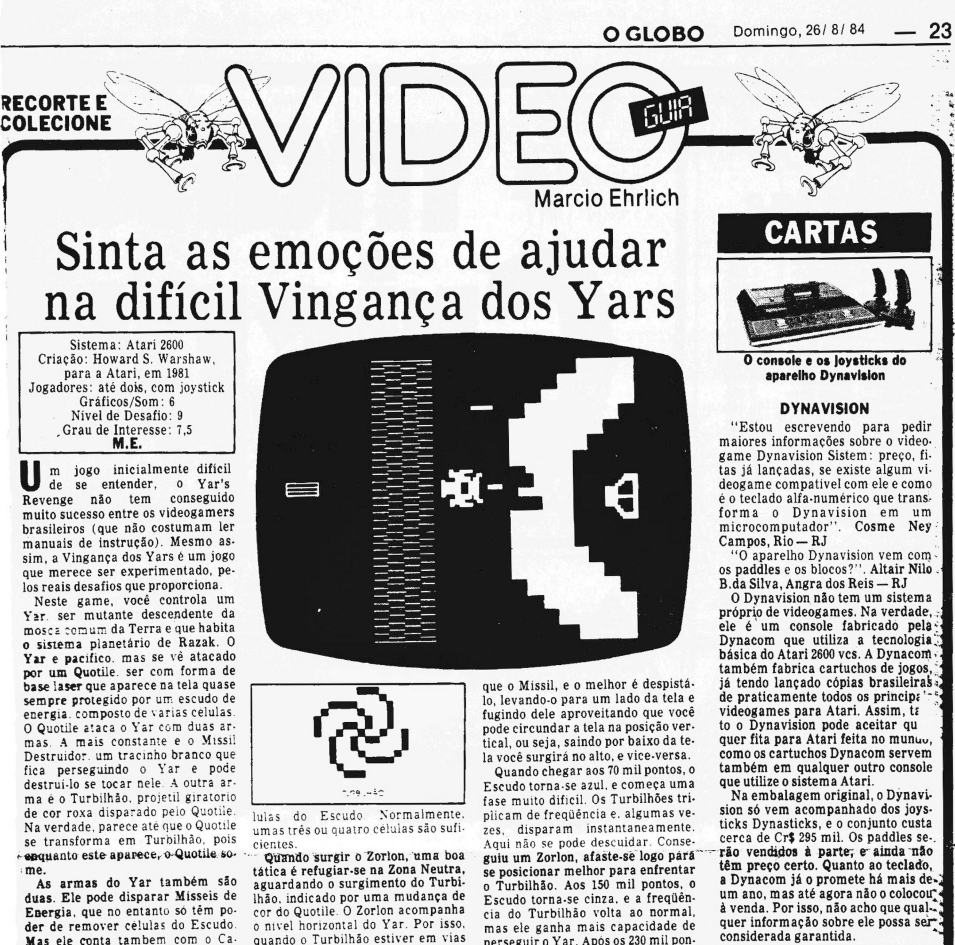

### **ACABOU O CABO**

"Onde posso encontrar <sup>o</sup> cabo com. tomada para o joystick do videoga-me Gemini? O do Atari só tem seis fios e o do Gemini tem oito, pois con- , trola ao mesmo tempo o joystick e o '

paddle." Francisco <A.P.de> Almeida,<br>Este é o grande problema de equi-<br>Este é o grande problema de equi-<br>pamento de vídeo importado: a re-<br>posição de peças quebradas. O cabo do Gemini é muito difícil de ser en  $\sim$ <br>contrado no Brasil. Nenhuma das locativativa de recursi dispunhan dels. Se<br>algum leitor souber como sidar o algumento de Se<br>algum leitor souber como sidar o  $\sim$ <br>Prancisco (e outro

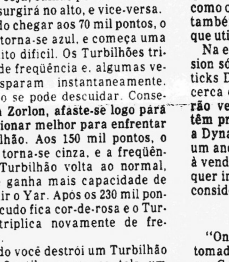

se posicionar melhor para enfrentar<br>o controllado. Aos 150 mil pontos, o<br>Escudo torna-se cinza, e a freqüên-<br>cisa do Turbilhão volta ao normal,<br>eis do Turbilhão volta ao normal,<br>mas ele ganha mais capacidade de persesuro

Você também pode ganhar um Ca-nhão Zorlon passando com o Yar por cima do Quotile. Cuidado, porém, porque se o Quotile se transformar em Turbilhão, você será destruído.

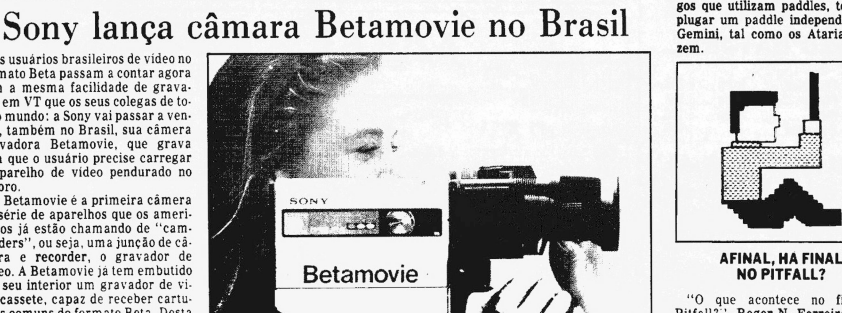

"O que acontece no final do propriamento a contece no final do proferante - RJ (1918) "Caustic scaling Caustic contects of the court of the Pittally". Fabio Marinho Spaceto and Division Spaceto During Caustic Segurito Ass

"Como eu faço para fotografo via constate via-<br>radas de placar? Tenho que tirar via-<br>radas de placar? Tenho que tirar como euro de placar? Tenho que tirar da Lopes, Juiz de Fora — MC.<br>Será que você conseguiria, Será que op

# Os usuários brasileiros de video no<br>formato Beta passam a contrar agora<br>com a mesma facilidade de grava-<br>ção em VT que os seus colegas de to-<br>do o mundo: a Sony vai passar a ven-<br>der, também no Brasil, sua câmera<br>ser agrav ⋰ **The code Betamovie**

A Betamovie é a primeira câmera camera<br>da série de aparelhos que os ameri-<br>canos já estão chamando de "cam-<br>corders", ou seja, uma junção de câmera<br>mera e recorder, o gravador de lem<br>em seu recorder, o gravador de video.<br> As "camcorders" estão trazendo<br>para o hobby do video-tape uma faci-<br>idade que nem mesmo o Super-8<br>que usa cartucho — tem. Afinal,<br>aqui não é preciso mandar revelar o<br>VT e, se for necessário, grava-se de

As armas do Yar também são

**cientes.**

duas. Ele pode disparar Missis de<br>Energia, que no entanto só têm po-<br>der de remover células do Escudo.<br>Mas ele conta também com o Ca-<br>habó Zorlon, uma bola de fogo pul-<br>sante e cíntilante que aparece no la-<br>do esquerdo da

O Yar conta com uma região da te-<br>la para a sua proteção. E a Zona<br>la para a sua proteção. E a Zona<br>geografo, na qual não pode ser atin-<br>gido pelo Missil Destruídor. Por ou-<br>tro lado, ele tambem não pode atirar<br>dal), e nã

novo.<br>Como câmera, a Betamovie tem<br>algumas funções bastante interes-<br>santes. A sua lente tem abertura<br> $F/I.2$ , com zoom 6:1 de 9 a 54 mm,<br>além de macro. A sensibilidade é de<br>28 lux, o que, segundo a Sony, permi-<br>apenas por

# Quero ver o seu recorde nos Astros<br>do Joystick!

 $\textbf{do JOVStick}$ Hoje, como em todo último dominio<br>
go do más, "Video Guai" publica o cominio dominio dominio dominio dominio dominio dominio dominio do mesos anexericipar da promoção Astrono do Marcia da promoção Astronom do

**PERMITTE** 

volts, que pode ser recarregada por<br>um equipamento que — pasmema! —<br>acompanhará a cearea. A Sony<br>afirma ainda que esta carga permite<br>as fravacão initerrupta por 60 minutos<br>os O microfone da Betamovie em-<br>butido. mas há uma

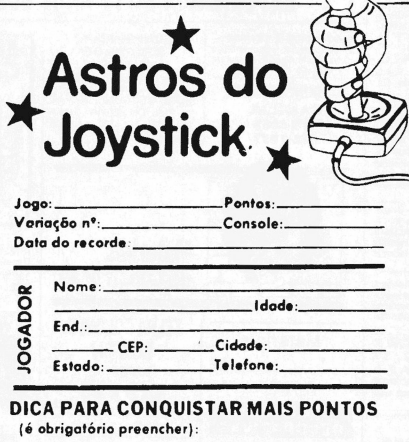

**Correspondência: Praia de Botafogo 340, gr. 210 — CEP 22250 — Rio — RJ**

A Cômero gravadoro Betamovie dispensa o aparelho de vídeo<br>
que pode ser recerregada por mento da bateria de autonóvele um<br>
quipamento que — pasmem! — controlador de remoto com fio de<br>
a ainda que esta carga permite — Toda

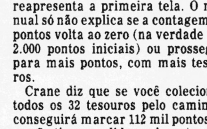

do Pitfail são de apenas quatro ti-pos: o saco de dinheiro (2.000 pon-tos), a barra de prata (3.000), a bar-' ra de ouro (4.000) e o anel de dia-mantes (5.000).

**COMO SE VIRAR NAS VIRADAS?**

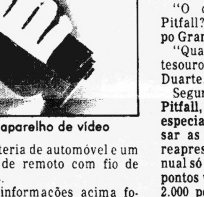

# taite a refugiar se na Zona Neutra,<br>aguardando o surgimento do Turbi-<br>aguardando o surgimento do Turbi-<br>hão, inducado por uma mudança de<br>cor do Quotile. O Zorlon acompanha<br>cor do Quotile. O Zorlon acompanha<br>quando o Turbil

睡

# Mareio Ehrlich Perdido entre os Asteróides, a sua missão é sobreviver

Sistema: Atari 2600<br>Criação: não creditada para<br>
a Atari, em 1979<br>
Jogadóres: até dois, com joystick<br>
Gráficos/Som: 4<br>
Nível de Desafio: 7<br>
Grau de Interesse: 6<br>
Signation

# **M.E.**

CORTE E<br>HLECIONE

Seus Ros Rock tem os seus dinos<br>um deise. Um dos primeiras de sum deise. Um dos primeiros jogos<br>ancados pela Atari, Asteroids so-<br>brevive até hoje no Brasil, graças<br>nors games clubes e ao seu lança-<br>mento pela Polyvox, sen

curtido pelos novos e antigos video-<br>curtido pelos novos e antigos video-<br> $A$ estrutura do igos é simples: vo<br>com capacidade de atirar cargas de elementacións, e que está elementacións de atirar capacidade de atirar capaci

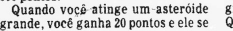

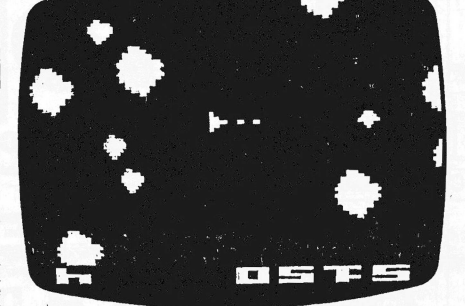

divide em dois asteroides médios, tantaformado ainquendo ainqueno sua vez valem 50 pontos<br>que por sua vez valem 50 pontos<br>então em asteroides pequenos. Es-<br>especialo diminicare de respective pequenos de respective per eson

médios com a Nave e atire rapida-<br>mente, transformando-os em asterias presiones com a Nave e atire rapidos antes que esaiam pelos seres atingidos antes que esaiam pelos Nave dispara dois fotons-torpedos Nave dispara dois f

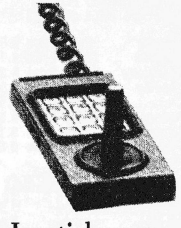

286 d

# Joystick para Intellivision chega ao Brasil

Uma das maiores dificulada-<br>des que os videogamers têm pa-<br>era jogar o Intellivision é o seu<br>controlador, que substituiu a<br>tradicional haste do joystick<br>por um disco que deve ser pres-<br>Mas está sendo lançada agora<br>Mas está

Segundo Elizabeth Young, di<br>
a capache Young, di-<br>
retora do Video Game Club, responsável pela fabricação do<br>
"Injoy-a-Sick" "no Brasil, a re-<br>
retorividade do adaptador tem<br>
sido tão gande entre os video<br>
sido da gande en

# Atari lança novo e avançado videogame

**CARTAS**

Ja não são mais secretos os planos<br>da Atari para o lançamento ainda atari para o balica de Madal do seu mais novo sistema de videogames: o Atari 7800,<br>tema de videogames: o Atari 7800, mais avançado videogame doméstico<br>ma

**MUITO LIGADO**

"Quantas horas ou minutos o Atari 2600 VCS oode ficar ligado sem re-ceio de quebrá-lo?". Damião A. Campos, Rio —RJ

O Atari e os outros videogames<br>tres, cujos componentes eletrônicos<br>tém resistência para funcionar modificar e muitas horas seguidas sem pro-<br>tém resistência para funcionar muitas horas sem pro-<br>blemas. No entanto, a parte

De qualquer maneira, menos re-<br>sistema de o ser humano que<br>also agenta ficar tantas horsa liga-<br>do para jogar até o transformar ou a<br>do para jogar até o transformar ou a<br>de ve pifarem. Quer dizer, pole jogar<br>a vontade, pel

# **ESPECIALIZADO**

"Lendo sua coluna onde respondia anternación a una conhecer nenhuma anternes, resolvi escrevida apenas em ganeames, resolvi escrever para informar que conhece o un "Jornal do Video", video clubes e publicadas em estre de

Obrigado pela informação. Vou procurar conhecer o Jornal do Vídeo.

igual à dos jogos de arcades. O síste-<br>mará como um novo processador<br>que tem 24 mil transistores, e permitiva<br>que tem 24 mil transistores, e permitiva<br>que tem 24 mil transistores, e permitiva<br>te que um número qualquer de n

Abri

Joust é uma figura composta de 10<br>cores diferentes. Os cartuchos para o Atari 7800 te-<br>rão normalmente 32 Kbytes de<br>ROM, o que dá quatro a oito vezes a<br>capacidade do Atari 2800. Mas o no-<br>consistema a celtará cartuchos do<br>2600 sem necessidade de adaptador<br>especial, para que

tos para serem lançados junto com o Ms. Pac<br>Pro System cartuchos como Ms. Pac<br>Rom, Dig Dug, Asteroids, Centipede,<br>Robotron, Pole Position II, Joust e,<br>entre outros, até a primeira versão<br>doméstica de Xevious.<br>A ateriariana

### **300 OU 2000?**

"Gostaria de saber qual <sup>o</sup> melhor micro: CP-300 ou TK-2000? Qual pos-sui mais programas?". Iranildo R. da Encarnação, Rio — RJ

O CP-300 e o TK-2000 são dois mi-cros completamente diferentes e, como qualquer outro computador, só podem ser avaliados a partir das suas necessidades.

O CP-300 é uma "isimplificação"<br>do CP-500, sendo ambos compativeis<br>integralmente com o americano de TRS-80 Mod. III. A grande desvanta-<br>gem do 300 é seu teclado, difíciul de<br>trabalhar para aplicações mais sé-<br>trabalhar pa

OTK-2000 tem a grande vantagem<br>ne gerar cor, sendo melhor para<br>aplicações graficas. Mas a falta de gerar cor, sendo melhor para<br>compatibilidade entre a sua ROM e<br>cor cor sum superspectivas numa in-<br>cercy cor and the corre

### **RECEBEU O PRÊMIO**

O leitor Rodrigo Otávio M. Reis, cu-<br>ja carta publicamos semana passa-<br>da, nos escreveu novamente infor-<br>mando que já recebeu o cartucho a<br>que fez jus como Campeão do Mês<br>da promoção promovida pela Odys-<br>sey com a revista

re, 

**COMMODORE 64**<br>
"Queria saber se o micro a co-vender.<br>
"Commodore 64 pode ser ad-960 milled on Brasil e qual o seu va<br>
point on mercado. Alem disto, que dois siste siste in<br>
tip to e cartura de videogame é dois sistemativ

**OMAIS MAIS**<br>
"Estou interessado em compra Atari<br>
mun Intellivision e gostaria de saber um predicivisor e gostaria de saber um predicivale qual é o mais sofisticado e barato. Video<br>
qual é o mais sofisticado e barato. Vide

Atari 5200, de maior qualidade re-<br>solução gráfica. Por outro lado, ele é um pouco mais caro que os demnais<br>desenses, fato que também aconouse de um pouco mais caro que os demnais<br>tece com os seus cartuchos de jogos,<br>que

vender. O preço está na faixa dos<br>seó nul cruzeiros.<br>O Commodore aceita jogos por<br>dos sistemas: fita cassete, que<br>deve ser lida por algum grava-<br>dor acoplado ao micro, ou cartu-<br>cho, que é feito com um desenho<br>cho, que é

**Correspondência: Praia de Botafogo 340, gr. 210 — CEP 22250 — Rio — RJ**

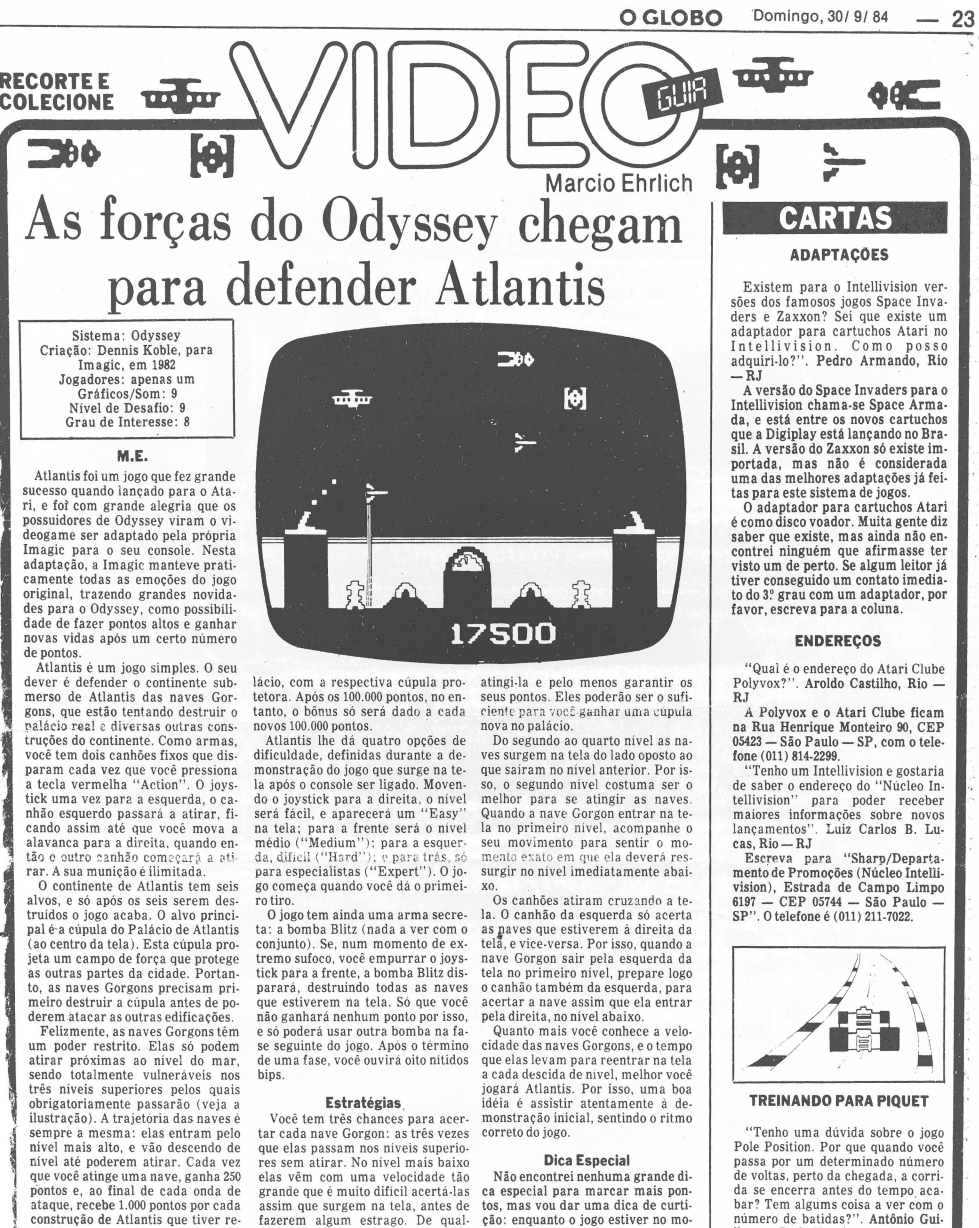

sistido. Cada vez que você chegar a mais 10.000 pontos, ganhará um novo pa-

**Estratégias**<br>Você tem três chances para acer-<br>tar cada nave Gorgon: as três vezes<br>que elas passam nos níveis superio-<br>res sem atirar. No nível mais baixo elas vêm com uma velocidade tão<br>grande que é muito difícil acertá-las<br>assim que surgem na tela, antes de<br>fazerem algum estrago. De qual-<br>quer maneira, se a nave entrou pela<br>esquerda atirando, acione inediata-<br>mente o canhã

**10.** Cuidados para as fitas de vídeo durarem mais registar e se a mandia dos para as fitas de vídeo durarem mais relativa de video de a mandia para impar as Nueva deixa per alimar as Nueva deixa per alimar as Nueva deixa **realmente** dura?<br> **Esta pergunta seguramente já foi elimina seguramente já foi elimina seguramente já foi elimina seguramente segue quer sabere assetir no segue assetir alguna segura video é duele filme preferido, ou a de** 

Marauder Mario Bros. Megaforce Megomania Megamonia Missile Command Moon Patrol Moonsweeper Mr. Postman Ms. Pae-Man

■99400 999700

 $\begin{array}{l} 71437 \\ 799999 \\ 9999984 \\ 9999999 \\ 40.331 \\ 163110 \\ 979960 \\ 373800 \\ 99894 \\ 989999 \\ 373800 \\ 99840 \\ 98990 \\ 10622 \\ 22900 \\ 99975 \\ 99999 \\ 10622 \\ 27700 \\ 99975 \\ 99999 \\ 1079900 \\ 119900 \\ 77300 \\ 99975 \\ 99999 \\ 107990 \\ 20700 \\ 7$ 

No escape<br>Pac-Man<br>Phoenix<br>Pitfall<br>Plaque Attack<br>Plague Attack<br>Polaris<br>Q'bert Roid<br>Q'bert Raid<br>River Raid

Seaquest Shark Attack Shooting Gallery

Solar Fox<br>Space Jockey<br>Space Master X-7<br>Spider-Man<br>Spike's Peak<br>Star Trek<br>Star Trek<br>Star Wars<br>Storgunner<br>Subterranea<br>Subterranea

Tennis Threshold Thunderground

Vanguord Venture Volleyball Zaxxon Yars' Revenge

**Dica Especial**

da bobina abaixo do lado vazio.<br>Nunca deixe o cassete deitado.<br>77 — Guarde as fitas longe de campos magneticos como aparelhos de campos magneticos como aparelhos de tevê, caixas de som etc.<br>87 — Se o local onde as fitas e

Mais recordes são quebrados por novos Astros do Joystick

Festou impressionado!<br> **C** os recordes brasileiros de video-<br> **a** cada mês, alcançando pontuações<br>
que demonstram a altíssima técnica<br>
que denossos videogames.<br> **i** 

72300<br>
723-56 Boberto F. Cruz, 25 (Ro. R.)<br>
997000 Soberto M. Goordberg, 33 (Ro. R.)<br>
729000 Roberto M. Goordberg, 33 (Ro. R.)<br>
113970 Boberto F. Cruz, 35 (Ro. R.)<br>
127526 Toute Doberto F. Cruz, 35 (Ro. R.)<br>
92726 Toute Ro

Point Bourge 31 (Reg. 2016)<br>Sonia Bourge 31 (Reg. 2016)<br>Robert M. Goncolves, 33 (Re. 21)<br>Robert M. Goncolves, 33 (Re. 21)<br>Poule Robert F. Craz, 35 (Re. 21)<br>Poule Robert F. Craz, 35 (Re. 21)<br>Jong Bourge 10: 7 (Valle 22)<br>Rob

Glauce F. Cruz, 22 (166, 81)<br>Poulo Boberto F. Cruz, 35 (166, 81)<br>Poulo Boberto F. Cruz, 35 (166, 81)<br>Poulo Boberto F. Cruz, 35 (166, 81)<br>Poulo Boberto F. Cruz, 35 (166, 81)<br>Poulo Boberto F. Cruz, 35 (166, 81)<br>Poulo Boberto

**ATARI**

Astrologi<br>Marian Bernard<br>Selaring Bernard<br>Berning Gernard<br>Berning Gernard<br>Berning Compact<br>Centrace Andre<br>Centrace Andre<br>Centrace Andre<br>Centrace Andre<br>Centrace Andre<br>Deadly Duck<br>Deadly Duck<br>Deadly Duck<br>Deadly Duck<br>Deadly Du

et<br>Fantastic Voyage<br>Fast Food<br>Fathom

Front line<br>Frostbite<br>Galoxian<br>Gorf<br>Grand Prix<br>Hero<br>Heroster<br>Infiltrate<br>Jawbreaker<br>Jungle Hunt<br>Kangaroo<br>Keystone Kopers<br>Keystone Kopers<br>Keystone Kopers<br>Laser Blast<br>Laser Glass<br>Laser Glass<br>Laser Glass<br>Lost Luggage

E pela listagem abaixo, você pode<br>ver que videogame é uma brincadeira<br>ra para qualquer idade (veja o número após o nome do jogador), pois<br>temos recordistas desde os nove até<br>os 50 anos de idade.<br>Todos os recordes apresenta na relação são indiscutíveis, pois, para participar, é preciso enviar pa-ra a coluna uma foto da tela do jogo, tirada na variação 1.

Marcos Coramico, 20 (5. Paulo. SP) Dílson G. Moreirp, 39 (Rio. RJ) Paulo Roberto F. Cruz, 35 (Rio, RJ) Paulo Roberto F. Cruz, 35 (Rio, RJ) Aiocid C. Guerreiro; 18 (Belém, PA) Corios Otávio Ramos, 20 (Niterói, RJ) Sônia Buorque. 30 (Rio, RJ) Gérson Rissin. 39 (Rio, RJ) Dialma do A. Leite 50 (Rio, RJ) Glouco F. Cruz. 22 (Rio, RJ) Alcino S. Facó Havoji. 14 (Compos, RJ) Paulo Roberto F. Cruz, 35 (Rio, RJ) Paulo Roberto F. Cruz, 35 (Rio, RJ) Marco A. Meggiolaro. <sup>11</sup> (Rio, RJ) Paulo Roberto F. Cruz, 35 (Rio, RJ) Paulo Roberto F. Cruz, 35 (Rio, RJ) José Eduardo Mendes, 14 (S. Paulo, SP) Paulo Roberto F. Cruz, 35 (Rio, RJ) Paulo Roberto F. Cruz, 35 (Rio, RJ) Antônio J. C. Coelho, 42 (Rio, RJ) Paulo Roberto F. Cruz, 35 (Rio, RJ) Maria Sylvia Abaurre. 23 (Vitória, ES) Paulo H. Santos Lira, 26 (Belém, PA) Jorge Luiz O. Valle. 28 (Rio. RJ) Alcino S. Facó Havaji, 14 (Compos, RJ) Antônio J. C. Coelho, 42.(Rio, RJ) Paulo Roberto F. Cruz, 35 (Rio, RJ) José Eduardo Mendes. 14 (S. Paulo, SP)

José Eduardo S. Cunha, 15 (Rio, RJ) Luiz Antônio S. Costa, 12 (Rio, RJ) Aldo René da Silva. 34 (Rio, RJ) Paulo Roberto F. Cruz, 35 (Rio, RJ)

cando o cupom de inscrição, que, de-<br>pois de preenchido, deverá acompa-<br>nhar a foto. Até lá, treine bastante o<br>seu jogo preferido (mesmo que ele<br>não esteja na relação) e fotografe o<br>seu recorde, para se tornar também<br>um As

Flávio S. Carvalho, 21 (Rio, RJ) Alcino \$. Facó Havaji, 14 (Campos, RJ) Flávio S. Carvalho, 21 (Rio, RJ) Flávio S. Carvalho, 21 (Rio, RJ) Flávio 5. Carvalho, 21 (Rio, RJ) Alcino S. Facó Havoji, 14 (Campos, RJ)

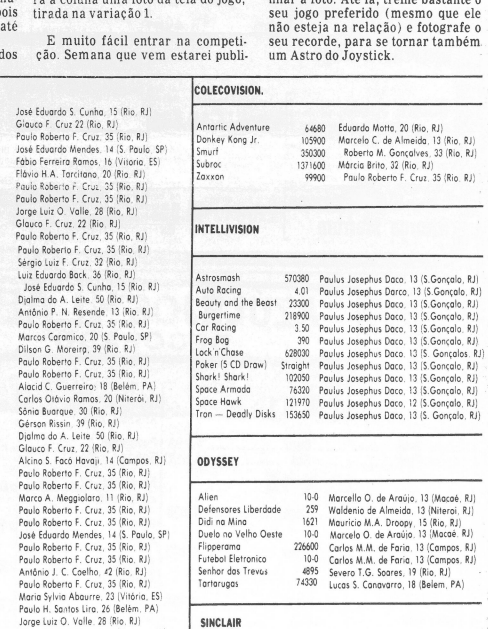

Combate Comilão Crazy Kong Formula <sup>1</sup> Monstro das Trevas Super Combate

 $\begin{array}{r} 6200 \\ 250 \\ 63000 \\ 13918 \\ 5415 \\ 5030 \end{array}$ 

# **Correspondência: Praia de Botafogo 340, gr. <sup>210</sup> — CEP <sup>22250</sup> - Rio - RJ**

"Tenho um a dúvida sobre o jogo  $\alpha$ <br>Pole Position. Por que quando você  $\alpha$ <br>Pole Position. Por que quando você de voltas, perto da chegada, a corri-<br>da se encerra antes do tempo aca-<br>harr? Tem algums coisa a ver como di-

**TREINANDO PARA PIQUET**

 $\mathcal{L}$ 

(1

Não encontrei nenhuma grande di-<br>ca especial para marcar mais pon-<br>tos, mas vou dar uma dica de curti-<br>ção: enquanto o jogo estiver no mo-<br>do de demonstração, pressione a te-<br>cla "Reset" e mantenha o dedo neia.<br>O resultado

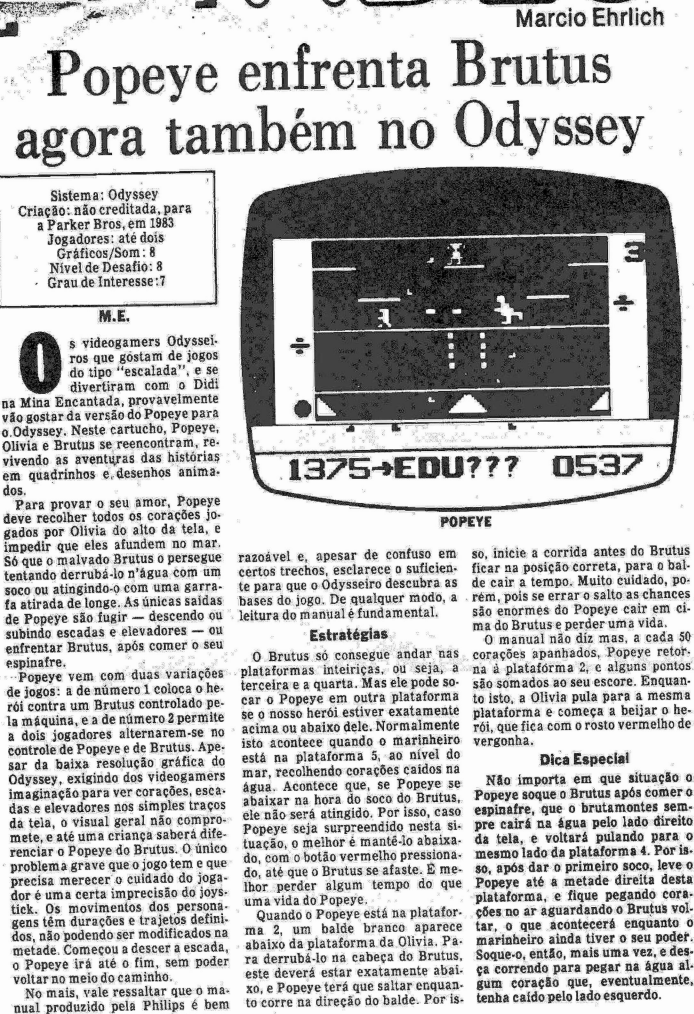

 $\sqrt{2} \, \hat{K}_{\mu}$ 

**Pouche** 

**CORTE E** 

 $\bullet$ 

 $M. F$ 

### POPEYE

razoivel e, apesar de contuse em so, inicia e corrida antes do Brutus<br>ecchos rechos, esclarece o suficien. ficar na posição correta, para o bal-<br>te para que o Odysseiro descubra as de car a tempo. Muito cuidado, polo que

so, inicia a corrida antes do Brutus<br>
escapar de Brutus<br>
de carra posição correta, para o bal-<br>
de cair a tempo. Muito cuidado, po<br>
señe renormes do Popeye cair em ci-<br>
ma do Brutus e perder um svida.<br>
20 manual não diz ma

Como nasceram os videogames

PROW-

碰

 $10 - 1$ 

 $\mathcal{X}^{(k)}$  . 

*>A,* mania dos videogames ca-da vez mais toma conta do Bra-sil, do Norte ao Sul. Mas poucos videogamers sabem que os brinquedos eletrônicos que uáam a televisão já existem há 12 anos!

O primeiro videograme folaramento interperado nos Estados Capachos en pareiro de Olyssey 1000<br>neiro de 1972 pela Magnavox, com o nome de Olyssey 1000, a partir de li-<br>cença exclusiva do projeto de Magnavox, (Model ITL 200)

Ainda em 1972 um inteligente engenheiro eletrônico chamado possibilidade demonstrada pelo Colyssey lançou o primeiro apexenderelho de videogame a fazer muito de sucesso nos Estados Unidos:<br>Celo primeiro apexence de videogame a fazer muito de videogame

ca de 500 jogos já lançados, mas<br>ca de 500 jogos já lançados, mas<br>acompanhava o console. Na mesma época do lançamento, console. Na mesma época do lançamento,<br>attariente do catálogo da Attariente do catálogo da Attariente o

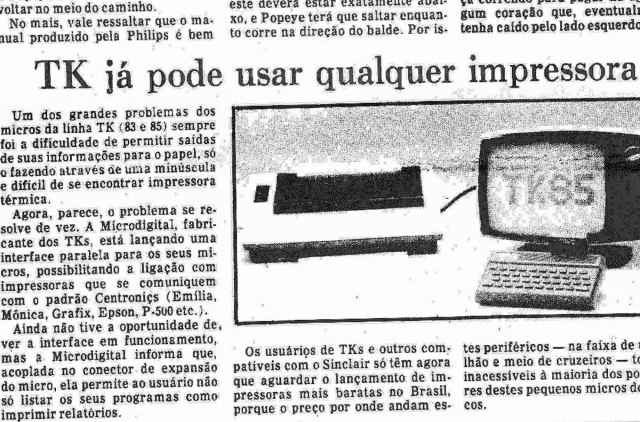

KSS 3223333

' Os usuários de TKs e outros com- tes periféricos — na faixa de um mi-<br>pativeis com o Sinclair só de magora lhão e meio de cruzeiros — torna-os<br>que aguardar o lançamento de im- inacessíveis à maioria dos possuido-<br>pressor

# **CARTAS**

**VOO CEGO (ou "NÃO CAIA")**<br>
NO CONTO DO MANUAL")<br>
"Peguei no meu clube a fita Space<br>
Shuttle, mas la minguém soube<br>
explicarme como se joga e o seu ob-<br>
gelipo. Ficaria muito grato se Video<br>
Gular desse a explicação da<br>
m

cho Space Shuttle, mas não sei utili-<br>grato seus gráficos. Ficaria muito<br>gráficos. Technica muito<br>instruções". Jaime Gornsztejn, Rio<br>- Rahum game clube deveria acei-<br>tar cartuchos de inscrição sem que o

novo sócio também incluísse os ma-nuais do jogo, mesmo em cópia xe-rox. Isto seguramente evitaria pro-blemas como o do Cesar, que tam-bém está pagando para ser sócio e merece receber informações de co-mo jogar todas as fitas que estão à disposição no clube. Da mesma for-ma, comprar um cartucho sem exi-gir que venham com ele as instru-ções completas de como jogar é <sup>o</sup> exemplo típico de comprar o barato que depois vaisaircaro. No caso do Space Shuttle, então, a situação se complica mesmo. Este jogo é uma simulação do vôo espa-cial de uma nave como a Columbia ou a Challenger, e o seu manual ori-ginal tem mais de 30 páginas expli-cativas ,do que fazer em cada fase desde a decolagem até a aterrissa-gem.

Simpossivel jogar o Space Shuttle<br>sem conhecer todas as suas inume-<br>ras regras, e uma breve explicação<br>ras regras, e uma breve explicação<br>ras ajudará em nada. Por outro la-<br>do, por motivos óbvios, Video Guia<br>gões a todos o

**PROBLEMAS COM**<br> **CARP (NETER PROBLEMAS COMPRETENT)**<br>
"Caro Marcio, adquiri um video-<br>
dos comandos, Gostaria de saber se<br>
existe outro joystick para est esiste<br>
existe outro joystick para est esiste<br>
conseguir jogar os jo

trackball para Atari está custando em torno de 35 dólares. sando reclamações em videogamers<br>de todo o mundo. Existe uma peça<br>no formato de haste de joystick, chamada de Injoy-a-atick que pode ser<br>colocado no lugar do disco original, e<br>facilita muito o controle do Intellivi-<br>facili

temente adquiri o cartu- putador, infelixmente tais jogos do Shuttle, mas não sei utili-<br>Intellivision são sei utili- intellivision são apenas para duas<br>us gráficos. Ficaria muito pessoas.

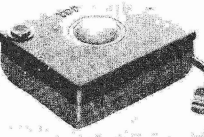

americano", o diretor da Bartó<br>Computadores, Jorge Andrade, pro-<br>curou a coluna para informar que a<br>sua empresa de assistência teorica<br>já teve experiência com o controle<br>do 3200, e poderia tentar consertar<br>estie controlens

**CALUNIA**<br>
"Vou ganhar um videogame, mas<br>
queria saber até que ponto ele pode<br>
rique Barros, Rio — RJ<br>
"Quem foi que bolou um ádéla doi-<br>
quem foi que bolou um ádéla doi-<br>
da destas na sua cabeça, rapaz?<br>
Qualquer acusaçõ

**ATRACA A BOLA<br>
"Para que serve o controle track. Aum** foi que batou uma idéia doi-<br>
bar roy o controle track. Quem foi que batou uma idéia doi-<br>
ball? Ele realmente substitui o pad.<br>
due de a sua cabege a real à televi

custando prar um micro (O telefone da Micro Muddo no Rio 2240-8225). Es en adaptados disto adiator, espere para dar um publica proxima Feira de Informática<br>se a que acontecerá de 5 a 11 de novima Feira de Hafronática<br>se a

Quanto ao curso, espere para ter primeiro o micro, e depois escolher o curso que for especializado no seú equipamento.

0 videogame Pong

 $\left($ 

 $\overline{M}$   $\overline{S}$ 

 $\mathbf{R}$  $\sqrt{66}$ 

Existem perguntas de leitores<br>que não consigo encontrar quem<br>possa me ajudar a responder. São<br>perguntas como estão a<br>seguir, as quais estou publicando<br>pela seguinda vez, esperando que,<br>es algum outro leitor souber a respon

**O** "Gostaria de saber o endereço de<br>
alguma firma que vende alguma firma que vende alguma firma de saber AI.<br>
Tipor correspondencia". Ramilton in correspondencia". Ramilton o "Existe algum video cube aqui no<br>
5 "Existe a

**Correspondência: Praia de Botafogo 340, gr. 210 — CE^ 22250 -r- Rio — RJ**

**CONSERTO PARA O 5200** Atendendo ao pedido de socorro para a pergunta do leitor Cláudio C. Gurgel (Rio — RJ), se "alguém co-nhece algum lugar que venda ou da Bartô convier.

# **LEITOR!**

**SOCORRO**

 $\overline{O}$ 

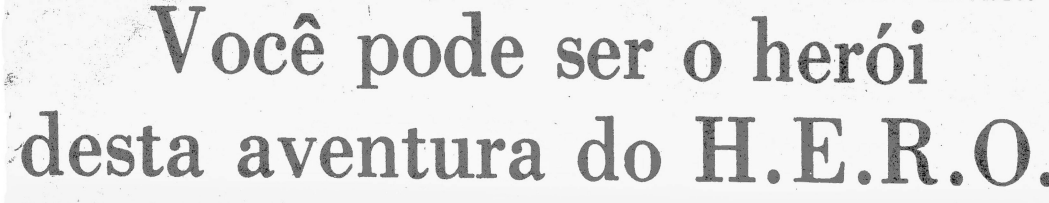

i

Sistema: Atari 2600 VCS Criação: John Van Ryzin, para a Activision, em 1984 Jogadores: um, com joystick Gráficos/Som: <sup>9</sup> Nível de Desafio: 8 Grau de Interesse: <sup>9</sup>

**P** 

**Análise de Paulo Roberto F. Cruz** pós décadas de profundo

**A**<br>existente na sono, o vulcão situado em Mount Leone despertou.A erupção bloqueou as entradas da mina existente na região, tornando neces-sária a intervenção do H.E.R.O. (Operação de Resgate de Emergência com Helicópteros) para retirar os trabalhadores lá aprisionados. Para executar esta tarefa foi designado Roderick Hero, um dos agentes mais engenhosos daquele Grupo, que utilizará equipamentos investados por<br>ele próprio. ele próprio.

H.E.R.O. foi desenvolvido para apenas um jogador, que recebe <sup>4</sup> vidas inicialmente, e mais uma a cada 20.000 pontos, até o máximo de <sup>6</sup> vidas de reserva. No início de cada nível, a barra de energia é completada, começando a diminuir no momento em que o joystick é pressiona-do, ou quando uma vida de reserva passa a ser utilizada. Se a energia terminar, mas houver pelo menos uma vida de reserva, o jogo volta ao inicio do nível; não havendo mais vidas extras, o jogo termina.

1

e

**ORTEE.** ECIÓNE

Os equipamentos a serem utilizados por Roderick são um propulsor a hélice, um raio microlaser e bastões de dinamite. Eventualmente, será utilizada também na jangada. O propulsor a hélice, maravilhosa invenção de Roderick, permite que este voe para cima (joystick para a frente), lateralmente (joystick para a esquerda ou para a direita), ou mesmo flutue no ar (joystick, de leve, para a frente). Para baixo, basta chegar às bordas e utilizar a ação da gravidade. Para correr, mova o joystick lateralmente, na direção desejada.

O raio microlaser, adaptado ao capacete, tem duas funções: eliminar os insetos e répteis que surgirão e, também, desintegrar paredes (embora custe tempo e energia extras). Funciona mediante o acionamento do botão vermelho, podendo ser contínuo ou não. Os seis bastões de dinamite recebidos no início de cada nível são potentes o suficiente para demolir uma parede estreita. Para utilizá-los, Roderick deve estar em contato com o solo e próximo à pare-de; quando o joystick é pressionado para trás, o bastão é colocado com o pavio aceso, e Roderick deve afastar-se rapidamente, para não ser atingido. A jangada, resistente a sequência de cad<br>ao calor, será encontrada nos níveis guir fazer Roderick mais adiantados, em algumas se-<br>ções do rio de lava.

A mina é composta de galerias que se estendem vertical e horizontalmente, algumas sem saída e ou-tras apenas bloqueadas. Diversas paredes (as que piscam, a partir do nível 6) contêm depósitos de lava derretida, e eliminam Roderick, se

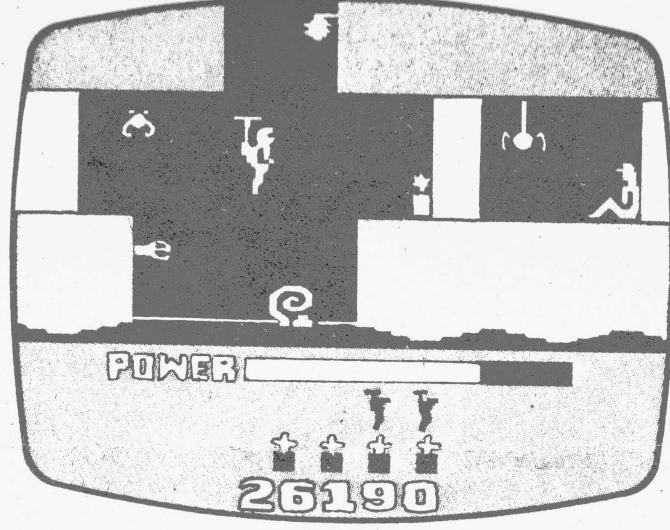

**H.E.R.O.** 

tocadas por ele. As galerias são iluminadas por lanternas colocadas nas entradas, que são apagadas quando tocadas ou atingidas pelo microlaser, ficando aquela seção da mina completamente às escuras. Essas galerias estão, também, repletas de insetos e répteis — aranhas, morcegos, mariposas e cobras —, que devem ser evitados ou destruídos com o microlaser. Além dis-so, a partir do nível 17, um tentáculo persegue o herói, surgindo do rio. Tocar qualquer desses obstáculós significa perder uma vida.

Um nível é completado a cada mi-neiro localizado, e quanto mais fundo chegar Roderick, mais numerosos e perigosos serão os obstáculos. O número do nível é indicado no lugar do escore, no início do mesmo, e as variações são cinco, começando, respectivamente, nos níveis 1, 5, 9, <sup>13</sup> e 17. A variação número <sup>5</sup> começa no nível 17, mas todos os níveis se-guintes são aleatórios. Nas variações de <sup>1</sup> a 4, a palavra PRO — de "profissional" — aparece no lugar do número do nível, após o nível 20; e daí por diante alternam-se os níveis<br>de 13 a 20.

Quando Roderick destrói um inseto ou um réptil, o escore é acrescido de 50 pontos. Uma parede dinamitada vale 75 pontos, e o resgate de um mineiro 1000 pontos. Cada bastão de dinamite restante, ao final de cada nível, vale 50 pontos, e há também pontos adicionais pelas unidades de força restantes quando um mineiro é resgatado.

# **Estratégia**

ao calor, será encontrada nos níveis - guir fazer Roderick flutuar sem es.<br>mais-adiantados, em algumas se-- barrar no teto das galerias. Estes aspectos serão extremamente im-portantes a partir do nível 18, quando o jogo se torna muito difícil e grande parte do teto é composta de lava. Até o nível <sup>8</sup> o jogo não apre-senta maiores dificuldades, complicando-se bastante do 9 até o.<br>complicando-se bastante do 9 até o. 17, e atingindo alto grau de dificulda-Em H.E.R.O., duas coisas são fun-damentais: conhecer perfeitamente a sequência de cada nível e conse-

# de do <sup>18</sup> ao 20. Quem, a partir do nível 1, consegue superar o nível 20, realmente merece a designação PRO que surgirá na tela daí por diante.

 $\lambda$ 

Mareio Ehrlich

Aprenda a controlar o uso dos bastões de dinamite: embora sobrem alguns ao final dos níveis iniciais, em fases mais avançadas todos os seis bastões serão necessários (e suficientes) para um bom desempenho. A carga desses bastões é potente, não sendo necessário colocá-los muito junto às paredes para explodilas. Se, acidentalmente, for desperdiçado algum bastão, utilize o raio microlaser para desintegrar as paredes (quanto mais perto delas, mais rápido será o efeito do raio).

Apagando-se as lanternas, localize as galerias pela imagem da parte inferior do vídeo; as jangadas devem ser utilizadas sempre que surgirem, embora, às vezes, seja difícil sair delas. Quando encontrar os tentácu-los, evite-os, eles são lentos.

As dicas acima mencionadas, apli-cáveis a todos os níveis, devem ser acrescentadas mais algumas, destinadas aos níveis mais avançados. A primeira delas é habituar-se a analisar com cuidado a tela seguinte, antes de nela entrar totalmente. A se-gunda é descer os túneis com Roderick já voltado para o lado onde estará o próximo obstáculo (lembre-se de nunca virar Roderick entre duas paredes de lava). Finalmente, onde se fizerem necessários movimentos mais precisos (por exemplo, aproximar-se de uma parede de lava), apiicar leves pancadas à ala-vanca do joystick.

# **Dica Especial**

A partir do nível <sup>14</sup> surgem paredes de lava que se abrem e fecham. Para não ser atingido por elas, utilize o seguinte método: coloque Roderick exatamente no ponto central acima da abertura, e volte à tela anterior. Deixe a gravidade puxá-lo para baixo e, pouco antes de chegar às paredes em questão, faça uma parada e solte Roderick novamente. O obstáculo será ultrapassado sem maiores dificuldades.

# **QUEM FALA MAIS: O ODYSSEY OU OINTELLIVISION?** "Como funciona o Intellivoice? Precisa de cartucho especial?". <sup>1</sup> Paulus Josephus Daco, São Gonçalo

**CARTAS** (t

z

— RJ "Como funciona <sup>o</sup> The Voice, do Odyssey? Vale a pena comprar um?". Jairo <M.de> Melo, Rio— RJ

Tanto o Intellivoice, do Intellivi-sion, quanto o The Voice são aparelhos que têm a capacidade de receber determinadas informações dos programa dos jogos e transformálas em sons um pouco mais sofisticados como, por exemplo, os que imi-tam a fala humana . Em inglês, é claro.

Todos os dois são acoplados aos seus respectivos consoles através da entrada de cartuchos. Por sua vez, eles têm um buraco onde então en-trarão os cartuchos dos jogos. Para fazer o Intellivoice e o The Voice fun-cionarem, é preciso que os jogos tenham sido programados para este fim, e apenas uma minoria dos jogos existentes para Intellivision e Odys-sey o foram. Cartuchos de jogos comuns não falam através do Intellivoice ou do The Voice nem se deixados nas mãos do delegado mais \* "convincente".

r  $\hat{z}$ 

**TEL** 

 $19_{36}$ 

**■V**

r-

*■ j<sup>&</sup>lt;*  $\tau$ 

• Por isso, na minha opinião, estes <sup>1</sup> sintetizadores de voz — apesar de criarem efeitos interessantíssimos quando funcionam — são sofisticações que no Brasil só o videogamer que tiyer dinheiro sobrando pode se dar ao luxo. Se não, muito mais diversão será alcançada comprandose o mesmo valor em novos cartuchos.

# **ATARI PELO CORREIO**

"Em socorro à dúvida do leitor Hamilton Jr., informo que a venda de fitas de Atari por correspondência pode ser com a Digivision, de São Paulo. As fitas vêm em estojo de vinil, o preço médio da fita de 4 k é Cr\$<br>23 mil e a de 8 K, Cr\$ 35 mil. Escreva para R. Marconi 53 conj. 41 — CEP<br>01047 — São Paulo — SP''. Jorge<br>Luiz O. Valle, Rio — RJ

"Estou escrevendo para respon-der à dúvida de Hamilton Jr., infor-mando que conheço a Digikit, à Av. Amador Bueno da Veiga nº 4.176 —<br>CEP 03652 — São Paulo — SP''.<br>Humborto I - S Monece Vecessor. Humberto L. S. Moraes, Vassouras  $-RJ$ 

"Vou tentar responder ao leitor Hamilton Jr., dizendo que existe a<br>Activision (R. Visconde de Pirajá<br>303 loja 217 — Tel: 267–8597 — Rio —<br>RJ), onde você recebe os jogos em casa sem maiores despesas, envian-do cheque". Wagner Alfradique, Rio  $-RJ$ 

**PROVA DE RESISTENCIA**<br>
"Gostaria de saber se o jogo De-<br>
cathlon causa problemas para q<br>
joystick do Atari". Marcio R. da Ro-<br>
sa, Caxias — RJ

Os movimentos do Decathlon, se feitos com muita força, podem certamente quebrar o joystick. Como |<br>um leve toque nos contatos internos | do joystick já são suficientes para transmitir a informação ao jogo, não é necessário segurar com força o joystick para jogar Decathlon. O certo é "bater" rápida e levemente os dedos indicador e polegar na haste do joystick. Assim, as chances são bem menores de haver quebra.

# **CONFIANÇA**

"Por que atualmente a garantia de alguns videogames baixou de seis meses para três? Será que as fábri-cas não têm confiança nos equipamentos?". Roberto S. Ribei-

ro, Niterói — RJ<br>Também não estou muito convencido de que três meses sejam sufi-<br>cientes para verificar a resistência de um equipamento eletrônico. Mas no Brasil a proteção ao consumidor<br>não é uma forte preocupação das au-<br>toridades, que deixam estes prazos<br>de garantia ao critério das próprias<br>fábricas. Sua preocupação é procedente.

Você vai ganhar um brinde de Vi-1

# Aqui estão os recordistas brasileiros dos videogames

r <sup>A</sup> cada mês, novas regiões do Bra-sil passam a estar representadas por novos Astros do Joystick. Este mês, pela primeira vez, ganhamos um recordista de Brasília, leitor de Video Guia no Correio Braziliense, somando-se aos videogamers do Rio, São Paulo, Minas, Espírito San-

Para quem quiser entrar na pro- vembro.<br>moção Astros de Joystick, e ver o Até o momento, apenas quatro jo

Rio, São Paulo, Minas, Espírito San- A próxima listagem incluirá os re-toe Pará. cordes que chegarem até <sup>20</sup> de nouma foto do seu recorde obtido na<br>variação n? 1 no jogo de sua prefe-<br>rência. A foto deverá estar acompa-<br>nhada do cupom que Video Guia pu-<br>blica todo mês (sairá semana que<br>vem). Atrás da foto você deverá es-

seu nome incluido neste "Quadro de gos não valem mais na promoção:<br>xHonra" dos videogameris iraxilei Combat, Space Invaders, Video Pin-<br>xivão as instruções: Yars' Revenge. Estes jogos

de, e fica difícil comprovar as viradas do placar. Outra exceção é o jo-go Space Shuttle, cujas duas primei-ras variações são demonstrativas, e só permite a competição na variação nº 3.<br>Fotografar a tela é fácil: escureça

crever o seu nome e o nome do jogo. Fotografar a tela é fácil: escureça a listagem incluirá os rectorio o ambiente, fechando luzes e ja-<br>e chegarem até 20 de nodo nelas. Não use flash de modo algum.<br>A luz da televisão é suficiente. Mantenha a câmera a cerca de um metro e meio da tevê. Apóie bem a câmara em algum objeto fixo (cadeira etc.) para não tremer e aperte o botã

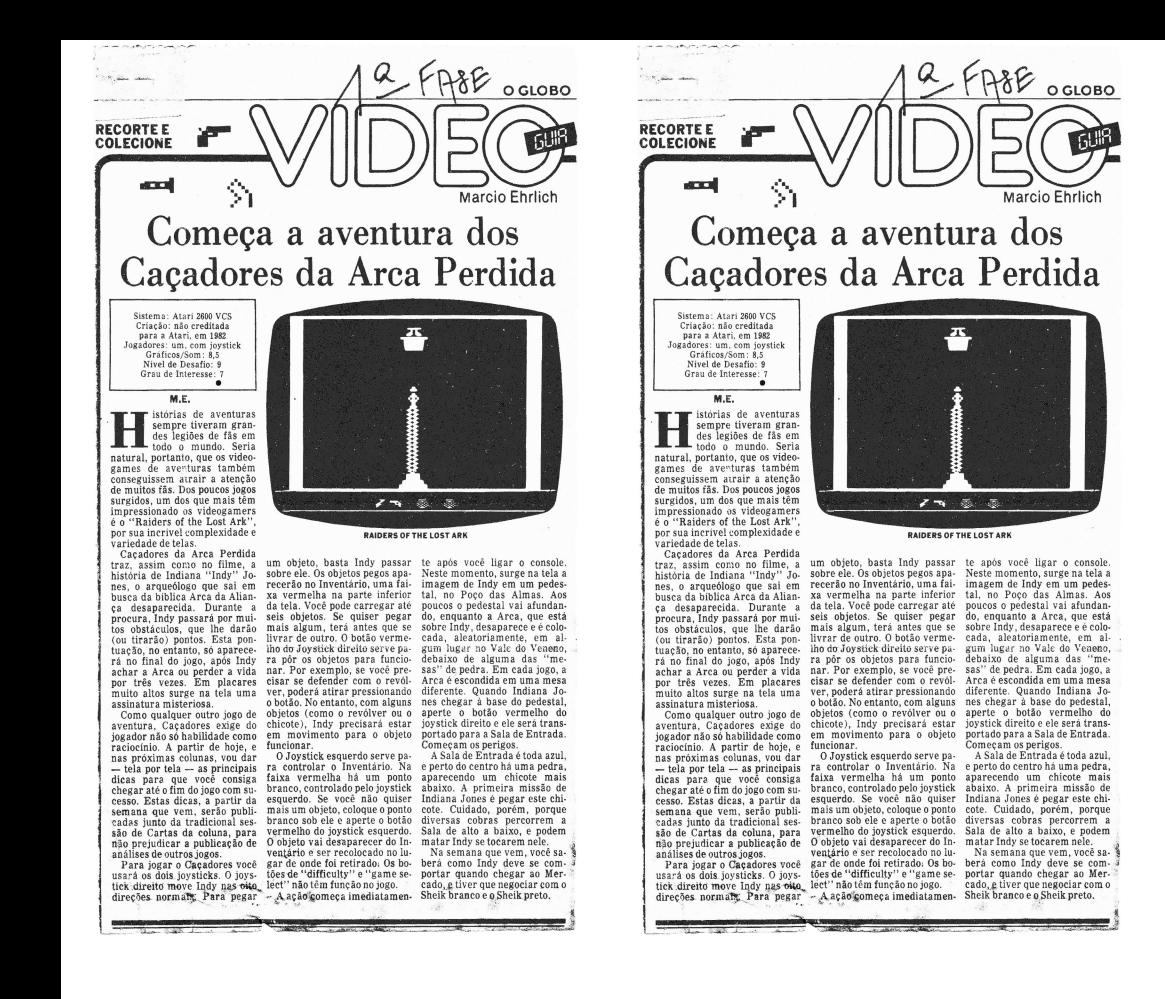

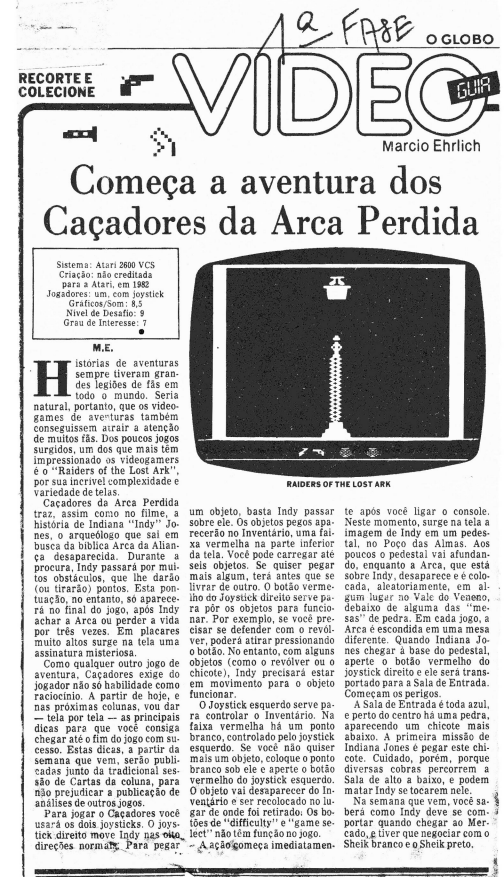

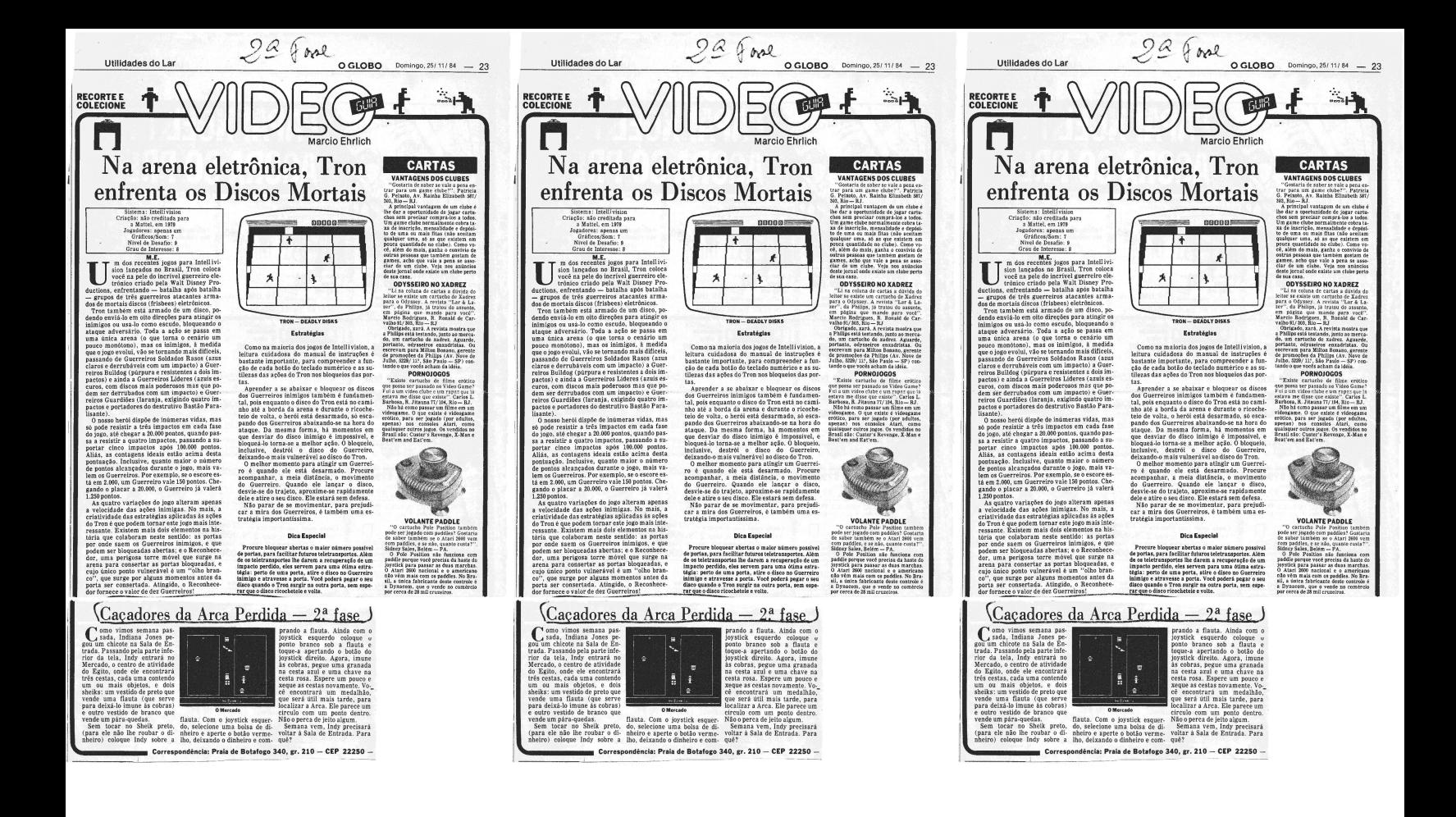

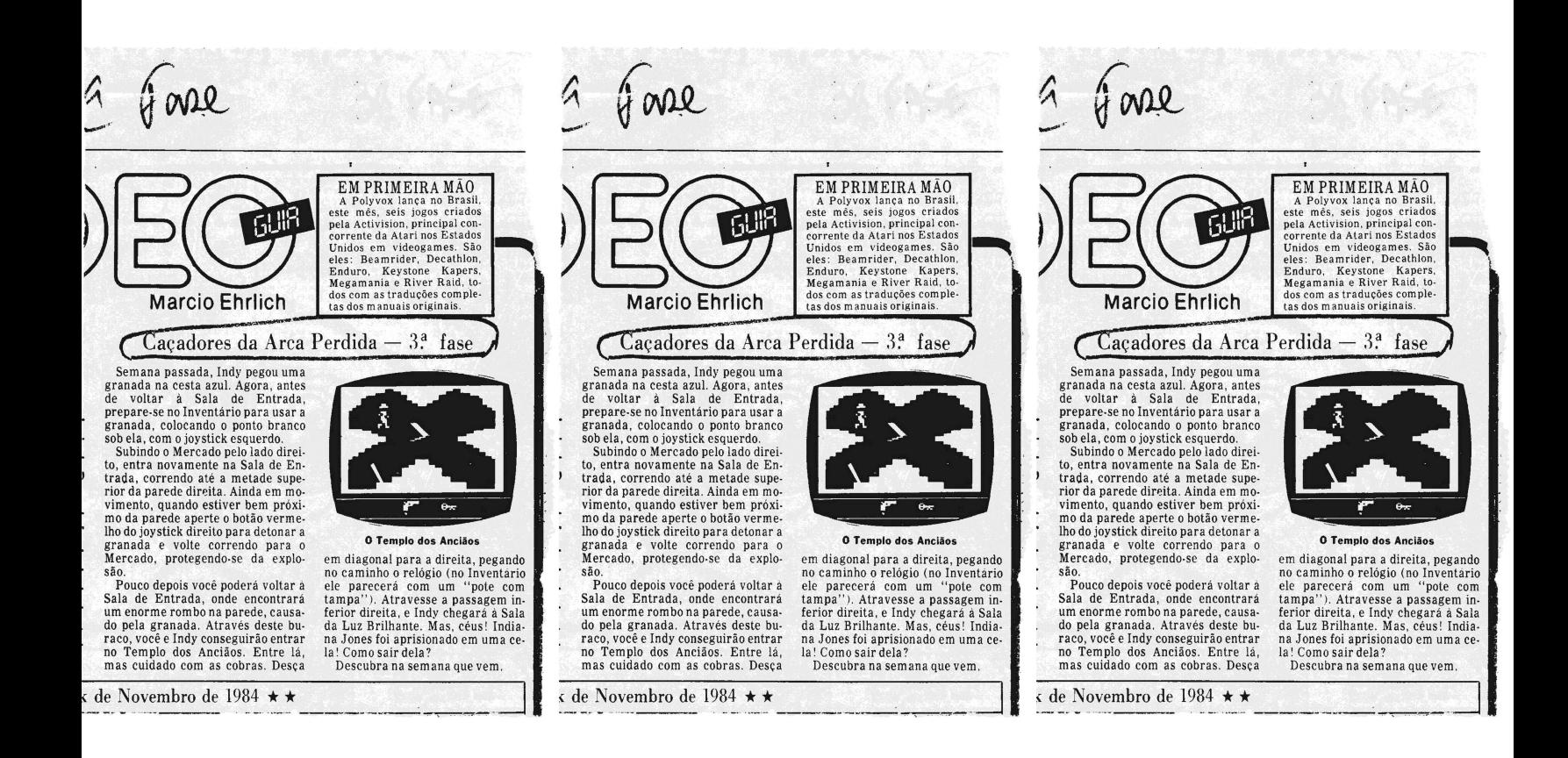

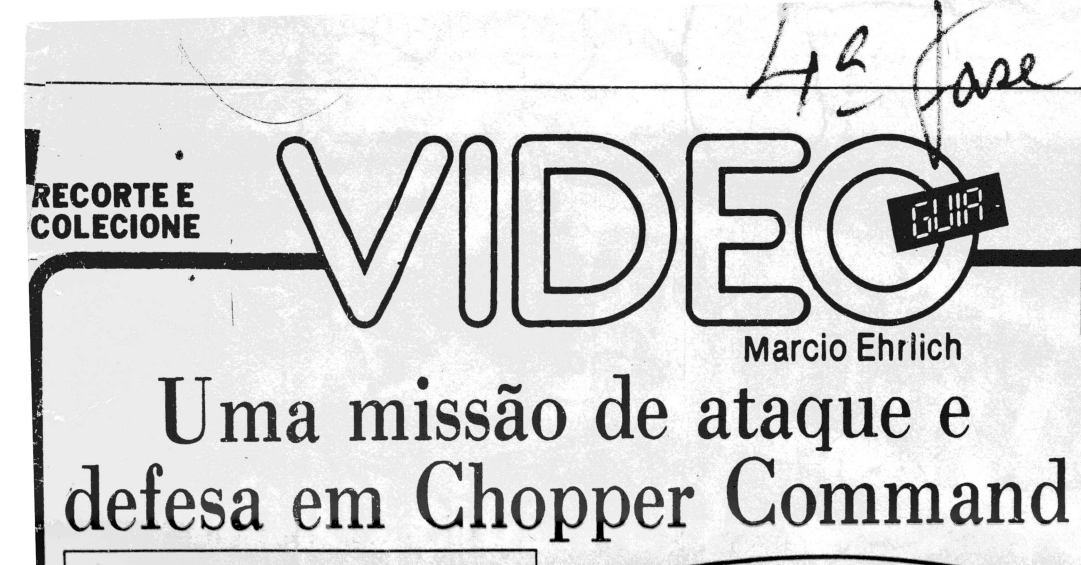

Sistema: Atari 2600 VCS Criação: Bob Whitehead, para a Activision, em 1982 Jogadores: até dois, com joystick

Gráficos/Som: <sup>8</sup> Nível de Desafio: <sup>7</sup> Grau de Interesse: <sup>7</sup>

# **Análise de Pauío Roberto F. Cruz**

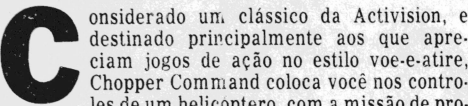

destinado principalmente aos que apre-<br>ciam jogos de ação no estilo voe-e-atire,<br>Chopper Command coloca você nos contro-<br>les de um helicoptero, com a missão de pro-<br>teger um comboio aliado dos jatos e helicópteros que Chopper Command coloca você nos controles de um helicóptero, com a missão de pro-teger um comboio aliado dos jatos e helicópteros que

tentam destruí-lo. O cartucho tem quatro variações, para um (jogos <sup>1</sup> e 3) ou dois jogadores alternados (jogos 2 e 4). As chaves de dificuldade permitem optar entre tiros espaça-dos (posição A) e tiros rápidos (posição B). A quantidade de munição é ilimitada. Movendo o joystick para diante ou para trás, o helicóptero sobe ou desce. Movimentado lateralmente, ele se desloca para esquerda ou para a direita. O botão vermelho dispara os tiros.

O jogo se desenvolve em dez níveis, cada um com doze atacantes e doze caminhões a serem protegidos. Ao se aproximarem de você, os atacantes disparam mísseis que se dividem em dois, visando atingir o seu helicóptero e um dos caminhões. Tais mísseis são in-destrutítveis. Sua única saída é evitá-los. Atingindo, porém, um helicóptero inimigo, você marca 100 pon-tos, ao passo que um jato vale 200 pontos. Ao final de cada ataque, você recebe um bônus, calculado pela quantidade de caminhões restantes multiplicada pelo<br>número de nível ultrapassado, multiplicados, ainda,<br>por 100. Inicialmente, são três os helicópteros de re-<br>serva, recebendo-se mais um a cada 10.000 pontos, até<br>o máximo

da tela. Você ainda dispõe, para auxiliá-lo, de uma tela de radar, na parte inferior do vídeo. Ela equivale a cinco vezes a extensão apresentada na tela maior, e mostra •-as posições do seu helicóptero (um ponto preto), do comboio (ponios brancos na linha inferior) e dos inimigos (demais pontos brancos).

### **Estratégias**

Obedeça sempre a dois princípios: desloque-se ape-nas numa direção, evitando ficar exposto a dois grupos inimigos ao mesmo tempo; e aguarde a aproxima-ção do inimigo no extremo oposto da tela, ou seja, se você estiver seguindo para a direita, fique à esquerda quando estiver sendo atacado. Se estiver se deslocando para a esquerda, mantenha-se à direita.

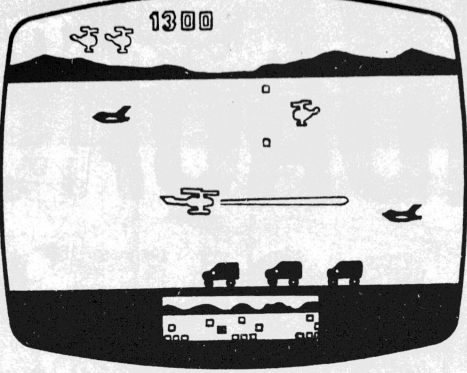

**CHOPPER COMMAND**

No início do jogo, seu helicóptero estará entre dois grupos de atacantes. Escolha a direção em que você irá seguir e destrua o grupo que estiver no seu caminho. Conseguindo, continue avançando, para colocar um espaço entre seu helicóptero e o outro grupo, evitando ser atacado por trás. Ao notar a proximidade de novos inimigos, deixe que <sup>o</sup> seu helicóptero "flutue" para o lado, aguardando o ataque em vez de adotar uma tática agressiva. Aproxime o helicóptero do solo (cuidado para não colidir com os caminhões), e dispare contra o atacante que surgir no nível inferior. Con-seguindo destruí-lo, dispare contra o do centro e, finalmente, destrua o do nível mais alto. Agindo assim, você evitará que o cerque e, também, terá que se preocupar com apenas um inimigo de cada vez.

Quando um dos inimigos passar por você, havendo mais de um atacando, preste atenção: ele tentará surpreendê-lo pelas costas. Entretanto, se tiver sido o último daquele nível, siga adiante, você o reeencon-trará mais à frente. No inicio, tente se acostumar <sup>a</sup> "ver" <sup>o</sup> radar sem olhar para ele. Quando já tiver prática, você conseguirá estabelecer antecipadamente a sua linha de tiro, atingindo os atacantes assim que surgirem no canto da tela.

# **Dica Especial**

Usando a palavra Activision abaixo do radar (nos cartuchos originais), você saberá quando os atacantes surgirão na tela maior, podendo alvejá-los no mo-mento exato. Aqueles que estiverem vindo pela direita surgirão quando os pontos brancos atingirem <sup>o</sup> "i" seguinte <sup>à</sup> letra "v". Quando vierem pela esquerda, serão avistados assim que, no radar, os pontos bran-cos correspondentes atingirem <sup>a</sup> letra "i" após <sup>o</sup> "t".

# Video Guia testou o Game Charger, da VGS

Os "carregadores de fita", ou "chargers", são apare-<br>lhos que permitem ao atariano dono de um Atari Polyvox,<br>Supergame CCE, VJ 8500 Dismac, Gemini, Dynavision,<br>Dactar etc carregar jogos através de fitas cassete "lidas"<br>por

A grande vantagem dos chargers e que as fitas cassetes<br>custam erera de einco mil cruzeiros, com dois jogos, en<br>quanto cada cartucho de jogo hoje não fica por menos de<br>20 mil. Por outro lado porém, os chargers são caros, p

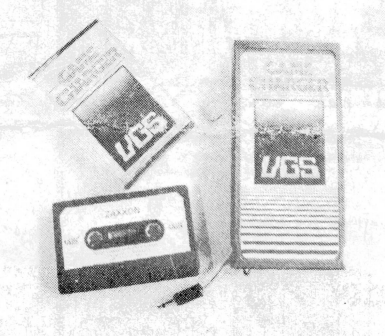

VGS e as instruções de ligar o gravador. A carga do jogo é<br>elenta e se faz em cerca de um minuto. Se a carga estiver se<br>processando, a tela exibe uma coloração especial e uma<br>contagem regressiva de oito até um, acompanhada

até 8 K de memória (como Robot Tank), e a propaganda<br>da VGS afirma que também funcionará com os jogos su<br>persofisticados da americana Starpath/Arcadia (Phase)<br>Patrol). O teste do aparelho com estes jogos, no entanto<br>terá q

# EM PRIMEIRA MÃO

O tão esperado supervideoga-me Atari 7800 provavelmente não será mais lançado. O novo dono da Atari, Jack Tramiel, não gosta de videogames, e já mandou sus-pender a fabricação do Atari 5200 e o projeto do 7800.

# **CARTAS**

# **ASTROS DO JOYSTICK**

Como muitos leitores protestaram pela promoção ter acabado sem que ti-vesse havido aviso de antecedência, resolví dar mais uma chance aos Astros, publicando a relação final dos cam-peões de <sup>1984</sup> no começo do mês de ja-neiro. Assim, corram e mandem mais fotos até o dia 29 de dezembro que os Astros do Joystick continuam um pouco mais!

# **LIGAÇÕES PERIGOSAS**

"Por que <sup>a</sup> ponta do cartucho tem que ser de ouro? Por que não podemos tirar ou colocar o cartucho com o con-<br>sole ligado?". Christian Seiça, R. Ro.<br>drigues Arção 1000, Nova Iguaçu — RJ<br>Para o programa do jogo passar com<br>perfeição dos "chips" de memória do<br>cartucho para a memória do videoga-<br>

mesmos. Os elementos eletrônicos são muito sensíveis a variações bruscas de passa-<br>gem de energia. Com o cartucho já en-<br>fiado no console, ao você ligar a enerticado no console, ao você ligar a enertucho e vice-versa da forma correta,<br>com os contatos perfeitamente

# **JUEGOS COMPATIBLES**

que ser por "Fui informado por um amigo que<br>actuchos de videogames podem ser<br>adquiridos em lojas no Paraguai, por<br>aum preço bem inferior ao do mercado<br>brasileiro. Como pretendo viajar àque-<br>le pais, brevemente, quera saber se os<br>jogos

Os programas dos cartuchos não têm<br>nenhuma interferência no "sistema"<br>de cor, que é definido pelo console. As-<br>sim, qualquer cartucho funciona em<br>qualquer videograme do mesmo forma-<br>to, no Paraguai, Estados Unidos, Bractur

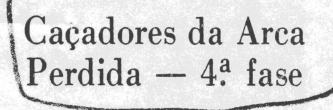

Aprisionado em uma das celas da Sala da Luz Brilhante, Indiana Jones precisará usar o seu poderoso chicote para escapar. Diversas chicotadas na pare-<br>cisará usar o seu poderoso chicote para<br>escapar. Diversas chicotadas na

lhante Guardião Móvel, e o herói nova-mente será colocado na cela.

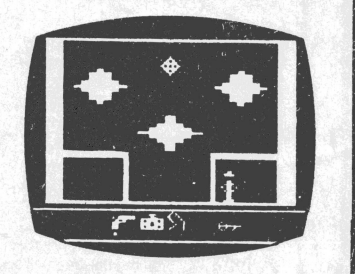

**A Sala da Luz Brilhante**

**RECORTE E** 碰睡 **COLECIONE** Mareio Ehrlich Voe com Buck Rogers pelo perigoso Planeta de Zoom

Sistema: Atari 2600 VCS Criação: não creditada, para Sega em 1984 Jogadores: um, com joystick Gráficos/Som: 6 Nível de Desafio: <sup>7</sup> Grau de Interesse: <sup>6</sup> **Análise de Paulo Roberto F. Cruz**

mbora os gráficos da versão desenvolvida para o Sistema VCS sejam muito limita-dos em relação aos da versão original dos arcades, o cartucho Buck Rogers, Planet of Zoom consegue manter a idéia básica do jogo e oferecer um n.ivel de dificuldade bastante razoável

aos aficcionados dos estilos voe-e-atire/guerras espaciais. São 16 níveis de dificuldade, cada um com <sup>4</sup> rounds, durante os quais o jogador tem que ultrapassar um determinado número de postes elétricos na superfície do planeta, além de destruir discos voadores e transportes espaciais que surgem no caminho de sua nave. Superando tais obstáculos, ocorre um combate no espaço, onde surgem novos discos e, finalmente, o grande objetivo, a nave-mãe.

O controle utilizado é o joystick, que, se deslocado para diante e para trás, aumenta ou diminui a velo-cidade da nave; quando movimentado lateralmente, provoca um deslocamento da nave na direção es-colhida; se pressionado em diagonal, para cima ou para baixo, enquanto é movimentado lateralmente, faz com que a nave se incline e voe deste modo. O bo-tão vermelho é utilizado para iniciar o jogo e para disparar sobre os inimigos.

O jogo é composto por <sup>3</sup> telas: a primeira delas apenas indica o nível a ser disputado, a segunda apresenta a superfície do planeta, onde estão os pos-tes elétricos, e a terceira mostra o espaço, onde será encontrada a nave-mãe. O jogador recebe, inicial-mente, <sup>5</sup> naves, sendo <sup>4</sup> delas dispostas no alto da tela, à direita, ao lado do escore e do número de postes a serem ultrapassados no round (na realidade, essa quantidade se refere a cada conjunto de <sup>2</sup> postes, entre os quais a nave deve passar). A cada 50.000 pon-tos uma nave extra será acrescentada às existentes em reserva, até o máximo de 6, ao mesmo tempo, na tela (embora o número delas possa ser superior a esse limite).

►

Um pouco mais abaixo, uma linha de cor verde in-dica o tempo disponível para ultrapassar o round. Quando esta linha se tornar amarela, o tempo restante estará entre a metade e a quarta parte do tem-po inicial; ao se tornar vermelha, o tempo será menor que a quarta parte da linha. Esgotando-se esse tempo, uma nave é perdida e o jogo volta ao início do mesmo round, se houver pelo menos mais uma de reserva; em caso contrário, o jogo termina. A cada round ultrapassado, o jogador recebe uma nova li-nha de tempo.

Os níveis têm a mesma sequência de rounds, e es-tes apresentam diferentes combinações de inimigos, mais difíceis à medida em que o jogo avança. Do nível <sup>1</sup> ao 8, o número de postes a ultrapassar vai de <sup>20</sup> a 3f, cada vez mais próximos e mais rápidos, ao mesmo tempo em que aumentam a densidade e o<br>número de naves inimigas. No nível 9, o número de

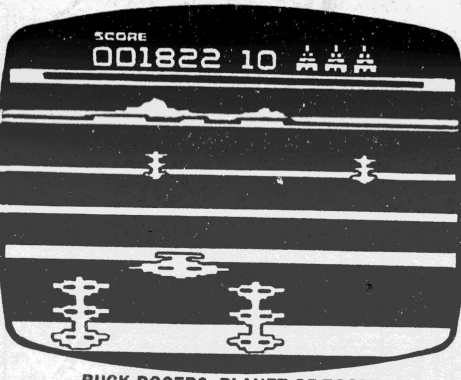

 $59$  face

**BUCK ROGERS, PLANET OF ZOOM**

postes cai para 34, embora ainda mais próximos e rápidos que os anteriores. Daí por diante, até o nível 12, esse número é acrescido de <sup>3</sup> postes a cada nível, até o máximo de 43; do nível 13 ao 16, o número de postes alterna-se entre 40 e 43. Cada disco voador ou transporte espacial des-

truído acrescenta 300 pontos ao escore, ao passo que um conjunto de <sup>2</sup> postes ultrapassados e a destrui-ção da nave-mãe representam, respectivamente, um acréscimo de 500 e 20.000 pontos.

**Estratégias** A rapidez no vôo é essencial, pois, quanto mais cedo for localizada a nave-mãe, mais tempo haverá para destruí-la (é necessário atingí-la duas vezes). Na tela que mostra a superfície do planeta, evite manobras desnecessárias (por exemplo, tentar atin-<br>gir inimigos que não estejam diretamente no percurso da nave) que possam vir a causar colisões. Procure aumentar o número de naves de reserva, pois serão muito importantes nos níveis mais adiantados. Dispare contra os discos e transportes espaciais à distância, de preferência. Se a passagem en-<br>tre os postes estiver totalmente bloqueada, passe<br>por fora dos mesmos: você perderá tempo, mas não<br>se arriscará a perder uma nave.<br>No espaço, mantenha se no centro da te

xa velocidade, até que os discos surjam. Quando começarem a passar pela nave, atinja-os por trás, re-duzindo o numero dos que voltarão para atacá-lo. Os disparos podem ser dirigidos e, quando feitos em grupos de 2 ou 3 tiros seguidos, têm maior alcance. Se o tempo estiver prestes a se esgotar, aumente a

velocidade de ataque dos discos, pressionando o joystick para a frente. Se não conseguir atingi-los de longe, desvie-se deles e espere que apareçam novamente. Quando a nave-mãe atacar, reduza a veloci-<br>dade, procurando acertá-la pelo menos uma vez por<br>trás. Quando a mesma se voltar contra a nave,<br>atinja-a pela segunda vez, destruindo-a definitiva. mente.

# **Dica Especial**

Evite ao máximo as manobras laterais desnecessárias, pois não adianta tentar destruir o maior número de discos voadores possível quando estiver so-brevoando a superfície do planeta: isso em nada irá contribuir para diminuir de discos que irão atacá-lo

# Atari pode virar micro para brincar

As notícias de que já existem a<br>venda teclados que permitem pro-<br>gramar em Basic um videogame<br>da família Atari têm deixado muito<br>leitor curiosíssimo para saber se é<br>possível transformar um console<br>em um bom computador. Ou

mais poderosos.<br>
No entanto, não há jeito de trans-<br>
No entanto, não há jeito de trans-<br>
formar os Ataris em micros muito<br>
potentes. Teclados como o Basic<br>
Keyboard, da Dynacom, e o<br>
Dactar-Comp, da Milmar, permi-<br>
tem ao

ASTROS DO JOYSTICK Não se esqueçam que a coluna Video Guia dará mais uma chance aos recordistas brasileiros de vi-deogames. A última relação do Astro do Joystick sai em janeiro, com os melhores de 1984. Mande já a fo-to do seu récorde! O prazo termina dia 28 de dezembro!

# **CARTAS**

# **IMAGEM GRAVADA NA TELA**

"Há perigo de que, com o videogame fi:<br>ligado, durante 6 horas, a imagem fi:<br>que gravada na tela do televisor?".<br>Jorge Marcelo M. Silva, R. Paulo S.<br>Ara.ujo, 114-Rio — RJ<br>o perigo só existe se a tela for expos-<br>ta à mesma

# **FALTA DE PADRAO**

"Por que os cartuchos do Atari não<br>
funcionam no Odyssey e vice-versa?".<br>
Mauricio Paz S. Cmâmara, SQS 102-H/<br>
"Por que a Philips, ao lançar o Odys<br>
"Por que a Philips, ao lançar o Odys<br>
sey, não o fez compativel com outr

# **NA PONTA DO JOYSTICK**

"Existe algum joystick para o Atari<br>2600 com o botão na ponta da haste, co-<br>2600 com o botão na ponta da haste, co-<br>tick?". David A. Sales, Belém, PA.<br>Já são fabricados no Brasil três joys-<br>Licks com esta característica. O

# **O QUE DIZ O JUIZ**

"Como vocês julgam o gráfico, o som<br>e o interesse de um jogo? Por que, às<br>vezes, uma fita do Odyssey, que tem<br>menor resolução, tem notas de gráfico<br>superiores a do Atari?". Roberval S.<br>Freitas, R. João Lisboa 87 c. 3, Pila

Trentas, in: João Lisboa et C. 3, Triares<br>
- RJ<br>
Em princípio, o analista de videoga-<br>
mes cria critérios a partir de compara-<br>
gões com outros jogos existentes e,<br>
principalmente, com o potencial do<br>
aparelho. Um jogo do

# **JOGO RECUSADO**

"Comprei um videogame Atari e com ele veio o cartucho Maze Craze, mas o game clube não aceitou o jogo. O que devo fazer?" Eduardo F. de Gus-**RJ**

**mão. R. Caiabu 85/ 202 fundos, Rio —** Se os clubes não controlarem os jogos<br>que são apresentado pelos pelos socios,<br>você mesmo, quando for pegar um ear-<br>tucho empresetado, só val encontrar<br>tucho empresetado, só val encontrar<br>de se assim. Vá<br>clube, peça uma ind

# açadores da Arca Perdida — 5<sup>ª</sup> fase

Indiana Jones chegou à Sata dos Te-<br>souros, depois de escapar da ela da da<br>Sala da Luz Brilhante. Vocé verá no<br>meio da Sala um monte de moedas, que<br>poderão ser pegas sem perigo até seis<br>vezes (lembre-se que Indy não pode<br>

Pegue as moedas passando sobre<br>elas. Uma cobra e un tesouro surgirão.<br>Se foro Ankh, porém, ainda dará para<br>capar pois você tem o chicote para es-<br>capar da cela. Acontece que você preci-<br>sará de mais um saco de moedas. Para

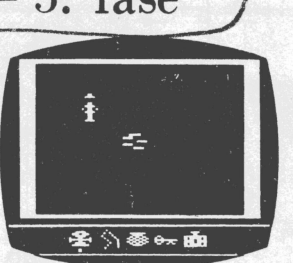

### **A Sala dos Tesouros**

tick esquerdo. Se até então você não ti-ver conseguido o Ankh, fique saindo e entrando na Sala, até ele aparecer. Após pegá-lo, você deverá ter dois sa-cos de moedas, o medalhão, o Ankh, o relógio e a chave.

Volte à Sala da Luz Brilhante, e garanta ser novamente preso. Só que ago-ra, coloque o ponto branco sob o Ankh e aperte o botão do joystick direito. Co-mo um passe de mágica você será transportado para o Campo de Mesas.

O GLOBO Domingo, 23/ 12/ 84

BOAS FESTAS Marcio Enrinche e a equipe de Video<br>Guia desejam a todos os atarianos<br>odysseiros, intellivisionários, colecovi-<br>sionários e micromantacos um grande<br>e próspero 1985, para que cada um pos-<br>sa curtir os seus softwares e hardw

**CARTAS**

**BYTES CAROS**

11

# Star Trek leva você a uma 'Jornada nas Estrelas'

Sistema: Atari 2600 VCS , Criação: não creditada, para Sega, em 1983 Jogadores: um, com joystick Gráficos/Som: <sup>7</sup> Nível de Desafio: <sup>8</sup> Grau de Interesse: <sup>7</sup>

**RECORTEE COLECIONE**

**I**

1 **(**

**Análise de Paulo Roberto F. Cruz**

uem não se lembra do Capitão Kirk, do orelhudo Sr. Spock e do Dr. McCoy, da série para TV, de-pois transformada em filme, "Jornada nas Es-trelas"? Voltando às telas de TV, agora sob <sup>a</sup> forma de videogame, Star Trek coloca você no comando da Enterprise, para, sob a bandeira da Federação Galática, enfrentar os Klingons e destruir o terrível Nomad, o mais poderoso inimigo da Terra. O direcionamento da nave é controlado pelo joystick es-querdo, nas seguintes posições: quando pressionado para a frente, impulsiona a Enterprise na direção para a qual ela está voltada; para a direita ou para a esquerda, provoca apenas a rotação da mesma, respectivamente, no sentido horário ou anti-horário; quando pressionado 45 graus à di-reita ou à esquerda, a rotação também é efetuada no sentido horário ou anti-horário, e a nave ainda é impulsionada na di-reção escolhida. Finalmente, puxado para trás, simultanea-mente à pressão do botão vermelho, aciona um dispositivo de superimpulsão, para manobras em alta velocidade. Ao adquirir o cartucho original americano, o jogador recebe, também, um painel especial para ser colocado sobre o joys-tick, que facilitará o aprendizado dos comandos. A tela é divivida em três partes, cada uma apresentando dados vitais para a missão. Os registradores, colocados ao alto, à esquerda, mostram o escore e os monitores de defe-sas e armas da Enterprise. As defesas são os escudos de energia (traços verdes) e o dispositivo de superimpulsão 0 (traços azuis); as armas são os torpedos fóton (quadrados J vermelhos.) e os phasers, que não estão indicados.pior serem s inesgotáveis. ® Os escudos de energia são ativados automaticamente, ( protegendo a nave contra o fogo inimigo e danos causados v'por colisões. Os torpedos fóton destroem os inimigos que es-1Btiverem diretamente no curso da Enterprise, mediante

t t

ppressão no joystick para trás. Os phasers destroem apenas<br>Pum inimigo de cada vez, e são disparados pressionando-se o<br>Pum inimigo de cada vez, e são disparados pressionando-se o<br>tivo dara, à direita dos registradores, mo °ios inimigos. O visor, abaixo dos registradores e do radar, csimula uma visão tridimensional dos inimigos e obstáculos<br>dancontrados, e indica quando eles estão ao alcance dos pha-<br>a. ers.

<sup>20</sup> Outro importante instrumento, a faixa colorida na base da<br>in<sup>ela</sup>, indica o estado dos escudos de energía, mediante alte-<br>n<sup>e</sup> ação na cor original: o amarelo indica três ou mais escudos<br>de passas disposição; o laranj ermelho claro significa apenas um escudo remanescente,<br>nquanto o vermelho escuro alerta para defesas desativa-

as:<br>Atravessando um round em segurança, a nave passa auto maticamente ao seguinte e, conseguindo sobreviver aos seis asferentes rounds de um setor, ela será transportada para o  $A^{\circ}$ oximo, onde os inimigos serão mais agressivos e perigodarias de vividido em dez setores com seis rounds cada.<br>
ias o popo é dividido em dez setores com se  $\bar{s}$  s ou meteoros e, no 6° com Nomad. Para reparar quais-<br> $s$ s er danos e, também, recompor seu estoque de armas, o<br> $s$  er danos e, também, recompor seu estoque de armas, o<br> $s$ , 1° ao 5° rounds. Tocando uma dessas base  $\tilde{C}_{\rm F}$ s reparados, a Enterprise terá um escudo de energia, um<br>ga pedo fóton e uma unidade do dispositivo de superimpul-<br>10 acrescentados ao seu estoque. Os reparos só podem ser<br>5 fuados uma vez em cada round (exceto

 $\mathcal{H}^{\text{zadores}}$  Klingon e os discos voadores. Os Klingons pare-<br> $\mathbf{o} \cdot \mathbf{n}$  asa-deltas e são de dois tipos, vermelhos e púrpura. Os<br> $\mathbf{m}^{\text{max}}$ melhos ignoram a Enterprise, mas tentam destruir as<br> $\mathbf{z}^{\text{z}}$ ies e  $\hat{m}$ m a Enterprise e tentam atingi-la com globos de plasma.<br><sub>iet</sub>s mantêm distância suficiente para evitar uma colisão<br><sub>e</sub> ante o ataque e, quando os Klingons vermelhos tornam-

 $\mathbf{m}$  . The set of  $\mathbf{m}$ 

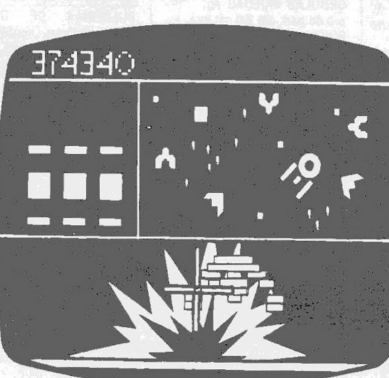

Mareio Ehrlich

for

**STAR TREK** 

se brancos, fazem o mesmo e, igualmente, se projetam so-<br>bre a Enterprise.<br>Os discos voadores aparecem aleatoriamente. Se colidi-<br>rem com a nave, a energia do dispositivo de superimpulsão<br>será drenada. Os asteroides, ou o

# **Estratégias**

O jogador deve manter a Entreprise sempre em movimento, pois os Klingons têm dificuldade em atingir um alvo<br>que muda constantemente de posição. Os torpedos fóton<br>devem ser guardados para as fases mais adiantadas, quan-<br>do suficiente em cada round, quando os inimigos estiverem em

linha.<br>
Os discos voadores se afastam quando a Enterprise está<br>
of diretamente voltada para eles. Para atingi-los, siga em sentido contrário e, quando os discos se aproximarem, faça<br>
meia volta e dispare rapidamente. As ba

re. Desvie se dos asteróides e meteoros com leves movi.<br>mentos de joystick (direita/esquerda). Quando a velocidade<br>for muito grande, os movimentos deverão ser mais firmes.<br>Observe os movimentos de Nomad, e utilize o dispos de superimpulsão para se posicionar próximo a ele e destruí-lo.

### **Dica Especial**

0 encontro com a base estelar e a destruição do disco voador não devem ser deixados para o fim do round. Se o último Klingon for destruído, e o jogador nâo tiver tocado a base, ou atingido o disco, a Enterprise passará automaticamente ao round seguinte, e serão desperdiçados os 5.000 pontos do disco e a possibilidade de receber as armas e defesas extras naquele round (não tocar a base possibilita receber pontos extras, mas este recurso só deve ser utilizado nos rounds mais adiantados).

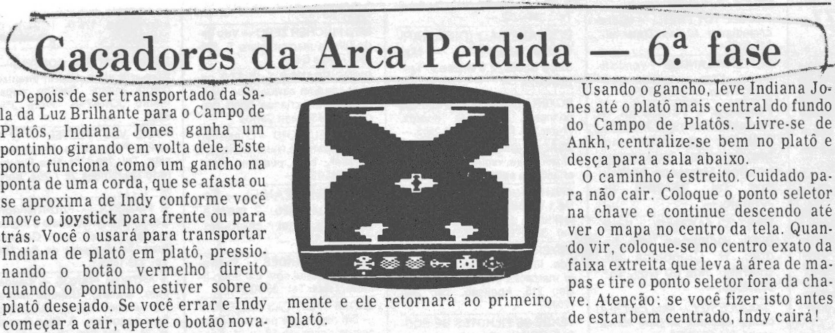

"Há algum componente especial den-tro de um cartucho que explique o seu alto preço? As máquinas de arcades usam o mesmo método de fitas programadas para reproduzir o jogo? E o que<br>
é Kbyte?!! Paulo Roberto R. da Silva,<br>
e Keyte?!! Paulo Roberto R. da Silva,<br>
Trav. Pereira 91, Araruama — R.I.<br>
Com as letras você pode criar instrumentos.<br>
Côes que levarão alguém a

magnética. Ou então transformados<br>em sinais eletrônicos arquivados em<br>músculos circuitos integrados, do ti-<br>po reprogramável (EPROM) ou não<br>(ROM). Para carregar os jogos mais<br>rápido, tanto os videogames como as<br>máquinas de

O porquê do preço caro? Estas ROMs<br>EPROMs não são fabricadas no Brasil, e o Governo ainda difículta a importação, obrigando a um forte contrabanto<br>da poste característica do morte contrabanto<br>do no setor, que eleva os preç temente, para o consumidor. Boas per-guntas. Vai ganhar um brinde de Video Guia.

**O MAXIMO NO RIVER RAID**<br>"Os pontos pela destruição dos obstá-<br>culos no River Raid são todos múltiplos<br>de 10. Portanto, o récorde de 999.999 é<br>llegítimo, pois ultrapassando-se os<br>999.990 o jogo apresenta a simbologia<br>"!!!!

o verdadeiro récorde quando o jogo ter-<br>minou, considerei que "!!!!!!" na foto<br>significaria "999.999", o maior número<br>existente com seis dígitos. Caso seme-<br>lhante ocorre em H.E.R.O., Keystone Kapers etc.

# **ODYSSEIROSEM DUVIDA**

"O videogame Odyssey só pode ser li-gado em televisão da marca Philips?". Isabel C.G. da Cruz, R. Minervina da Costa 208, Anchieta — RJ

"Onde posso comprar uma fita vir-<br>germ do Odyssey? Posso gravar qual-<br>quer jogo em meu próprio Odyssey?".<br>Leonardo V.R. Guimarães, Estr. do<br>Coiuna 1133 c. 188, Rio — RJ<br>O Odyssey, assim como qualquer ou-<br>qualquer televisão

### **VANTAGENS DE JOYSTICKS**

"Vale <sup>a</sup> pena pagar <sup>25</sup> mil em um joystick Dynastick ou seria melhor comprar uma fita?". Dennis Daniel, R. Padre Peroneille 165, Jardim América

-RJ Muito atariano experiente reclama que o joystick original, não sendo ana-tômico, prejudicaria o desempenho nos momentos mais necessários. Os joysticks anatómicos existem para suprir<br>estas deficiências. De qualquer manei-<br>ra, não existe o "Joystick Perfeito",<br>ideal para qualquer jogo. Por isso, a<br>compra de um joystick só deve ser rea-<br>lizada depois de você experimen controlador e verificar se conseguiu ou nfio se adaptar bem a ele.

<i

**I Ou II?**<br>
"Existe alguma diferença entre o In-<br>
tellivision I e o Intellivision II?". José<br>
Eduardo G.Silva, R. Duas Barras 26,<br>
Padre Miguel — RJ<br>
As diferenças são só externas. Em<br>
primeiro lugar, o modelo II é bem me

 $\overline{\bullet}$  $\overline{\bullet}$ e põe 孚

mente e ele retornará ao primeiro platô.

# **Correspondência: Praia de Botafogo 340, gr. 210 CEP 22250**

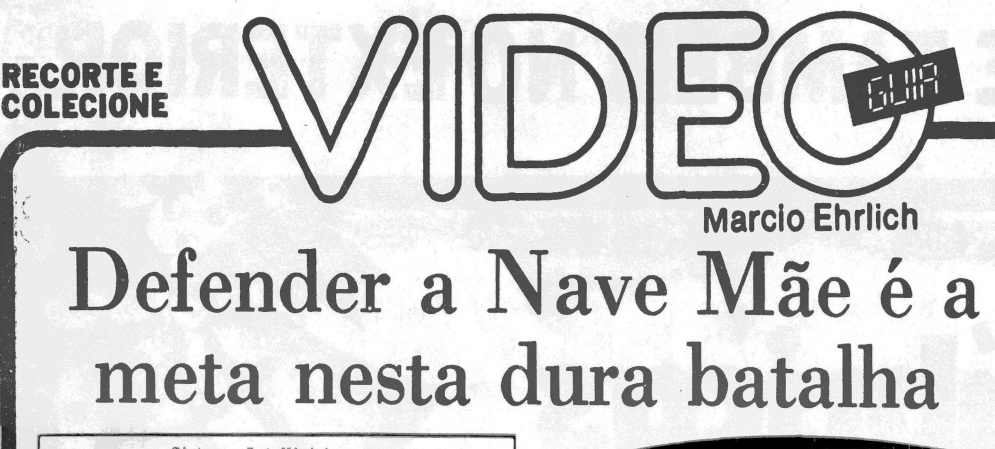

Sistema Intellivision Criação: não creditada para a Mattel, em 1979 Jogadores: até dois Gráficos/Som: <sup>7</sup> Nível de Desafio: 9 Grau de Interesse: 7,5

> **M.E.** •unca teve muita sorte o intellivisionário (ou seria melhor intellivisivo? Qual vocês gostam mais?) que curte jogos espaciais. Preocupada

em manter a imagem de seu aparelho como um videogame de jogos "inteligentes", <sup>a</sup> Mattel nunca deu muita atenção aos inimigos extraterrenos. Isto, inclusive. deve explicar a razão pela qual falta, em um jogo tão interessante quanto Space Battle, um elemento fundamental nos jogos do gênero: a contagem de pontos. Neste cartucho, a única possibilidade de vitória é a destruição total dos inimigos, quando, então, surgirá na tela <sup>a</sup> mensagem "All Clear", ou seja "Tudo Limpo". De qualquer maneira, Space Battle é um jogo que me-

rece ser experimentado, ainda que através de empréstimo ou aluguel em game clube. A ação é excitante e a ne-cessidade de uma estratégia de ataque também se faz presente.

Em Space Battle, você deve enfrentar cinco esquadrilhas alienígenas — com número variado de naves — que estão se aproximando de sua Nave Mãe. Para defendê-la, você conta com três esquadrilhas de três naves de combate. Cada esquadrilha de defesa tem uma cor (a-zul, branco e dourado) e você pode comandá-las, sepa-radamente, através do painel flexível colocado no teclado, para despachá-la a procura do inimigo, retornar à

base e ainda entrar em combate com o inimigo. O mais curioso em Space Battle é que você deve acompanhar duas t<del>elas simultaneamente. A primoira é</del><br>a do radar, que mostra a posição geral da Nave Mãe e<br>de todas as esquadrilhas. Através dela você pode saber qual inimigo deve ser atacado primeiro, e com qual das suas esquadrilhas. Uma vez, porém, dada a ordem de entrar em combate, surge no vídeo a imagem do espaço sideral, como se estivesse sendo visto de dentro de sua Nave de Combate. Os inimigos se aproximam, dão loops, entram e saem da tela, e você deve acertá-los usando uma mira móvel comandada pelo disco do controlador, sendo os tiros disparados por qualquer um dos quatro botões laterais. O perigo, porém, está nos dispa-ros dos inimigos. Surgindo no fundo da tela, as cargas

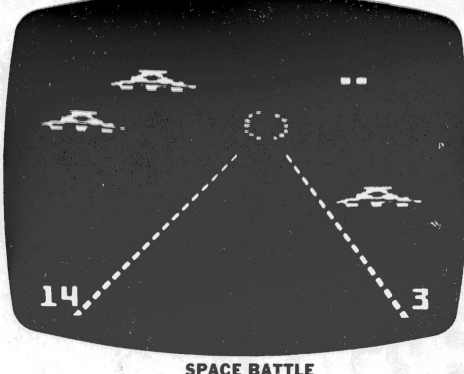

lasers vêm se aproximando como dois quadrados ver melhos crescentes. Se eles cruzarem com a sua mira, um estrondo se ouve e você perde uma de suas naves Na tela, ainda, você vê, à esquerda, o número de inimi gos ainda a combater e, à direita, o número de suas na ves de combate remanescentes.

# **Estratégias**

Como para todo jogo do Intellivision, a leitura do ma<br>nual de instruções é fundamental, assim como a posse<br>dos painéis flexíveis. A variação mais lenta é ótima pa<br>ra dar uma idéia ao videogamer do tempo certo para<br>comandar tela do radar.

O seu tiro não é instantâneo. Ele leva um tempo para chegar ao inimigo. Por isso, um exercício de balística ajuda: preveja o caminho da nave alienígena e atire um poues mais a fregge. Quando a nave inteniga embies e<br>sai de lado, a sua velocidade aumenta, dificultando a<br>mira. E melhor concentrar-se nas naves enquanto estão vindo de frente. Não mande todas as suas esquadrilhas em busca dos alienígenas. Pelo menos uma deve ficar protegendo a Nave Mãe dos inimigos que chegarem próximos do escudo protetor.

# **Dica Especial**

Os destroços de uma nave inimiga podem atingir a outros alienígenas. Tente atingir de preferência naves que estejam próximas entre s.i, para destruir várias com um só disparo.

**DE OLHO NO PLUG**<br>
"Caro Marcio. Pesquisando em mi-<br>
nha cidade pude identificar uma dife-<br>
nença entre joysticks da Atari que dão<br>
problemas demais e os que até agora<br>
não deram nenhum. Embro a pareçam<br>
não dão mior todos

**DANDO UM TEMPO**<br>
"O que significa 'pause?". Paulo<br>
noberto R. da Silva, Travessa Ferreira<br>
91, Araruama — RJ<br>
D pause normalmente é uma rotina<br>
prevista no programa de um jogo que<br>
permite ao videogamer interromper a<br>
aç

# go da linha Atari. O pause do Onyx Jr., no entanto, vem embutido no aparelho, e não pode ser adaptado a nenhum ou-tro console do sistema.

**CARTAS**

# **FALOU MAS NÃO DISSE**

"Quais são as fitas do Odyssey que<br>podem funcionar com o "The Voice"?".<br>Emerson L. Martins, Rua 23 Q. 22. L4.,<br>Goiânia — GO<br>"Onde posso encontrar o "The Voice"<br>e onde ele se necaixa no Odyssey".<br>Emerson R. de Carlos, Rua

la Dynacom, que, até onde eu sei, nunca o lançou no mercado. De qualquer<br>modo, já existiu equipamento similar<br>modo, já existiu equipamento similar<br>nos Estados Unidos e Europa. Estes<br>aparelhos encaixamse no próprio bura-<br>co

**CALMA, ATARIANOS**<br>
"Li no Video Guia que o novo dono da<br>
Atari, Jack Tramiel, mandou suspen-<br>
der a fabricação do Atari 5200 e o proje-<br>
to do 7800. A fabricação do Atari 2600<br>
to do 7800. A fabricação do Atari 2600<br>
tamb

Unidos que as atuais empresas programadoras de jogos continuarão lançano<br>mador cartuchos ainda por muito tempo.<br>Os usuários de compatíveis com o Atarino Brasil, como o Supergame, o Dactar, o Onyx Jr., o Dynavision e o VJ.<br>

**DANCEI NO BREAK DO MICRO**<br>
"Sou leitor assiduo do Video Guia e<br>
acho que a importância dada a micros<br>
na coluna é pequena. Possuo um TK 85<br>
e o meu principal problema são os pro-<br>
generas bloqueados. Existe algum<br>
meio de

### **RÁPIDAS E RASTEIRAS**

Coluna mais curta, respostas mais curtas. Sua dívida estará aqui? Veja

1á:<br>
O Atari não tem jogo Tron com "dis-<br>
Cos mortais", como o Intellivision. \*\*\*<br>
Segundo a Taito, o monitor dos arcades<br>
tem resolução de 360 pontos horizontais<br>
e 280 verticais. O Atari 2600 e similares<br>
têm resolução

# mos esperar. De qualquer manei-ra, não há planos para voltar a fabricação do console. GATILHO

1

EM PRIMEIRA MÃO A nova empresa proprietária do Intellivision nos Estados Unidos é

a Revco, a maior cadeia america-na de lojas tipo "drugstore". <sup>A</sup> Revco garante que lançará novos jogos para o aparelho em 1985. Va-

 $\rm \bf{D}\rm{A}$   $\rm{SEMANA}$ mutreta para ajudar a disparar a pontuação. Este, no jogo Popeye, do sistema Atari VCS 2600, foi enviado por Tiago Cabral Brandão, de Belém  $-PA$ .

Ao alcançar no jogo a casa dos <sup>5</sup> mil pontos (ou 12 corações mais ou menos) perca uma vida. Ao recomeçar, o Popeye aparecerá no canto superior esquerdo da tela. Imediata-mente saia para a direita, caia no se-gundo andar, coma o espinafre, vá em direção ao Brutus e não o soque Apenas encoste nele. Você marcará 110.000 de uma só vez e o jogo continuará normalmente

# *I* Caçadores da Arca] Perdida — 7ª fase

Como vimos semana passada, ao chegar à última rocha do Campo de<br>Platôs, Indiana Jones se livrou do<br>Ankh e selecionou a chave, ficando<br>bem no centro da pedra para descer<br>e sair na Sala dos Mapas. Você per-<br>cebe que chegou ao fim da descida<br>quando surge

do joystick direito. Quando o ponteito do relógio chegar ao "12", o sol<br>brilhará e seu reflexo no medalhão<br>revelará em que platô está enterrada a Arca Perdida. Por isso, prepa-<br>rese para, pouco antes do sol bri-<br>har, coloc

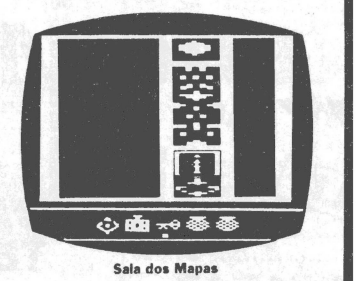

# **SOCORRO, LEITOR!**

Quem souber responder às dúvidas destes leitores, por favor escreva para a coluna e a respos-ta será publicada:

"Gostaria de saber como neu-tralizar o míssil disparado pelo robô no jogo Zaxxon do Apple. A dica fornecida por uma revista,<br>de colocar o altimetro em 2,5 de-<br>pois de atirar o robô para a direi-<br>ta (direita dele ou da tela?), atirando seguidamente, jamais dá<br>certo". A. Andrade, Rio — RJ<br>"Existem lojas que vendam<br>"

"Como eu posso conseguir um 'Manual de Reparação do Atari'?". Paulo Roberto Silva, BelémPA

"Onde consigo comprar a tam-pa de proteção da caixa de bate-ría do Game Watch da Nintendo?" Salomão X. Assad, Bras.iliaDF.

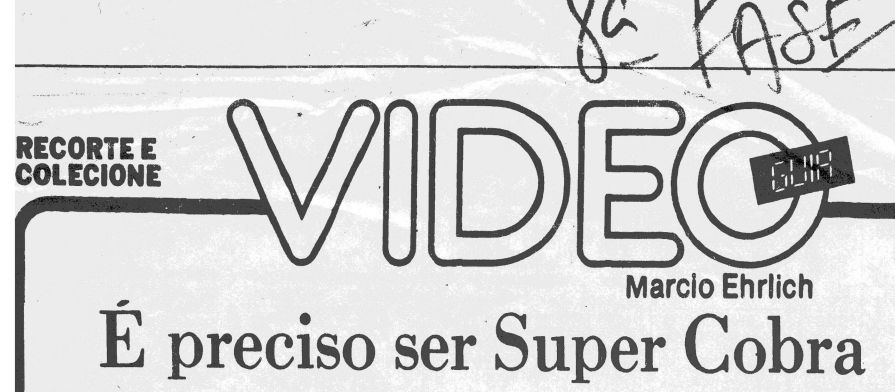

# para veneer neste jogo

Sistema: Odyssey Criação: não creditada para a Parker Brothers, em 1983 Jogadores: apenas um Gráficos/Som: 9 Nível de Desafio : 10 Grau de Interesse: <sup>9</sup>

# **M.E.**<br> **M.E.**<br> **M.E.**<br> **M.E.**<br> **M.E.**<br> **M.E.**<br> **M.E.**<br> **M.E.**<br> **M.E.**<br> **M.E.**<br> **M.E.**<br> **O** codysseiro curtidor de jogos do tipo voe-e-<br>
atire. Afinal, aqui estão reunidos as emoções<br> **Sev** — nas quais você, un valor mais

número limitado e são soltas quando a tecla Action é<br>pressionada por mai; tempo. O número de bombas dis-<br>poníveis é indicado por pontos brancos no canto direito<br>da tela. As suas chances, pelo menos, são razoáveis. Vo-<br>cê i

Estratégias<br>Felizmente, as ações dos inimigos não são aleatórias,<br>e repetem-se sempre cada vez que a mesma tela é joga

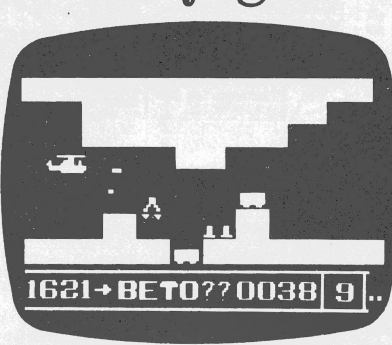

# **SUPER COBRA**

da. Por isso, a melhor recomendação, para um grande número de pontos, é estudar com calma cada terreno e<br>o comportamento dos inimigos, testando o seu melhor<br>caminho e estratégia de disparo de tiros e bombas, até<br>ir conquistando aos poucos todas as telas. Use com inte-<br>ligên

lam.<br>- Não se arrisque à toa. Chegar até à presa de guerra é<br>a meta. Se necessário, freie.ícom o joystick para a es-<br>querda) ou acelere (com o joystick para à direita) dei-<br>xando de atingir um inimigo, mas mantendo-se vivo

# EM PRIMEIRA MÃO

A Activision vai lançar um com-<br>puter game baseado no filme<br>dor de Pitfall, será o programa-<br>dor de Pitfall, será o programa-<br>dor. E a Atari, que comprou os di-<br>reitos de Gremlins, está estudando se lança ou não o videogame.

Caçadores da Arca Perdida — 8ª fase

Depois de descobrir em que platô está a Arca Perdida, Indiana Jones pode sair da Sala dos Mapas, colo-cando novamente o seletor nà chave e retornando, pela esquerda, ao caminho estreito por onde havia vindo.<br>Descendo o caminho, Indy chegará à perigosa Sala Negra, onde ladrões<br>encapotados movem-se de um lado<br>para o outro. Cada vez que Indy to-<br>car em um dels

bindo e descendo para não ser toca-<br>do, até chegar à base direita da Sala<br>Negra, onde há uma passagem se-<br>creta para o Mercado Negro.<br>Chegando naquele canto mova o joystick para a di-<br>piotick para a esquerda e para a di-<br>p

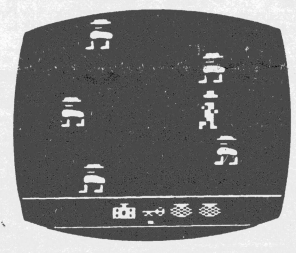

**A Sala Negra**

# Conheçam os recordistas de videogames de 1984

Atendendo aos pedidos dos leitores, aí está a realmen- desde o último mês. Parabéns a todos os que participa-<br>te última relação dos Astros do Joystick, com os recor- ram da promoção, e a Honra Especial a Dilson G. Mo-<br>des

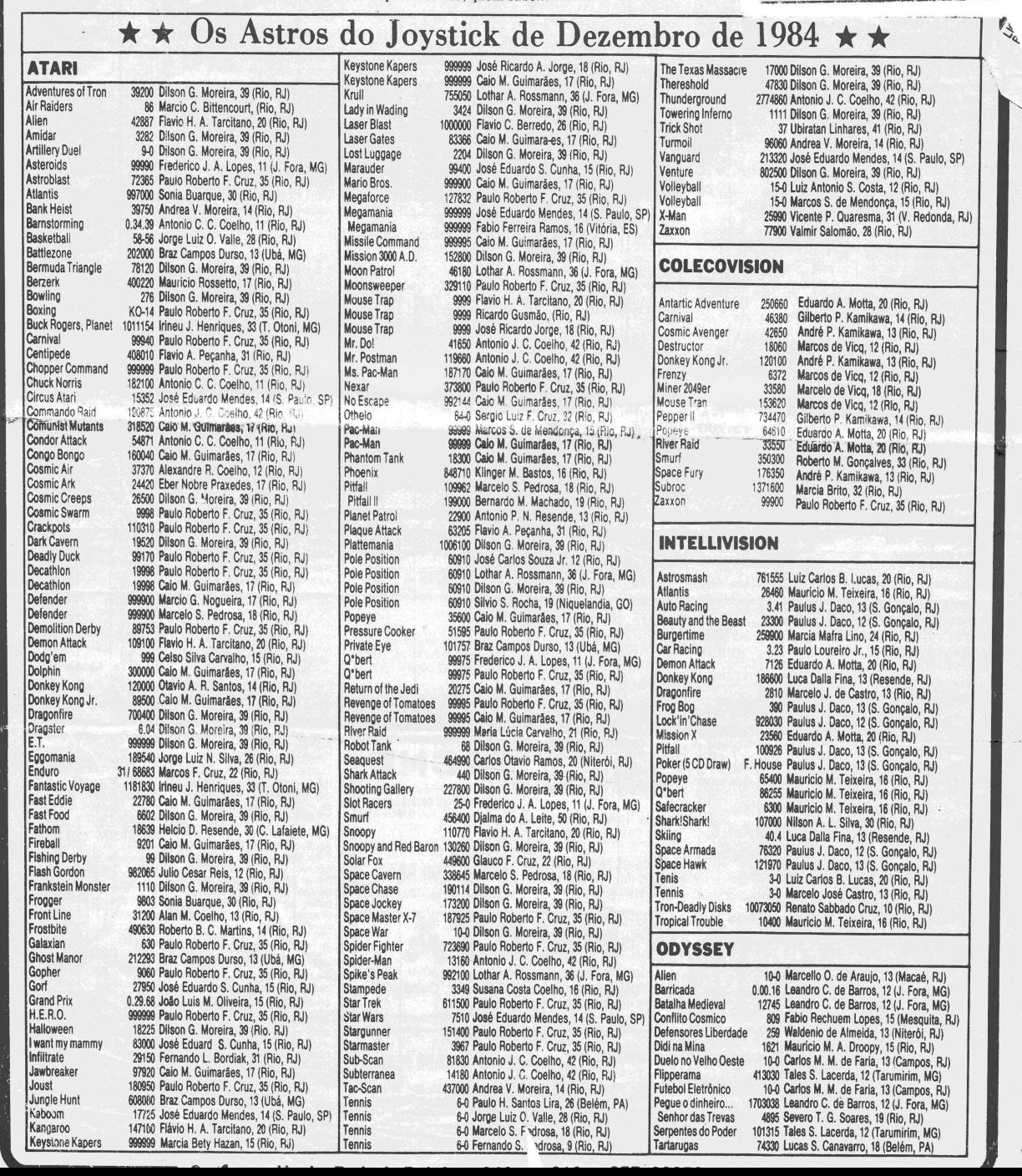

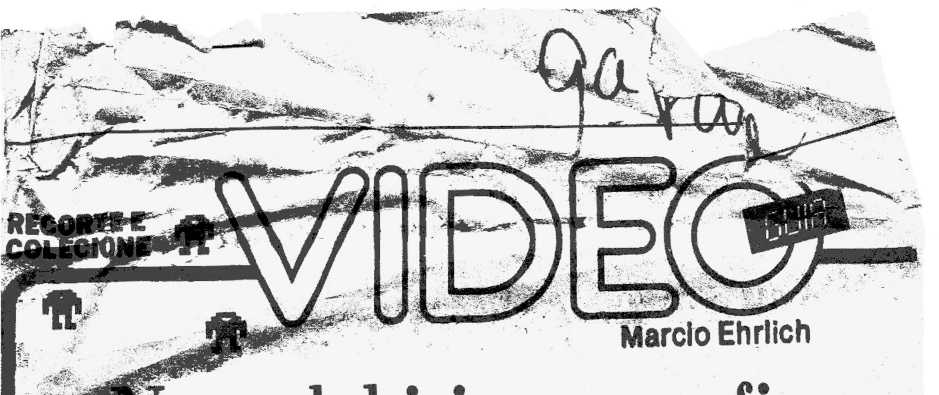

# Neste labirinto sem fim, os robôs são chocantes!

Sistema: Atari 2600 VCS Criação: não creditada para Stern, em arcades, em 1981 Adaptação: não creditada, para a Atari, em 1982 Jogadores: um, com joystick Gráficos/ Som: <sup>6</sup> Nível de Desafio: 8 Grau de Interesse: <sup>7</sup>

**M.E.**

ara o jogador mais experiente, que exige grá-<br>ficos sofisitectos, Berzerk é un jogo que pro-<br>favouelmente não apresenta muitos atrativos.<br>Para os iniciantes, porém, e as crianças, este<br>cartudo — um dos clássicos mais initi

emoções e gargalhadas.<br>
O jogo é muito simples: você está preso em uma série finídavel de labirintos de paredes eletríficadas, sendo<br>
perseguido por robôs que ainda atiram en você,<br>
eletrocutando-. O seu objetivo é destur

Só que, ou você anda, ou atira. Os disparos saem na di-<br>reção em que o joystick apontou pela última vez, inclu-<br>sive na diagonal. Cada robo destruído lhe dá 50 pontos.<br>Se você conseguir eliminar todos de um labirinto, ganh

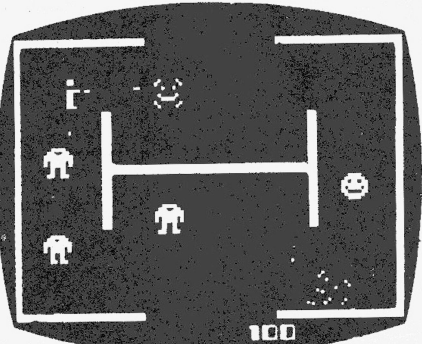

**BERZERK**

**Estratégias**

Os robôs não conseguem atirar em diagonal ou com o<br>braço esquerdo. Escolha uma posição de tiro em que vo-<br>cê fique a salvo dos disparos iminigos mas consiga atin-<br>gilo. Nunca fique parado depois de atirar, pois o robô<br>tamb surgirá pela outra, destruindo o robô que estiver por ali. Quando mudar de tela, já deixe o botão apertado. Assim<br>você não andará sem querer, evitando se chocar com<br>alguma parede ou com un robó. Finalmente, evite o Ot-<br>to Maldade. Só nos jogos 2, 5, 8 e 11 ele se paralisa um<br>pouco

# **Dica Especial**

Os tiros dos robôs podem atravessar o seu pescoço sem lhe causar dano. Em um momento de desespero, um recurso extremo é tentar ao meno s alinhar o tiro ho-

rizontal do inimigo com o espaço do pescoço.

# **CARTAS**

**PARALISIA TOTAL**<br>
"Recebi a triste noticia que um homem ficou iogando durante seis horas<br>
nuen ficou iogando durante seis horas<br>
Desde que soube não iogo mais Atari<br>
Desde que soube não iogo mais Atari<br>
por muito tempo.

o eletrococus é capaz de causar uma Unido<br>o eletrococus é capaz de causar uma Unido<br>seríssima paralisia de língua em quem tos que<br>inventa besteiras como essa de que "vi-causa<br>deogame dá paralisia" e assusta crian-do, o<br>ca

**QUEM APAGOUA MEMORIA?**<br>
"Adquri un charger e gostaria de<br>
"Adquri un charger e gostaria de fita", quando se desliga o videogame a memória apaga, o que não acontece<br>
memória apaga, o que não acontece<br>
memória apaga, o que

W charger carrega um programa da La magnética e o arquiva em sua

RAM, passando a seguir para a RAM<br>do videogame. Quando você desliga o<br>console, corta a corrente também do<br>charger, que tem a sua RAM apagada,<br>destruindo assim, na memória, o pro-<br>grama do jogo. Gostei da sua curiosida-<br>deo

# **POR UMA MEMÓRIA MAIOR**

"Se a transformação de um videoga-<br>me em um micro tem a desvantagemme,<br>da pequena memória do videogame,<br>por que não expandir a memória dos<br>consoles como já se faz com alguns mi-<br>cros?". José Ricardo G. Carvalho, Rua<br>Ceres

mais de seis horrs dá tempo dele che.<br>
Em tese, a sua resposta está correta.<br>
gar aó joystick e passar para a sua Inclusive houve, nos Estados Unidos,<br>
mão, dando um choque terrivel que alguns projetos neste sentido. Acon

**TECLADO**<br>
"E possivel colocar nomes em jogo,<br>
usando o teclado da Dynacon no video-<br>
game Atari?" Arthur E.G.Leite, Av.<br>
Larivoir 5, Valença — RJ.<br>
Para permitir a entrada de nomes no<br>
programado para isto, como são todos

### **QUE CARA É ESSA, CARA?**

"No final dos túneis do jogo Van-<br>guard, do Atari, há uma face. O que de<br>vo fazer com ela?". Sérgio F. Miguel,<br>R. Frei Sampaio 392, Rio-RJ.<br>A face é do Godl, o gigante que domi-<br>ha a Cidade do Mistério, e cuja destrui-<br>pã

OS MAIS VOTADOS

Quais são os melhores jogos de<br>Atari, Coleco Vision, Intellivision e<br>Atari, Coleco Vision, Intellivision e<br>Guia recebe cartas com estas per<br>a escolher estes iogos. Quando vo-<br>cés escreverem para video Guia,<br>incluam as suas

**DISAFASTA, DISAFASTA**<br>
"Preciso esclarecer um advida. No<br>
meu jogo Enduro, em cima do cartucho está uma marca. Atraé do cartucho está<br>
tá outra marca. Quando eu ligo o cartu-<br>
tá outra marca. Quando eu ligo o cartu-<br>
tho,

**DYNASTICK NO ODYSSEY**<br>
"Li na coluna un leitor perguntando<br>
"Ci na coluna un leitor perguntando<br>
controle no Odyssey. O Video Arte<br>
Club, em Cazias e na Penha, faz esta<br>
adapação". Jorge C.R.Soares, Rua dos<br>
Dibrigado pe

Caçadores da Arca Perdida  $-9^a$  fase

Se você tomou cuidado com os la-<br>drões da Sala Negra, ainda deverá teriarea.<br>no seu Inventário duas cestas de di-<br>nheiro. Sorte sua, pois estas de di-<br>mente a quantia que Indiana Jones terá<br>mente a quantia que Indiana Jone

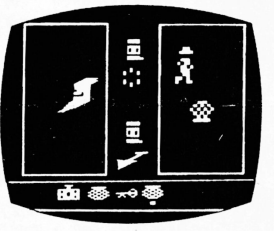

**O Mercado Negro**

# "Gostaria de saber o endereço da Atari nos Estados Unidos''. Dhanna Novaes, Alameda 25 casa 74, BeLém —

PA. A Atari, Inc. fica na 1265 Borregas Avenue, em Sunnyvale, CaLifornia, com o Zip Code 94086. Se você passar por L,a, diga que Video Guia mandou um abraço.

**ATARI, INC.**

# **TIRANDO O BLOQUEIO**

"<sup>O</sup> leitor Patrick James perguntou sobre o desbloqueio de fita no micro TK 85. Ele pode ser feito geralmente de dois modos, teclando o seguinte na hora de carregar. 1? — FAST (NEWLINE) e RAND

USR 836<br>
22 – FAST (NEWLINE) e POKE<br>
22 – FAST (NEWLINE) e POKE<br>
No final do carregamento do programa<br>
22 – Save do carregamento do programa<br>
54.VE e o nome do programa a ser gra-<br>
24.VE e o nome do programa a ser gra-<br>
24

# <sup>10</sup> PRINT "OBRIGADO" 20 GOTO 10

**DYNAVISION** "O Dynavision é compatível com quais outros videogames? Quantos car-tuchos ele póssúi?". Klacius Ank Gua-rino, R. Ramiro Correia 118, Três Rios -RJ.

O Dynavision, fabricado pela Dyna-

com, é compatível com o sistema Ata-ri, e por isso aceita todos os cartuchos feitos no Brasil e no exterior para este sistema, o que já ultrapassa o número de 500 jogos.

**SEM SAIDA**<br>
"Na fita Pittall, quando caímos no<br>
subsolo (onde há o escorpião), e surge<br>
una a parede, como eu posso<br>
destruí-la?", Daliton S. Britto, R. San-<br>
destruí-la?", Daliton S. Britto, R. San-<br>
Não pode. O Harry P

**4**

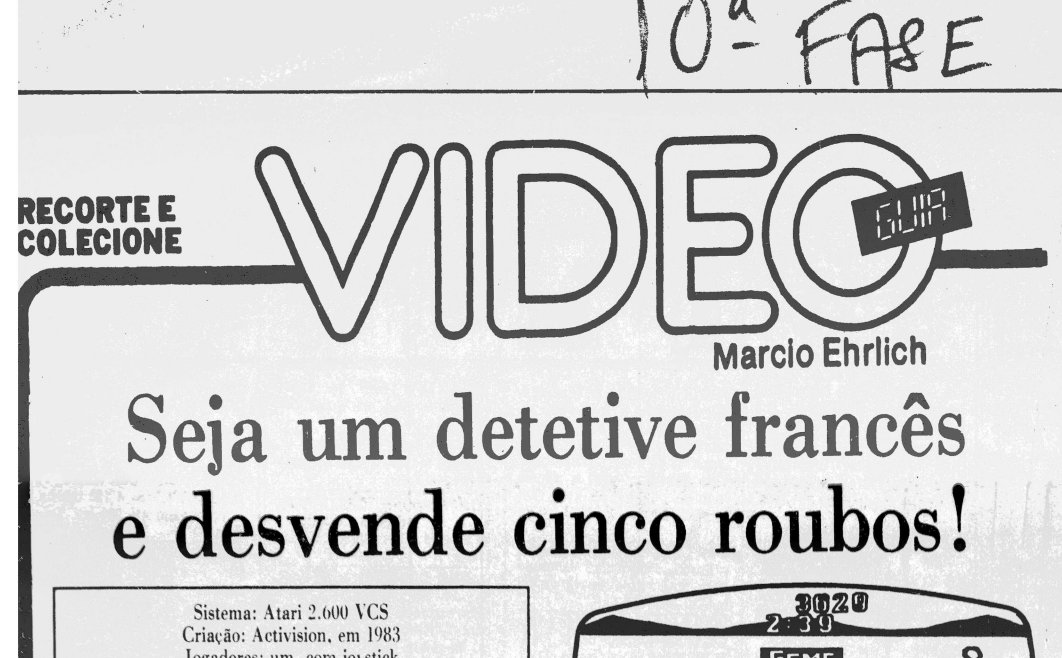

Jogadores: um. com joystick Gráficos/Som: 10 Nível de Desafio: 9 Grau de Interesse: 9

**M.E.**

**J**<br>smo tra<br>mo jogo ogos de aventuras, que sempre têm inúmeros fãs, acabam tendo pouca repercussão, no Brasil, devido à dificuldade de se obter os manuais explicativos, sejam originais ou aduzidos. Private Eye é o caso típico de um ótimo jogo impossível de jogar se você não tiver noção do que é ncessário para tal.

Neste cartucho, você personifica o detetive francês Pierre Touché, encarregado de capturar o vilão Henri LaFiend em cinco diferentes casos, tendo ainda que encontrar, em cada um deles, os objetos roubados e algumas evidências (provas) dos crimes, devolvendo-os a seus locais de origem. Toda a ação se passa em uma cidade francesa, cheia de ruas estreitas, onde o carro de Touché enfrentará vasos atirados das janelas, pedras que desmoronam dos muros, buracos e ratos nas ruas, além de ladrões que espreitam em moitas, e escadas para tirar de Touché os objetos achados.

Touché não tem armas. Ele se livra dos obstáculos e captura, nos andares altos das casas por que passa, os cúmplices de LaFiend e os objetos que alguns escondem pulando com o seu carro, quando você aperta o botão vermelho. Touché nunca morre. Chocar-se com um objeto lhe tira pontos e atrasa o percurso. O buraco tira (em média) 20 pontos por roda, a pedra 100 pontos, o va-so 200, o rato 300, o pássaro 400 e o punhal dos ladrões 1000 pontos. Por outro lado, ele ganha <sup>100</sup> pontos por ca-da cúmplice pego, 5000 se encontrar uma evidência, 10000 se devolvê-la, 15000 se encontrar um objeto rouba-do, 20000 se devolvê-lo, 25000 se capturar LaFiend e mais 25000 se entregá-lo à polícia, fechando o caso.

O joystick esquerdo controla a direção e a velocidade do carro. A chave de dificuldade esquerda controla o limite da velocidade (A: rápida, B: lenta). A chave direita controla os saltos (A: mantido, B: rápido). Escolha um dos cinco casos com a chave Game Select e pressione o Reset. Assim que você mover o joystick, a contagem decrescente de tempo disparará.

O Caso <sup>1</sup> exige que você encontre um revólver e o leve à Loja de Armas. Encontre um saco de dinheiro e devolva-o ao Banco. Encontre LaFiend e entregue-o à Polícia. Seu tempo é de três minutos e você circula na parte superior da cidade, com 32 quarteirões.

No Caso <sup>2</sup> você deve encontrar um botão e levá-lo à Alfaiataria. Encontrar um vaso Ming e devolvê-lo ao Museu. Encontrar LaFiend e entregá-lo à Polícia. Você tem dois minutos, na parte superior e central da cidade, com 32 quarteirões.

No Caso <sup>3</sup> o objeto a ser encontrado é um pente, que deve ser levado ao Barbeiro. Encontre ainda um colar de diamantes e o devolva à Joalheria, além de encon-trar LaFiend e o prender, tudo isto em quatro minutos <sup>e</sup> nos 64 quarteirões centrais da cidade.

Para o Caso <sup>4</sup> Touché tem 10 minutos para achar, nos 120 quarteirões da parte baixa da cidade, uma sola de sapato, levando-a à Sapataria, um selo, devolvendo-o à <sup>l</sup> **filÚV Tvílv.f v v a** <sup>j</sup>. **vi. uiu.**

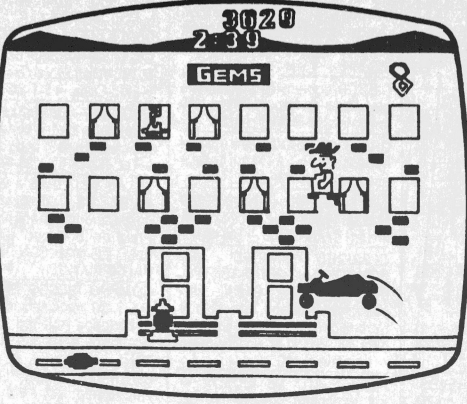

# **PRIVATE EYE**

Finalmente, no Caso 5, Touché deve encontrar todos os objetos dos Casos <sup>1</sup> a 4, no prazo de <sup>20</sup> minutos e através de todos os 248 quarteirões da cidade.

# **Estratégias**

Como em todo jogo de aventura, fazer um mapa é fundamental, para evitar a repetição de erros. Quadro a quadro, anote a cena encontrada e o que você deve fazer, e vá modificando o mapa conforme ache soluções melhores. Em alguns casos, é melhor encontrar primeiro a evidência e em outros o objeto roubado é prioritário.

Um dos obstáculos mais difíceis é o rato, por sua velocidade. Nos quadros em que você estiver indo para a direita e houver um rato pule logo que entrar no quartei-rão. Indo para a esquerda, pule assim que o rato der

meia-volta no canto do quadro.<br>- A seguir, você lerá uma seqüência para resolver o Ca-<br>so 1. Não se contente, porém, com ela. Pode haver um' caminho melhor:

<sup>1</sup> — Prédio da Polícia. Saia pela direita. <sup>2</sup> — Atalho da Floresta. Não entrar. <sup>3</sup> — Buraco e suspeito na última janela. 4 — Vasos que caem. <sup>5</sup> — Suspeito na primeira janela. <sup>6</sup> — Pedras que caem. <sup>7</sup> — Suspeito na primeira janela. <sup>8</sup> — 0 banco. <sup>9</sup> — Um rato e um suspeito na quar-ta janela. 10 — Um rato e um pássaro. <sup>11</sup> — Suspeito na primeira janela, e um pássaro. 12 — Só há um rato. <sup>13</sup> — Suspeito na quinta janela. 14 — Nenhum perigo. 15 — Um buraco e suspeito na última janela. Ele tem o revólver. <sup>16</sup> — Voltar para a esquerda, até reencontrar o ata-lho. Entrar e pegar, na floresta, a direita. <sup>17</sup> — Um buraco e um pássaro. 18 — Só um pássaro. 19 — Só um pás-saro. 20 — A Loja de armas. Prosseguir para a direita. <sup>21</sup> — Um suspeito na primeira janela e um buraco. <sup>22</sup> — Atalho da Cidade. Não entrar. 23 — Um rato. <sup>24</sup> — Ne-nhum perigo. 25 — 0 suspeito na segunda janela tem <sup>o</sup> dinheiro. 26 — Volte até o atalho da Cidade, entre e saia para a direita. 27 — Suspeito na quarta janela. <sup>28</sup> — Ne-nhum perigo. 29 — 0 Prédio da Polícia, novamente. <sup>30</sup> — No oitavo quarteirão à direita está o Banco. Deixar o dinheiro, voltar pela esquerda até o Atalho da Floresta,<br>entrar e pegar a esquerda. 31 — Um rato e um pássaro.<br>32 — LaFiend! Prender o vilão e levá lo, pegando o Ata-<br>ho da Floresta no segundo quadro depois do seu escon-<br>d Caso encerrado.

# **Dica Especial**

Se você for atingido por um punhal e perder o objeto encontrado, retorne no seu caminho um ou dois quarteirões, pois os ladrões costumam levar os objetos para o **Unv uv uiftuiavuóuj.**

# Caçadores da Arca Perdida — 10<sup>ª</sup> fase

Indiana Jones agora deve voltar à Sala dos Tesouros para pegar nova-mente <sup>o</sup> Ankh e mais dinheirôpara comprar o pára-quedas. Faça o mes-mo caminho do início do jogo, pegan-do o chicote na Sala de Entrada. Se a porta do Templo estiver fechada, abra com o chicote. O retorno ao Mercado é perigosíssimo: você deve encontrar uma brecha no canto superior esquerdo da Sala da Luz Brilhante indo parar na Sala da Ara-nha, cuidando para não ser picado pelas moscas tsé-tsé ou pela aranha. Você sairá no Templo, após passar por uma saída no lado esquerdo e central da Sala da Aranha. A porta inferior esquerda do Templo dá para o Mercado e a superior para a Sala de Entrada.

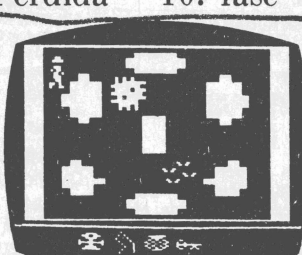

**A Salada Aranha** No Mercado, compre o pára-quedas com o dinheiro. Então, colo-que o seletor esquerdo no Ankh e pressione o botão direito para se te-letransportar até o Campo dos Platôs. Você está quase chegando à Arca Perdida.

# Gatilhos da Semana Para os atarianos

Esse gatilho é velho, mas nem :odos sabem. No Space Invaders, nantenha o botão Reset abaixaio enquanto liga o console em <sup>i</sup>'On". <sup>O</sup> canhão ganhará tiros múltiplos.

# Para os colecovisionários

Não é bem um gatilho mas luito engraçado. A Smurfette ealmente quer ser salva no jogo murf. Quando chegar na tela m que a donzela aparece, faça o uende virar as costas e voltar evagar. Pouco antes dele sair a tela a Smurfette tira a roupa e isca o olho, como a chamá-lo de olta. - - - - - - - - - -  $\mathbb{V}^{\mathbb{R}}$ 

# RECADO Â MOÇADA

Escrever para Video Guia dizendo que lê a coluna toda semana e fazer uma pergunta igual à que já foi res-pondida na semana anterior é dose. Que tal, antes de mandar uma dúvida, dar uma olhada na sua coleção de Video Guia para checar se a explica-ção não está por lá?

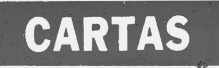

**A FITA QUE NAO E FITA**<br>
"O processo de leitura da fita de um<br>
videogame 'e igual ao usado para uma<br>
fita comum, dessas de músicas" Jorge<br>
Luiz M. da Silva, Rua da Ligação 14,<br>
Itaguaí — RJ<br>
Ih, Jorge, apesar da sua rua v romano di Brussi, carros per ostressiejo<br>pouca intimidade que o jovem brasilei-<br>ro ainda tem com a tecnologia eletrôni-

Ca.<br>De qualquer maneira, também exis-<br>De qualquer maneira, também exis-<br>tem aquelas fitas de jogos que servem<br>para serem usadas em aparelhos char-<br>etc., e que são gravadas em fita casete<br>comum, para leitura em gravador.<br>Ne

# **NÃO DESPLUGUE O PLUGUE**

"Uma dica para os atarianos que se queimam de raiva quando os seus joys-ticks dão problemas. As vezes são pro-

blemas simples de resolver.<br>
No encaixe do pluge do joystick no<br>
No encaixe do pluge do joystick no<br>
console você pode verificar que exis-<br>
tem nove pontinhos. Cada pontinho tem ,<br>
uma função, como subir, descr, es-<br>
querd

# **MICRODYSSEY**

"Por que o Odyssey não pode ser transformado em um microcomputa-dor, já que possui um teclado alfa nu-mérico?". Paulo Roberto R. da Silva, Travessa Ferreira 91, Araruama — RJ Um micro não é nada sem o software

que o permita executar as diversas fun-<br>côes para as quais o seu microproces.<br>sador está apto. O Odyssey é un caso<br>de desperdício. Com um teclado tão ra-<br>zoável, não existe nem um cartucho de<br>Basic que permita ao odysseiro giría a pequenos programas, não po-dendo executar funções de micros mais sofisticados, como até comunicação via telefone.

**VANTAGENS DA EPROM**<br>
"Quais as vantagens to gravador de<br>
EPROM e dos cartuchos do TK 85 e<br>
Ringo em relação ao gravador casse-<br>
te?". Afonso S. Souza, Rua Raul Soares<br>
51, Belém — PA<br>
As mesmas que os cartuchos de vi-<br>
de

**VIDA DURA**<br>
"Eu desejo saber se nos jogos Jungle<br>
Hunt e Galaxian realmente só se ganha<br>
uma vida". Marcos S.Mendonça, Rua<br>
Dois de Dezembro, 26/104, Rio — RJ<br>
A vida não é fácil nestes jogos. Ambos só dão uma chance para

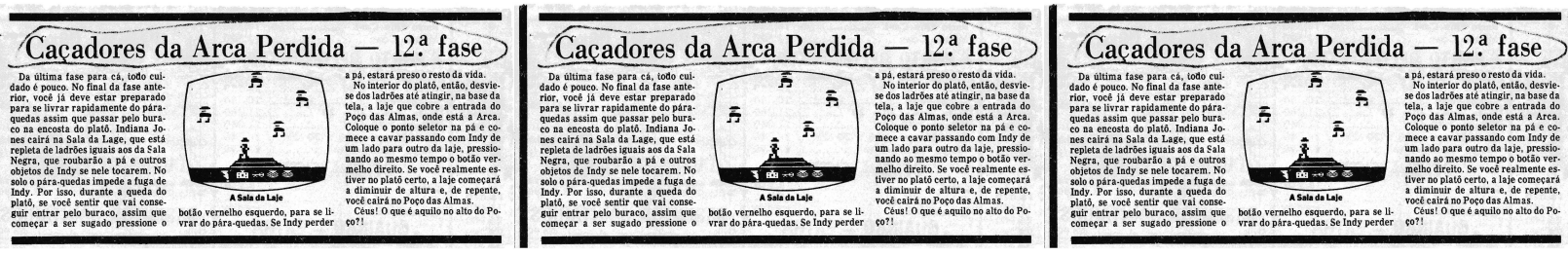

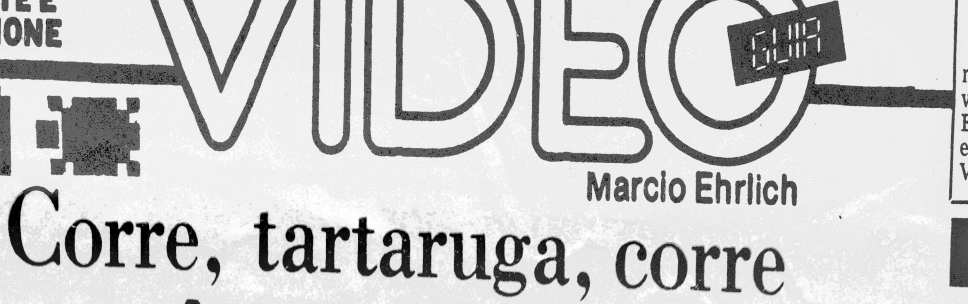

ou você nâo ganha o jogo **A**

Sistema: Odyssey<br>Adaptação: em 1983, pela N. A. Philips Jogadores: apenas um por vez Gráficos/Som: <sup>8</sup> Nível de Desafio: 9<br>Grau de Interesse: 8<br>Grau de Interesse: 8

**M.E.**

**RECORTE E COLECIONE**

> artarugas, hoje, já é um clássico dos jogos para o Odyssey, estando entre os preferidos por um enorme número de odysseiros. Adaptado de um jogo de arcade lançado em 1981<br>pela Konami, Tartarugas coloca você no con-<br>trole de uma tartaruga (o que mais poderio sero) contivo encontrar — em alguns dos quartos do hotel — suas<br>filhas tartaruguinhas, para carregá las em segurança<br>até uma casa que aparece aleatoreamente em um dos<br>cantos da tela.<br>A tarefa da tartaruga seria fácil se não fossem

A tarefa da tartaruga seria fácil se não fossem os b souros, que se escondem nos demais quartos do hotel e<br>saem em perseguição de nossa heroína se ela por acaso<br>os liberar, entrando nos quartos errados. princípio, são azuis e "cegos", movendo-se ao acesouros, a ela. Em pouco tempo, porém, eles termes ao acaso na los, quando ganham o poder de ver a tartar se amaro quistada quando se chega a 5.000 pontos.<br>A arma da tartaruga é uma Bomba, Antibesouro con-

quistada quando ela passa por um "X" que fica no c<br>tro da tela. A tartaruga pode carregar até um c do número que aparece na base da tela). Para usá Igun tartaruga deve pressionar o botão Action. Causa las, a tro da tela. A tartaruga pode carregar até 99 bombas de<br>uma só vez (o número de bombas é indicado pelo segun-<br>do número que aparece na base da tela). Para usá las, a<br>estiver passando por ali, ficará paralisado momenta-<br>est ruga pode inclusive passar por cima dele sem perigo.<br>Quando a tartaruga encontra um bebê'ganha 100 pop. tos. Levando o bebê até a casa, mais 150 pontos. Se<br>achar um besouro no quarto, ganha 80 pontos o Se guir explodir nele uma bomba, ainda marca 50 nortos

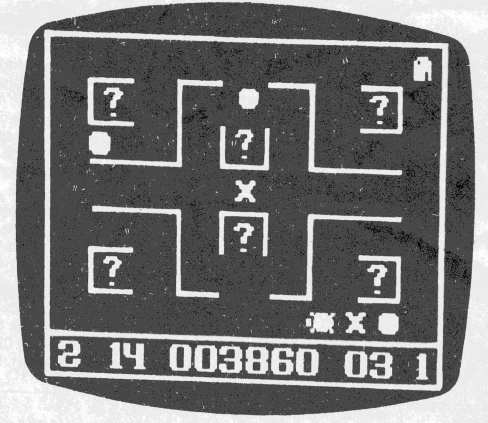

FASE FINA

# **TARTARUGAS**

seguinte, com uma nova disposição de quartos e maior dificuldade, por encontrar mais besouros e menos bom-

**Estratégias**<br>Como em todo jogo de labirinto, a principal estratégia e tentar identificar padrões de ação, traçando caminhos<br>ideais que deverão ser treinados para caminhos lhor rendimento possível em cada fase é tentar identificar padrões de ação, traçando caminho<br>de tentar identificar padrões de ação, traçando caminho<br>ideais que deverão ser treinados para conseguir o m<br>lhor rendimento possível em cada fase.<br>Já que a aquisição d

Ja que a aquisição de bombas vai se tornando mais<br>ifícil a cada andar, é uma boa atitude coletar o má<br>no possível de bombas nas primeiras fases. O record<br>a de Tartarugas do Astros do Joystick, o paraense L<br>as Canavarro (74 guinhas salvas), diz que consegue chegar a 50 bombas na primeira tela, 30 na segunda e as últimas 19 bomba<br>ceira e quarta. Para isso, ele inclusive pára a fartarug

De qualquer maneira, vale tentar também esta dica enviada por outro odysseiro: antes de entrer esta dica, quarto, solte uma bomba na porta. Caso não seja um tartaruguinha e sim um besouro, ele imediatamente<br>cairá na armadilha, deixando vocé livre por mais al

# Vídeo Guia testou o Conv Game  $\overline{O}$  mínimo que se pode dizer sobre  $\overline{O}$

O mínimo que se pode dizer sobre o CopyGame é que é difícil acreditar que este charger foi inventado no Brasil. Sinceramente, fiquei muito impressionado com o aparelho, prin-cipalmente por uma característica medita nos chargers brasileiros: o CopyGame permite ao vídeogamer gravar sozinho em fitas jogos que ele não tenha, através de cartuchos emprestados de amigos ou alugados emprestados de amigos ou alugados<br>de clubes.

O CopyGame é um conjunto de dois modules: um Copiador e um Simulador de Cartucho. O Copiador funciona isoladamente para copiar um cartucho. Basta você enfiar nele um cartucho comum de jogo, plugá-lo convenientemente no gravador e seguir a sequência indicada pelo manual de instruções e em menos de um minuto o jogo estará transferido para a fita cassete. Acoplando-se o Simulador de Cartucho no Copiador, o conjunto permitirá ler os jogos gravados na fita e mesmo permitir a copia de um jogo de uma fita cassete para outra.

O aparelho CopyGame, em si é muito bem apresentado, com a per-feita indicação do significado dos sinais luminosos e botões (mesmo sen-do em inglês, como também é qualquer aparelho eletrônico brasileiro) A Micro Hard, fabricante do charger, porém, peca ainda na apresen-tação documental do aparelho, dan-

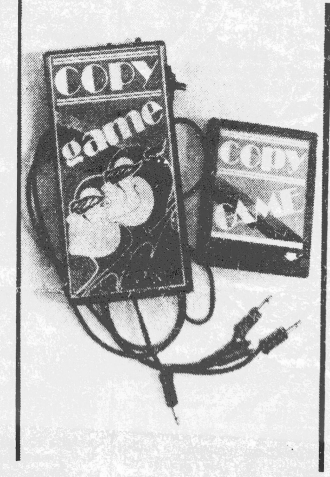

**O Copiador e o Simulador de Cartucho**

do um pouco de trabalho ao usuário para localizar a posição de cada um dos 160 jogos fornecidos com as duas fitas cassetes que acompanham o CopyGame. O gravador ideal para usar com o CopyGame deve ter um<br>contador de giros. O melhor existen-<br>te no mercado nacional é o National<br>RQ-2222, muito conhecido dos usuá-<br>rios de microcomputadores. Com rios de microcomputadores. Com<br>ele, estou tendo que ter a paciência de carregar jogo por jogo e anotar <sup>o</sup> numero da volta para localizá-lo mais tarde, quando precisar. A Mi-

cro Hard já poderia ter feito isto pe-<br>los seususuários.<br>De qualquer maneira, a empresa ero Hard ja poderia ter feito isto pe<br>los seus usuários.<br>De qualquer maneira, a empresa sugere que os videogamers passem os seus jogos preferidos para uma fi-ta nova, podendo assim ter um acesso mais fácil e rápido a eles. Na ver-uade, depois de ter o trabalho de organizar o arquivo, o uso do Copy Ga-me xíca facílimo, tornando o seu alto preço compensador pela enorme economia que o jogador fará na compra de cartuchos. O interessado no Copy Game, no

entanto, deve ficar atento para um detalhe importantíssimo. A estrutu-ra atual de memória do Copy Game so permite o carregamento de jogos<br>de até 4 Kbytes. Em número de jo gos disponíveis com esta carac-terística o usuário esta bem servido. Existem mais de 300 jogos lançados<br>Para o Atari com 4 Kbytes no perío.<br>do de 1977 e 1983, muitos deles de excelente qualidade, como River Raid Enduro, Megamania, Pitfall e De' mon Attack. De 1984 para cá, porém praticamente todos os jogos têm si-do lançados com <sup>8</sup> Kbytes, deixando por enquanto, o Copygamer de fora.' A Micro Hard promete uma expan-são de <sup>8</sup> K para o seu charger, para que os atuais compradores não fi-quem afastados dos novos jogos. Se ela fizer isto, o Copy Game se tornará o charger perfeito, mas a expansão ainda não tem data marcada pa-

# VAMOSVOTAR

Ajudem a indicar mais os cinco Ajudem a indicar quais os cinco melhores jogos para Aleri, Intelli-<br>vision, ColecoVision e Odyssey.<br>Escrewam disende a vision, Coleco vision e Odyssey.<br>Escrevam dizendo a sua indicação e ainda concorram a um britade Video Guia.

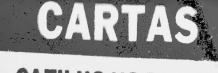

# **GATILHO NO POPEYE**

"Descobri outro gatilho no Popeye que da ao jogador 215.115 pontos. Você deve chegar à 4? fase (de preferência com as quatro vidas) e juntar oito cora-ções ou mais. Perca uma vida. O Popeye aparecerá no canto superior esquerdo Ai, ande para a direita até ele cair, volte para a esquerda e coma o espina-fre, voltando em direção ao Brutus. En-coste nele e pronto". Sérigo M.T. do Amparo, Rua Francisco Fajardo 60 Rio—RJ. Que joguinho mais cheio de gatilhos

esse Popeye, hein?

# **PERDIDO** NO ESPAÇO

"No cartucho Asteroids, como eu fa-<br>co para que a minha nave volte ao meio<br>da tela?". Rodrigo B. Aragão, Rua dos<br>Araújos 11-A Bl.1/ 404, Rio — RJ.

Você deve dirigir a sua nave cuidado-<br>samente pelo caminho de volta, usando<br>o Joystick para a direita, esquerda e<br>para a frente, conforme a situação. Só<br>não use o joystick para trás, pois você

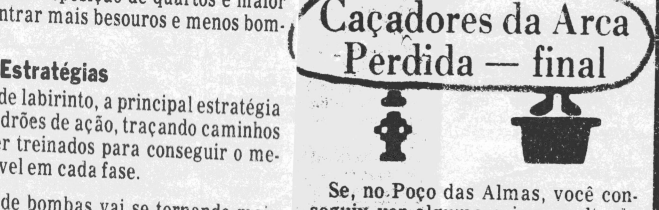

Se, no.Poço das Almas, você con-seguiu ver alguma coisa no alto da tela, parabéns. Aquilo é a cobiçada Arca da Aliança Perdida. Se não, po-de ter certeza que você escolheu <sup>o</sup> platô errado na 11ª fase, quando Indy retorna ao Campo dos Platôs.

Ao achar a Arca, o professor In-diana Jones aparece, então, no pedestal, elevado por uma estrutura pantográfica (como das grades de elevador). A altura deste pedestal é que determina o número de pontos alcançados, sendo cada "anel" ou "degrau" da estrutura um ponto. Diz a lenda que, em pontuações mui-to altas, quando o pedestal fica muito próximo da arca, surge na tela uma assinatura especial. Você con-seguirá encontrá-la?

A aventura terminou. Mas isto não significa que você não possa fazer t mais pontos, conseguindo algum ou-tro trajeto mais eficiente. Por exemplo, se vodê acha que consegue se de-fender bem das cobras no começo da aventura, sem precisar usar a flau-ta, compre direto o pára-quedas do sheik branco no Mercado, na segunda fase do jogo. Assim, quando che-gar à 10? fase e Indy tiver que voltar à Sala dos Tesouros para pegar novamente o Ankh, ele poderá se tele-transportar direto ao Campo dos Platôs sem precisar voltar ao Mercado nem passar pela perigosa Sala da Aranha.

E uma correção: na Sala da Laje, se Indy tiver a pá roubada, poderá sair subindo pela borda superior da tela. Ele cairá no abismo e surgirá no Pântano, onde um ladrão de capa preta e moscas tsé-tsé o atacarão. Se Indy tiver um revólver pode atirar no ladrão. Se não, o melhor é tentar fugir pelo alto da tela, reaparecendo no Mercado, de onde terá que recono Mercado, de onde terá que reco-<br>meçar a aventura. Boa sorte!

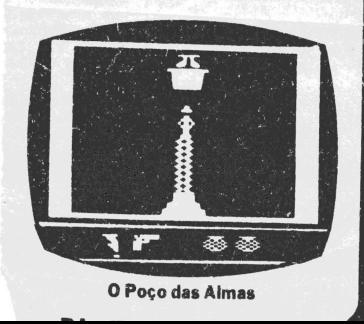

*9*

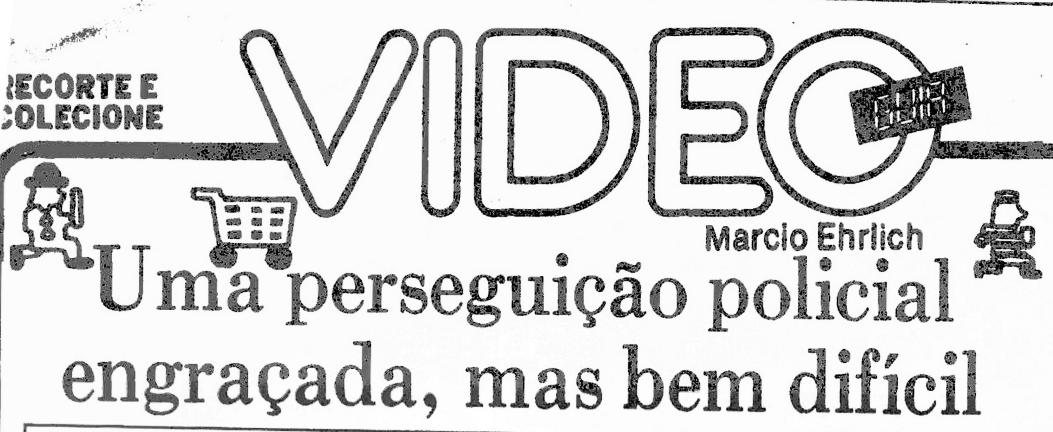

Sistemas: Atari 2600 VCS e ColecoVision Criação: Gary Kitchen, para Activision, em 1983 Jogadores: um, com joystick Gráficos/Som: 9,5

**M.E.**

é a aventu<br>to jogo da grande supermercado Southwick's está sendo assaltado. Já se sabe que o ladrão é o maneiroso e ágil Harry Hooligan, e somente o policial Keystone Kelly pode agarrá-lo. Esta<br>ura vivida em Keystone Kapers, mais um bonito jogo da Activision que procura reproduzir as clássicas perseguições policiais das comédias do cinema mudo da década de 20.

Keystone Kapers começa com Kelly tendo três vidas de reserva e iniciando a perseguição no canto direito do primeiro andar, enquanto hooligan já está no segundo andar, saindo do elevador para a esquerda. O policial deve tentar alcançá-lo antes que se esgote o tempo con-cedido de 50 segundos, ou antes de chegar ao fim do <sup>A</sup> quarto andar, pois infelizmente não há caminho de des-cida para a Polícia (Harry Hooligan misteriosamente consegue) e chegar ao quarto andar significa estar en-curralado até o final do tempo. No meio do caminho, po-rém, Keystone Kelly terá que enfrentar obstáculos como bolas de praia que pulam cada vez mais alto, carrinhos de compras e enormes rádios, devendo todos serem pulados. Colidindo com um deles, o policial perde preciosos nove segundos do seu tempo. O pior obstácu-lo, porém, é o avião de brinquedo, que se bater em Kelly tira-lhe uma vida. Por outro lado, o policial deve reco-lher todas as malas e sacos de dinheiro que o ladrão tiver deixado pelo caminho, pois eles lhe dão 50 pontos. Conseguindo fínalmente agarrar Harry Hooligan, Kelly recebe bônus. Do primeiro ao oitavo ladrão dão de bônus 100 vezes o tempo que sobrou no contador. Do nono ao décimo sexto valem 200 vezes o tempo restante. E a partir da 17? prisão o tempo é multiplicado por 300. Ca-da vez que o escore alcança mais <sup>10</sup> mil pontos você ganha um policial de reserva, áté o máximo de três.

O controle de Kelly não oferece muita dificuldade. Para pular, use o botão vermelho. Se na hora do pulo o joystick for empurrado para frente, o pulo será maior. Para se abaixar, puxe o joystick para trás. No elevador, Kelly só entra se estiver bem em frente à porta. Quando ela abrir, empurre o joystick para frente. Quando quiser saltar, puxe o joystick para baixo. Se quiser que Kelly ainda vá para outro andar espere, o elevador, que fica subindo e descendo, entre os três primeiros anda-res. Para subir na escada rolante basta tocar os degraus.

Um detalhe: quando chega a 999.999 o jogo pára e <sup>o</sup> placar é substituído por seis chapeuzinhos. Outro: no Coleco Vision, a tecla O liga e desliga o pause.

# **Estratégias**

Neste jogo é fundamental aprender a usar o sistema de segurança que aparece na parte inferior da tela (so-fisticado para um supermercado de 1920, não?). Nele você tem a extensão completa das oito telas do super-

# Dicas dos Leitores

— MOUSE TRAP (Atari) Quando você já tiver quatro ossos de reserva, se comer outro ele não será aproveitado nem aparecerá na tela. <sup>O</sup>

melhor, antes de pegar o quinto osso, é<br>você vivar cachorro, pegar os gatos que<br>puder e depois sim pegar o osso.<br>(Vandré da Silva, Rio -- RJ).<br>-- DONKEY KONG JR. (Atari) --<br>Quando você atingir a terceira fase.<br>Quando você passará sempre por baixo do seu pé. (Danrlei F.Azevedo, Rio — RJ)

— SEAQUEST (Atari) Quando você estiver com 280,300 mil pontos, toda vez que o nadador voltar, vire o submarino para o lado oposto e mate os tubarões que surgirem no can-to da tela. O nadador vai voltar e você poderá pegá-lo facilmente. (Paulo Sér-gio Barbosa, Meriti-RJ.)

— FRANKESTEIN MONSTER (Atari)

Na segunda fase, utilize o orifício do segundo andar para cair sobre o tron-co. Isto é muito útil nas fases mais difíceis. (Danrlei F.Azevedo, Rio — RJ)

018560 Nível de Desafio: 9 Grau de Interesse: 7,5 ■a ä ŵ

# **KEYSTONE KAPERS**

mercado, com as posições das escadas rolantes e do elevador. O ponto preto representa a posição do policial, e o ponto branco a do ladrão. Os obstáculos e o dinheiro não estão representados. Por esse radar você pode decidir qual o melhor caminho a tomar, se o elevador ou a escada rolante. E perceber que, se tomar o elevador quando Hooligan estiver longe, numa ponta do supermercado, ele notará e voltará no seu caminho.

Para pegar o primeiro ladrão use o macete de ligar o jogo e ficar acompanhando a posição do elevador. Quando ele estiver no terceiro andar, pressione <sup>o</sup> Reset e comece a correr para a esquerda. Pule a bola e quan-do chegar ao elevador ele já estará quase abrindo. Entre, salte no segundo andar, e siga para a escada rolan-te da direita. Ao saltar no terceiro andar, corra para a esquerda e pegue o ladrão antes que ele possa subir ao quarto andar. O elevador é o meio mais eficiente de chegar ao se-

gundo andar. Você só deve evitá-lo se chegar nele no primeiro andar com a porta já fechando. Se não, vale esperar. Para pegar a escada rolante, sempre dê um pulo ganhando um ou dois segundos. Enquanto estiver subindo, posicione o joystick no sentido contrário, para logo sair atrás do ladrão. Quando você estiver esperando o elevador no primeiro andar, há uma técnica para evitar os carrinhos que entram sem parar. Quando um carrinho surgir na tela, espere o momento em que ele passar pela borda da tela do radar, Aí então pule, e ele passará por baixo de Kelly.

As bolas altas são impossíveis de pular. O melhor é se<br>abaixar, e o ponto de encontro ideal é o meio da tela (use as colunas brancas e os móveis para se posicionar). Espere lá abaixado, e depois corra para compensar <sup>o</sup> tempo perdido. Quando as bolas vêm em dupla, o me-lhor é parar e esperar que elas estejam no caminho de descida para pular na fase baixa. <sup>O</sup> avião também é outro perigoso obstáculo que vem sempre em dupla. Se vo-cê encontrar um, abaixe-se, corra e já saiba que terá que se abaixar para outro. O ritmo aqui é fundamental. Tente descobrir o ritmo de cada obstáculo. O do avião é Abaixe.... corra seis passos... abaixe", nos primeiros níveis.

# Pegue a presa no Super Cobra

Vários leitores escreveram para<br>Video Guia explicando como conquis-<br>tar a presa de guerra no Super Cobra<br>do Odyssey. As cartas mais detalha-<br>das, porém, foram de Marcio Rodri-<br>gues, Wilson P. Correa e Hélio F. Costa<br>que ga 6? — Suba devagar para não bater na coluna e siga até encontrar quatro ci-frões, que lhe darão 100 pontos e uma vida se a cota de dez vidas estiver in-completa.

# Leitora Premiada

A atariana carioca Isabel Santos Lessa foi a ganhadora do sorteio que Video Guia promoveu entre os leitores que enviaram cartas votando nos cinco melhores cartuchos<br>que tiveram a oportunidade de jo-<br>gar (e cujo resultado saiu publica-<br>do semana passada). Isabel ganha-<br>rá um cartucho de sua escolha en-<br>tre as dezenas fab ro.

Isabel, que votou em Miss Pac-Man, Decathlon, Mr.Do!, Megamania e River Raid, pode entrar em<br>contato esta semana com Olympio<br>Pimentel, da VGS, pelo telefone<br>541-3549 e dizer qual o cartucho que<br>541-3549 e dizer qual o cartucho que<br>vai querer. Depois, Video Guia<br>mandará entregar esp

Você me ajuda? Estou querendo comprar tanto manuais originais (em inglês) de videogames como xerox deles. Se o leitor tem manuais originais e quer<br>negociar, escreva-me contando negociar, escreva-me contando quais são. Você pode estar me ajudando a fazer um Vídeo Guia cada vez melhor.

1.3

# CARTAS

# **MALEDICENTES**

"Caro Mareio, como você entende de videogames e diz que não estraga a TV. não ouso duvídar, mas um outro entendido me disse que quando você liga a<br>TV para assistir a um determinado<br>programa, ela tem um desgaste "x", e<br>quando liga o videogame, a TV tem um<br>desgaste "2x". Isto é verdade? Antonio<br>G.

Qualquer coisa que você veja no tubo<br>de imagem da sua TV só aparece lá<br>porque a "informação" chega na entrada de antena que existe atrás da TV,<br>sob a forma de sinais de RF (Rádio<br>Freqüência). Entrando pela TV a dentro, os antena ou enviados pelo cabo de um vi-deogame ou de um videocassete. Não há a menor justificativa técnica para haver desgastes diferentes. Qualquer outra informação não explicada tecni-camente é maledicência.

# **TEM OU NAO TEM SAÍDA?**

"Na matéria sobre <sup>o</sup> Pitfail, vocês colo-caram os atalhos 14-20 que está corre-to, mas o atalho 15-33 está errado, pois na tela não há escada. No lugar do ata-lho 25-37 teria que ser 26-38 e o 36-62 publicado também tem erro porque na te-la 38 depois da esda há uma parede. <sup>O</sup>

restante dos atalhos está correto".<br>Fernando B. Meneguim, SHI/N QI<br>conj. 8 casa 16, Brasília — DF<br>As dicas dos atalhos foram tiradas da<br>revista americana Joystik, e não as<br>testei. Alguém confirma que houve o erro?

# **MICROS AMERICANOS**

"Caro Marcio, sendo um dos micros<br>mais vendidos nos Estados Unidos, por<br>que não existe versão do Commodore<br>64 no Brasil? E o micro TK 2000 é com-<br>patível com o Atari 1200/800?". Jorge<br>Luis Valle, Rua Pareto C-01, Rio — RJ

processador e algumas outras peça $_{\rm s}$  vitais, e não as vende para ninguém mais<br>no mundo. Com isso, fica impossível<br>aos fabricantes brasileiros comprarem<br>no mercado estrangeiro os componen-<br>tes para montar aqui um equipamento<br>similar. ''Graças'' à lei de reserva to, a solução que parece recomendada<br>por quem não acredita no marketing<br>nem nos desejos dos consumidores é:<br>contrabandeem o Commodore 64. Co-<br>mo, aliás, muita gente já vem fazendo.<br>com o TK 2000 é compativel apenas<br>com o

# **MAIS GATILHO NO ESCAPE**

"Complementando <sup>o</sup> gatilho publica-do sobre o No Escape: se você movimentar a chave color/black & white para<br>ra cima e para baixo durante a conta-<br>gem dos tijolos, na passagem de fase<br>você não precisará ficar em constante<br>alerta para que as Fúrias não atirem''.<br>Marcos A.A. Sampaio, Rua Augu

### **CRITÉRIOS DE ANALISE**

"Quais são os critérios que você usa

para escolher os jogos que serão analisados no Video Guia?". João V. Paulo Jr., SQN 105 bl.K/305, Brasília — DF<br>Eu procuro dar preferência aos jogos<br>Eu procuro dar preferência aos jogos<br>clássicos e consagrados, aos jogos r gerindo quais devem ser analisados.

# **BLOQUEIO NO TK 2000**

"Em resposta à carta do leitor Marcio Alves, possuidor de um TK 2000, no qual pede auxilio para destrancar seus<br>programas, informo que sei como fazê-<br>programas, informo que sei como fazê-<br>lo. Quem tiver interesse pode ent

**MAIS UM CLUBE**<br>
"Acabo de fundar o Odyssey Club,<br>
com a finalidade de trocar correspon-<br>
dências entre odysseiros e futuros<br>
odysseiros, sem fins lucrativos. Escre-<br>
vam para o meu endereço". Marcos T.<br>
de Mello, Av. Marc

**Correspondência: Praia de Botafogo 340, gr. <sup>210</sup> — CEP <sup>22250</sup> — Rio - RJ**

Cobra:<br>
1<sup>9</sup> — Assim que passar pelos OVNIs<br>
armados do nível 12, suba o mais alto<br>
que puder, e entre na 13<sup>ª</sup> tela bem len-<br>
querda.<br>
querda.<br>
<sub>2</sub>?? — Um foguete rápido começa a su-

bir. Continue freando, e quando ele pas-sar pela sua frente atire ou deixe-o pas-

4? — Aí vem um segundo foguete len-to. Apesar do perigo de atingir a presa, o melhor é jogar uma bomba sobre ele enquanto ir descendo lentamente,

5? — Desça suavemente sobre a pre-sa de guerra sem encostar ou ela explo-de. Fique a alguns milímetros, e a base do helicóptero atrairá a presa e você ouvirá um som de contato metálico.

Ainda freando, aguarde no alto o primeiro foguete lento que vai subir, agindo como no caso anterior.

sar.

tentar atingí-lo.

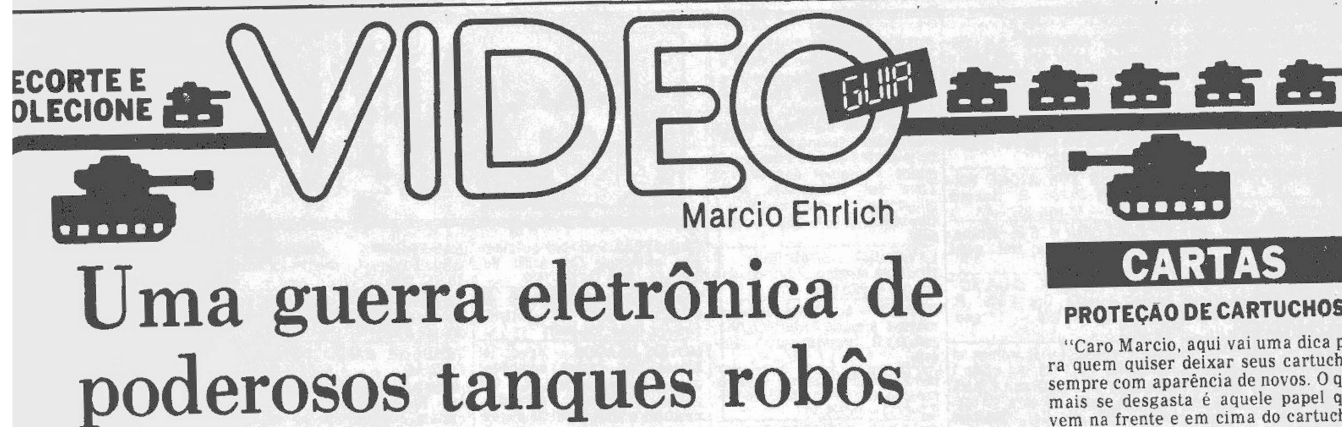

Sistema: Atari 2600 VCS Criação: Alan Miller para Activision, em 1982 Jogadores: um, com joystick Gráficos/Som: 10 Nível de Desafio: 10 Grau de Interesse: <sup>8</sup>

### **M.E.**

**Paíse do Exército americano!** Sofisticados<br>
através do país, e somente você, controlando<br>
remotamente um exército de outros tanques-<br>
robôs aliados, será capaz de vencê-los. Esta é<br>
história de Robot Tank, um dos máis sof remotamente um exército de outros tanques-<br>robôs aliados, será capaz de vencê-los. Esta é<br>de Robot Tank, um dos mais sofisticados vi-

deogames já criados até hoje para o Atari.<br>Mesmo sendo um jogo de guerra, a ação não é feérica.<br>Os movimentos são bastante simples: com o joystick para frente ou para trás o tanque avança ou recua, e para<br>ra os lados não só o visor se move como também os tiros<br>depois de disparados, como se fossem teleguiados. Para<br>disparar o tiro, basta apertar o botão vermelho. O qu muda através do visor, colocando você, com o passar do<br>tempo, em cenários noturnos, dias nublados, tempesta-<br>des de neve e de chuva que deixam o chão congelado ou<br>enlameado, e outras situações que vão dificultar a sua<br>ação parcialmente ou de raspão pelo inimigo. Eles são os seguintes:

V — Vídeo: é o que permite a você visualizar a cena fora do tanque Se pifar, você não conseguirá mais en-

xergar o inimigo.<br>C — Canhões: felizmente eles não quebram completa-<br>mente. Sendo atingidos, eles perdem a confiabilidade, e<br>nodem falhar quando você mais precisar.

R — Radar: controla o radar central do painel. Sem<br>ele, só lhe sobrará o vídeo para acompanhar o inimigo.<br>T — Tração: se a lagarta for atingida, a mobilidade<br>Mo tanque sofre, chegando à parada total em solo conge-

**Estes elementos** vitais, quando danificados, não mais<br>poderão ser consertados enquanto o tanque estiver em<br>ação. Você só reencontrará as funções quando o seu tan-<br>que for atingido frontalmente e você gardê-lo, pois ai<br>voc **we e três de reserva. A cada esquadrão de 12 tanques<br>inimigos destruído você ganha um Robot Tank extra. Os<br>até o máximo de 12, que aparecerão na base da tela. Os<br>tanques destruídos vão aparecerdo logo abaixo da con-<br>tagem** pleta um esquadrão eles são substituídos por um qua-drinho com o número <sup>12</sup> escrito dentro. Esta é a contagem real de pontos no Robot Tank, sendo que o relogio apenas serve para você acompanhar quando <sup>o</sup> dia está para clarear ou escurecer, e quantos dias você conse-guiu agüentar. Para seu controle, a pontuação máxima

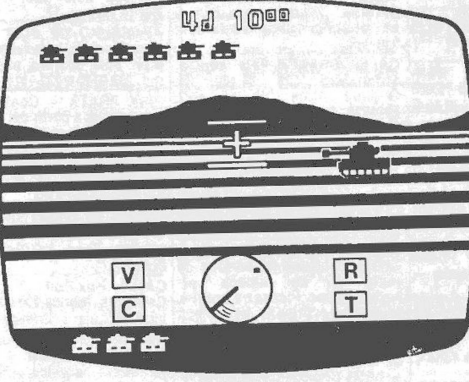

# **ROBOT TANK**

é de 144 tanques inimigos, mas se você destruir pelo menos 48 pode se considerar muito bom no jogo.

# **Estratégias**

Aprenda a movimentar o seu tanque com segurança no campo de batalha, tomando como parâmetros as ris-<br>cas horizontais do solo e as montanhas do fundo. Conhe-<br>ça bem a velocidade de cada ação do tanque para saber<br>quanto tempo você terá para fugir ou se desviar dos ata-<br>qu seus tiros e mais perigoso tentar anular estes tiros, o que é conseguido atirando diretamente em cima deles.

O radar é um instrumento importantíssimo. E o único meio consistente de saber onde o inimigo está localiza-do à noite ou sob o fog cerrado. Pratique <sup>o</sup> uso do radar disparando o seu canhão quando o ponto indicador do inimigo estiver sobre o centro do radar. Este é o unico momento, inclusive, no qual você consegue acertar o inimigo. O radar também vai orientar os seus movi-mentos para que você se coloque à frente dos tanques inimigos. Quando os Robot Tanks atacantes estão atrás do seu tanque (e aparecem na metade inferior no radar) eles não disparam contra voce, <sup>o</sup> que lhe da uma certa tranqüilidade. Este artifício deve ser principal-mente usado quando as condições de tempo são desfa-voráveis e você quer aguardar um momento melhor para enfrentar os Robot Tanks.

Uma boa técnica é manter o visor do seu tanque num movimento de varredura lateral, e disparar seu canhao levando em conta este movimento (lembre-se que o seu tiro é direcionável após o disparo). Assim voce reduz o tempo em que seu tanque fica de frente para os atacan-tes. A reação de tiro deles é muito mais rápida que a sua.

# **Dica Especial**

Se em um momento de desespero, você perceber que o inimigo disparou e não dará para desviar ou atingir o disparo que se aproxima, tente ao menos acertar no tanque deles. Quando um Robot Tank é atingido, os seus tiros disparados também desaparecem.

# Intellivision tem mais um fabricante de jogos no Brasil

Os intellivisionários brasileiros não precisam mais esperar que so <sup>a</sup> Sharp lance cartuchos para os seus<br>Intellivision. No Rio. a VLS esta fa-<br>bricando jogos para este console, e com manuais em português e garan;<br>"tia de tr**és meses". Até o moménto, a**<br>VLS já lan**çou 40 cartuchos com a<br>marca Intelligame, com 4 e 8 Kbytes** de memória, que estão sendo vendi-dos em alguns game clubes cariocas e também por correspondência para outros estados.

Os jogos de 4 Kbytes, como, cus-<br>tam Cr\$ 92 mil, enquanto os de 8<br>Kbytes, como chegam a Cr\$ 102.400.<br>Quem quiser maiores informações<br>pode telefonar ou escrever para Luiz Helman, na VLS Indústria Eletrôni-ca, à Rua do Catete 310 sala 302, CEP 22220, Rio — RJ, com o telefone (021) 205-5738.

# Dicas dos astros

— CONFLITO CÓSMICO (Odys-

sey) "Tente pegar as naves em diago-nal, para não perder muito tempo. E não desperdice tiros, para não per-der pontos. Dê só um tiro em cada nave. Se não acertar, tente em ou-tra". (Christian Ferreira, Nova

— CONDOR ATTACK (Atari)

"Procure atingir os condores quando estiverem um em cima do outro. <sup>O</sup> tiro que você acertar no de baixo deixará paralisado, momentaneamente, o de cima. Se o botão de disparo estiver pressionado, ele também será atingido". (Dilson Mo-

reira, Rio —RJ) "Nunca fique debaixo dos destro-ços do pássaro". (Caio Guimar-es,  $\mathrm{Rio}-\mathrm{RJ}$ 

— CONGO BONGO (Atari) Nas primeiras fases do jogo, você

pode passar pelo canto na primeira<br>tela para escapar dos côcos''. (Caio Guimarães, Rio — RJ) - COSMICA R (Atari)

"Na segunda fase de cada quadro apanhe com o pequeno disco apenas um ser de cada vez, retomando ao disco grande para aguardar a volta á primeira fase do jogo. Desta ma-neira, obtem-se um maior número de pontos nos primeiros quadros mais fáceis. Ao colher o segundo ser<br>**o jogo muda para uma fase mais<br>difícil''. (Alexandre Coelho, Rio —** RJ)

— COSMIC AVENGER <sup>&</sup>lt;Coleco)

"Não ande com a nave na veloci-dade máxima: você não conseguirá acertar os foguetes, tanques etc, e virão vários mísseis teleguiados atrás de você para matá-lo". (André Kamikawa, Rio — RJ)

amikawa, Rio — RJ)<br>— COSMIC CREEPS (Atari)<br>"Posicione a sua nave no centro superior da tela, e quando o menino aparecer perseguido pelos Cosmic Creeps destrua estes sendo um no segundo estágio da escalada e outro no terceiro. O primeiro estágio e o quarto são muito arriscados". (Dilson <sup>M</sup>oreira, <sup>R</sup>io — <sup>R</sup>J)

# **CARTAS PROTEÇÃO DE CARTUCHOS |**

"Caro Marcio, aqui vai uma dica pa-<br>
ra quem quiser deixar seus cartuchos<br>
sempre com aparência de novos. O que<br>
mais se desgasta é aquele papel que<br>
vem na frente e em cima do cartucho,<br>
por causa dos orifícios e do manu

"Amigo Marcio, desejaria saber co\*<br>
mo posso consertar meu Splicevision."<br>
E também quero saber se o Splicevis<br>
sion pode ser transformado em micro".<br>
Jorge Antônio L. Pontes, Rua B 50, São

Gonçalo - RJ.<br>
A Splice tem um representante no<br>
Rio, que não só pode orientar sobre sua<br>
vendas de aparelhos como sobre sua<br>
manutenção. Ele fica na Av. Marechal<br>
Câmara 160/1431, no Castelo. O telefo:<br>
ne 262-4371 e o ge

o spuesion amazina anche appendido para micro, apesar de<br>que, nos Estados Unidos, o Colecovi-<br>são que transformaria o aparelho no<br>são que transformaria o aparelho no<br>pomputador Adam. Só que a Coleco deu<br>para trás no projet

# **VIDEOGAMER CORAJOSO**

"Caro Mareio, estou procurando al- I guém que possua qualquer um dos car- I tuchos da série Swordquest <sup>e</sup> deseje I vender, desde que tenha também <sup>o</sup> ma- I nual <sup>e</sup> <sup>a</sup> história em quadrinhos. Quem I quiser pode entrar em contato<br>comigo" Marco Antonio Quintas, Rua<br>Vicente Celestino 277 c/81, Nilópolis —

RJ Até hoje, no Brasil, só tenho visto re- I ferências aos cartuchos Earthworld <sup>e</sup> I Fireworld, o primeiro e o segundo da I série, respectivamente. Dos outros I dois, jamais ouvi referências.

**CHEIO DE CALOS**<br>
"Prezado Marcio, existe alguna ma-<br>
neira de amolecer o joystick do Super-<br>
game CCE, pois quando a gente acaba<br>
de brincar a mão da gente não tem<br>
mais lugar para doe??' Guaracy Por-<br>
tugal, Rua das Acác

Piraí — RJ<br>
Os joystick são o ponto fraco do Su-<br>
Os joystick são o ponto fraco do Su-<br>
pergame, e não conheço qualquer jeito<br>
de "amolecê-los". Em princípio, qual-<br>
quer problema com o CCE deve ser le-<br>
Mas os joysticks de vídeo, como o Dynastick.

### **SUPERCOBRA**

"Caro Mareio, existe versão para <sup>o</sup> Atari do jogo Super Cobra do Odys-sey?". Marcelo Duarte, Rua B, qd. 8,

29/102, Realengo. Rio — RJ.<br>O Super Cobra do Atari foi lançado<br>nos Estados Unidos bem antes da adap-<br>tação para o Odyssey. No Brasil, o do<br>Odyssey chegou primeiro, mas já existemo varios fabricantes de cartuchos<br>vendendo o

# **TUDO A MESMA COISA**

"Amigo Marcio, tenho um videoga-<br>me Intellivision II e gostaria de saber<br>se os cartuchos do Intellivision I tam-<br>bém são compativeis". Alan Martins,<br>Rua 15Qd. 76 L. 2, Meriti, RJ.<br>O Intellivision II nada mais é que o<br>Intel

# **DANDO BANDEIRA**

"Caro Marcio, o cartucho Enduro<br>possui mais de uma bandeirada? Sei que a primeira (ou única?) é em volta<br>dos 2100 pontos". Inácio da Silva 137,<br>Payuna, Rio — RJ<br>Mo Enduro, você recebe bandeirada<br>doa vez que consegue ultra

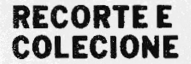

**THE** Mareio Ehrlich Um jardim infestado de insetos para você eliminar

Sistema: Atari 2600 VCS Criação: não creditada, para arcades, da Atari, em 1982 Adaptação: pela Atari, em 1982 Jogadores: um, com joystick Gráficos/Som: <sup>8</sup> Nível de Desafio: 9 Grau de Interesse: 8,5

 $M. F.$ 

tes jogos já criados para os arcades e para os<br>videogames, tendo gerado diversas versões,<br>inclusive para microcomputadores. Aconte-<br>ce que não é um jogo fácil de aprender, e sem<br>o videogamer conhecer bem as suas regras dif entipede é um dos melhores e mais desafian-

Em Centipede a ação se passa em um jardim encantado de cogumelos, cuidado por pequenos elfos. De repente, o jardim é atacado por uma série de insetos, como aranhas, escorpiões, pulgas e, principalmente, uma enorme Centopéi

para destruir os atacantes.<br>
Os cogumelos, você já deve ter notado, são os tracinhos espalhados pela tela. Apesar de serem seus, muinhos espalhados pela tela. Apesar de serem seus, muintas vezes é preciso tirá-los do camin Cada vez que você acerta um segmento da Centopéia<br>ele se transforma em um cogumelo, e o resto do corpo<br>atrás dele em uma nova Centopéia, com o segmento da<br>frente sendo uma nova cabeça. A Centopéia da primeira<br>ra onda preci rá a ser necessária apenas uma eliminação.

Para atrapalhar o seu combate à Centopéia, surge Nestas horas, suba o bastão, deixe a Centopeia passar<br>quase o tempo todo uma aranha que fica pulando em por baixo até que ela fique em condições de receber um<br>sua direção, a

**ÚFÍBILA (FIGLE COLLEGIE ALTER 1989)**<br>que ele cruze o jardim, os cogumelos venenosos voltarão ao normal. Se não, você terá que destrui-los dando <sup>&</sup>lt; três tiros em cada um. Quando você é atingido por al-gum inseto e perde um bastão mágico, o jogo recomeça <sup>i</sup> com os cogumelos venenosos também voltando ao normal.

 $\epsilon$ 

Você começa o jogo com três bastões mágicos, sendo <sup>i</sup> dois de reserva. A cada dez mil pontos conquistados vo-cê ganha um bastão extra, até o máximo de sete ao mesmo tempo. Qualquer coisa que você acerte marca pontos. Na Centopéia, um segmento do corpo vale dez <sup>&</sup>lt; pontos, enquanto uma cabeça vale cem. <sup>A</sup> aranha, se atingida longe do seu bastão vale 300 pontos, enquanto que à média distância valerá 600 pontos e bem pertinho incríveis 900 pontos. Cada pulga lhe dá 200 pontos e o va-lor máximo é conseguido com o rapidíssimo escorpião,

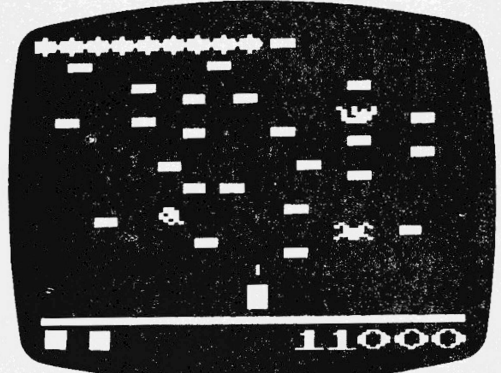

神

**CENTIPEDE**

que vale mil pontos. Cada cogumelo eliminado lhe dará apenas um pontinho. Cada cogumelo remanescente, no<br>entanto, lhe dará cinco pontos de bônus, quando o jogo<br>for interrompido no momento em que o seu bastão for<br>atingido. Após esta contagem de bônus, o jogo recome-<br>çará na me péia inteira, até que você a consiga destruir totalmente.

Centipede tem apenas duas variações, para um joga-dor. Na variação Fácil aparece um ursinho na base da tela, e o seu bastão mágico ganha o poder de não ser destruído ao ser tocado. Além disto as centopeias sempre surgirão com apenas uma cabeça e o placar máxi-mo será 99.999. Na versão Difícil o ursinho não aparece na tela, o bastão é vulnerável e o placar máximo será 999.999, após o que voltará a zero.

# **Estratégias**

O segredo em Centipede é saber usar a distribuição dos cogumelos no jardim em seu benefício, eliminando os que lhe atrapalham e deixando os que favorecem.

Em princípio, o ideal é manter a parte inferior da tela com poucos cogumelos. Os cogumelos baixos são um perigo, porque permitem que as centopéias avancem<br>rapidamente para baixo, em direção ao seu bastão.<br>Limpe esta área, deixando, porém, um ou outro coguime<br>melo afastado para que as pulgas não desçam com mui-<br>ta freqüência, enfrentará um perigo sério, pois ela retoma o seu cami-nho de subida, e fica circulando na região do seu bastão Nestas horas, suba o bastão, deixe a Centopeia passar por baixo até que ela fique em condições de receber um tiro. Aliás, aqui, um bom lugar para tocaia-la e proximo<br>a um cogumelo no qual você saiba que ela va tocar. Nes-<br>te ponto a cabeça da Centopéia demorará um tempo<br>maior, pois ela baterá no cogumelo. descerá um passo e<br>mudar

nados, e pelo seu alto valor, deve sempre ser levado em conta quando surgir na tela. Uma boa estratégia é dei-<br>xar as colunas laterais sempre livres de cogumelos, pa-<br>ra que  $\epsilon$  arr into esteja desimpedido para o tiro chegar<br>até o seor-lão quando ele passar lá em cima. Nesta h rem augustos acmia de un jogo de prioridades. Você tem que es-<br>cohher rapidamente em quem atirar e quem deixar de<br>lado apenas para se equivar a escortia por es un formado por seus efeitos dañosos com os cogumelos enven-

### **Dica Especial**

A melhor técnica em Centipede é a da criação de um corredor vertical de cogumelos, o que forçará à Cento-<br>péia a descer verticalmente em sua direção. Se você es-<br>tiver com o bastão em posição e disparando sem parar<br>conseguirá eliminar rapidamente todos os nove seg-<br>mentos.

# Mapa do Pitfail localiza tesouros e perigos

Vocês já imaginaram ter um ma-co do Atari criado por David Crane. pa completo com todos os atalhos e passagens do jogo Pitfail, assim como a localização exata de cada tesouro? Pois isto foi exatamente o que fizeram dois atarianos de São Gonçalo, Ronaldo Pinto e David Marques, cuidadosamente anotando inclusive todos os perigos cada uma das 255 telas existentes neste clássi-

Através do mapa, fica muito mais fácil decidir a melhor rota para alcançar o almejado limite de 114 mil pontos no jogo.

Atendendo a uma sugestão de Video Guia. Ronaldo e David estão dispostos a enviar cópias xerox do mapa aos videogamers que se interes-

sarem. Mas é só para quem atender exatamente estas instruções: en-viem a quantia de Cr\$ <sup>4</sup> mil através de vale postal ou cheque nominal pa-ra Edma Bizzo Marques, no endere-ço Avenida Olindo Pereira 164, Neves, São Gonçalo — RJ, acompanhado do seu pedido. Em um prazo entre 15 dias e um mès o mapa será enviado pelo Correio.

**JACARÉ NA CABEÇA**

"Li na matéria sobre o Pitfall que, no<br>lago onde estão os jacares, o único lu-<br>gar seguro é sobre os olhos dos jacares,<br>quando eles estão com a boca aberta.<br>Até aí eu concordo. Mas você disse que<br>do terceiro jacare para a

dos que sempre esperem o jacaré fe-<br>char a boca, déem uma corridinha e<br>pulem, para não cair no lago''. Carlos<br>Henrique Marques, Rua Moni 140, No-<br>va Iguacu — RJ.<br>Quando o terceiro jacaré da esquer-<br>da para a direita vira o

**ATARI NA SERRA**<br>
"Prezado Márcio, gostaria de infor-<br>
"are ado Márcio, gostaria de infor-<br>
are realizado en videogames compatíveis com o<br>
sistema Atari e prestando serviços de<br>
aluguel e venda de cartuchos, venda de<br>
aces

A noticia é boa também para os ca-riocas, que já podem levar seus conso-les Atari quando forem passar os fins de semana e feriados na serra.

# **REPROGRAMAÇÃO**

"Prezado Márcio, em que consiste <sup>a</sup> reprogramação dos cartuchos dos vi-deogames? Convém adquirir estes cartuchos?". Alexandre dos Santos, Rua São José 121, Fonseca, Niterói —

RJ<br>
Os programas dos jogos podem ser<br>
gravados em vários tipos de circuitos<br>
integrados. Um deles é chamado de<br>
EPROM-Erasable programable Read-<br>
Only Memory, que pode ter o seu con-<br>
teúdo gravado e desgravado quantas<br>
ve

# **CALMA. RAPAZ, CALMA**

"Caro Márcio, existe alguma manei-ra de fixar melhor <sup>a</sup> tomada do joystick do meu Atari, porque quando estoc jo-gando <sup>a</sup> tomada se desprende'" Marcelo Siqueira. Rua **Maraguxra 295,**

Rio — RJ<br>
Não e normal a tomada se despres-<br>
Não e normal a tomada se deve a duas<br>
causas: primeiro, você não deve ficar<br>
tirando o joystick para guardar o con-<br>
sole, pois isto afrouxa a ligação e des-<br>
gasta os contatos.

**PERDIDO NO ESPAÇO** logos dos sistemas Dynacom e Supergam CCE, como você relacionou os cartuchos do sistema Atari". Inacio **da** Silva, Rua Pirajá da Silva 137, Pavuna,

Rio -RJ.<br>Que é isso, Inácio??!! Estes sistemas<br>não existem. Você nunca percebeu que<br>não existem. Você nunca percebeu que<br>o Dynavision e o Supergame são com-<br>patíveis com o Atari? Só existem no<br>Atari, ColecoVision, Intelliv

# **FIM DOH.E.R.O.**

"Prezado Márcio, gostaria de saber<br>o que acontece no H.E.R.O. após passarmos pela última tela. E quantas telas<br>las são ao todo?". **Marcelo Barroso**,<br>Rua dos Inválidos 190/906, Rio — RJ<br>O limite do H.E.R.O. é dado pela **po** 

**CORRIDA LONGA**<br>
"Prezado Márcio, gostaria de saber<br>
até que dia vai o cartucho Enduro".<br>
Sidney Oliveira, Rua Alfonso Celso 98,<br>
Juiz de Fora — MG<br>
o máximo que alguém me compro-<br>
vou fazer foi 30 dias. O recordista foi o

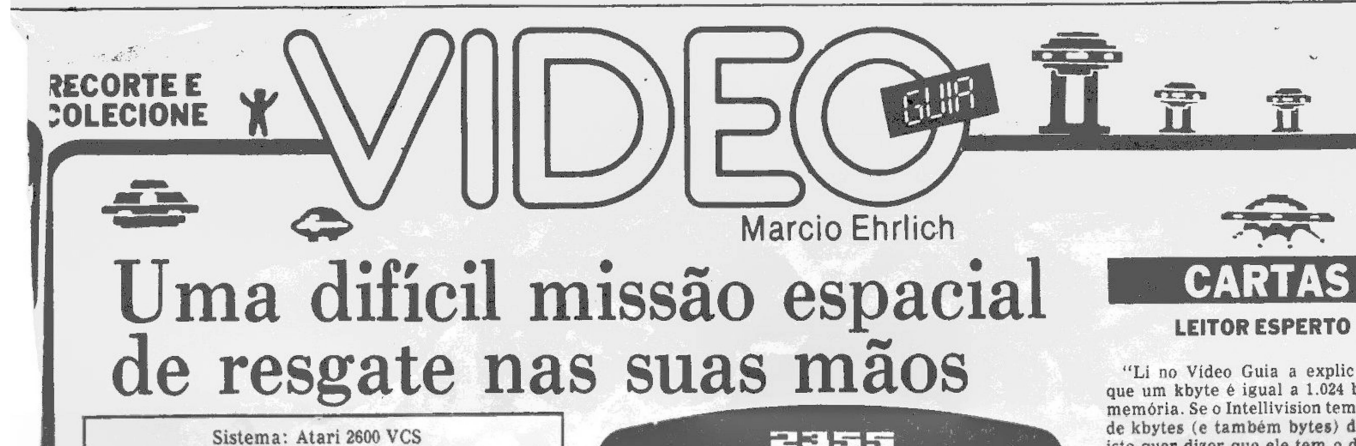

**<sup>1</sup> \* \* \***

iī,  $\S$ 

ı

**V**

**■■**

**REGISTER** 

O GLOBO

**A\* A**

Fique no Espaço apenas o tempo suficiente para escolher uma lua. No começo do jogo, quando você não tem pontos a perder, use a abuse do Campo de Força. Movimente-se com muito cuidado para não ser pego, usando trajetos pendulares, para acompanhar as órbi-tas dos astros, e não vá para os cantos da tela, evitando

تشي **MOONSWEEPER** 

ser surpreendido. Pode ser uma boa idéia descer nas<br>luas amarelas e verdes no começo do jogo, enquanto<br>elas são mais facilmente controláveis, deixando as<br>azuis (mais fáceis) para quando o jogo estiver na velo-<br>cidade máxim

deogamers masoquistas.<br>Chegando na lua, desacelere imediatamente, para<br>manter controle da situação. E não perca tempo atiran-<br>do nas Torres. Elas ainda podem lhe ajudar servindo<br>como obstáculo à movimentação dos Destróiers

raro que, nos seus movimentos de zigue-zague, eles se choquem com uma Torre antes de dispararem contra a sua nave. O Destróier é um elemento de atrapalhação muito grande. Se você não conseguiu destruí-lo enquan-

to ele aínda estava na Nave de Lançamento, procure<br>fazê lo antes que ele atire em você. Siga o seu movimento<br>to e preveja o caminho que ele vai tomar, atirando na<br>quele lugar. Você pode mesmo até tentar uma armadi-<br>pla par

no caminho do Destróier que estiver lhe perseguindo. Mantenha sempre controle do ponto que o radar indi-ca que surgirá um mineiro. Posicione-se na direção e acelere até divisá-lo. Cuidado, porém, para não ser en-ganado, pois à distância as Torres se parecem demais

com os homenzinhos. Visto um objeto, desacelere, até<br>reconhecê-lo. Se perceber que ele se move, é porque é<br>quiser, e retorne à caça dos Sraços. Avance até salvá-lo, se<br>quiser, e retorne à caça dos Satélites e das Naves Lan

Quando você tiver recolhido seis mineiros, é hora de decolar. O marcador de mineiros salvos, no alto da tela, indicará que a nave está lotada, e você deve procurar os Anéis de Aceleração. Normalmente dois ou três bastam para dar velocidade. Só na lua azul eles vêm em reta. Nas demais, você terá que navegar em zigue-zague pa-

**Dica Especial**

Sistema: Atari 2600 VCS<br>Criação: Bob Smith para Imagic, em 1983<br>Jogadores: até dois, com joystick<br>Gráficos/Som: 9 Nível de Desafio: 10 Grau de Interesse: 8,5

**M.E.**

**S** e você gosta de jogos espaciais e acha que quanto mais difícil um jogo, melhor ele será, então você deve aceitar o desafio de Moonsweeper, um dos mais duros videogames jamais criados para o sistema Atari. A história até que não é complicada. Você é o comandante da nave

espacial U.S.S.Moonsweeper, com a missão de salvar mineiros sobreviventes nas luas hostis do Quadrante Estelar Júpiter 2. Só que para chegar até a superfície lunar onde estão os mineiros você deve guiar a sua nave pelo espaço sideral, evitando uma série de elementos perigosos que caminham velozmente pela órbita solar, como Balas Espaciais e Tochas de Fóton, ou que saem do próprio sol, como bolas de magma incandescente. Se, nesta primeira tela, você conseguir contato com alguma das luas que passam, a gravidade o atrairá, e vo-cê será transferido para a segunda tela, na superfície lunar, onde a nave Moonsweeper enfrentará Satélites, Naves Lançadoras e Destróires de Superfície, além de torres espalhadas pelo caminho que poderão lhe dificultar <sup>o</sup> trajeto. Recolhidos, porém, seis mineiros, a sua nave terá que atravessar uma série de Anéis de Aceleração, para ganhar velocidade e retornar ao Espaço Si-

deral, onde todo o processo se repetirá. Não é fácil controlar a nave Moonsweeper. Ela sem-pre se mantém no mesmo nível horizontal, movendo-se para a esquerda ou para a direita conforme a direção dada ao joystick. Para atirar, aperte o botão vermelho. E para ativar o Campo de Força, que o protegerá de colisões no Espaço, aperte o botão ao mesmo tempo em que puxa o joystick para trás. Lembre-se, porém, que isto lhe tira pontos (se você tiver alguns, é claro) e a sua nave não conseguirá entrar na órbita de qualquer lua se<br>o Campo de Força estiver ativado. Na superfície lunar,<br>o Campo não funciona. Lá, você também ganha a habili<br>dade de acelerar (joystick para frente) ou reduzir a ve-<br>l tick, puxando-o ao mesmo tempo para trás. Finalmen-te, para salvar um mineiro basta passar sobre ele. Moonsweeper tem quatro variações crescentes de di-

ficuldade, para um ou dois jogadores. Na variação 1, você só terá luas azuis e verdes. Nas 2 e <sup>3</sup> também surgirão as amarelas, enquanto que no 4 você ainda poderá alunisar em uma lua vermelha. Esta seqüência de luas — azul, verde, amarela e vermelha — determina o grau de dificuldade de cada lua, definido pelo número de mi-neiros presentes e também de inimigos, e modifica o número de pontos que vale cada mineiro ou cada inimigo destruído. A tabela é muito complicada para reproduzir aqui. O importante é saber que os mineiros, as Torres e<br>os Destróires valem muito poucos pontos, ficando a<br>grande pontuação, primeiramente, por conta da Nave<br>Lançadora e do Satélite, e mais ainda, por cada decola-<br>gem. No nhos.

# **Estratégias**

Você quer marcar muitos pontos, não? Lembre-se, então, que os Satélites e as Naves de Lançamento va-lem de 30 a 50 vezes o número de pontos de cada torre ou de cada asteróide. Portanto, conscientize-se que o gran-de negócio neste jogo é acertar o quanto puder de Naves e Satélites de cada lua e conseguir decolar, para procu-rar outra lua e começar tudo de novo. Os outros elementos da ação só estão lá para lhe atrapalhar no seu objetivo, e não devem tomar muito do seu tempo.

Hoje em dia, houve-se falar muito em gravações musicais e gravações de vídeo digitais a laser. Pouca gente, po-rém, compreende como isto funciona. Esta explicação da Gradiente é tão detalhada que, agora, você vai facilmen-te entender:

"No processo analógico (o disco tradicional) os sinais de áudio são grava.<br>dos em forma de sulcos sinuosos com<br>largura e profundidade variáveis em<br>função da frequência e intensidade des-<br>tes sinais. Estes sulcos são a rep noras. Ao percorrer estes sulcos a

Você sabe o que é uma gravação digital? Você ganha uma nave extra cada vez que o escore marca um múltiplo de 10.000. Se você estiver no espaço próximo a este valor, use este macete para ganhar muitas naves: assim que passar o valor, comece a usar o Campo de Força para perder pontos, até chegar a uma pontuação menor. Aí, então, atinja Balas Espaciais ou Tochas de Fóton até alcançar novamente o múltiplo de 10.000 e ganhar nova nave extra. Fique repetindo o pro-cesso até completar o limite de nove Moonsweepers de reserva.

ra passar por dentro deles.

agulha do toca discos desloca se hori-zontal e verticalmente, vibrando de<br>forma análoga à da agulha de corte que<br>produziu os sulcos da matriz. São estas<br>vibrações que, transformadas em si-<br>nais elétricos e amplificadas, sã se de um processo que envolve necessariamente o atrito mecânico entre a agulha e o disco. Ao longo do tempo, o desgaste de ambos é inevitável. No processo digital, os sinais de áu

dio são convertidos em números biná-

dividido em 44.100 amostras, cada uma representada por números compostos pelas combinações dos algarismos "O" e "1" (bits). Estes números binários<br>aparecem codificados na superfície aparecem codificados na superfície<br>gravada, numa sucessão de covas mi-<br>croscópicas. A luz extremamente pre-<br>espelhada do disquete, onde é refletida<br>e

Domingo, 7/*41*<sup>85</sup>

9

KCIA)

Ğ,  $\ddot{a}$ 

显

 $-1.5 - 1.1$ 

"Li no Video Guia a explicação de<br>que um kbyte é igual a  $1.024$  bytes de<br>memória. Se o Intellivision tem o dobro<br>de kbytes (e também bytes) do Atari,<br>isto quer dizer que ele tem o dobro de<br>memória? Incluen-se os gráficos

mente para o Atari, como Pitfall e River Raid, até já foram redesenhados, com mais detalhamento visual, para o<br>Intellivision. Só que, nos Estados Unidos, o Intellivision. Só que, nos Estados Unidos, o Intellivision parou d

# **MICRO PRETO & BRANCO**

 $n^{\frac{1-\alpha}{\alpha}}$ 

"Caro Marcio, o CP-200 S é da linha<br>Sinclair? Ele tem um bom gráfico em<br>TV preto e branco? Os jogos deles apa-<br>recem da cor da televisão ou só em pre-<br>to e branco?". Jorge Costa, Rua Para-<br>napiacaba 110/201, Piedade, Rio

é da linha compatível com o Sinclair, e como todos eles só gera imagem em preto e branco, com uma baixa resolu-ção gráfica de 64 X 44 pixels, ou seja, pontos cuja colocação na tela pode ser programada.

# **GATILHO NO SUPERCOBRA**

"Se, no Supercobra do Odyssey, você estiver com 10 vidas na 11° fase (Ovnis<br>desarmados), acabe com os tanques de<br>combustível do inimigo logo no início.<br>Mate o maior número possível de Ovnis<br>e, quando os Ovnis acabarem de isto você fará pelo menos mais 300 pontos.<br>Esta dica, porém, é aconselhável<br>somente para quem tem mais prática,<br>pois o jogador terá que passar pelos<br>Ovnis armados e pegar a recompensa<br>sem perder uma vida sequer''. Marcelo<br>

# **CADE MEU AVIÁO?**

"Eu queria saber por que no Com-<br>mando Raid regravado pela Curt não<br>apareceo avião soltando as bombas no<br>aparelho Supergame". Yuri Eres, Rua<br>No Commando Raid a aparição do -<br>N. No Commando Raid a aparição do<br>avião bombard

# **DICAS PARA O SINCLAIR**

"Quando você tiver um programa no<br>seu micro compativel com o Sinclair<br>(TK85, CP200 etc) e quiers saber quand<br>ta memória ele ocupa, digite: PRINT<br>(PEEK 16404 + 256 X PEEK 16405 -<br>16387) / 1024. Instantaneamente o re-<br>suita

Agora digite o programa. O tempo de gravação será bem menor". Daniel Mignone, Rua Gomes Carneiro 51/ 104, Ipanema, Rio —RJ

# **GATILHO NO PAC-MAN**

"Quando estiver jogando o Pac-Man,<br>pegue uma pilula de força e coma todos<br>os fantasmas até ficarem os quatro<br>aprisionados. Antes que eles saiam do<br>quadrado do centro da tela, corra e co-<br>ma outra pilula de força. Os fantas

# rios e é assim que eles são registrados nos disquetes. Cada segundo de sinal é **<sup>l</sup> Cnrresnondéncia: Praia de 340.2r.210 CEP 22250 — Rio — RJ ■**

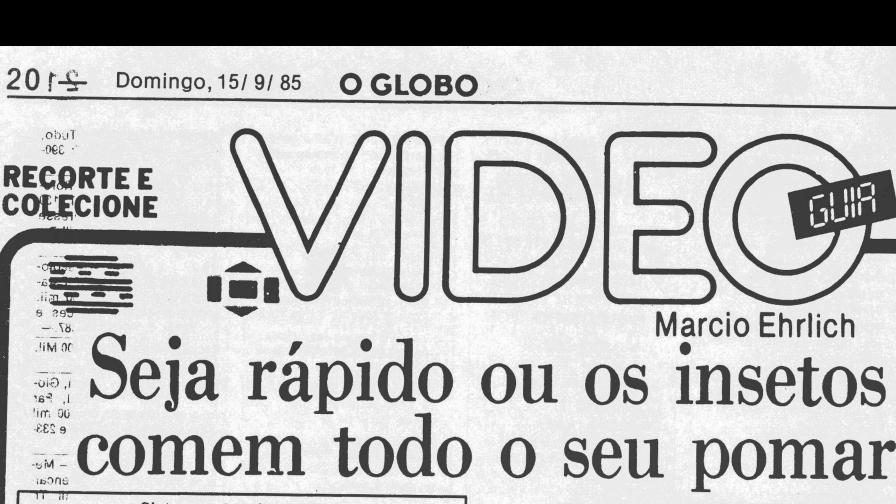

iaŭas,<br>865, C Jogadores: um, com joystick Gráficos/Som: <sup>8</sup> Nível de Desafio: <sup>8</sup> Grau de Interesse: <sup>7</sup> Sistema: Atari 2600 VCS ^Griação: Larry Miller para Activision, em 1982  $\sum_{i=1}^{n}$ 

# ac **M.E.**

**(Colaboração nas estratégias de Paulo R. Cruz)** eu pomar está sendo atacado por séries e séries e séries a aranhas e outros insetos, que não descansamentes anos anos as suas frutas. Esta é a história do jogo Spider Fighter, o primeiro que Larry Miller, o desenhista do c

neno disparadas por uma bomba ejetora que se move —<br>söb & controle do seu joystick — para a esquerda ou pa-<br>ra a direita na base da tela. O inseticida é tão poderoso

que apenas uma bolinha destruirá o inseto atingido.<br>Na verdade, você vai precisar deste poder, para en-<br>frentar os quatro inimigos das laranjas, uvas, moran-<br>gos,ępananas do seu pomar. Eles são de quatro tipos.

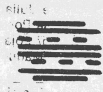

O Ninho Mestre (The Master Nest) – E<br>  $\overline{D}$  (ident do a staques e o ladrão das frutas.<br>
O Ninho está protegido do inseticida por<br>
uma faixa branca, até que libere um Casulo Espião.<br>
A sua tática de ataque é deixar você

Star Voce tao ocupado com outros insetos que permita a<br>
Casulo Espião (Spy Pod) — Esta praga<br>
signado de Casulo Espião (Spy Pod) — Esta praga<br>
atua como batedor, orientando o Ninho<br>
Mestre a liberar mais insetos Enquanto

Mestre a liberar mais insetos. Enquanto existirem na tela Casulos Espiões o Ninho Mestre continôafã produzindo as aranhas.

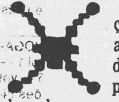

Viúva Verde (Green Widow) — A fun-ção principal das Viúvas é dar cobertura ao Ninho Mestre, atuando como um escu-

do vivo que inclusive sacrificará sua própria vida para interceptar as suas bolinhas de veneno. Apesar de serem lentas e pouco espertantes e de serem lentas e pouco espertantes de la proprie de la production de la proprie

'-e-ú

**EGIFATA enfrentar estes perigos você conta com cinco**<br>bombas de inseticida, sendo quatro de reserva (que<br>aparecem na base da tela). Se você conseguir proteger todas as três frutas de um ataque dos insetos, você receberá uma bomba extra, até completar o máximo de<br>güatro bombas na reserva. Caso você já tenha as qua<br>tro<sub>i </sub>então o bônus será dado no escore, com 500 pontos adicionais.

→ O≈valor de cada inseto atingido dependerá no nível de<br>diff¢uldade escolhido. Quando a chave "Difficulty" está na posição A, o jogo está em nível Normal, e o Ninho<br>Mestre valerá 100 pontos, a Ferroadora e o Casulo Es<br>plão 50 pontos e a Viúva Verde 30 pontos. Com a chave na posição B você entra no nível Expert, e o valor dos insetos dependerá da fruta que estiver sendo defendida. as uvas o valor será o dobro do normal,

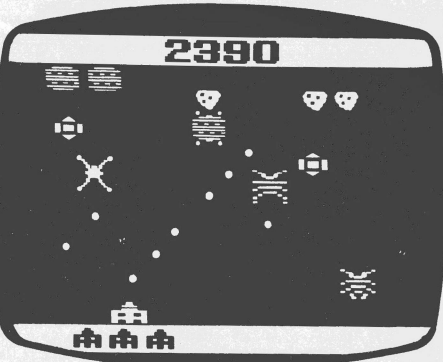

**SPIDER FIGHTER**<br>cado. No caso das bananas os insetos valerão oito vezes<br>aqueles valores normais.<br>O nível escolhido pela chave Difficulty esquerda tam-<br>bém afeta a velocidade e o poder de fogo dos insetos. Já<br>a chave direi enquanto que na posição B você poderá guiá-las de-

pois de disparadas. O controle do joystick em Spider Fighter não oferece problemas, pois só se movimenta em um único eixo. <sup>O</sup> botão de disparo, porém, exige que você o aperte a cada vez que queira ejetar uma bolinha. Durante a partida, você enfrenta quatro ondas de ataques às laranjas, às uvas e aos morangos. Depois, uma quantiiade ilimitada de ondas de insetos atacarão as suas bananas. Cada onda começa com trêsfrutas e quatro Ninhos Mestres.

# **Estratégias**

Spider Fighter é um jogo no qual não se faz necessá-rio um estudo profundo de táticas a serem adotadas, pois o que realmente conta é a rapidez com que vocé desloca a bomba lateralmente. No entanto, existem alguns cuidados que você pode tomar, como esperar <sup>o</sup> início do ataque sempre no canto esquerdo do vídeo e ter sempre em mente que deve evitar que <sup>o</sup> Ninho.Mes-tre chegue ao canto direito da tela, ou seja, junto às frutas.

Mantenha sempre a sua bomba em movimento, sem perder, porém, a consciência de para onde a está leva do. O espaçamento entre os disparos das aranhas é sufi-ciente para a passagem da bomba, mesmo nas fases mais rápidas.

Larry Miller recomenda que você comece a atirar pe-lo Casulo Espião, para interromper a saída de inimigos. Depois, vocé pode cuidar dos demais atacantes, deixan-do o Ninho Mestre para o final. Ocasionalmente, <sup>o</sup> Ni-nho Mestre liberará uma série contínua de Casulos Espiões, e cada um que você atingir parecerá que esta sendo substituído por outro. Nestas horas, atinja ime-diatamente o Ninho Mestre e se prepare para enfrentar um esquadrão de furiosas Ferroadoras. Normalmente.<br>no entanto, é melhor cuidar dos Casulos e das Viuvas<br>que ficam perto da base da tela antes de atirar no Ninho<br>Mestre. Uma Ferroadora que esteja voando baixo e a sua pior inimiga.

**Dica Especial**<br>Para obter uma boa pontuação, inicie o jogo no nível<br>Expert até perder dois ou três canhões. Então, coloque<br>a chave na posição A para recuperar todos os canhões,

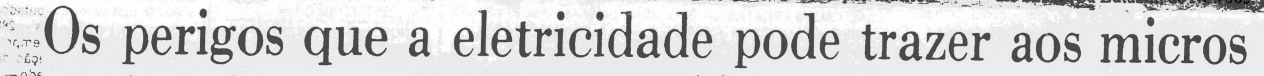

 $\Omega$ <br>  $\mathcal{C}^{\text{out}}$  fem tem microcomputador com<br>
praha já enfrentou alguma vez este praha en a repente, no meio da exercição de um programa, o<br>
praha exercidor parece ter uma pane, com<br>
a régnimicador parece ter uma pane

<sup>2</sup>: Sé-você nunca conseguiu descrobrir o<br>
d'ék<sub>ô</sub>chances de a culpa ter sido da sua<br>
eletricidade. Pode ser uma surpresa<br> **para** voê, mas a eletricidade que chega<br> **pera** voê, mas a eletricidade que chega<br> **pera** voê, mas **Hinripia** e uniforme. De vez em quando,<br>  $\frac{1}{20}$ C<sub>1</sub> Di ou 220 volts, surgem pulsos de<br> **Cerrente de mi-**<br>
crossegundos, mesmo — mas de gran-<br>
de «amplitude, podendo alcançar até<br>  $\frac{2}{9}$ ( $\frac{2}{9}$ C<sub>2</sub>) amplitude, po

**Em aparelho como geladeiras ou li-**<br> **quidificadores** isto não chega a terminidadeiras em estrutu-<br> **quadquer** influência, mas em estrutu-<br> **Tas sensíveis e delicadas como dos semicono dos semicono dos delicadas como dos** 

 $b63$ 

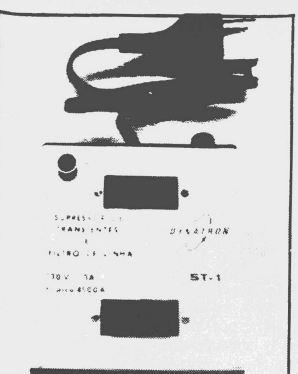

**O Supressor de Transientes com Filtro de Linha, da Dynatron**

vando inclusive, no caso de micro pes-soais e domésticos como o Commodore, o Atari e outros de pequeno porte, ao perigo de os componentes entrarem em curto, obrigando o usuário a realizar reparos bem dispendiosos.

Não bastasse a existência de tran-sientes, a corrente elétrica ainda apre-senta outros problemas como "ruídos"

**Correspondência: Praia de Botafogo 340, gr. <sup>210</sup> - CEP <sup>22250</sup> - Rio - RJ**

e variações bruscas de voltagem que<br>podem ser gerados inclusive por outros<br>equipamentos que compartilham a re-<br>de (uma geladeira cujo motor começa<br>a funcionar, por exemplo). Enfim, há<br>uma série de perigós a que estão sujei

Felizmente existem hoje aperador como evitar estas problemas, então?<br>Felizmente existem hoje aperalenos e Innha e Supressores de Transientes que, colocados entre o micro e a rede elétrica, absorvem todas as formas anômas a ristores de Õxidos Metálicos, "os úni-cos componentes que, com eficiência,

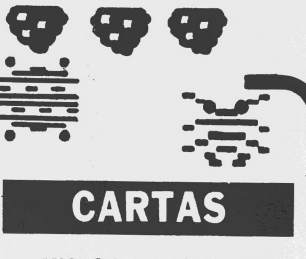

**MICRO ABANDONADO**<br>
"Tenho um CP 300 e gostaria de ad-<br>
quirir fitas cassete com jogos. E inad-<br>
missivel o que a Prológica está fazen-<br>
missivel o que al deve incentivar<br>
seus lançamentos, mas é um absurdo<br>
contramos com

não lança jogos para o CP 300 porque<br>este é o micro que dispõe do maior nú-<br>enero de fitas piratas de jogos em todo o<br>Brasil, trocados ou negociados entre si<br>pelos milhares de usuários de micros<br>compatíveis com o TRS-80 Mo

**GRAVADOR PARA MICRO**<br>
"Varcio, estou interessada e m com-<br>
"Tarcio, estou interessada e m com-<br>
prar um TK 85. Para usa lo como vi-<br>
deogame é necessário adquirir um gra-<br>
139. Rio — RJ.<br>
O gravador é importante quando s

# **PINOS DO JOYSTICK**

"Caro amigo Marcio, gostaria de saber as funções de cada um dos nove pi-<br>nos do joystick". Leonardo de Moraes,<br>Rua República Árabe da Síria 141/102,<br>Jardim Guanabara, Iha, Rio — RJ.<br>Considerando o ponto de vista dos pi-<br>n

9. o esquema é o seguinte:  $1 -$ Para cima:  $2 -$ Para baixo:  $3 -$ Para a es-<br>querda;  $4 -$ Para a direita:  $5 -$ Sem<br>função;  $6 -$ Botão de tiro:  $7 -$ Sem fun-<br>fão:  $8 -$ Para e  $9 -$ Sem função. Do<br>ponto de vista da tomada (fémea) do<br>j

I

15<br>AS:<br>GR

O

101

ၹ

 $\begin{array}{|c|c|} \hline \bullet & \bullet & \bullet & \bullet & \bullet \\ \hline \bullet & \bullet & \bullet & \bullet & \bullet \\ \hline \bullet & \bullet & \bullet & \bullet & \bullet \\ \hline \bullet & \bullet & \bullet & \bullet & \bullet \\ \hline \bullet & \bullet & \bullet & \bullet & \bullet \\ \hline \end{array}$ 

Sh

V

 $\overline{R}$ 

 $\begin{bmatrix} R_1 \\ R_2 \\ R_3 \\ R_4 \end{bmatrix} \begin{bmatrix} R_1 \\ R_2 \\ R_3 \\ R_4 \end{bmatrix}$ 

 $\infty$ 

Y

# **ASSEMBLY DO TRS-80**

"Mareio, que livros existem em por-tuguês sobre Assembly para <sup>o</sup> TRS-80?''.Fernando de Carvalho, Rua Alfredo de Morais 109. Campo Grande -RJ

O único que conheço é o "Programa-<br>cão em Assembler e Linguagem de Ma-<br>quina", de David C. Alexander. editado<br>pela Campus, e que, apesar de mistu-<br>par o non e da linguagem Assembler,<br>com o do programa Assembler, é bem<br>razo

capazes de bloquear a passagem sau capaco de tensão".<br>dos picos de tensão".<br>Fornecedora de Filtros e Supresso-

Fornecedora de Filtros e Supresso-<br>res para equipamentos de grande por-<br>te, a Dynatrom também mantém uma<br>linha de Supressores de Transientes<br>com Filtro de Linha para micros pessoais ou aparelhos esterônicos de pe-<br>queno p

esta diferença baseada na complexidade do sistema - presença de drives, modems, impressoras etc.).<br>Cos Supressoras etc.).<br>Os Supressoras etc.).<br>Os Supressoras etc.).<br>Os Supressoras etc.).<br>Ta quem quer evitar maiores prejuí

VDO CARR/BEBE Buriqctc <sup>I</sup> VEND <sup>V</sup> j-a <sup>s</sup> :e'e,as -'a-, <sup>s</sup> <sup>1</sup> VENDO P1RULITOS a- a- OUEUC «>ÉSCO semi.novc <sup>200</sup> t, Bai. Bal <sup>I</sup> M:=.e5 •

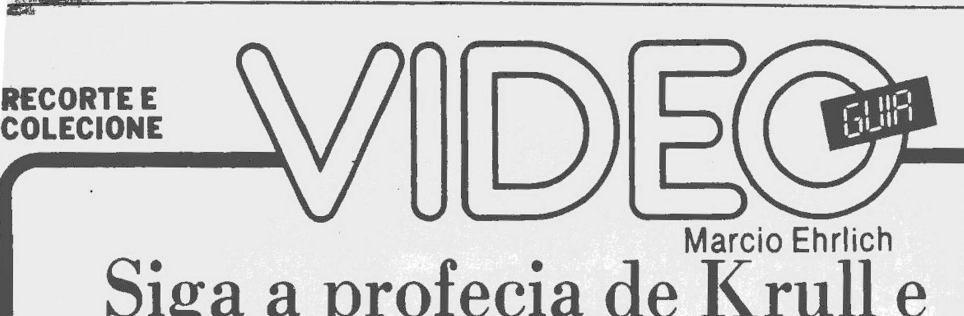

# Siga a profecia de Krull e ajude a eliminar a Besta (I)

Sistema: Atari2600 VCS Criação: não creditada para Atari, em 1983 Jogadores: <um.com> joystick Gráficos/Som: <sup>8</sup> Nível de Desafio: 9,5 Grau de Interesse: 7,5

**Supplement** 

**M.E.**

sando por milhares de planetas, a terrivel e jogo<br>poderosa Besta decidiu pousar a sua Fortale mud<br>Lá, de entro da Fortaleza, fez sair un exército de sol·<br>dados desumanos — os Trucidadores (Slayers) — que<br>infestaram Krull m epois de vagar pela escuridão do espaço pas-Uma antiga profecia, porém, já havia antecipado a vinda da Besta, afirmando também que após uma futura<br>rainha escolher o seu rei, a força de ambos, unidos, conseguira derrotar a Besta.<br>Esta futura rainha é a Princesa Lyssa

cumprir a profecia?

Com esta história começa o jogo Krull, baseado no filme de mesmo nome que em 1983 tanto sucesso fez entre os curtidores de aventuras de ficção científica. Assim como o filme, o jogo começa com o casamento de Lyssa e Colwyn. A partir daí, em várias cenas, Lyssa será raptada pelos Trucidadores, em plena cerimônia, e le-vada para a Fortaleza Negra, obrigando a que você, como Colwyn, tenha que descobrir onde está a Fortaleza para depois tirar Lyssa do seu interior e, então, unirem seus poderes para derrotar a Besta. As cenas, em Krull, na verdade são visualizadas atra-

vés de quatro telas, cada qual exigindo de Colwyn um determinado tipo de ação. Estas telas serão descritas mais adiante com detalhes. Antes, porém, é importante que você conheça as informações mais gerais do jogo, como a de que Krull tem quatro variações: o jogo <sup>1</sup> é <sup>o</sup> Normal, enquanto o <sup>2</sup> é a versão para Principiantes, <sup>o</sup> <sup>3</sup> é a intermediária e o jogo <sup>4</sup> a versão avançada. Além disso, é bom saber que uma das grandes dificuldades do jogo é a passagem do tempo. Afinal, a Besta é esperta e mudará a posição de sua Fortaleza Negra a cada nas-cer do sol. Se você não conseguir chegar a ela a tempo,

antes que o sol nasça, terá que reiniciar o trabalho de<br>procura, o que, você verá, é bastante trabalhoso. Para<br>controlar este tempo, no alto da tela há uma faixa indi-<br>cando a passagem do sol. A cor da faixa mostra o mo-<br>m conseguirá mover Colwyn para cima, para baixo, para os lados e diagonalmente na direção que você apontar a haste do controlador. <sup>O</sup> botão vermelho terá seu uso de-pendendo de cada cena. Em Krull, as chaves Difficulty não têm função.

Semana que vem você conhecerá as quatro cenas de Krull: o Casamento de Lyssa e Colwyn, a Viúva da Teia, o Deserto de Ferro e a Fortaleza Negra.

# TV/Monitor: a nova geração do vídeo

no Col<br>**I**<br>specta<br>costun Interferências, fantasmas, instabilidades na imagem e nas constantes res Chalistas est elevisão, que até já se<br>acostumavam a, de vez em quando, se<br>acostumavam a, de vez em quando, se<br>bevantar da cadeira para dar uma<br>sinton

putadores. Foi aí que todo mundo per-cebeu que era muitíssimo chato jogar um videogame ou escrever um programa no micro com os personagens do jo-go ou as letrinhas da listagem duplica-

das ou distorcidas na tela.<br>Por que isto acondece?<br>A transmissão normal de televisão<br>da emissora até a nossa casa não é dife-<br>rente da transmissão normal de televisão<br>ela es faze pelo ar. Não é por outra razão<br>que captamo

No caso das transmissões de televi-<br>são, a influência de outros sinais mais<br>sões de televi-<br>sões na influência de outros sinais mais<br>nomeno, por exemplo, acabam fazendo<br>com que os sinais das emissoras não se-<br>iam recelidos

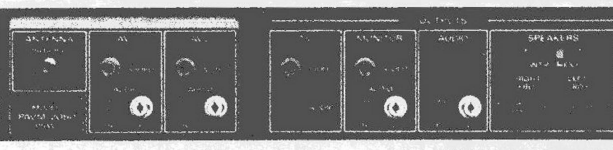

**O painel traseiro do Monitor de AV da Philco**

pudesse haver a ligação para o televi-<br>sor. Era aí que os cabos de ligação,<br>transformavam-se em "antenas" e se<br>tonnavam sujeitos àquelas interferên-<br>cias de todos os tipos.

### Eletrônica moderna

Neste momento, os fabricantes de te-levisores finalmente acordaram e se deram conta de que a solução do problema era muito simples: como os vi-<br>decocassetes e os micros já tinham<br>saida de video, bastava prevr tam-<br>bem, nos aparelhos, entradas diretas<br>para sinais de audio e de video, sem<br>paras relo denodulador de RF, que<br>constin

áudio e video composto independentes<br>da entrada de antena. Alguns têm até da entrada de antena. Alguns têm até contradas independentes. Estas entradas normalmentes<br>do controladas por una ou mais teclas independentes. Estas

elas mimetizam o estéreo através de muma melhor divisão das freqüências em graves e agudos, conseguindo pelo<br>em graves e agudos, conseguindo pelo<br>menos alta-fidelidade do som.<br>-- Conexão RGB: é o processo mais<br>perfeito e p

lhões.

— National Alfa TC-213: <sup>20</sup>", Mono, um par de entradas AV e um par de saídas AV. Custo aproximado: Cr\$ 3,8 milhões.

una :<br>lhões.<br>- Philco PAVM-2050/ 20W: 20''. Es-<br>- Conjuntos de entrada AV téreo, dois conjuntos de entrada AV<br>com dois consiste audio cada, um par<br>de saída TV em RF, um par de saídas<br>de áudio com dois canais, um conjunto<br>de saídas para monitor em AV com<br>dois canais de áudio, duas saídas dir-<br>cia

-- Philips Trendset 20 Stereo Espacial: 20", Estereo, dois pares de entra-<br>da AV no painel traseiro, um par de entra-<br>da AV no painel traseiro, um par de entra-<br>da de video RGB, dois pares de saidas<br>de AV no painel trasei

- Philips Trend 3 Monitor . 20". Mono, com painel de conexões mais reduzido e controle remoto com 24 funções. Cus-to aproximado: Cr\$ 4,2 milhões.

# Poderes de Greyskull

*M*

Se você sabe quem tem o manual original (ou uma cópia xerox) do jo-go The Powers of He-Man, por favor escreva para a coluna. Você poderá ganhar um bom brinde. Talvez até um cartucho.

# **CARTAS**

**MISTERIO DO ZAXXON**<br>
"Marcio, o problema de alguns ata-<br>rianos com o Zaxxon é que, se você esti-<br>ver pilotando a sua nave no nivel mais<br>baixo, e passar ao lado de um Gun Turret, sua nave explodirà, mesmo com o<br>combustivel cheio. Para escapar, ou<br>você destrói o inimigo ou terà que ficar<br>num nivel mais alto. Só que não são to-<br>das as naves Gun Turret que destróem<br>a sua nave s'o algumas'' André apto. 101, Encantado, Rio — RJ.

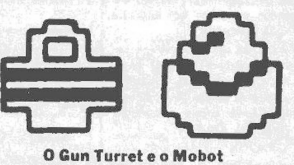

"Mareio, a nave do Zaxxon explode misteriosamente se estiver passando por um tanque de combustível e atirar no muro". José Pascual, Rua General Tasso Fragoso 24/101, Lagoa, Rio • RJ.

"Caro Mareio, a nave do Zaxxon explode sem nenhum motivo aparente quando você atira na muralha estando do lado direito da tela, tendo do lado esquerdo, um pouco acima da sua horizontal, um Mobot ou um Gun Turret, estando em uma altitude que pudesse<br>matar o Gun Turret ou o Mobot. E importante ressaltar que este defeito só<br>portante ressaltar que este defeito só<br>acon

Só posso concluir que o Gun Turret e<br>o Mobot tém poder de atirar para o la-<br>do, e o fazem algumas vezes quando a<br>sua nave passa por perto. O negócio en-<br>tão é seguir as recomendações do An-<br>dré Vitorino: ou atira neles ou por cima.

**ATENÇÃO COMODOROS**<br>
"Caro Marcio, possuo um Commodo-<br>
"Caro Marcio, possuo um Commodo-<br>
re 64, um disk drive 1541 e um datassete<br>
1530, e gostaria de saber quais progra-<br>
mas e acessórios precisaria para tirar<br>
copias de

**FACA VOCE MESMO**<br>
"Caro Marcio, possuo um Basic Key-<br>
"Caro Marcio, possuo um Basic Key-<br>
board da Dynacom, e por ser muito<br>
sittitarios para ele, gostaria de sos utilitarios para ele, gostaria de<br>
saber se voc é poderia

**NÃO GARANTO A GARANTIA**<br>"Caro Marcio, tenho um Odyssey e<br>os controles estão danificados. Posso<br>instalar outro tipo de controle sem per-<br>da de garantia?". Alexandre Mota,<br>Travessa Mato Grosso, 7, Rio — RJ.<br>Se abrir o apare

**DISMAC DISSE ARREGO**<br>
"Marcio, todas as pessoas que co-<br>
nheço, inclusive eu, que compramos o<br>
videogame Dismac VJ 9:00, tivenos<br>
problemas no joystick. Gostaria de sa-<br>
ber o que o controle de qualidade da<br>
Dismac diz a

Mareio Ehrlich **CARTAS** Siga a profecia de Krull e ajude a eliminar a Besta (II) **M.E.**

**II surge implementation**<br>
nas como demostrativo. Mais adiante você<br>
nas como agir quando esta fase surgir de verdade no<br> **IPS in the secon demostrative surgir de verdade no**<br> **IPS in the secon fast fast in the second seco** uando você liga o cartucho de Krull surge ime-diatamente o cenário do Deserto de Ferro, ape- \_\_ nas como demosntrativo. Mais adiante você botão do joystick ou a chave Game Reset.

**RECORTEE** *£f* **COLECIONE** 

All March 1

O Casamento de Lyssa e Colwyn: Você está dentro do palácio de Lyssa e vai começar a cerimônia do casamento. A marcha nupcial começa a tocar e, no alto da tela, você vê que o sol começa a nascer. De repente, a festa é brutalmente interrompida pela invasão do palácio pelos Trucidadores, que farão de tudo para raptar a princesa.

Para proteger Lyssa, você está munido de uma espada, e deve usá-la para eliminar os Trucidadores, chegando perto deles e apertando o botão vermelho do joystick para atingi-los. Dependendo da velocidade em que cada Trucidador vier, você ganhará de 10 a 90 pontos ao abatê-lo. É lógico que quanto mais veloz mais ele valerá. Cuidado, no entanto, pois alguns dos soldados inimigos estão armados de perigosas lanças de neon, que significarão morte se tocarem em você. Estas lanças umas vezes aparecem só quando você está bem perto do Trucidador, outras quando eles estão à distância. Neste último caso o Trucidador a lançará sobre Colwyn e você deverá imediatamente desviá-lo do caminho da lança. Felizmente, a mobilidade do prícipe em todo o cenário é muito grande, em qualquer direção.

Todo o seu esforço e heroísmo nesta cena, porém, acabará sendo em vão.O exército da Besta é inesgotável e, mais cedo ou mais tarde, um Trucidador conseguirá agarrar Lyssa e levá-la rapidamente à Fortaleza Negra.

O Deserto de Ferro: Todos os trajetos em Krull são feitos passando pelo Deserto de Ferro. Aqui, você é visto montando uma velocíssima Égua de Fogo, acompanhado de um de seus fiéis companheiros. Quando você sai do castelo, você atravessa o Deserto para a direita, em direção à Viúva da Teia.

Durante o trajeto do Deserto você verá, um pouco abaixo do caminho seguido pela Égua de Fogo, algumas imagens de um objeto que parece uma hélice de pás curvas. Este objeto de quatro pontas é o Glaivo, uma ancestral arma krulliana que será utilíssima para o momento de destruir a Besta. Pegar os Glaivos espalhados pelo Deserto não é fácil. Você deverá pressionar o botão vermelho do joystick no exato momento em que a sua Égua de Fogo, que está na frente das duas, passar acima da imagem do Glaivo. Neste instante preciso, o objeto piscará para lhe alertar.

뵞 y. **15 0**

瓦野

**O CASAMENTO DE LYSSA E COLWYN, EM KRULL**

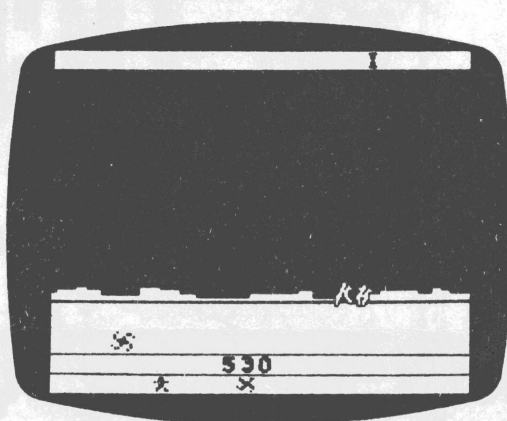

# **O DESERTO DE FERRO**

Também existirão no Deserto imagens de um boneco, em locais semelhantes aos dos Glaivos. Estas imagens representam as vidas extras que você conseguirá para Colwyn. Para coletá-las o processo é o mesmo que o usado para os Glaivos: aperte o botão na hora que passar por cima deles. Vale lembrar que os Glaivos e as vidas extras coletadas durante a corrida no Deserto de Fogo aparecerão numa faixa na base da tela, logo abaixo da que indica a sua pontuação. (Continua semana que vem)

# Charger libera vídeo para viagem

Quem tem,videocassete portátil se-guramente conhece o problema: sem-pre que se pensa em viajar e levar a câmera e o gravador para registrar as<br>lembranças do passeio, acaba-se en-<br>frentando a obrigação de também in-<br>cluir na bagagem o delicado tuner do<br>equipamento, com a única função de<br>servir de carregador para a bateria do<br>gra

Finalmente, porém, surgiu uma solu-ção para este problema. <sup>A</sup> Procimar, uma assistência técnica paulista espe-cializada em video, criou e está ven-dendo o Automatic Battery Charger, um aparelho cuja única fuçâo é carre-gar baterias de vídeo e que, por suas pequenas dimensões (14 cm x 11,5 cm x 8,5 cm) e simplicidade de uso, se torna extremamente prático para servir de companheiro nas viagens dos amantes da gravação portátil em vídeo.

Video Guia recebeu um Automatic Battery Charger para testar e verificou que seu uso é realmente muito fácil e seguro, realizando-se em apenas três operações. Primeiro, liga-se o aparelho em qualquer tomada Como ele está previsto para operar em 110 ou 220 volts, bastará você saber com antece-

A VTI-Vídeo Interamericana lançou

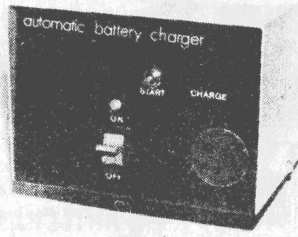

### **O Charger, da Procimar**

dência a voltagem do lugar em que você estará para deixar a chave de volta-gem preparada com antecedência. <sup>A</sup> seguir, deve-se introduzir a bateria no Charger. Duas placas metálicas internas farão o contato com os bornes da<br>bateria. Finalmente, bastará apertar o<br>botão Start, para iniciar a carga. Enquanto a luz vermelha iniciativa de<br>carga (Charge) estiver acesa, a bate-<br>ria ficará carregando. Quando a bat vo a luz vermelha apagará e a carga se desligará automaticamente, mesmo que o Charger continue ligado, não ha-vendo risco de sobrecarga. Aí, você po-

ficou impressionada com o enorme sucesso que teve o lançamento, em um pacote anterior, do desenho animado infantil"Danger Mouse".

Desenho de Drácula chega ao

derá tirar a bateria de dentro do Char-ger e reutiliza-la no seu gravador, até que ela descarregue novamente. <sup>A</sup> carga completa leva em torno de 50 minu-tos a uma hora. O Automatic Charger da Procimar

existe em duas versões básicas: para abora.<br>
Co a una hora.<br>
existe em duas versões básicas: para bateria dos vídeos Panasonic até o 8500 (que tem um chanfrado do lado) e para a bateria do Panasonic 9600. No entan-to, a Procimar também poderá fornecer, a pedido, sem aumento de custo, em qualquer um daqueles modelos, en-tradas para plugues externos, como o da bateria do Panasonic 3200. Assim, o Charger fica com dupla utilidade. E o caso do aparelho que está na foto.

Até setembro, o preço do Charger era<br>Cr\$ 410.000, bem razoável pela utilida<br>de que ele tem, e por eliminar os riscos<br>do transporte do tuner em viagens (o<br>conserto por um acidente ficaria sem<br>dúvida mais caro que isto). A P res informações, inclusive, pode escre-ver para a empresa, que fica na Rua Traipu 125, em São Paulo — SP, com o telefone (011) 826-0336. Com o Charger, com certeza você vai ficar até mais es-timulado a viajar levando a sua câme-ra e o seu gravador de videocassete.

"<sup>O</sup> Testamento de Medusa", com George Hamilton e Cameron Michell e "<sup>O</sup> Trapalhão nas minas do Rei Salomão", com Renato Aragão <sup>e</sup> os Trapalhões. Todos os filmes são a cores e os estrangeiros dublados. O preço do pacote é de Cr\$ 425.000.

videotape

**HISTORIAS DE BRUXAS**<br>
"Marcio, é mesmo verdade que o vi-<br>
deogame estraga a televisão? Por que<br>
minha mãe e meu pai vivem dizendo is-<br>
so!". Nuno Mira, Rua Domingues de<br>
Sa, 274/1201, Icaraí, Nitronói— RJ<br>
Fôxa, Sr. Pai

De qualquer maneira, Nuno, não es-<br>queça que com exagero até carinho faz<br>mal. Por isso, nos seus momentos de la-<br>zer, arranje tempo para também ler li-<br>vros — mesmo que sejam de aventuras<br>—, praticar esportes e ir ao teatr

# **PROGRAMA MISTERIOSO**

"Caro Marcio, ao digitar RAND USR<br>1800 no meu TK 85 percebi que a tela ficula do abranca como se estivesse num<br>ma pausa. Ao pressionar o BREA recebi o código  $D/O$ , ou seja 'Programa<br>travado por BREAK'. Ao pedir a lista-<br>g ver nenhum outro programa na memó-<br>ria. Por que ocorre este fato? O que<br>vem a ser este programa misterioso?".<br>Anderson de Carvalho, Vila Utahhaem<br>10, Vila Valqueire, Rio — RJ.<br>A instrução RAND USR nnnn é usa-

da em Basic para transferir o controle do programa para uma rotina em lin-guagem de máquina que esteja no en-dereço nnnn. Se no endereço começar uma rotina correta, com começo e fim (normalmente um retorno ao Basic) o<br>micro executa. Se não, o programa se<br>perde e não consegue mais voltar de<br>forma correta. O endereço que você<br>chamou — 1800 — fica no meio de uma<br>rotina da ROM que não tem retorno ao<br>Basic

# **MANUAL DO DACTAR-COMP**

"Amigo Marcio, adquiri um teclado<br>Dactar-Comp, da Milmar, em ótimas<br>condições, só que veio sem o manual<br>Se algum leitor da coluna possuir o manual<br>poderia fazer o favor de me em-<br>prestar para tira rerox? Meu telefone<br>é 270

Não Costumo plublicar cartas com<br>este tipo de pedido, mas atendi à sua<br>por dois mótivos: 1<sup>0</sup> — a Milmar parou<br>de fabricar o Dactar-Comp e eu preci-<br>sava uma desculpa para mais uma vez<br>publicar esta informação para quem<br>n

# **ODYSSEIRO NOVO**

"Prezado Mareio, gostaria de saber quantos cartuchos existam ao todo pa-ra <sup>o</sup> Odyssey". Rogério Silva, Rua Cân-dido Benicio 2508, Jacarepaguá, Rio - RJ

No Brasil, a Philips já lançou mais de 40 cartuchos para o seu Odyssey apesar de que ainda existem outros nos Esta-dos Unidos e na Europa que não chega-ram ao Brasil. Tente ver se consegue a relação dos jogos completa com o Ge-rente de Promoções da Philips, Mario Lacerda, escrevendo para Av. Nove de Julho 5229/ 11.°, São Paulo — SP. Diga que é leitor de Video Guia.

# **NÁOSEJOGA**

"Caro Mareio, como se joga <sup>o</sup> cartu-cho "Star Raiders"?. André Castro, Rua Amâncio Bezerra 130 A/201, Irajá, Rio —RJ. O cartucho Star Raiders exige um controlador especial que era fornecido

com o jogo nas embalagens orifinais americanas. Se você não tem o contro-lador, nã jogará o Star Raiders.

# **BEBENDO EM OUTRA FONTE**

"Prezado Mareio, há algum inconve-niente em usar a fonte do Atari no TK 85?". Marcelo Guerreiro, Travessa Castelo Branco 1714, Belém — PA Segundo a Microdigital, a ligação não daria certo por diferenças técnicas

entre os dois equipamentos, tais como amperagem etc.

no seu pacote de videos de outubro mais um programa para crianças: <sup>o</sup> desenho animado "Don Drácula", <sup>o</sup> fa-moso conde vampiro em aventuras infantis, as mesmas que já comejam a fazer sucesso nos programas de TV. A VTI, diz seu diretor Roberto Berbara, Ainda dentro do pacote de outubro a empresa colocou os filmes "<sup>O</sup> Piloto", com Cliff Robertson e Diana Backer, **RECORTEE** 

# 可 **i COLECIONE Jl**  $\begin{picture}(20,20) \put(0,0){\vector(0,1){30}} \put(15,0){\vector(0,1){30}} \put(15,0){\vector(0,1){30}} \put(15,0){\vector(0,1){30}} \put(15,0){\vector(0,1){30}} \put(15,0){\vector(0,1){30}} \put(15,0){\vector(0,1){30}} \put(15,0){\vector(0,1){30}} \put(15,0){\vector(0,1){30}} \put(15,0){\vector(0,1){30}} \put(15,0){\vector(0,1){30}} \put(15,0){\vector(0$ **Marcio Ehrlich** Siga a profecia de Krull ajude a eliminar a Besta (I **M.E.**

as ultimas duas semanas você viu como entender o jogo Krull, e quais sâo as suas duas primeiras cenas. Vamos continuar, agora,, com o restante do jogo.

**N**<br>A Viúva<br>correto at <sup>A</sup> Viúva da Teia: Para conseguir localizar o caminho correto ate a Fortaleza Negra da Besta, o príncipe Colwyn deve recorrer aos poderes mágicos da Viúva da Teia, <sup>O</sup> palácio da Viúva e as suas passagens sâo cobertos por teias que se movem do centro para fora e que, por serem pegajosas, dificultam a locomoção de Colwyn. <sup>A</sup> única maneira de caminhar aqui é pulando os fios da teia, o que se consegue apertando o botão do joystick enquanto a haste estiver empurrada na direção para a qual se deseja o salto. Cada pulo bem sucedido

lhe dará de 40 e 60 pontos. <sup>A</sup> maneira de descobrir o caminho a tomar para a Fortaleza é fazer Colwyn chegar até <sup>o</sup> Casulo, um re-tângulo branco no alto da tela. Ao tocar o Casulo, você ganha 500 pontos e um ponto luminoso começará a pis-car em uma das oito extremidades que estão nas laterais da tela. Este é o caminho a ser seguido. Decore a sua posição, pois assim que você deixar o Casulo a luz indicadora desaparecerá. Dirija-se imediatamente até a passag m indicada e você será colocado de volta ao Deserto de Ferro para encontrar a Fortaleza. <sup>O</sup> tempo que Colwyn tem para chegar ao Casulo é res-

trito. No alto da tela, à direita, existe uma ampulheta, cuja areia começa a descer e a contar tempo assim que você pisa no palácio. Enquanto o tempo não acabar vo-cê esta protegido de perigos. Ao final, porém, se você não tiver alcançado o Casulo, a Viúva da Teia enviará a Aranha de Cristal em sua perseguição. Em poucos se-gundos ela lhe alcançará e tirará uma vida.

No Deserto de Ferro, você terá novas chances de recolher Glaivos e vidas extras. Não as desperdice. Pouco tempo depois, se você tomou o caminho certo no palácio da Viuva da Teia e, ainda, se o sol não tiver nascido, vo-cê verá, de repente, a Fortaleza Negra se materializar na sua frente. Se, ao contrário, o caminho escolhido tiver sido o errado ou o sol tiver nascido e dado a oportunidade de a Fortaleza mudar de lugar, você não encon-trara nada e suas Éguas de Fogo retornarão ao palácio da Viuva da Teia para você tentar mais uma vez, não sem antes <sup>o</sup> jogo lhe tirar uma das vidas extras. Caso você já não tenha mais vidas extras, perderá um Glaivo. Se nem Glaivo tiver, acabará o jogo. De qualquer maneira, na eventualidade de o jogo não acabar, <sup>o</sup> ca-minho de volta até a Viúva também lhe permitirá recolher novos Glaivos e vidas extras.

A Fortaleza Negra: Após a Fortaleza se materializar no Deserto, você se verá no seu interior, de frente para a Besta e tendo a Princesa Lyssa presa atrás de uma grossa mureta. Chegou a hora de usar os Glaivos. Cuidadosamente você deverá arremessá-los contra <sup>a</sup> parede para liberar a princesa, ao mesmo tempo em que evita as bolas de fogo que a Besta lança sobre você. <sup>O</sup> botão do joystick controla o lançamento do Glaivo. Aperte o botão para o Glaivo surgir na sua mão e solte-o para dispará-lo. Depois de lançado, o Glaivo pode ser controlado pela haste do joystick, mas depois de rebater na parede você ganhará <sup>70</sup> pontos e ele retornará na reta abaixo de onde bateu. Você deve recolhê-lo então para que ele não se perca. Cuidado também para não atingir a Besta com o Glaivo ou você o perderá. Se você não tiver mais Glaivos de reserva, poderá fugir pelas saídas existentes na base esquerda ou direita da Forta-

leza. Quando você tiver conseguido abrir um buraco na prisão de Lyssa que seja largo o suficiente para o Glaivo entrar, atire a arma para dentro da prisão. Lyssa então sairá da prisão em um facho de luz até Colwyn, dandolhe uma bola de fogo com a qual ele conseguirá eliminar a Besta. Jogue a bola diretamente sobre a Besta e ela será destruída, enquanto você recebe 3.000 pontos de prêmio.

Após a Besta ser morta, o jogo recomeça em um nível de dificuldade maior, com a teia da aranha ficando

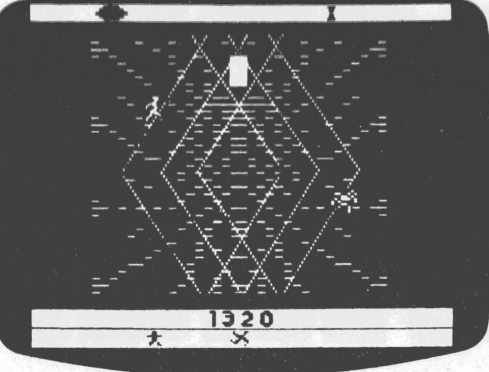

**A VIUVA DA TEIA**

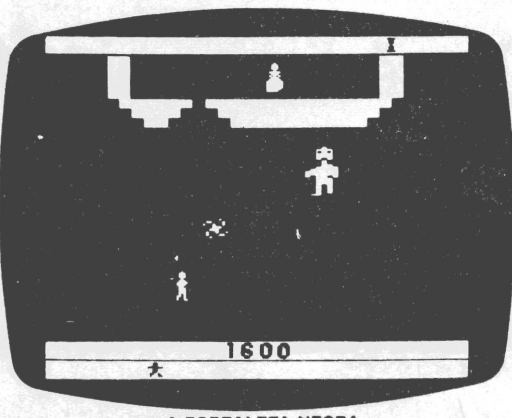

**A FORTALEZA NEGRA**

mais difícil de escalar, <sup>a</sup> ampulheta descendo mais rápido e a Besta atirando mais bolas de fogo.

## **Estratégias**

Krull não é um jogo fácil. Por isso, comece a jogar pela Variação 2, de Principiantes, antes de tentar níveis mais difíceis.

Na cena do Casamento, não abandone Lyssa facilmente. Quanto mais tempo você resistir nesta fase mais pontos conseguirá somar. No Deserto não há macetes. É tudo uma questão de você se acostumar ao tempo certo de apertar o botão para recolher os Glaivos e as vidas. Recomendo talvez que você aperte o botão um pouquinho antes da posição visual exata, pois a demora do dedo muitas vezes acaba coincidindo com a passagem da Égua de Fogo, tão rápida que ela é. Seja como for, garanta ter pelo menos um Glaivo antes de entrar na Fortaleza Negra ou você não conseguirá salvar a Princesa Lyssa e combater a Besta.

Na tela da Viúva da Teia, procure subir pelo lado esquerdo superior ou tente chegar até o centro da teia, para que o movimento de expansão da teia o eleve até ao Casulo. Se você achar que não terá tempo suficiente para alcançar a Fortaleza Negra antes de o sol nascer, simplesmente fique aguardando em segurança sobre o Casulo da Viúva até o sol nascer novamente e aparecer uma outra indicação de caminho. Aí então vá atrás da Fortaleza Negra. Se você for muito bom em atirar e recuperar os Glai-

vos, fique quebrando a parede da prisão de Lyssa e marcando pontos. Se não, não tente ficar jogando o Glaivo em qualquer lado pois será aumentar o risco de perder a arma. Escolha um dos lados da prisão e só atire nele. Vá até o lado oposto do escolhido para atrair <sup>a</sup> Besta e depois volte correndo e atire. Fique fazendo este movimento até abrir a brecha.

# CARTAS

# **CLUBE DO 500**

"Caro Marcio, tenho um CP-500 e<br>gostaria de saber se existe algum clube<br>que tenha bastante jogos, utilitários e<br>aplicativos para a minha máquina. Se<br>existe tal clube, ele possui jornal ou bo-<br>letim?" Luciano Serra, Rua Fe

### **PAUSA PARAOJEDI**

"Marcio, descobri que em qualquer<br>parte do Return of Jedi do Atarise vocêne<br>apertar a chave Game Select a tela fi-<br>cará toda preta, numa espécie de pau-<br>sa. Para continuar o jogo aperte o bo-<br>tão do joystick.'' Wagner Gagl RJ.

A informação sobre esta pausa consta do manual original, que informa também que, se na hora de apertar o Game Select, a música do jogo estiver tocando, você ouvirá um som contínuo durante toda a pausa. Para evitar isto, espere o som parar antes de entrar em pausa.

# **DUVIDAS E FRUSTRAÇÕES**

"Caro Márcio, me ajude, estou cheio<br>de dúvidas. Pretendo comprar o Atari<br>7800. Ele já foi lançada no Brasil? E a<br>expansão do Copy Game para 8 Kbytes<br>já foi lançada?". **Nohilson Evangelis-**<br>ta, Rua Coronel Alberto de Mello

# **DICAS DO ADVENTURE**

"Caro Mareio, <sup>o</sup> clube do qual sou só-cio está com todas as dicas do cartucho Adventure e de outros. Só responderemos, porém, a quem mandar envelopes<br>selados ou quem telefonar para 359-7609, das 15 as 16 horas e das 17 as 19 ho-<br>ras'' Walter de Moraes, Rua Boiacá<br>227 Bl 12 ap. 406, Vila Valqueire, Rio — RJ

Por que você náo me manda estas dicas?

# **MICROS COLORIDOS**

"Caro Mareio, qual <sup>é</sup> <sup>o</sup> microcomputador com maior possibilidade de geración e crea<br>cão de cores e melhor capacidade grá-<br>fíca: o Apple Plus, o Apple E ou o TRS-<br>Color?''. Luiz A. Rodrigues, SQN 105/<br>Bl. B/ap. 607, Brasília — DF<br>O Aple E é o mais sofisticad

# Splice lança fitas para o seu Comp-K7

A Splice está colocando no mercado este mês <sup>11</sup> novas fitas de videogames para o seu charger Comp-K7, chegando com isso a uma linha de 68 títulos de jo-gos à disposição dos usuários. Entre eles estão sucessos como Demon At-tack (Ataque Satânico), Keystone Ka-pers (Pega Ladrão) e outros de <sup>4</sup> **K**bytes

Ao mesmo tempo, a Splice acaba de criar novas maneiras de os donos de Comp-K7 adquirirem novas fitas, caso não as encontrem nas lojas habituais.<br>No Rio, os jogos podem ser encontra-<br>dos com certeza na filial da Splice, à<br>Av. Marechal Câmara, 160 s. 1431 (Tel:<br>262-4371), enquanto que para o pessoal<br>de outras cidades as fitas pod

# Transcoder automático fica mais inteligente

Tudo o que é bom, ainda tem algo que pode ser melhorado. Foi provavelmente pensando assim que o engenheiro Luis Carlos de Freitas, da Dr. Vídeo, acabou descobrindo e solucionando um problema que, ele garante, existe em praticamente todos os transcoders au-tomáticos existentes atualmente no

mercado.<br>O transcoder automático já é uma<br>evolução sensacional. Afinal, é uma<br>placa tão pequena que pode ficar em-<br>butida no aparelho de video e ainda dis-<br>pensa chaveamentos externos, desobri-<br>gando o usuário de ficar lem

qual sistema pretende gravar ou reproduzir, pois os circuítos do aparelho de<br>tectam o sistema em que a gravação ou<br>reprodução começou e fazem a trans-<br>codificação automaticamente.<br>No entanto, afirma Luis Carlos, estes<br>No e antes da nova gravação, para não con-<br>iundir o transcoder, nem perder o controle das cores''. Por isso, a Dr.Video desenvolveu o que chamou de Transco-der Automático Inteligente, corn cir-cuitos capazes de perceber as mudan-ças de sistema durante o processo e fa-zer a transcodificação sem interrupções

A instalação do Transcorder Inteliagente pode ser feita em qualquer video-<br>cassete importado, portátil ou de mesa.<br>Quem quiser maiores informações po-<br>de procurar a Dr.Video, à Rua Barata<br>Ribeiro, 344/ 206, no Rio (Tel.: 2 5520).

William College

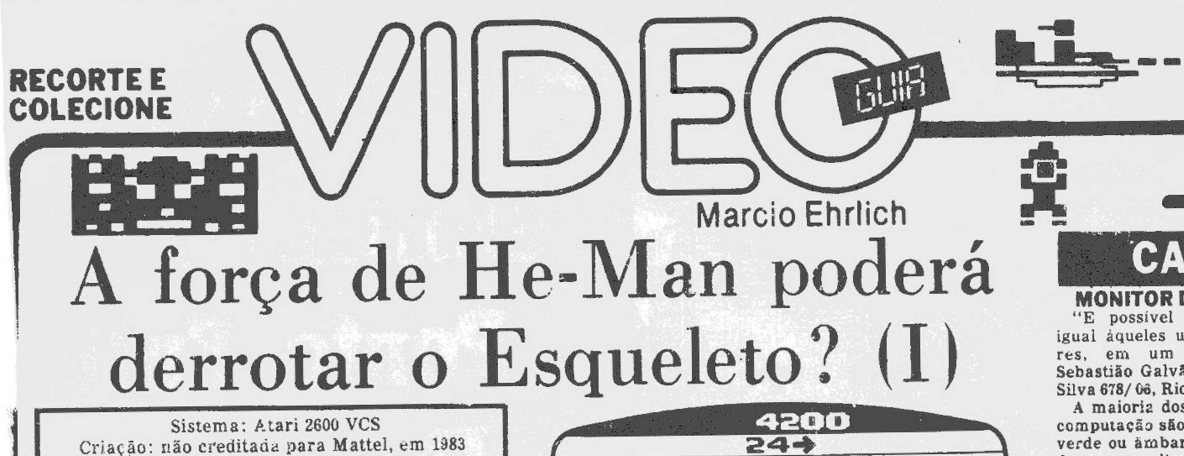

Sistema: Atari 2600 VCS Criação: não creditada para Mattel, em 1983 Jogadores: um, com joystick Memória: <sup>8</sup> kbytes Gráficos/Som: 7,5 Nível de Desafio: <sup>10</sup> Grau de Interesse: <sup>8</sup>

**M**.E.

**P**<br>**que, mesn**<br>**agora** chee elos Poderes de Crayskull! Eu tenho a força do videogame do He-Man!'. O famoso herói dos desenhos animados continua no vídeo, apesar de que desta vez através de um jogo no já tendo dois anos nos Estados Unidos, só

ora chega ao Brasil.<br>O seu objetivo, em The Power of He-Man, é guiar o herói através dos perigos de Eternia, para livrar o Castelo

de Grayskull do seu arquiinimigo Esqueleto.<br>Na primeira parte do jogo, He-Man está pilotando a<br>sua Nave do Vento e deve voar os 30 quilômetros que se-<br>param o laboratório de Mentor do Castelo de Grayskull.<br>No início, o cam gia, você encontrara <sup>o</sup> numero de quilômetros que fal-tam para chegar ao Castelo e a direção sobre a qual esta distância foi calculada.

Em cada um destes quilômetros, He-Man enfrentará os Guerreiros do Mal, que podem ser brancos, pretos e até invisíveis. Tirando a maior ou menor facilidade de vê-los, eles não têm diferenças. Todos estão equipados

com dois tipos de armas: as Setas de Energia e os Tur-<br>bilhões Rastreadores. As Setas são disparadas para ci-<br>ma e podem destruir a Nave do Vento. Mas se He-Man<br>se desviar delas, não sera esguido. Já os Turbilhões.<br>que par lhão explodir, a energia liberada também eliminará qualquer Seta de Energía que estiver na tela. Neste momento, a borda da tela fica verde e a Nave do Vento passa a ser capaz de soltar as Bombas de Mutrons. Atingin-<br>do o solo com uma Bomba, ela abrirá uma cratera na<br>do o s

He-Man prossiga na missão.<br>Após viajar por 30 quilômetros, He-Man chega ao<br>Castelo de Grayskull. A primeira parte da missão está<br>completa e a força de Grayskull congelará os Trubi-<br>lhões e afastará os Guerreiros do Mal. At mente transportado para os porões do Castelo, onde co-

i

meçará a batalha contra o Esqueleto. No porão, você logo nota as Paredes Rolantes movendo-se para frente e para trás, da esquerda para a direita. Há apenas três passagens em cada Parede. He-

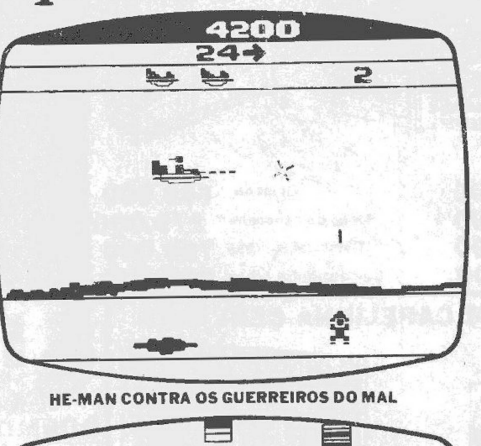

**TAGAR** 

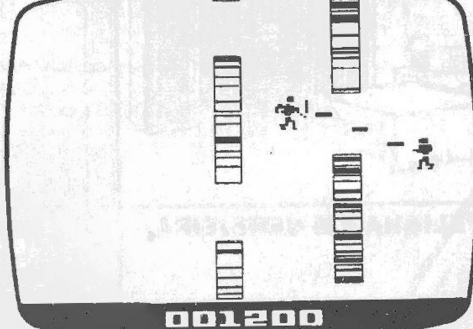

### **O PORÃO DAS PAREDES ROLANTES**

Man deve atravessa-ias para chegar à extremidade direita do porão, onde o Esqueleto se encontra. Se tocar uma Parede, He-Man é arremessado de volta ao lado esquerdo do porão e deve recomeçar o trajeto. Ele também perde algumas unidades de energia e diminui de velocidade por alguns segundos, até que a borda do po-rão pare de tremer. Quanto mais tempo ele levar para chegar ao Esqueleto, mais energia perderá e mais rápi-

do as Paredes se moverão.<br>Há outro perigo também no porão do Castelo. O Esquelto fica atirando Fachos de Laser que cruzam o po-<br>quelto fica atirando Fachos de Laser que cruzam o po-<br>rão em direção a He-Man. O herói consegu chegar a zero unidades, o jogo acaba.

Alcançando afinal o lado direito do porão He-Man de-verá apenas tocar o Esqueleto para destruí-lo, pois, afi-nal, ele tem a Força. Uma tela comemorativa à vitória aparecerá, você ouvirá o tema musical de He-Man e, a seguir, o jogo recomeçará em um nível mais alto e mais difícil. Para reiniciar mais rápido, aperte o botão vermelho.

Semana que vem você conhecerá os demais detalhes e as estratégias do jogo The Power of He-Man.

**CARTAS**<br>MONFORDEVIDEOGALIES

**MONITOR DE VIDEOGAMES**<br>
"E possivel colocar um monitar,<br>
igual àqueles usados em computado-<br>
res, em um videogame Atari?"<br>
Silva 678/66, Rio — RJ<br>
Silva 678/66, Rio — RJ<br>
A maioriz dos monitores usados em<br>
computação são

cias.<br>
"Caro Marcio, já abrig agum clube<br>
"Caro Marcio, já abrig agum clube<br>
para usuários do TK 2009? E também.<br>
queria saber se o TK 200911 é ou não da<br>
ilinha Apple?". Henrique Oliveira; Rua<br>
cana, Rio — RJ 200911 é ou

**MICRO EGOISTA**<br>
"Prezado Marcio, como se faz para<br>
transformar um videogame Odyssey<br>
em um microcomputador?". Sandro<br>
Moreira, Rua Albano 148 casa 7, Jaca-<br>
repagtá, Rio — R3<br>
0 Odyssey, como todo videogame, já<br>
é um micr

"Caro Marcio, possuo um Copy Game, o que me garante uma variedade<br>grande de titulos. Porém, como é de<br>geu conhecimento, este aparelho só<br>grava e lé cartuchos de até 4 Kbytes de<br>memória. Assim, tenho dificulades<br>para saber

rí.<br>Então, por que você não acrescenta à<br>análise dos cartuchos Atari estas infor-<br>mações? Não precisa usar a terminolo-<br>gia de gerações, pois sei que você não<br>gosta e também acno errada. So diga<br>quantos bytes o programa te Já viu lá em cima?

# Coringa da Sysdata tem múltipla compatibilidade

A Sysdata redesenhou e rebatizou o seu micro Sysdata IV, deixando-o com uma aparência mais aeihulhante com a da linha PC e com culome<br>pacidade de o micro operar em qual-<br>pacidade de o micro operar em qual-<br>quer DOS usado pelo TRS-80 Mod.<br>III e no CP/M 2.2. opção em que o<br>Coringa conseguirá RAM de 64K ou<br>128 Kbytes e form

80 colunas por 24 linhas. O teclado, também redesenhado, ficou com 79 teclas, alfanuméricas, símbolos e bloco numérico reduzido. 0 Coringa, afirma a Sysdata, aceita todos os programas disponíveis para os compatíveis com os TRS-80 Mod. Ill ou IV, <sup>o</sup> que lhe confere uma das maiores bibliotecas de software existentes no mercado. Hoje, na con-figuração básica (64K de RAM), co-mo na foto, o Coringa custa na faixa de 11 milhões de cruzeiros, incluindo o monitor monocromático.

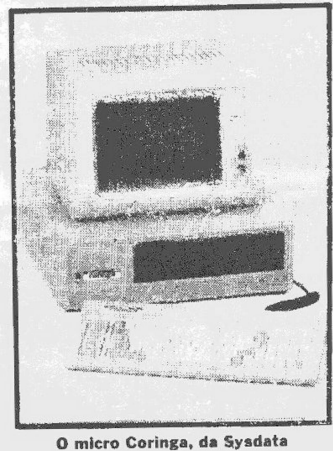

Um livro muito útil para o CP-400 e seus compatíveis

digitação. E para com**pletar, o**<br>spécie de preva dos rove **para**<br>mas de informátics) que facili-<br>mas de informátics) que facili-<br>n muito a detegão de erros de "Indo além com o CP 400 Color", de<br>Paulo Addari, editado pela Editele<br>(Cr\$ 48.000) é um livro que ninguém<br>que tenha um micro computivel com o<br>TRS-80 Color Computer deve ter em sua<br>estata estante. Ao contrário, els deverá<br> ra e a digitação. E para la contra dos<br>autor incluiu uma rotina do<br>(uma espécie de prova dos<br>programas de informática<br>digitação.<br>Nada diste espia suficial<br>Nada diste espia suficial<br>se não fosse e conteúdo do

impresso e bem editado, "Indo<br>além..." serve como uma complemen-<br>tação do manual do CP-400, com infor-<br>mações não encontradas lá. Além dis-<br>to, para cada novo recurso discutido é<br>apresentado um programa completo,<br>geneentad ð em Basic para análises de programas em linguagem de máquina), entre ou-

Prors.<br>Para encerrar, Paulo Addair aumentou a utilidade do livro, ao incluir<br>capítulos de referência, com todos os<br>códigos de operação e mnemônicos do<br>microprocessador 6809E, assim como<br>diversas outras explicações sobre o<br>

dores.<br>"Indo além com o CP 400 Color" é um<br>livro que eu recomendo com tranquilicade.<br>Quem for inteligente e souber<br>analisar bem os programas e informa-<br>ções apresentados, vai passar a apre-<br>veitar muito meihoro seu computa

# A força de He-Man poderá **CARTAS** derrotar o Esqueleto? (II) **Marcio Ehrlich**

**M.E.** uando você liga o console para jogar The Power of He-Man, a primeira imagem que aparece é do Príncipe Adam se transformando em He-Man. Após a transformação, a tela mudará para o cenário de Eternia, onde He-Man pilota a sua Nave do Vento. Para mudar de tela mais rápido, pressione <sup>o</sup> botão vermelho. O jogo começará assim que você mover a Nave do Vento, que está sobre o laboratório de Mentor.

**ECORTE E** 

OLECIONE

A partida inicia com você tendo apenas uma Nave do Vento em ação e duas de reserva, que aparecem no alto da tela. Três Naves, aliás, é o máximo que se pode ter. Perdendo todas as três o jogo acaba. Você pode, porém, substituir uma Nave do Vento destruída se conseguir retornar ao laboratório de Mentor com pelo menos uma Nave intacta e unidades de energia suficientes para trocar pela nova Nave. Cada Nave do Vento custa 100 unidades vezes o nível em que você estiver no jogo. Ou seja, no 4? nível, cada Nave adicional valerá 400 unidades de energia.

As quantidades de unidades de energia ganhas ou perdidas dependerão do nível em que você estiver no jogo. Os valores básicos de cada ação devem ser sempre multiplicados pelo nível. Estes são os valores básicos de unidades de energia que você conquista; atingir um Turbilhão, 100 unidades; derrubar um Guerreiro do Mal para dentro de uma cratera, 200 unidades; acertar uma Seta de Energia com a Bomba de Mutron, 300 unidades; por cada Nave de Vento remanescente qúando chegar ao Castelo de Grayskull, 100 unidades; bloquear um Facho de Laser, 100 unidades; e destruir o Esqueleto no Porão das Paredes Rolantes, 200 unidades. Você também perde energia. Cada vez que He-Man toca uma Parede Rolante, ou é atingido por um Facho de Laser, ou ainda leva muito tempo no porão, perde 100 unidades vezes o número do nível em que estiver. O escore máximo exibido na tela é 999.900, após o que o placar volta a zero. A indicação do nível alcançado, porém, continua a aparecer no lado direito superior da tela, para provar até onde você chegou.

O jogo The Power of He-Man tem <sup>8</sup> níveis de dificuldade. Após o nível 8 você pode continuar jogando mas a dificuldade não aumenta. O jogo também memoriza, enquanto o console estiver ligado, o mais alto escore alcançado. Quando uma partida acaba, o escore mais alto fica piscando e alternando com o seu último escore, que aparece sólido. A chave Difficulty esquerda, colocada na posição A, permite que o jogo inicie

# Activision faz software para criar videogames Que tal criar o seu próprio videogame em casa?

Este sonho de milhões de videogamers em todo o mundo agora poderá se tornar realidade, com o lançamento, nos Estados Unidos, do programa GameMaker: <sup>O</sup> Kit de Desenho de Jogos para Computador, criado por Garry Kitchen para a Activision.

Lançado para os micros Cammodore 64, Apple e Atari, GameMaker permite que os usuários de micros possam alcançar a habilidade de criar jogos tão profissionais quanto os que estão no mercado hoje, sem o conhecimento de lin-guagens de computação ou de passar meses programando. Garry Kitchen, conhecido criador de Keystone Kapers e Pressure Cooker, entre outros jogos, explica que através do joystick o criador seleciona, em um menu de comandos, os elementos que quer criar ou escolher para incluir em seu jogo. GameMaker inclui um número de elementos preprogram ados, como um avião, um disco voador, um foguete e um homem correndo. Com o mesmo menu, o criador também programa a velocidade dos movimentos e a direção a tomarem, assim como os cenários de fundo, efeitos sonoros e a música.

GameMakers está sendo lançado este mês no mercado americano e, ainda, com ele, o usuário poderá gravar em disquete o jogo criado, duplicá-lo, jogar sozinho e até mesmo desafiar os seus amigos com ele. Como lembra Garry Kitchen, "esta pode ser <sup>a</sup> resposta da Activision às dezenas de milhares de cartas que vem recebendo nos últimos anos de jovens querendo ser criadores de jogos''. Quem estiver indo aos Estados Unidos, não deve deixar de procurar GameMaker.

normalmente no nível <sup>1</sup> de dificuldade. Colocando a chave em B, o jogo já começa no nível 3. A chave Difficulty direita funciona como pausa, quando colocada na posição B. Colocando de volta em A, o jogo recomeça de onde parou.

西

**Estratégias** A primeira coisa que se pensa ao jogar The Power of He-Man é que se você voar rápido numa direção conseguirá se livrar dos Guerreiros do Mal e dos Turbilhões. Ledo engano. Como os Turbilhões são rastreadores, eles seguirão a Nave em altíssima velocidade e a explodirão por trás antes que você perceba. Ao contrário, pela frente da Nave do Vento o Turbilhão se retrai, permitindo que você tenha mais oportunidade de atingi-lo. Assim, ou você enfrenta cada Turbilhão que surgir ou perde o jogo. Isto, porém, também serve de estratégia. Se um Turbilhão acontecer de ficar atrás de sua Nave, vire-se rapidamente e ele se afastará. Da mesma forma, evite ter o Turbilhão sob sua Nave, pois a parte de baixo dela também o atrai. Nestes casos, suba imediatamente e procure manobrar para ficar de frente.

Já que os seus tiros são inesgotáveis, mantenha-se atirando frequentemente. Lembrese que apenas o Canhão Iônico dá tiros rápidos automaticamente. Para disparar várias Bombas de Mutrons é preciso ficar apertando seguidamente o botão. Assim que você perceber que eliminou o Turbilhão, use esta técnica. Afinal, quanto mais crateras no solo mais chance de eliminar o Guerreiro do Mal que estiver na tela e evitar os seus próximos Turbilhões, permitindo que você possa prosseguir.

Atenção que as crateras abertas não são eternas! Se você abrir uma cratera no solo e depois retornar no trajeto tirando a cratera da tela, quando você voltar o chão estará novamente fechado. Assim, procure não sair de cena após ter aberto a cratera. Fique evitando a Seta de Energia de um lado para outro da tela. Isto funcionará como armadilha para o Guerreiro, pois ele tentará acompanhá-lo para soltar uma Seta e acabará caindo na cratera. Se, na hora em que <sup>o</sup> Guerreiro cair, ainda houver um Turbilhão em cena, não se preocupe que outro Guerreiro não surgirá até o Turbilhão ser destruído (ou destruir você). Concentre-se, portanto, no Turbilhão, pois sem Guerreiro não haverá Setas de Energia atrás de você.

Ainda em relação às Setas, procure não voar baixo, já que o Guerreiro do Mal sentirá a sua presença e disparará uma Seta de Energia impossível de ser evitada.

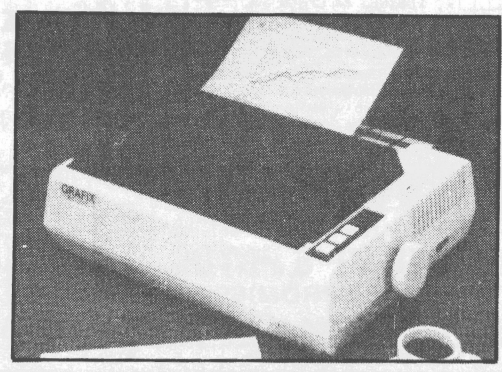

# Nova Grafix imprime em folhas soltas

A Scritta Eletrônica está lançando sua nova impressora Grafix 80 F/T, especialmente criada pra os proprietários de micros pessoais de <sup>8</sup> bits (TRS-80, Apple etc). Inteiramente compativel com as famosas impressoras Epson, a nova<br>Grafíx 80 F/T tém vários diferinciais sobre o modelo ante-<br>rior: além de 160 cps, uma redução do nível de ruído e a pos-<br>sibilidade de utilização de formulários contínuos

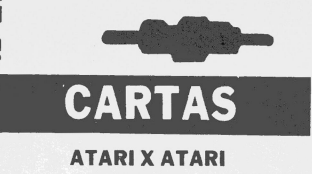

"Caro Marcio, a linguagem de máquina na qual estão programados os<br>cartuchos para o Atari 2600 é com-<br>pativel com a dos micros Atari 400 ou<br>800? Eu poderia usar as fitas dos char-<br>gers do 2600 nos micros?". Sergio de<br>**Bias** 

me Atari é exatamente a mesma dos<br>micros Atari, pois ambos usam micro-<br>computadores semelhantes: o 6507 e o<br>6502, respectivamente. No entanto, os<br>programas do videogame<br>nan nos micros, e vice-versa, porque<br>cada um tem a su

ware particular, com dispositivos de<br>entrada e saída de dados diferentes.<br>Equipamentos de computação só<br>conseguem ser inteiramente com-<br>patíveis quando têm uma mesma CPU,<br>estruturas semelhantes de memória e mesmos dispositivos de entrada e saída.

**PINOQUIOS**<br>"Prezado Marcio Ehrlich, você tinha "Prezado Marcio Ehrlich, você tinha<br>me dito que o jogo Rally-X só tem nos<br>arcades. Mas meus colegas estão fa-<br>lando que compraram o cartucho<br>Rally-X no Barrashopping ou no Carre-<br>four. Você está falando a verdade ou os<br>me

 $\pmb{\theta}$ 

no labirinto, a fumacinha para despis-tar os perseguidores e aquela musiqui-nha infernal o tempo todo, eu deixo o meu nariz crescer.

Agora, se o cartucho for o Bank Heist, apenas parecido com o verdadeiro Rally-X, aí não vale.

# **RESPOSTA RUIM**

"Caro Mareio, usando <sup>a</sup> joystick cm programas de jogos no CP 400 Color, percebi que sua resposta é muito ruim. Existe no mercado alguma possibilida-de de adaptação para joysticks de ou-tros micros ou de videogames?''. Sergio Abelson, Rua das Laranjeiras, 223/102, Rio —RJ.

O joystick original do CP 400 é do tipo analógico, que se movimenta livremen-te nos 360 graus do seu eixo e não tem retorno automático ao centro, como o usuário de videogames está acostumado. Só que não tem jeito. Os progra-mas de jogos para o CP-400 (ou para os demais compativeis com o TRS-80 Co-lor Computer) já são criados prevendo este tipo de joystick, qualquer outro não teráfesultados previsíveis.

# **JOYSTICK DO COLECO**

"Prezado Marcio, como poderia<br>substituir a incômoda haste em forma<br>de disco do joystick original do Coleco-<br>vision pela haste do joystick do Onyx<br>Jr., que me semelhante?". Carlos Shol-<br>na, Rua-Pedro Moacir 57/101, Vila Val

queire, RJ. O problema destas substituições é que você perde as funções do teclado numérico do joystick do ColecoVision, que são fundamentais para a maioria dos jogos. Nos Estados Unidos existem joysticks de substituição, com haste al-ta e teclados preservado. No Brasil, não conheço quem os vende. Algum leitor conhece?

### **NIVEL DO STARNASTER**

"Caro Mareio, no jogo Starmaster, quando destrúo todos os caças inimigos, o jogo não passa para a segunda fase. Eu preciso usar a chave Game Select?", André Nascimento. Rua Goiás 368, Encantado, Rio — RJ. Precisa.

**NÃO PASSARAS**

# "Caro Mareio, queria saber qual <sup>o</sup>

récorde do cartucho Formula 1, do<br>Odyssey. Fiz 7.162 pontos e nunca mais<br>o passei''. Antonio Gaze, Rua Santa<br>Cecília 937/ 201, Bangu, Rio — RJ.<br>Nunca soube de alguém que passasse<br>esta pontuação, com foto.

# **MUDANÇA NA SERRA**

"Caro amigo, desde outubro, <sup>o</sup> nosso Marketing Center Video Clube está em novo endereço: Rua Edmundo Bitten-court 143 — Loja, próximo à Praça Olímpica, ainda em Teresópolis". Ed-gar Waehneldt Neto, Diretor

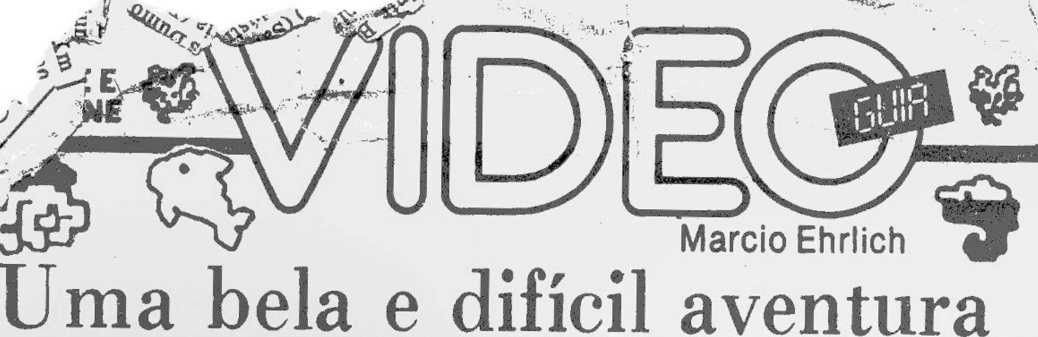

na Grécia mitológica (I)

Sistema: Atari2600 VCS Criação: Rob Fuloppara Imagic, em 1983 Jogadores: um, com joystick Memória : 8 kbytes Gráficos/Som: <sup>10</sup> Nível de Desafio: 9 Grau de Interesse: 8,5

/

**M.E.**

**N**<br>mágico T<br>espalhando a Grécia Antiga, os Titãs, filhos de Uranus (o Paraíso) e Gea (a Terra), raptaram e aprisionaram a sereia Neptina, filha do deus do mar Netuno, e também roubaram o seu mágico Tridente, quebrando-o em três partes e espalhando-as nos céus e nos mares. Sem o Tridente, Netuno nada pôde fazer contra os Titãs. A única salvação seria contar com a ajuda de Proteus, o ancião do mar, o deus imortal conhecido por sua sabedoria e capacidade mágica de se transformar em qualquer forma viva, e que, fiel a Netuno, podería virar um golfinho ou uma gaivota para procurar, nas profundezas dos mares e nos infinitos dos céus, o Tridente e liberar a adorável sereia.

Esta é a fábula mitológica criada por Rob Fulop e a equipe da Imagic para o incrível jogo de aventura Fa-thom. Nesta história, o único erro é o nome do deus do mar. Na Grécia, o deus do Tridente chamava-se Posei-don. O nome Netuno, apesar de se referir à mesma divindade, pertence à mitologia romana.

O nome do jogo também tem um significado náutico. Fathom é uma medida náutica de profundidade que corresponde a seis pés (1,80 metros). Em inglês, o ver-bo "to fathom", significa, por extensão, ir fundo em alguma coisa, ou compreender profundamente algo. O você, afinal, terá que fazer para jogar bem este difícil videogame.

O objetivo do jogo Fathom está implícito na fábula criada. Representando Proteus, você terá que se trans-formar em golfinho ou em gaivota e procurar as partes perdidas do Tridente de Netuno. Encontrando-o, Proteus deverá ir até o fundo do oceano e libertar Neptina da prisão.

<sup>A</sup> aventura de Fathom tem sete fases e em cada uma delas as partes do Tridente estão escondidas em luga-rês diferentes, que caberá a você descobrir. O tempo para isto, no entanto, é restrito. Um contador de tempo e pontos está presente na base da tela em todas as fases do jogo, e começará a decrescer assim que você, como golfinho, começar a mergulhar. Durante o jogo, você

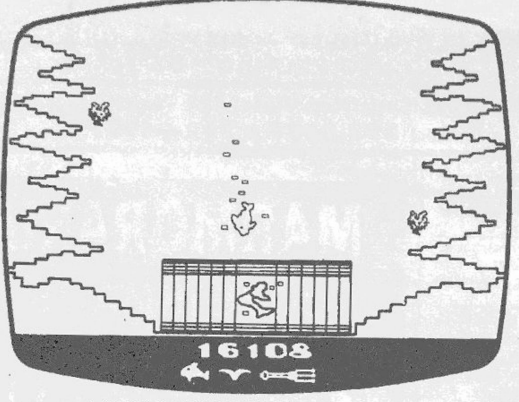

**A SEREIA APRISIONADA EM FATHOM**

poderá ganhar ou perder tempo/pontos, conforme verá mais adiante. Se o contador chegar a zero, o jogo sim-plesmente acaba. Não há vidas a ganhar nem a perder. Mas cada vez que você libertar Neptina, a pontuação daquela fase é guardada na memória e a fase seguinte começa com o marcador de tempo/pontos novamente em 50. Quando o jogo acabar, os pontos de todas as fases são somados e aparecerão na tela. O número de vezes que você conseguiu salvar Neptina estará representado por coraçõezinhos. Caso você consiga salvar a sereia as sete vezes o jogo acaba, e abaixo da pontuação surge a mensagem 31001 95031 LGCA, uma piadinha do autor que representa o número da Caixa Postal da Imagic, o número do seu CEP e as iniciais da sua cidade, Los Gatos, e do Estado, Califórnia.

A tela inicial de Fathom apresenta simultaneamente o golfinho e a gaivota. Nesta tela, se você não se mover, o tempo pára e permite que você descanse. No início dò jogo, a extensão do território a pesquisar é pequena, não passando de duas ou três em cada direção. A cada nova fase do jogo os deuses aumentam o território de uma seção de céu, terra e mar para cada lado. <sup>O</sup> número da fase em que você está aparece do lado esquerdo do placar de tempo/pontos. Este número também serve de fator multiplicador para os pontos daquela fase. Ou seja, se você terminar a segunda fase com 60 pontos, ao escore geral serão somados e arquivados 120 pontos  $(2 X 60 = 120)$ .

Semana que vem você conhecerá as Fases do Golfinho e da Gaivota, e as estratégias do jogo Fathom.

# **O SEGREDO DO DISQUETE**

<sup>I</sup> • "Caro Márcio, como são armazenapas as informações nos disquetes dos microcomputadores?". Fernando An-tônio, Avenida Governador J. Malcher 2953/ 314, Belém —PA O disquete funciona de uma maneira

muito parecida com o disco sonoro,<br>com a grande diferença de que este<br>tem uma superfície rígida, que só permite a leitura, e o disquete tem cober-<br>mite a leitura, e o disquete tem cober-<br>dados e ler o que se gravou, de uma cassete, ou seja, com cabeças de gravação.

O macete é que o Sistema Operacio-<br>nal — o DOS-Disk Operating System —<br>fórmata e (mapeia) a superfície mag-<br>nética do disquete gravando nela deter-<br>minados sinais que delimitam trilhas concêntricas (como das músicas em<br>um disco) e dentro de cada trilha seto-<br>res de tamanhos padronizados. Por<br>exemplo: nos mícros compatíveis com<br>o TRS-80 Mod. III (CP-500 e outros), o<br>disco é formatado em 40 trilhas, sendo<br> Com o disquete totalmente mapeado fi-<br>ca fácil o DOS saber onde estão as informações que ele gravou, praticamente<br>formações que ele gravou, praticamente<br>te "espelhando" o que estava na me-<br>mária. O índice das informações é vado no disquete, para acesso mais rápido pelo DOS.

# **CASO SUPERGAME**

"Caro Marcio, na édição de  $3/11/85$ , os leitores Henrique Franco e Luiz de Almeida Silva falaram que os cartulos chos Decathion e Robot Tank não persam no Supergame. Eu tenho um Supergame CCE VG-2800 e cabem totalmente o

que não tiveram problemas". Mareio da Rocha, Rua Guilherme Marconi 121

**CARTAS**

ss. 201, Fátima, Rio — " "Prezado Mareio, <sup>o</sup> leitor Luiz de Al-meida Silva reclamou que o cartucho Decathlon não pegava no Supergame. Acontece que meu amigo já me em-prestou o mesmo cartucho e ele entrou sem problemas no meu Supergame VG <sup>2800</sup> CCE". Eric de Andrade, Rua Con-selheiro Rodrigues Alves 40, Queluz —

SP "Caro Mareio, tenho um Supergame VG 2800 e também o cartucho Robot Tank original, da Activision. No meu videogame todas as mensagens aparecem na tela sem problemas". Ricardo Gonçalves, Rua Mercúrio 449/ 302, Pa-vuna. Rio — RJ

# **UM PROBLEMA CASSETE**

"Caro Mareio, tenho um TK <sup>85</sup> e nunca consegui armazenar ou recuperar pro-gramas em cassete, mesmo já tentan-do as instruções que vêm no manual. O que devo fazer?". Bruno Baqueiro, Rua do Camping 1029/23, Itapoã, Sal-

vador— BA Se você está seguindo corretamente as instruções do manual, o problema sõ pode ser de hardware. Ou a porta de saída/entrada de dados éstá com defeito ou o problema é com o gravador. Se<br>a cabeça de gravação ou o rolete de tra-<br>ção da fita estiverem desalinhados ou<br>sujos, você não conseguirá fazer as<br>transferências para o cassete. Outra<br>possibilidade é você não estar c na altura correta. De qualquer forma, leve o micro e o gravador às assistên-cias técnicas para checarem os itens que citei.

# **MICRO MELHOR**

"Caro Mareio, qual <sup>o</sup> micro, na sua opinião, melhor entre o CP 400 e o TK

2000 Color?". Bianca Brains, Praia de<br>Botafogo 416/501, Botafogo, Rio — RJ<br>São dois micros excelentes. No en-<br>tanto, como o CP 400 é inteiramente<br>compatível com o CP 400 é inteiramente<br>compatível com o TRS-80 Color Compu-<br>

**MEXE OS BOTOES**<br>
"Caro Marcio, por que quando eu<br>
compro um cartucho na loja ele é colocido e na minha televisão a cor é mais<br>
fraca?". Adigilson de Farias, Avenida<br>
Carlos Meziano 337 lote 6 bloco 9 ap.<br>
301, Ilha do Go

**VIDEO BAIANO**<br>
"Caro Marcio, li no Video Guia que<br>
uma leitora ira viagar para Salvador e<br>
não sabia onde encontrar um vídeo clu-<br>
be. Pois ela deverá ir ao 3° piso do<br>
Shopping Center Iguatemi, ao lado do<br>
Cine Iguatemi

# **CLUBE DO 64**

"Caro Mareio, gostaria de anunciar a formação de um clube especializado para os usuários do micro Commodore<br>64. Quem quiser maiores informações<br>pode enviar-me envelope selado para<br>resposta". Eduardo Egrejas, Rua Oito<br>de Dezembro 514/ 201, Vila Isabel, Rio<br>— RJ

# *29* novos filmes â venda nos clubes

às 22 horas.

VÍDEO EXPO %: Hoje é o último dia para os cario-<br>cas visitarem a Vídeo Expo Rio, no<br>Hotel Nacional, Estão lá expondo 21 das principais empresas das áreas de vídeo e videogames, no maior ' encontro do setor que o Rio já teve. A Vídeo Expo Rio funcionará das <sup>11</sup>

A indústria brasileira de filmes para<br>video a cada dia traz melhores as op-<br>video a cada dia traz melhores as op-<br>getes assistir a videos legalizados e le-<br>gendados em português, com boa quali-<br>dade de som e imagem. Conheç

CIC VIDEO: Brincou com fogo...<br>acabou fisgado (Continental Devide).<br>de Steven Spielberg e Michael Aptde).<br>com John Belushi e Blair Brown; A<br>Conversação (The Conversation), de<br>Francis Ford (Suppla, com Genericon), de<br>Hackma

GLOBO VIDEO: Eles Não Usam<br>Black-Tie, de Leon Hirszman, com<br>Gianfrancesco Guarnieri e Fernanda<br>Gianfrancesco Guarnieri e Fernanda<br>Montenegro; Floradas na Serra, de Lucian<br>del Filho; Quilombo, de Caca Digeus,<br>com Antonio Po

VIDEOCAST: Fruto Verde, de Regina Duarte, com Regina Duarte e Ana<br>Maria do Nascimento: Um Albi Per-<br>feito Demais, de Michele Lupo, com<br>Gastone Moschin, Terry Thomas e<br>Adolfo Celi; Sandokan, o Corsário<br>Negro, de Sergio Sollina, com Kabir<br>Bedi; Assassinos Cardonna Jr., com Susan George e Je.<br>niffer Ashley; Nina, de Vincent Minelli,<br>com Liza Minelli, Ingrid Bergman e<br>Charles Boyer: Cruz dos Executores,<br>de Maurizio Lucidi, com Roger Moore e<br>Stacy Keach: Podres da Máfia, da Da

# Crie um videogame e ganhe um prêmio

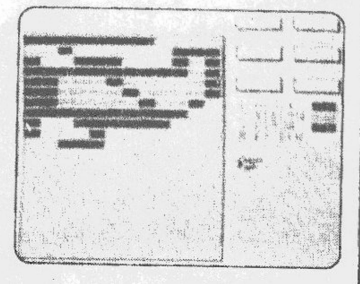

Com o lançamento de seu novo softemento de seu novo softemento de Commodore 64 e Apple II cria.<br>
rios de Commodore 64 e Apple II cria.<br>
rem jogos para seus micros iguais aos<br>
jogos profissionais, a Activision criou<br>
um con Com o lançamento de seu novo soft-

Segundo Ken Coleman, vice<br>presidente da Activision, os detalhes do<br>concurso virão junto com a embalagem<br>original do Game Maker, e ainda serão<br>distribuídos prêmios de 2,5 mil dólares<br>e 1 mil dólares para o segundo e tercei. ro colocados, respectivamente.

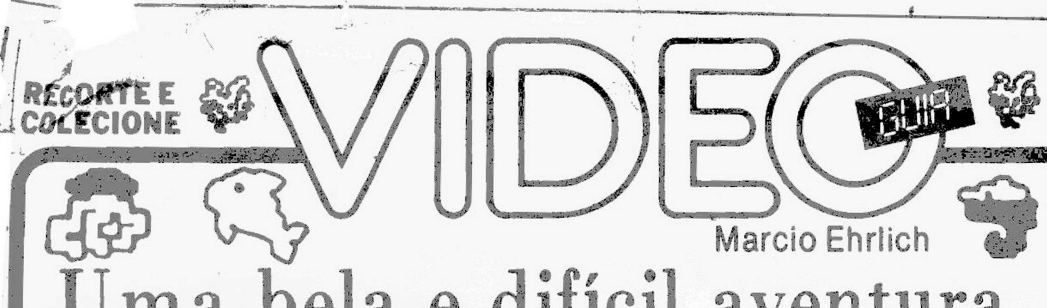

na bela e difícil aventura na Grécia mitológica (II)

**M.E.** (Cariucho gentíimente cedido para análise pela JVP)

gora que você já conhece os objetivos do jogo Fathom, saiba o que fazer em cada uma de suas fases. FASE DO GOLFINHO — Você começa todo jogo como um golfinho. Para nadar, aperte e mante-<br>nha pressionado o botão vermelho. Use o joystick para controlar a direção do golfinho, Para parar de nadar, solte o botão.

No mar, você encontrará polvos e algas marinhas passando num eterno vaivém de um lado para outro da tela, ao sabor das correntes. Cada vez que o golfinho toca um destes dois elementos perde pontos valiosos. Por outro lado, também existem no mar cavalos-marinhos que, diz a lenda, são animais com poderes mágicos. Ao tocá-los o golfinho ganhará muitos pontos e mais: se vo-cê conseguir pegar todos os cavalos-marinhos de uma seção antes de mudar de tela, poderá aparecer por perto uma estreia-do-mar. Esta estrela guarda o segredo do Tridente perdido, e também deve ser tocada para que uma das partes do Tridente surja na base da tela, logo abaixo do marcador de tempo/pontos. Tocando ou-tros cavalos-marinhos também poderá aparecer na ba-se da tela o símbolo de um pássaro (um sinal sonoro soará simultaneamente). Com ele, o golfinho poderá se transformar em uma gaivota assim que alcançar a superfície

FASE DA GAIVOTA — Se vocé já tiver conquistado o símbolo do pássaro, assim que o golfinho pular fora da água você passará a ter controle da gaivota. Para voar, dê um toque no botão vermelho para cada batida de asas. Quanto mais vezes você apertar, mais alto e rápi-do o pássaro voará. Deixando de pressionar o botão, a • gaivota planará e irá perdendo altura. Assim como o golfinho, o joystick comanda a direção seguida.

Nesta fase, o perigo está nos pássaros pretos que voam pelo céu. Chocar-se com eles lhe tira pontos, Mas esta fase também tem elementos positivos. São as nuvens rosa, que devem ser todas tocadas para você mar- ' car mais pontos, revelar estrelas no céu que lhe darão novas partes do Tridente e ainda conseguir o símbolo do peixe para lhe permitir mais uma vez se transformar em golfinho. Você não deve demorar a tocar as nuvens ' rosa, pois elas se tornam nuvens cinza que, apesar de . manterem o poder de revelar estrelas, tirarão seus pon- ( tos ao serem tocadas. (

Após se transformar em gaivota, enquanto o golfinho aparecer na tela você só conseguirá voar para a esquer-

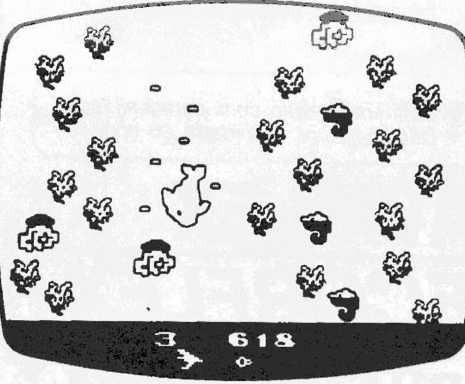

A FASE DO GOLFINHO EM FATHOM

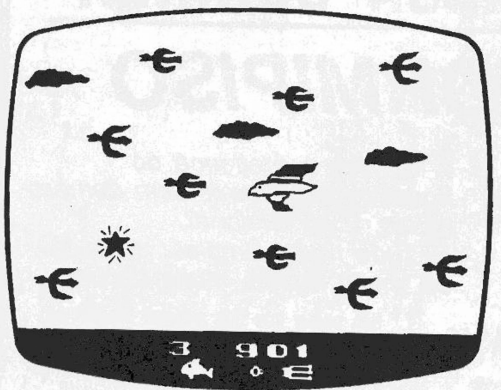

A FASE DA GAIVOTA EM FATHOM

da ou para a direita. Assim que você mudar de tela, já poderá voar para telas mais altas. Voando lateralmente, porém, você verá que o cenário ao nível do mar é uma seqüência de praias e vulcões, sendo que cada lado de um vulcão tem uma praia. <sup>O</sup> primeiro vulcão, de cor marrom, não poderá ser ultrapassado até que você li-berte Neptina pela primeira vez. A partir daí, você po-derá alcançar vulcões mais distantes à medida que liberte a sereia mais vezes.

Semana que vem, finalmente, as estratégias para jogar Fathom.

**OPCOES DE ATARI**<br>
"Meu caro Marcio, eu queria com-<br>
"Meu caro Marcio, eu queria com-<br>
prar un videogame Atari, mas com a<br>
denúncia de que a Polyvox não estaria<br>
mais fabricando seus videogames com<br>
as chaves de dificulda

"Caro Marcio, como o Odyssey, com<br>apenas 2 Kbytes de memória pode ter<br>gráficos tão acima de seus bytes? Te-<br>nho um TK-82 C e não consigo fazer<br>gráficos tão bem detalhados, mesmo o meu micro tendo 16 Kbytes". Luiz Ze-<br>guni

Inhauma, Rio — RJ<br>
A memória não é o único fator deter-<br>minante de uma boa resolução gráfica.<br>Alguns micros (os videogames são mi-<br>cros, lembram-se?) têm dispositivos

geradores e controladores de gráficos e<br>sons com maior capacidade que outros.<br>O Odyssey, por exemplo, pode manipu-<br>lar cores em qualquer ponto da tela.<br>O<br>TK nem permite ao usuário controlar<br>as duas últimas linhas do vídeo. semelhante ocorre no Intellivision, no qual uma quantidade menor de memó-ria do cartucho consegue melhores re-sultados de vídeo e de áudio.

**CARTAS**

# **EA GARANTIA?**

"Caro Marcio, um cartucho do Atari, quello, com dois jogos, tem conserto quando queima o 'transistor'? Pelo mesos foi isto que o vendedor disse, afirmando que não há jeito. Ele está certo?" Paulo Marangoni, Rua Pereira da

com transistores, que não têm interfe-<br>réncia direta na execução do programa<br>mas sim na transferência das informa-<br>côes para o console. Se o transistor<br>queimar, o jeito é trocá-lo e o cartucho<br>ficará como novo. A questão é

aqui: só comprem cartuchos cujo fa-bricante seja identificado e que possam oferecer garantia em caso de problemas.

# **<sup>O</sup> QUE <sup>E</sup> "MELHOR"?\***

"Caro Marcio, de tanto ler a sua colu-<br>na decidi comprar um videogame. Pa-<br>ra isso, queria saber qual é o melhor: o<br>Intellivision, o Odyssey ou o Atari?".<br>José Vitoriano, Reta do Rio Grande<br>273, Santa Cruz — RJ<br>Cada um te

**Correspondência: Praia de Botafogo 340, gr. 210 — CEP 22250 — Rio — RJ ■■■■■■V**

tema Atari é o que tem a maior popularidade e a maior quantidade de jogos, que também são os mais baratos.

# **ESSA NUNCA OUVI**

"Caro Mareio, quando a Sharp lan-çou o Intellivision II, disse que se pode-ria retirar <sup>o</sup> controle tradicional e colocar um joystick. Só que coloquei um joystick do Atari no meu Intellivision II e nâo funcionou. Por quê?''. Carlos Si-mões, Rua 12 de Fevereiro, 522, Bangu,

Rio — Rj Nunca ouvi nem a Sharp nem nin-guém falar isto. Principalmente por-que a substituição não é possível. O es-quem a de fiação do joystick do Intelli-vision é diferente do do Atari.

**ODYSSEY NÃO REPROGRAMA**<br>
"Caro Marcio, possuo um videogame<br>Odyssey e oito cartuchos, mas já can-<br>sei de dois deles. Seria possível<br>
reprogramá-los com outros jogos do<br>
Odissey ou de outros sistemas?".<br>
Alexandre Lima, Rua

ti—RJ<br>
Os cartuchos do Odyssey não podem<br>
ser reprogramados e mesmo que pu-<br>
dessem não poderíam o ser com jogos<br>
de outros sistemas, pois eles não fun-<br>
cionariam no console Odyssey.<br> **GAMEMAKER** 

"Caro Marcio, o programa GameMa-<br>ker, do Garry Kitchen, para o Apple,<br>roda no TK 2000?". Marco Antonio<br>roda no TK 2000?". Marco Antonio<br>Meggiolaro, Avenida Delfim Moreira<br>192/102, Leblon, Rio — RJ.<br>O GameMaker é escrito e

VAMOS CRESCER Ajude a fazer com que todos os vi deogames e videófilos do Brasil se-jam leitores de Vídeo Guia toda semana. Avise aos amigos que ainda<br>não lêem e mesmoraos que ainda<br>não têm videogames. Faça xerox<br>da coluna e cole na parede do seu<br>videoclube. Vamos criar o maior<br>clube de leitores de Vídeo Guia.

# Manaus: boa chance para comprar vídeo

A convite da Philips, estive na última semana de novembro, junto com outros<br>jornalistas especializados em vídeo, vijornalistas especializados em vídeo, vi-sitando Manaus, a capital do longinquo<br>A mazonas. Lá, a Philips mantém uma<br>moderna fábrica de televisores, que es-<br>tava completando a produção do seu<br>tava completando a produção do s

Mas Manaus é também o local de nossa Zona Franca, onde dezenas de brasileiros mensalmente acabam comprando os seus videocassetes importados. E seja por que razão for, que só os economistas conseguirão explicar, as lojas da Zona Franca estavam reple-tas. Só no meu vôo de retorno, que tam-bém passaria depois por São Paulo, mais de 30 videocassetes importados mbarcaram.

O vídeo mais vendido atualmente em<br>Manaus é o National NV-260, da Mat-<br>sushita, com três cabeças de grava-<br>gão/leitura para melhorar a reprodu-<br>ção em efeitos especiais como câmara<br>lenta e congelamento de tela, e um con-<br>

Como a cota individual de compras<br>em Manaus agora é de 600 doláres FOB<br>(em novembro, pouco mais de Cr\$ 10<br>milhões), além do videocassete o visi-<br>tante de Manaus ainda poderia trazer<br>muito mais produtos inportados, como<br>a

Para os videogames também há muitos artigos interessantes neste verão de<br>Manaus. Na loja Showtime Video Center, o Coleco-Vision podia ser encontra-<br>do a Cr\$ 730 mil e o módulo Intellivoice<br>a Cr\$ 730 mil e o módulo Intelli te facílima de manejar no topo. Ou um<br>controle para o jogo Star Raiders, por<br>Cr\$ 50 mil. Sem falar que todas as lojas<br>têm o Atari americano, por 650 mil,<br>inalterado, quer dizer, com os botões<br>de dificuldade no seu devido l

Para os videófilos ricos, Manaus<br>tem, afinal, a grande novidade do se-<br>tor: as Camcorders, que são as câme-<br>ras de vídeo que dispensam o videocas-<br>sete portátil pendurado a tircaclo, polis<br>a fita VHS é colocada dentro dela

# Um livro para você

# programar oTK- 90X

Iciro compativel com o inglés ZX.<br>Espectrum, tem uma grande varietade Siguectrum, tem uma grande variedade<br>Spectrum, tem uma grande variedade<br>de software disponivel no mercado.<br>Mas nem por isso vocé deixar de apren-<br>der a

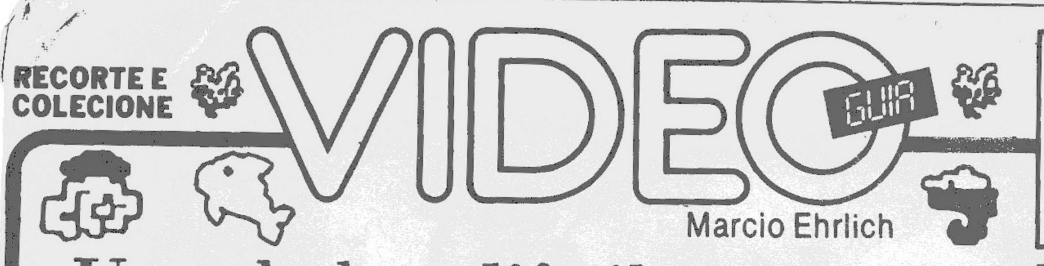

/ North State

# Uma bela e difícil aventura na Grécia mitológica (III)

**M.E.**<br> **M.E.**<br>
nho, Roberto do Vale de Lima, Nílvio Alcântara de Almeida<br>
e Glauco da Silva Alves, que chegaram até ao final do jogo)<br>
e Clauco da Silva Alves, que chegaram até ao final do jogo)

**CONTRACTE**<br> **DESPENSE AND RESPONS**<br> **DESPENSE AND RESPONS** aprendeu todos os conceitos básicos e formas de controlar o golfinho e a gaivota em Fathe você está pronto para as suas estratégias. In the variance prosses.<br>as.

### **Estratégias**

Não bastasse a dificuldade de descobrir onde estão as partes do Tridente, você ainda terá que desenvolver uma técnica muito apurada de controle do golfinho e da gaivota, através dos momentos certos de apertar ou sol-tar o botão vermelho. Pode preparar o polegar que o desgaste físico, até você pegar o jeito, será muito gran-de. O controle do golfinho não é difícil, mas o da gaivota é extenuante e delicado, pois se você deixar o botão livre a gaivota perderá altitude e poderá descer para a

tela inferior, desperdiçando as núvens tocadas e exigindo que você retorne à tela acima para tocar as núvens no-vamente. Muito cuidado com os pássaros pretos que voam baixo, pois ao colidir com eles a gaivota é impul-sionada para mais baixo ainda, também mudando de tela. Por isso recomendo que você pegue as núven da mais baixa para a mais alta, pois as chances de se man-ter na tela serão maiores. À direita da tela central só existe um vulcão marrom.

Todos os outros estarão à esquerda, com a seguinte ór-dem de cor: marrom (também), roxo, verde, branco, azul e dourado. O número de vulcões que podem ser ultrapassados à esquerda é sempre um a menos que a fa-se do jogo. Ou seja, na terceira fase, você ultrapassará dois vulcões. Já o número de telas de céus superiores é <sup>o</sup> mesmo da fase. Na terceira fase, existirão três telas de

céus acima da tela que está no nível do horizonte. Para mergulhar devagar e evitar os polvos e algas dê toques leves no botão. Deixando o botão pressionado, porém, o golfinho se move mais livremente. Nas fases mais avançadas, não apanhe todos os cavalos-marinhos, deixando alguns de reserva. Se chegou ao fundo do mar e não surgiu o símbolo do pássaro, suba à superfície e mergulhe novamente, apanhando novos cavalos-marinhos. Se, ao passar na tela central como gaivota e, acidentalmente, se transformar em golfinho, mergulhe e apanhe mais cavalos-marinhos até receber de novo o símbolo do pássaro.

Procure fazer um mapa da localização das estrelas e dos símbolos. Você pode desenhar o mapa colocando to das as telas interligadas, com as posições dos vulcões, praias e número de nuvens de cada tela e daí marcar<br>em quais delas estão as peças do Tridente de cada fase.<br>Ou pode então anotar as posições desta forma : Fase 2,<br>2º estrela — 2º céu acima da 1º praia à direita. Seja co mo for, apenas organizando um mapa você conseguirá prosseguir no jogo sem perder. Não vou reproduzir aqui os mapas de todas as fases

pois isto estragaria a graça do jogo. Mas veja a seguir detalhadamente como superar a Fase 1:.

Após pressionar o Reset, mergulhe o golfinho para a<br>tela abaixo. Você encontrará vários polvos e dois<br>cavalos-marinhos. Toque ambos os cavalos-marinhos<br>a estrela-do-mar surgirá. Pegue-a antes de mudar de<br>tela e uma das peç tela. Sem perder tempo (a contagem decrescente não pára, lembre-se) mergulhe para mais uma tela abaixo e toque um cavalo-marinho. O símbolo do pássaro surgirá na tela. Com o botão vermelho pressionado volte correndo à superfície (se você quiser tentar pegar ou-tros cavalos-marinhos para ganhar mais pontos, o risco é seu).

Pule com o golfinho para fora da água e se transfor-me em gaivota. Voe para a direita. Quando a praia apa-recer, bata mais as asas e suba para a tela do céu acima. Toque a duas nuvens rosas e mais uma estrela aparecerá. Toque-a e conquiste a segunda parte do Triden-te. Desça e volte à tela central, tomando o caminho do lado esquerdo. Repita a operação de encontrar a praia e subir. A primeira nuvem que você tocar lhe dará o símbolo do peixe. A segunda fará surgir a estrela. Pegue-a e complete o Tridente.

Agora, volte à tela central, mude de forma e mergulhe até o fundo. Seguindo com o golfinho pela extremi-dade direita da tela há menos chance de ele encostar em algum polvo ou alga. Ao encontrar a prisão de Neptina, toque-a e ela se dissolverá, liberando a filha de Netuno.

A sereia, na verdade, não é muito educada e sequer agradece a Proteus, dando-lhe um beijo ou coisa seme-<br>hante. Liberta, ela mergulha mais para o fundo. A fa-<br>se, porém, não terá encerrado. Se você ficar parado à<br>espera do agradecimento perderá tempo e pontos. As-<br>sim, tão guinte ou, se quiser, descansar um pouco na tela central.

# Color Max: Um editor gráfico para o CP-400

Para quem não sabe, um editor gráfico de um software que permite ao usual<br>roi controlar até ao limite máximo o<br>potencial gráfico de um micro. E isto<br>exatamente o que faz o Color Max, um<br>programa para o CP-400 e outros mic

de acessar os menores pontos da tela e<br>não só a matriz normal de 64 x 64 pin<br>xels. Surge no vídeo então a tela de tra-<br>balho do Color Max, na qual você terá<br>uma área livre para criar e, nas bor-<br>data, as diversas possibili

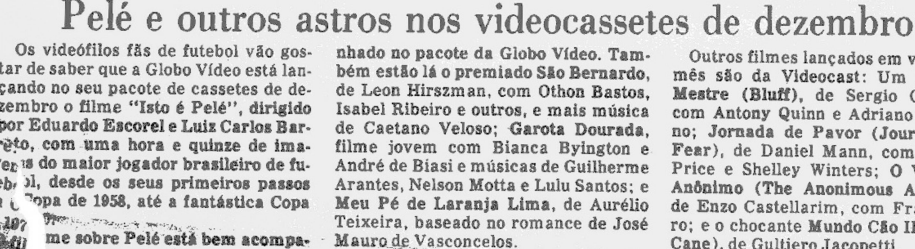

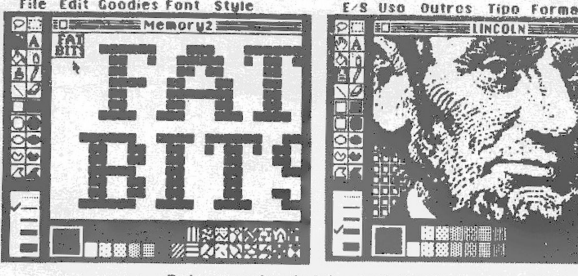

**Dois exemplos de telas do Color Max**

ou seja, não haverá necessidade de<br>controladores especiais. Terminada a<br>arte, você poderá imprimir o trabalho<br>na sua impressora usando a área total<br>do papel ou reduções de até 1/8 de pá-<br>gina. E, dependendo da versão utili

Duas coisas mais me impressiona-<br>ram no Color Max. A área de desenho<br>não está restrita às dimensões da tela.<br>Ou seja, o desenho se deslocará para ci-<br>ma, para baixo ou para os lados, abrin-

Quem tem CP-400 deve dar uma olhada no Color Max na sua loja de infor-<br>mática. Para quem usa gráficos no seu<br>trabalho ou nas atividades escolares<br>não encontrará auxiliar melhor. A No-<br>vate atende pelo telefone (021)245-58

do novas áreas se você quiser ampliar<br>a arte. E você pode trabalhar sua cria-<br>ção aos detalhes, através de uma fun-<br>ção que amplia partes do desenho para<br>que você possa cuidar ponte por ponto.<br>(Veja na ilustração do "FAT B

nhado no pacote da Globo Vídeo. Tam-bém estão lá o premiado São Bernardo, de Leon Hirszman, com Othon Bastos, Isabel Ribeiro e outros, e mais música de Caetano Veloso; Garota Dourada, filme jovem com Bianca Byington e André de Biasi e músicas de Guilherme Arantes, Nelson Motta e Lulu Santos; e<br>Meu Pé de La**ranja Lima**, de Aurélio<br>Teixeira, baseado no romance de José<br>Maur<u>o de V</u>asconcelos.

Outros filmes lançados em vídeo este<br>mês são da Videocast: Um Biefe de<br>Mestre (Bluff), de Sergio Corbucci,<br>com Antony Quinn e Adriano Celenta-<br>no; Jornada de Pavor (Journey Into<br>Pear), de Daniel Mann, com Vincent<br>Price e S

**Correspondência: Praia de Botafogo340,gr. 210 — CEP 22250l->**

FELIZ NATAL

Vídeo Guia deseja que Papai Noel traga para cada um de vocês todos os videogames, cartuchos, vi-deotapes, videocassetes, micros, softwares e outros hardwares com que vocês sonharam por este ano inteiro.

# **CARTAS**

**ESFORÇO DISPENDIOSO**<br>
"Caro Marcio, já que o Dynavision<br>
tem capacidade de trabalhar com até<br>
deK de memória, seria possível a Dyna-<br>
com aproveitar e fazer cartuchos deta-<br>
hados, com gráficos, sons, diversas te-<br>
lhasse

### **A VEZ DO ATARI 400**

"Caro Marcio, possuo um micro Ata-<br>ri 400 e gostaria de saber se existe al-<br>gum livro com programas de jogos pa-<br>ra ele, assim como cursos?". Marcio<br>de Lyra, Rua Mineira, 44/102, São Cristóvão, Rio — R<br>Mo Brasil não exist

# **OQUEDIZOD**

"Caro Mareio, no Apêndice <sup>D</sup> do Ma-nual de Operação do TK 90X, o que sig-nificam 'depois de CB' e 'depois de ED'?". Antônio Fróes, Estrada Velha da Pavuna, 4341 Bl. 42/ 202, Inhaúma, Rio—RJ

Aquilo é informação para quem pro-<br>grama em Assembly, explicando que<br>memenónico corresponderá aos hexadecimais encontrados na linguagem de<br>náquina. Ao se disassemblar, seguina-<br>do o primeiro caso do Apêndice D, so o<br>hexa 0

**PIORES QUE O BOTAFOGO**<br>
"Prezado Marcio, possuo un video-<br>game Odyssey gostaria de localizar o<br>
Odyssey Clube, do qual sou sócio n."<br>
5802, mas até o presente não consegui<br>
receber informações". Robson Santos,<br>
Rua Quatro

# **JOYSTICK ATLETICO**

"Caro Mareio, qual o melhor contro-le para jogar Decathlon: o de bolinha, o do Atari, do CCE ou o Dynastick, para não quebrar?". Renato Cunha, Rua Luiz Gurgel 119 c/9, Tomás Coelho, Rio -RJ

Para jogar Decathlon não é necessá-<br>rio força. Coloque a mão em forma de<br>"U" e fique batendo os dedos no joys-<br>tick. Não segure o cabo do controle. Só<br>bata nele. Para este tipo de ação, gosto<br>mais do joystick original do

**CRIADOR DE ABELHAS**<br>
"Caro amigo, para descobrir o nome<br>
"Caro amigo, para descobrir o nome<br>
do programador do cartucho "Abelhas<br>
Assassinas", depois de ligar o seu con-<br>
KILLER BEES. Aperte a tela de in-<br>
terrogação (sem

**TROCA DE PROGRAMAS**

"Caro Mareio, gostaria de me comu-nicar com pessoas que tenham um Ap-ple II com drive para troca de progra-mas <sup>e</sup> informações". Rafael Malfez, Travessa Joaquim Távora, 510, Belém

1 LP

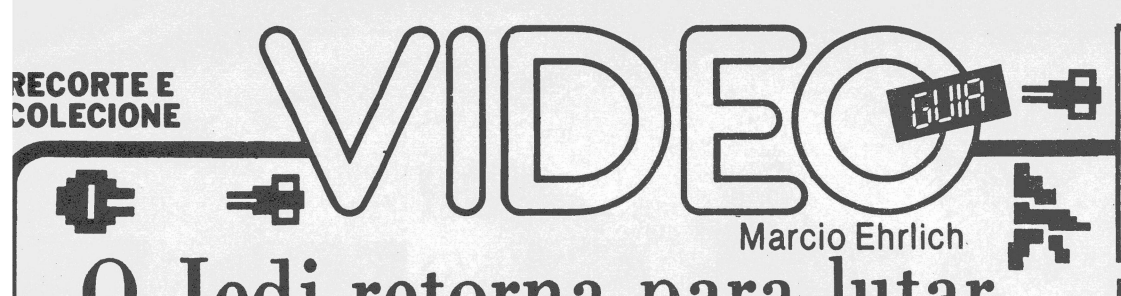

# O Jedi retorna para lutar' contra a Estrela da Morte

Sistema: Atari 2600 VCS Criação: não creditada para Parker Bros, em <sup>1983</sup> Jogadores: um, com joystick Memória: 8 kbytes Gráficos/Som: 10 Nível de Desafio: 8 Grau de Interesse: 7,5

**M.E.** (Cartucho gentilmente cedido para análise pela JVP)

di/Death S<br>Estrela da epois de Jedi Arena e The Empire Strikes Back (O Império Contra-ataca), a saga de Luke Skywalker continua também nos video-games, com o cartucho Return of the Je-Star Battle (O Retorno do Jedi/A Batalha da Estrela da Morte), baseado no terceiro filme da famosa dupla George Lucas & Steven Spielberg.

Nesta aventura, assim como no filme, a sua missão é explodir a terrível Estrela da Morte das forças imperiais, antes que ela esteja totalmente construída e poderosa o suficiente para destruir a Terra e outros planetas da Aliança. Você precisará da Força para conseguir.

Para começar a jogar basta apertar o botão do joystick esquerdo ou a chave Game Reset. A sua nave Mil-lennium Falcon surgirá na parte inferior da tela, logo' abaixo do belíssimo Escudo de Energia colorido que protege a Estrela da Morte, que fica na parte superior da tela. Você pode notar que a Estrela ainda está em construção e que, da esquerda e da direita, alternadamente, surgem pedaços que vão se agregando à esfera. Caso ela se complete, o jogo acaba, pois a Estrela realizará a sua destruição total, inclusive de todos os Falcons remanescentes entre os cinco extras que você re-

cebe no começo do jogo (eles estão na base da tela). Você pode controlar o Millennium Falcon em qualquer das oito direções do joystick e disparar o seu laser com o botão vermelho. Na primeira fase do jogo, o inimigo a atingir são os Interceptadores, que ficarão transitando pelo espaço e, de vez em quando, atirando em sua nave. Cada Interceptador que você atingir, porém, lhe dará 50 pontos no escore.

O espaço ainda lhe traz outros perigos. E claro que para perturbar a vida de Luke deveria aparecer o seu malvado pai Darth Vader. De tempos em tempos, durante a batalha, você ouvirá um sinal sonoro carac-terístico. Logo a seguir cruzará a tela a nave do Lorde Negro. Maior que a Falcon, ela destruirá a nave Jedi se nela encostar. A sua parte superior, porém, é vulnerável, e um tiro laser naquele local a destruirá, dando-lhe valiosos 3.000 pontos.

Finalmente, você precisará se defender do Raio da Morte. Veja bem na Estrela da Morte que há um quadradinho verde que se move na sua região central. Se o raio vertical que desce da Estréia atingir sua nave, você a perde. Infelizmente, é impossível destruir o Raio da Morte. Depois de atingir um certo número de Interceptado-

res (varia conforme a fase do jogo), começam a aparecer brechas no Escudo de Energia, que permitirão à na-ve Falcon atravessar o hiperespaço e atingir o local da Estrela da Morte, para a segunda e mais difícil fase do jogo. O acesso às brechas, porém, não é desprovido de dificuldade. Pouco abaixo do Escudo da Morte há uma faixa cinza de energia que ciclicamente aparece e desaparece. Se a Falcon encostar na faixa de energia, será fulminada. Mas enquanto a faixa estiver ausente, será a oportunidade de tentar ultrapassar a brecha no Escudo. Corra com a Falcon para a parte inferior da brecha e empurre o joystick como que para atravessá-la. Após alguns segundos de uma travessia belíssima pelo hiperespaço, você se verá enfrentando a Estrela da Morte.

Apesar de aqui você não ver mais o Escudo de Energia, a ação é bem parecida com a da fase anterior, pois continuam surgindo os Interceptadores e a nova do Lorde Negro. Igualmente aqui está totalmente ativo o Raio da Morte e em um campo de ação bem maior, pois a proporção da Estrela aumentou. A novidade é que o seu objetivo passa a ser destruir a Estrela, explodindo o seu núcleo amarelo. Para conseguir, você terá que agir um pouco como em Yar's Revenge, atirando na estrutura externa da Estrela para ir abrindo, pedaço por pedaço, uma brecha que lhe permita depois atingir o núcleo com seu laser. Cada pedaço que você destruir lhe dará 20 pontos. E se você conseguir a incrível (se não impossível) façanha de eliminar todos os pedaços antes de atingir o núcleo, ganhará um Falcon adicional.

Se você pensa que atingindo o núcleo tudo acabou, engano seu. Assim que seu laser atingi-lo, a Estrela da Morte torna-se uma massa vermelha brilhante que ex-

# Leitor de 12 anos ganha o livro sobre o TK 90X

Tyçs Ávila, de 12 anos, e morador em Jacarepaguá, no Rio \*\*"\* foi <sup>o</sup> vencedor do sorteio do livro "Explorando o TK <sup>A</sup> enviado pela Editora Aleph para quem respondesse mente para que serve o comando UDG. Ives foi um acertaram e ainda teve a sorte de sair sorteado. Co-

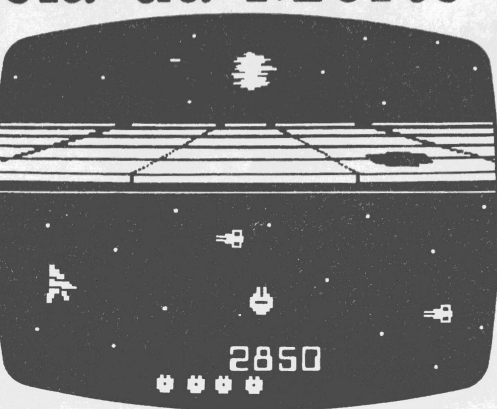

**RETURN OF THE JEDI/DEATH STAR BATTLE** 

plodirá emitindo bolas de fogo em todas as direções. Estas bolas de fogo são muito destrutivas e você deve evitar ser atingido por elas, para não perder a nave e ganhar pontos de bônus. A destruição da Estrela, é claro, também lhe dará pontos, cuja quantidade dependerá de quantos pedaços você atingiu antes.

Encerrada esta segunda fase o jogo recomeçará na primeira fase. Não é aqui, porém, que a dificuldade aumenta, e sim cada vez que você marca mais 10.000 pon-tos no escore. Neste momento, você ganha um Falcon extra, mas os interceptadores atirarão mais frequentemente, o Raio da Morte girará mais rápido, a velocidade de contrução da Estrela da Morte aumentará e o nú-

mero de brechas no Escudo de Energia diminuirá. Return of the Jedi/Death Star Battle tem duas variações selecionáveis antes de o jogo começar. A variaçãc 2 já começa mais difícil. Depois de iniciado o jogo, a chave Game Select servirá de "pause", causando <sup>o</sup> es-curecimento da tela. Para recomeçar do ponto anterior, basta pressionar o botão vermelho ou mover o joystick. Se na hora de usar o pause houver alguma música tocando, ficará um som contínuo no ar.

As chaves de dificuldade são fundamentais se você quiser aumentar o seu desafio. Com a chave esquerda em A (Expert) o seu Falcon explodirá quando colidir com os Interceptadores, o que não acontecerá se ela estiver em B (Novice). *Á* chave direita controla a exten-são de ação do Raio da Morte. Na posição A o Raio se move por toda a largura da tela. Na posição B ele se restringe ao diâmetro da Estrela da Morte.

## **Estratégias**

Return of the Jedi é um jogo muito difícil pois não existe um lugar seguro para se descansar na tela. Assim como os Interceptadores, a nave Falcon tem o po-der de circundar a tela. Se você sair por um lado aparecerá do outro. Ficando nas bordas da tela, porém, você pode ser surpreendido por um tiro de um inimigo recém-surgido, enquanto que no centro o perigo maior é o Raio da Morte. Aliás, jamais tire seus olhos do quadradinho do Raio, para saber extamente onde ele está e poder se colocar do lado oposto, passando por baixo nos momentos em que ele não dispara. Há uma certa regularidade na emissão dos Raios. Procure sentir o ritmo para ficar desviando e até passando perto.

Para marcar altos pontos você precisará ter calma, pois de grande valor só a nave de Darth Vader. E mesmo sabendo que, quanto mais tempo você demorar, mais completa ficará a Estrela da Morte, vale demorar um pouquinho na primeira tela para acertar pelo menos uns quatro Lordes Negros. Quando ouvir o som de che-gada da nave de Vader vá para perto do centro da tela (sem se descuidar do Raio da Morte) e posicione-se para recebê-lo e atingi-lo na parte de cima, que é a vulnerável.

Durante a batalha com a Estrela da Morte, procure dar todos os tiros possíveis na mesma direção (abrindo canais profundos) enquanto o Raio da Morte não vier atrás de você. É mais produtivo que dar um tiro e correr, dar outro tiro e correr etc. Aliás, como o centro da esfera é mais compacto, quanto mais próximo da região central você atirar mais pedaços acertará. Além disto, é melhor ter a região do núcleo limpa enquanto o Raio está mais calmo do que com o decorrer da ação, quando ele perseguirá sua Falcon furiosamente. Limpando a área você poderá se dedicar a ficar marcando pontos com os pedaços da periferia e com as naves de Darth Vader, antes de dar o tiro final no núcleo e destruir a Estrela da Morte.

# FELIZ 1986

Muito obrigado a todos os leitores que me acompanharam durante es-te ano, em especial aos que me en-viaram mensagens tão gentis de boas festas. Em 1986 a informática estará ainda mais presente em nossas casas, escolas e trabalhos. E todos nós estaremos cada vez mais juntos.

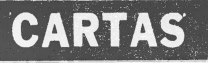

DANDO A OUTRA FACE<br>
"Caro Marcio, é confiavel adaptar<br>
any disquete face simples para usar a<br>
outra face dele, fazendo os furos nos de-<br>
vidos lugares? Quanto dura o disquete<br>
adaptado? "Alexandre Balassiano,<br>
Rua Almirant

blon, Rio — RJ<br>Os fabricantes de disquetes dizem<br>que não garantem a qualidade das fa-<br>ces "não-oficiais" dos discos. Apesar<br>de serem cobertas com a mesma subs-<br>fância magnética, as duas faces não<br>necessariamente estarão li lhas. Os fabricantes afirmam que as<br>testam e, se algum problema for desco-<br>berto, só venderão o disco como sendo<br>de face simples. Apesar disto, muitos<br>usuários fazem esta jogada de furar o<br>disquete simples e usar o outro l

**EM FAMILIA**<br>"Caro Marcio, com um videogame<br>Dynavision, se lhe acoplar um key-<br>board da Dynacom a que família de microcomputadores ficará pertencendo? Se o keyboard for da Tron, o micro obti-do muda de família?". João Ferreira da Cruz, Rua Sílvio Bocanera 52/ 201, Sulacap.Rio- RJ

Sendo o keyboard da Dynacom ou da

Tron, no seu caso o micro fica pertendo à familia Ferreira da Cruz...<br>Como já escrevi aqui várias vezes, os<br>teclados acoplados ao Atari só têm uti-<br>lidade como recursos didáticos para o<br>aprendizado do Basic. Os micros obti para aproveitar: o teclado da Tron é mais completo e poderoso que o da Dynacom. Em compensação, é mais caro.

# **ENIGMA ESTELAR**

"Caro Mareio, <sup>o</sup> que significam as inscrições ADM, LT e AWOL no jogo Star Voyager?". Marcelo de Souza, Rua Figueiredo Pimentel 422 bloco 2/

408, Piedade, Rio — RJ. Ao final do jogo, dependendo de quantos pontos você fez, aparece na te-la a sua promoção como piloto da nave Star Voyager. De 0 a 15 pontos você é um AWOL, algo como Aspirante. De 144 a 175 vocé vira LT, ou seja Tenente<br>(Lieutenant); e de 208 em diante ADM,<br>de Admiral, que em português é Almirante. No mais, de 16 a 47 recebe uma<br>divisa; de 48 a 79 duas divisas; de 80 a<br>1111 três divisas; de 112 a 1

### **DEPOIMENTO**

"Caro Mareio, você recomendou ao amigo Fábio os videogames Supergame, Dismac, Dynavision e Onyx Jr. Sobre estes dois últimos nunca ouvi nada<br>de ruim. Mas tenho dois colegas que<br>têm o Dismac e em ambos os consoles a de<br>têm o Dismac e em ambos os consoles a de<br>teilizada. Quanto ao Supergam

**DUVIDAS SOBRE OS CP**<br>
"Caro Marcio, qual a diferença entre<br>
o CP-400 e o CP 400 II? Eles são com-<br>
patíveis com o CP-300 e o CP-500?".<br>
Eduardo Egrejas, Rua 8 de Dezembro<br>
514/201, Vila Isabel, Rio — RJ.<br>
A Prológica não quanto o 300 e o 500 são compatíveis<br>com o TRS-80 Modelo III.

**ERRATA**<br>
O telefone da Novatec, fabricante<br>
CP-400 e compatíveis com o TRS-80<br>
Color Computer, saiu publicado er-<br>
rado na matéria da semana passada. Quem quiser informações pode ligar para (021)245-5823 ou escrever para a Caixa Postal 14.744, Rio —

-----------------------

mo ele disse, o comando UDG serve para acessar caracte-<br>res especiais, seja em português, espanhol ou definidos pelo<br>usuário. Ives Ávila ou seu responsável pode retirar o livro<br>no endereço da coluna, a partir de quintafeir comercial.

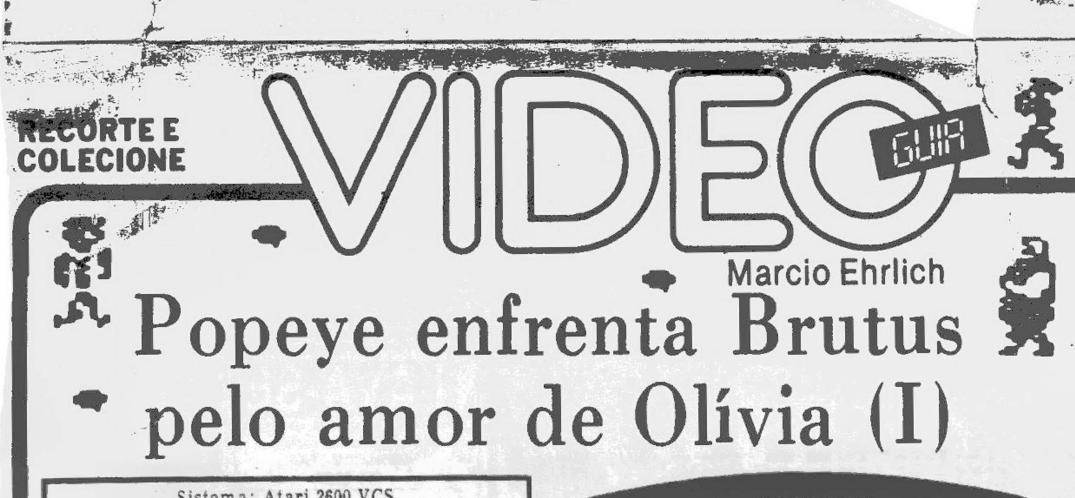

Sistema: Atari 2600 VCS Criação: não creditada para Parker Bros., em <sup>1983</sup> Jogadores: um, com joystick Memória: 8kbytes Gráficos/Som: 8,5 Nível de Desafio: <sup>9</sup> Grau de Interesse: <sup>8</sup>

**M.E.** (Cartucho gentilmente cedido para análise pela JVP) repare o seu videogame, o seu joystick e abra uma lata de espinafre porque você vai ajudar<br>Popeye a se defender de Brutus enquanto<br>marca pontos junto a sua amada Olivia Pali-

(Cartucho gentilmente cedido para análise pela JVP)<br>
repare o seu videogame, o seu joystick e abra<br>
uma lata de espinafre porque você vai ajudar<br>
Popeye a se defender de Brutus enquanto<br>
marca pontos junto a sua amada Olív longe. Tudo isto acontece em três diferentes telas, cada uma para um símbolo. Conseguindo superar as três, vo-

cê retorna à primeira, com maior dificuldade. Para começar a jogar basta pressionar o botão ver-, melho ou a chave Game Reset. Você verá Popeye surgir sempre na plataforma mais alta, à esquerda. Quando o jogo inicia, você tem quatro vidas, sendo três em reser-va, que aparecem no alto da tela (neste mesmo lugar surgirá o escore, assim que você marcar algum ponto). Popeye pode se mover para a esquerda e para a direita nas plataformas e para cima, para baixo e nas diagonais para subir e descer as escadas. 0 botão vermelho servepara Popeye dar socos nas garrafas da Bruxa do Mar e pegar o espinafre. Cada vez que você pressiona o botão o marinheiro dará um murro para frente. Deixar o botão apertado NÃO FAZ com que o soco se repita

rn

 $\Delta$ 

Apesar das telas diferentes, a estrutura do jogo não muda. No alto da tela Olivia fica jogando os símbolos para Popeye pegar. O marinheiro então deve movimentar-se por quatro plataformas buscando alcançá-los antes que caiam na água que fica abaixo da quarta plataforma e afundem, o que tirará uma vida de Popeye. Quanto mais alto estiver o marinheiro na hora de pegar o símbolo mais ele valerá. Na Plataforma nº 1 (a que ele surge inicialmente) cada símbolo pego vale 500 pontos; na n? 2 vale 300 pontos; na plataforma n? 3, 100 pontos; e na n? <sup>4</sup> ou enquanto estiver boiando na água, cada símbolo vale apenas 50 pontos. Durante todo o jogo, o maior inimigo de Popeye, o grandalhão Brutus, caça o marinheiro incessantemente tentando derrubá-lo. Brutus pode subir e descer as escadas, pular plataformas para baixo e inclusive, se agarrar numa plataforma superior ou se agachar em direção a uma plataforma mais baixa para pegar Popeye desprevenido. Como Brutus normalmente é mais forte que Popeye, ao ser pego nosso herói é eliminado, e uma de suas vidas de reserva (se houve alguma) continuará o jogo, com Popeye surgindo novamente na plataforma superior esquerda.

Todo mundo sabe, porém, que ha um jeito de Popeye se tornar mais forte que Brutus. E quando ele come o espinafre, que neste jogo é representado por um qua-dradinho que ficará piscando aleatoriamente em deter-minados pontos da tela (varia conforme a fase).Para Popeye pegar o legume basta se aproximar dele e você

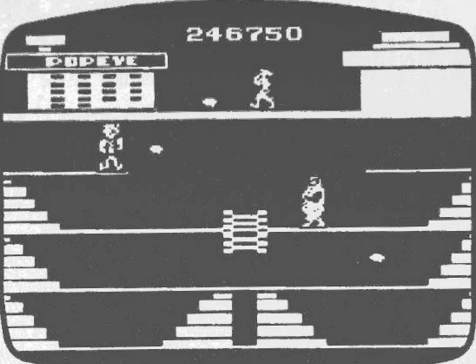

**POPEYE - TELA DOS CORAÇOES APAIXONADOS**

pressionar o botão vermelho. O marinheiro fica, então, vermelho, e começa a tocar sua conhecida música<br>tema. Neste momento, Popeye ganha o poder de derrubar Brutus. E se o fizer, o brutamontes desaparece e você ganha 3.000 pontos. Além disso, todos os símbolos jo-gados por Olivia que você pegar enquanto a música esti ver tocando valerão em dobro, em qualquer platafor ma. O tempo de ação do espinafre não e muito longo e você saberá que ele terminou quando a música parar e Popeye mudar de cor novamente. Usado o espinafre, ele só voltará a aparecer na próxima tela.

<sup>O</sup> último perigo enfrentado por Popeye são as garra fas atiradas pela Bruxa do Mar. A feiticeira nunca apa rece, mas estará sempre pronta para jogar nele uma garrafa, vista como um tracinho branco avançando em direção do marinheiro. Para se defender, Popeye deve socar a garrafa no mome to exato em que ela estiver para atingi-lo. Se Popeye não conseguir se defender, a garrafa eliminará mais uma de suas vidas. Acertando,

porém, ganhará 100 pontos. No cartucho Popeye, as chaves Game Select, Color/Black & White e Difficulty não têm função. A dificuldade aumenta no decorrer do jogo através do aumento da velocidade com que Olivia atira os símbolos, a frequência com que a Bruxa do Mar atira garrafas e a maior marcação de Brutus sobre <sup>o</sup> herói. Vida extra vo-

cê só recebe uma, quando completar 20.000 pontos.<br>**PRIMEIRA TELA: CORAÇÕES APAIXONADOS**<br>Nesta tela, você deve pegar 20 corações atirados por<br>Olívia. Cada vez que pegar 20 corações atiradolo<sup>7</sup> na<br>casa de Popeye, no canto s sim que os 20 tijolos estiverem cobrindo a parede, o jogo evoluirá para a próxima tela. A primeira plataforma é circular, ou seia. se Popeye

sair para fora da tela surgirá do outro lado, na mesma plataforma. Ele também pode pular dela para a plataforma n? <sup>2</sup> sem se machucar. No centro desta plataforma há uma escada que, infelizmente, serve só para descidas. Ela é uma exceção, pois todas as outras escadas podem ser usadas para subir e descer. Brutus pode também usar as escadas, mas não conseguirá subir até à plataforma n? 1, exclusiva de Popeye. Nada impedirá, porém, que ele se agarre na plataforma e soque Popeye lá em cima. Nesta tela, o espinafre aparece aleatoreamente nas escadas da esquerda da plataforma n" 2 ou da n? 3.

Semana que vem, as duas outras telas de Popeye.

Livro ensina Assembly 6502

# **CARTAS**

# **MICROS SEM COR**

**AOS LEN ORES** 

Quando escrever (ma carta,  $\mathcal{C}_0$ <br>loque seu nome, endereço completo<br>e telefone. Quem sabe eu ligo para<br>você? Mas não fique chateado se<br>não encontrar aí embaixo a sua<br>múnita perguntas se repetem, leia<br>sempre todas as ca

que você acabará encontrando res postas às suas dúvidas.

"Caro Mareio, possuo um micro TRS-80 Color Computer com o sistema<br>de cor diferente do brasileiro. Por isso<br>ele só tunciona em preto e branco. O<br>que devo fazer?". Alexandre Balassia-<br>no, Rua Almirante Guilhem 74/501, Le-<br>blon, Rio — RJ<br>"Caro Marcio, o C

patível com praticamente todas as con-<br>dições brasileiras. A única diferença<br>está no sistema de cor americano, o<br>NTSC. incompatível com o brasileiro<br>PAL-M. Segundo Jorge Andrade, da<br>Bartó Computadores, jamais deve-se<br>trans

**COLECOVISION ESPORTIVO**<br>
"Caro Marcio, existem para o Cole-<br>
coVision jogos de esporte como volei,<br>
basquete e futebol? E o controle do<br>
mesmo pode ser substituído por outro<br>
tro os Comp-K7 para o Splicevision?"<br>
Nilvio

**MOONSWEEPER VARIADO**<br>"Caro Marcio, quais são as quatro<br>variações do cartucho Moonsweeper,<br>visto que as diferenças não são muito<br>evidentes?". José Padovani, Caixa<br>Postal 1346, Campinas-SP.<br>A diferença está apenas nas cores

Na 2. entram poucas luas amarelas. Na variação <sup>3</sup> a maioria das luas é das co-res verde e amarela. E na 4, além das três anteriores ainda existe a difícil lua vermelha.

# **APLICATIVOS PARA TK**

"Caro Marcio, não consigo encontrar<br>aplicativos e utilitários para o neu TK-<br>85 com 48k de memória, nem mesmo os<br>que vém relacionados nos folhetos da<br>Qiberne. Onde encontro a Ciberne?".<br>Ricardo Gusmão, Rua Comandante<br>Rube RJ.

Realmente a Ciberne só produz apli-cativos para TK-85 com <sup>16</sup> kbytes de memória, pois estes representam a grande maioria dos equipamentos existentes no Brasil. Para conhecer os de mais produtos da Ciberne vá à loja da empresa ou escreva para lá. O endere ço é Avenida Graça Aranha 145 slj.l, Centro» Rio — RJ, com o telefone 262- 6968.

**PAUSAS**<br>
"Caro Marcio, no jogo Superman a<br>
tecla Game Select funciona como pau-<br>
se e no jogo Beany Bopper é a tecla Co-<br>
lor/Black & White''. Marcos de Mello,<br>
Avenida Marchal Fontenelle 4673,<br>
Mallet, Rio — RJ<br>
Obrigado

# **SEM INSTRUÇÃO**

"Gostaria de saber <sup>o</sup> endereço da Atarimania, e saber deles por que seus cartuchos mais recentes não têm ins-truções?". Carmem dos Santos, Rua Aires Saldanha 136/ 704, Copacabana,

Rio - RJ<br>A Atarimania sugeriu que você peça<br>cópia das instruções na loja na qual o<br>cartucho foi comprado. Ou escreva pa-<br>ra a empresa pedindo. A Atarimania fi:<br>ca na Avenida Copacabana 583 sala 904,<br>Rio — RJ, com o telefon

# Cometa do Didisobe na tela e no vídeo

Ao mesmo tempo em que os cinemas<br>brasileiros começam a exibir a comética<br>dia Os Trapalhões no Rabo do Cometa,<br>a Globo Vídeo está lançando em seu pa-<br>cote de vídeos de janeiro o mesmo fil-<br>me de Didi e sua turma, para que a de de uma cópia original.

Mas a Globo Vídeo, maior lançador de videocassetes de filmes nacionais, ainda incluiu outros oito filmes no pa-cote, sendo um deles um verdadeiro clássico: o premiado Terra em Transe, de Glauber Rocha, com um elenco de nomes excepcionais como Jardel Filho, Paulo Autran, Paulo Gracindo e muitos outros

Os outros filmes são Lição de Amor, A Grande Cidade, O Palácio dos Anjos, Máscara da Traição. <sup>O</sup> Caçador de Tu-barões, Tati — A Garota e Samba da Criação do Mundo.

Se programar em Basic é bom, pro-gramar em Assembly é muito me-lhor, pois nos dá a emoção de vermos a velocidade incrível com que o mi-cro executa as nossas instruções, de

forma extremamente eficiente.<br>
Só que a linguagem Assembly não é<br>
tão "coloquial" quanto o Basic, e pa-<br>
ra aprender é preciso um bom profes-<br>
sor, apesar de que este pode ser um<br>
bom livro, ao lado do qual já é<br>
possível ros passos e conseguir bons resultados se se quiser sair experimentando.<br>Isto agora também é possível no Bra-<br>Isto agora também é possível no Bra-<br>sil a usuários de micros que usem o<br>processador 6502 (Apples e TK 2000) e<br>A que pretende demonstrar aos brasi-leiros que "linguagem de máquina não é um bicho de sete cabeças, mas sim uma nova opção para ampliar a capacidade do seu microcomputador até ao limite de sua capacidade e

imaginação". No livro de Schon, o leitor encontra rá as explicações de como usar as instruções para acessar o 6502 e mais exercícios para que se verifique se a<br>lição foi aprendida. E no final do hi-<br>vro, o autor apresenta tabelas com<br>todas as instruções, para simplificar<br>a consulta. A linguagem de Schon é<br>bem didática, permitindo que mesmo<br>qu

que está sendo apresentado. Enfim,<br>quem tem um Apple compativel ou<br>um TK 2000 e quer conhecer e domi-<br>nar melhor o seu micro, tem agora a<br>A Editora Aleph também enviou a<br>Xideo Guia um exemplar do livro As-<br>sembly 6502 para

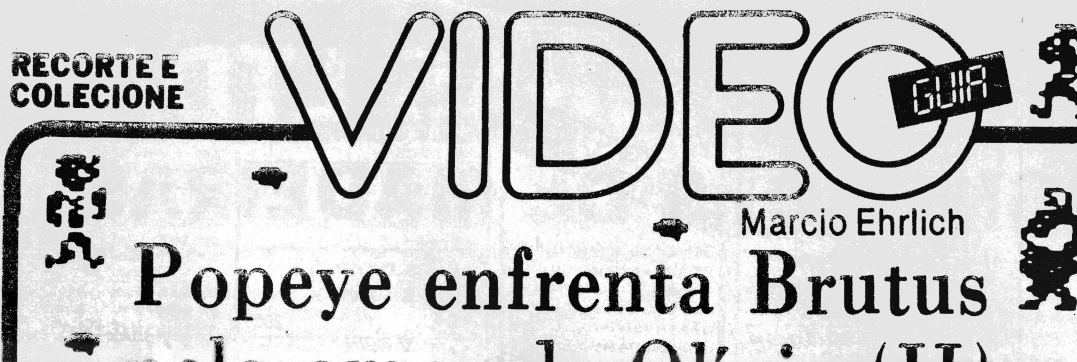

# pelo amor de Olivia (II)

E<br>Popeve

 $= 127$ 

E E

 $\Xi \Xi \Xi$ 

Ë

começou a enfrentar Brutus. eu amor a Olívia Palito. Se-<br>recé conheceu as regras do jo-<br>da tela dos Corações Apaixonados. Va Unuar

o, os símbolos atirados por Olívia<br>sendo que você deve pegar 20 delas. a que na tela anterior, cada nota pega parede de casa de o jogo avança paa tela seguinte.

de travessia c tanto pode subir a n? 1 como pode pular sem<br>3 e ainda sair para <mark>fora da</mark> mesma plataforé exclusiva taforma n?

ibém tem uma curionidado: dois trampo-<br>im cada um dos lados de querta <mark>platafor-</mark> 'ar. Qurado Popeye está na terceira plataforma ele po-<br>de pular de qualquer um dos lados e cair em cima do<br>trampolim. Quando ele o atingir, quicará para cima e<br>poderá parar na segunda ou na primeira plataforma! Brutus tambéin pode usar o trampolim, mas só chegará<br>a plataforma n? 2. É nestes tra<mark>mpolins</mark> que surgirá, nesta tola. e sepinadro. Só que para pegá-los Popeye deverá \* quarta plataforma, e não pricudo o ampoli

TER CEIRA TELA: BEIJOS ARDENTES<br>A conceiro fela do jogo Popeye representa o ha?<br>Completivo, Olivia fica caminhaado na vigla, act tentral, atirando beijos que são simbolizados "X&". A meta de Popeye é, como sempre, pegar 20 simidos, que irão sendo representados por tracinhos -c sunto superior esquerdo da tela, cada vez que um X fc: pego. Após alcançar o vigésimo X, o jogo recomeça da primeira tela, em um nível maior de dificuldade.

No início do round Popeye aparece no lugar de sem-Pi è: : lado esquerdo da primeira plataforma. No centro desta plataforma, junto ao mastro, há um piso giratório. Quando nosso herói pisar nele, de qualquer dos lados, será transportado para o outro lado do mastro. Este piso só pode ser usado por Popeye, mas se ele errar cairá na plataforma de baixo.

As plataformas nº 2 e nº 3 têm duas aberturas em diag:cal próximas ao mastro. Estas aberturas servem de escorrege. Se Popeye cair pela abertura da segunda plataforma, escorregará para baixo através da abertura da terceira plataforma e aterrissará em segurança va quarta plataforma. Este artifície também é exclusi-<br>vidade de Pepeye, pois resta tela Brutus só consegue se utilizar de: escadas.. ■ma

A tela dos Beijos Ardentes também tem um espina-<br>Ire. A lata aparecerá aleatoreamente em algum dos cantos da quarta plataforma.

# **Estratégias**

Popeye e um jogo muito difícil e imprevisível para ter estratégias definidas. A queda dos símbolos jogados por Olívia é aleatoria e os caminhos a seguir são muitos, unpussibiiitanco comportamentos padrões. Mas há muitos cuidados podem sei tomados

<sup>O</sup> primeiro cuidado e nãc ficar parado. Principalmenuando Brutus está passando pela plataforma abai**dermcerteza pegará Popeyepor baixo. A4ém dis-**

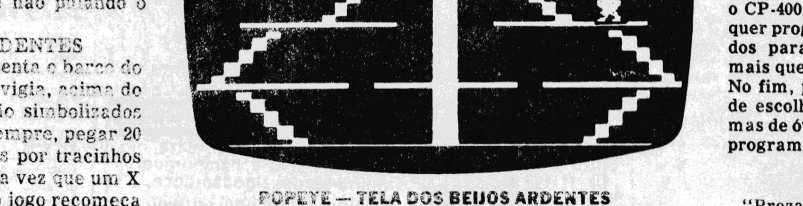

TOE

**rGF£.Yt -- itLÃ DAS KO'TAS DG**

672450

467250

to, parar também atrai a Bruxa do Mar, com suas garrafas. Aliás, apesar de o manual original não dizer nada a respeito, Brutus também parece que atira garrafas, e elas serão um grande perigo, pois têm uma velocidade maior que o marinheiro e ele não conseguirá escapar se virar as costas e correr Quando as garrafas são jogadas pela Bruxa, de fora da tela, sempre haverá tempo de Popeye se virar de frente e socá-las ou mesmo escapar subindo uma escada, pois a distância é grande. Mas quando é Brutus o atirador, ele já está dentro da tela, e a curta distância e a frequência com que Brutus atira, tornam a defesa impossível. Assim, o melhor a fazer é evitar ao máximo caminhar sobre uma plataforma na qual o brutamontes também esteja.

Lembre-se que os símbolos pegos durante a ação do espinafre \aiem em dobre. Mas saiba que enquanto <sup>o</sup> espinafre estiver agindo, Olivia parará e não jogará nada. Portanto, se você quer marcar mais pontos, nunca pegue o espinafre no momento em que não houver nenhum símbolo aparecendo na tela, ou a única pontuação que você fará sera a de acertar Brutus. Na verdade, **quanto <sup>a</sup>** Brutus você pode ficar tranquilo ao pegar o **es**pinafre. Ele não foge de Popeye e você poderá muito bem pega-lo no caminho ate alcançar os símbolos espalhados pela tela. Inclusive dê prioridade aos que já estiverem dentro d'água. pois apos dez segundos eles afun-darão, tirando uma vida de Popeye. E mesmo durante a **ação do espinafre eies não pararão de piscar.**

AOS LEITORES Quando escrever uma carta, co-loque seu nome, endereço completo e telefone. Quem sabe eu ligo para você? Mas não fique chateado se não encontrar aí embaixo a sua<br>própria carta respondida. Como<br>muitas perguntas se repetem, te-<br>nha paciência e leia sempre as car-<br>tas publicadas que você acabará<br>encontrando respostas às suas dúvidas.

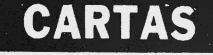

**DRIVE PARA O CP-300**<br>"Como está, Marcio? Aí, cara, uma<br>dica para ajudar o nosso colega Luiz de<br>Menezes que queria colocar um drive<br>no seu CP-300. Na loja Mikro's do Lar-<br>go do Machado há para este micro um<br>Sistema Mestre

lador e drive. Aproveito para comunicar que gostaria de trocar igos com<br>quem tem micros compativeis com o<br>TRS-80 Mod.I ou III, com ou sem dri-<br>ve''. Jodimar de Almeida, rua Moreira<br>Sampaio 6/401, Méter, Rio — RI<br>Confirmei

# **QUANTIDADE X QUALIDADE**

"Caro Mareio, respondendo a um leitor que perguntava qual era o melhor entre o TK 2000 e o CP 400, você reco-mendou o 400 dizendo que a quantidade de software era maior. Eu já estive corn um similar dele, o Color, da Radio

Shack, e descobri que este equipamenta<br>
to não valeria nem a metade de meur<br>
to não valeria nem a metade de meur<br>
TK 2000, pois os recursos graficos dele<br>
são bem inferiores". André Ribeiro,<br>
Rua Marquês de Muritiba 792/30

## **NÃO E DE FERRO**

"Prezado Marcio, que marca de joystick você poderia me recomendar<br>como bastante resistente, para supor-<br>tar a agitação e euforia de determina-<br>dos jogos, pois já tive o Superstick da<br>Dismac, o Dynastick da Dynacom e o<br>Joy

# **MISSÃO IMPOSSÍVEL**

"Caro Mareio, estou prestes a adqui-rir um micro Expert MSX da Gradiente e queria saber se com ele poderia<br>gravar cartuchos de videogame pas-<br>sando para fitas cassete''. Luis Araujo,<br>Rua Caramuru 23, Realengo, Rio — RJ Nem com o Expert nem com qual-

quer outro micro, pelo menos com a<br>configuração doméstica normal.

Leitores explicam redefinição de caracteres no Sinclair

uru de Cesa: Barbosa fairdo sobre laha resoluci prima se mitos sintilu. No cosai pedominare a mitos sintilu. No cosai pedominare a mitos sintilu. No cosai pedominare a curam<br>internações interpretativa curam a curam de Cesa

C.1.1 M... sobre on the Eurodan<br>mass detelles sobre o redefinidor de<br>caracteres que nada mais é que uma<br>pequena memoria adicional que, futuramente, manterá um 'arquivo' dos ca-<br>racteres redefinidos por nos. Alem des-<br>ta m

"Zsta mohorie d'Esalhará a partir<br>do endereço 12288 até o 13311, que normainente na membria dos mieros está<br>sendo corpado pela EPROM original épetição de dados For isse é pre .isc<br>.bir esta repetição e partir do endere.<br>- lisando para este fim também o nos<br>decodificador.

F:-: a redefinição do caracteres<br>eniste um software apropriado, grava-<br>de em fite cassete, que acompanhs c<br>decodificador. Ele permite o seu dese-<br>aho em uma matriz de 8 X 8 pontos, que é a própria matriz do caracter normal<br>do micro. Este arquivo não é apagado<br>da memória do micro com um Reset ou<br>New, podendo ser lido novamente. Es-<br>pero ter atendido ao seu pedido. Mas<br>gostaria de dizer que o número do meu

"Prezado Mareio, em relação à carta do leitor César Barbosa, o que ele ci-ta é uma adaptação para que <sup>o</sup> TK-85 tenha um recurso semelhante ao UDG do TK-90X, com redefinição de caracte-

Cc **:cndÀnriâ2 Praia <sup>H</sup><sup>a</sup> Rntafrvom 91ft \_\_ rco**

rest podendo assim o usuário criar de<br>senhos de ponto em ponto, sendo ou só<br>com um caracter ou formado por dois<br>com um caracter ou formado por dois<br>cursiono se fosse um mosaico.<br>"Como isso é feito? Bem,<br>actrescenta se um

"Para jogos, sim, pois você irá sair dos Xs, Os e outros caracteres, para criar, dependendo do jogo, canhões es-paciais, etc. Os programas de gráficos continuarão os mesmos, com suas li-nhas grosseiras e tudo o mais.

"Quem já viu o jogo Zaxxon para o TK.85 sabe que ele se parece mais com<br>um jogo de Odyssey, todo "quadrado".<br>Por outro lado, o Pac-Man, que é for-<br>mado de caracteres únicos redefinidos<br>é belissimo e sensacional. O Pac-Man

"<sup>A</sup> redefinição de caracteres é uma opção boa mas que não resolve todos os<br>problemas. O negócio era ter aqui no<br>Brasil as interfaces que existem para o<br>Sinclair no exterior, como 16 cores, alta<br>resolução por pixels e tudo o mais. De<br>qualquer modo, eu e meu i

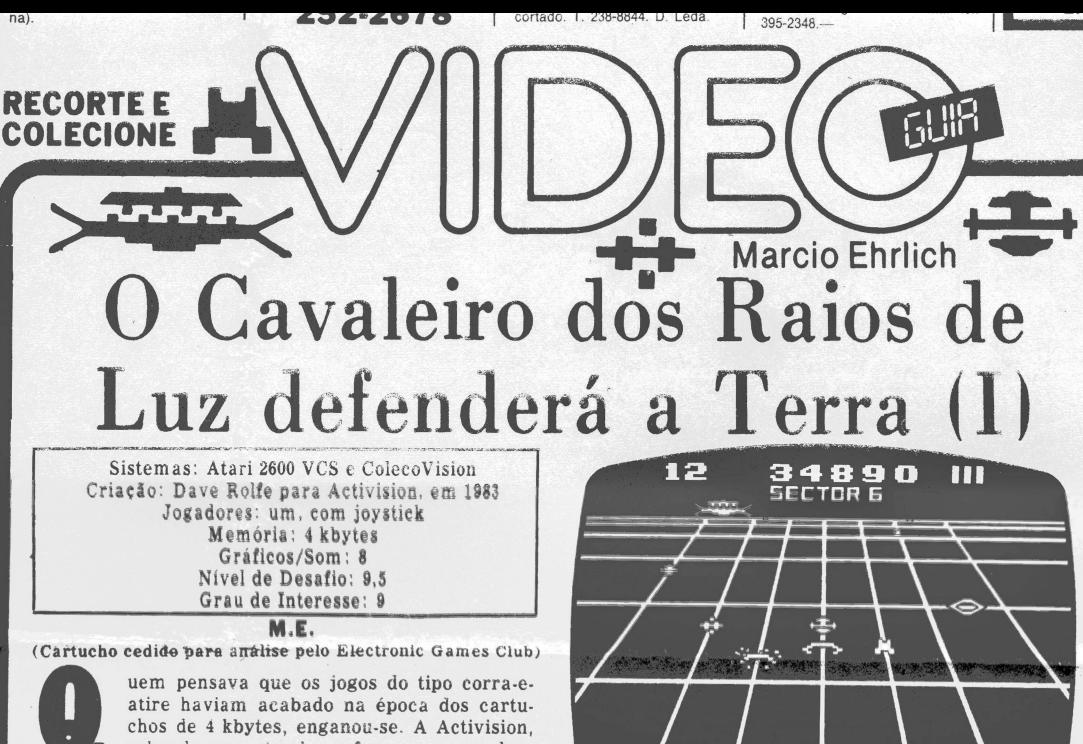

**a** atire haviam acabado na época dos cartu-chos de <sup>4</sup> kbytes, enganou-se. A Activision, sabendo que estes jogos fazem sucesso, land de 1983 seu cartucho Beamrider — sucesso do Intellivision — para os sistemas Atari 2600 e Coleco-

s a

 $\frac{1}{10}$ 

 $:S-$ 80

9

 $\frac{1}{2}$ 

p y is e s is in

M<br>:o

33 )S<br>â-<br>ie

Vision. <sup>O</sup> jogo e praticamente igual em todos os sistemas. Assim, as regras também podem ser aproveitadas por todos. Neste jogo, vocé está cercado pelo Escudo Limitador, com 99 setores de profundidade acima da Terra. Você é

<sup>o</sup> Beamrider (pronuncia-se "bim-raider"), <sup>o</sup> Cavaleiro dos Raios de Luz, com a missão de limpar o Escudo, enfrentando os inúmeros inimigos que circulam pelas suas paralelas

Como Beamridei você controla uma Nave da Luz que se move da esquerda para a direita e vice-versa na base da tela. Esta Nave dispara dois tipos de mísseis: laços de laser e torpedos. No Atari, os laços de laser são disparados pressionando-se o botão vermelho do joystick, enquanto que no ColecoVision deve-se usar o botão do lado esquerdo Os torpedos, no Atari, surgem quando você empurra a haste do joystick para frente e no Coleco quando você pressiona c botão direito. A primeira diferença entre os dois tipos de tiros é que os laços de laser são inesgotáveis e os torpedos não. Você só recebe três torpedos por cada setor, Os torpedos, porém, são mais poderosos podendo destruir certos inimigos nos quais os laços de laser são ineficazes. Mas isto você verá mais abaixo

Para iniciar a partida e ós rounds, no Atari, basta mo ver o joystick para qualquer lado. No ColecoVision, mova-o para cima, e a Nave da Luz sairá da Estação Espacial pele- Hiperespaçe para enfrentar a batalha. Dado c inicio, vocé terá que enfrentar e destruir 15 Discos Inimigos em cada setor. No alto da tela à esquerda aparece o número <sup>15</sup> para ir controlando quantos Discos você já atingiu. Os Discos (de cor branca) movem-se sobre os raios de luz em todas as direções, mas você só pode atingi-los se eles estiverem sobre as cinco paralelas verticais centrais (são paralelas sim, só que vistas em perspectiva....). É também somente por estas paralelas que seus misseis conseguem avançar. Atingindo um Disco, o contador de discos do alto da tela decresce

uma unidade. Quando todos os 15 discos Inimigos de um setor tiverem sido destruídos, uma nave Sentinela do Setor cruzará o alto da tela de um lado para outro. Esta sentinela

# escore, assim que o alienígena é atingido Semana que vem. o restante das instruções para jogar Beamrider e as suas estratégias. Mais 36 jogos

Cada vez que você destrói um inimigo, o seu escore aumenta. O valor de cada inimigo e variavel e cresce com o decorrer do jogo. No ColecoVision os pontos conseguidos surgem rapidamente em vermelho no lugar do

**BEAMRIDER** é muito valiosa e só pode ser destruída por um torpedo. Se vocé conseguir eliminá-la, além de seus pontos próprios receberá bônus que serão calculados a partir do número de naves reservas que você tiver. Só que para atrapalhar a sua perseguição à Sentinela do Setor, junto com ela surgem também Bloqueadores Verdes, naves rápidas que se colocarão no seu caminho e ainda tentarão lhe destruir. Estes Bloqueadores, infelizmente, não

Como já disse acima, os laços de laser não são eficientes com todos os invasores. Só os Discos Inimigos e as Naves Amarelas Chilreadoras, que aparecem a partir do quarto setor, cruzando os raios horizontais do Escudo com seu chilreio característico, são destruídos. Os atacantes Azuis — que aparecem no 10º setor — e as Bombas Zig Vermelhas — que atacam a partir do 14.° setor no ColecoVision — quando atingidos pelos laços de laser apenas são empurradas de volta pelo raio em que vieram. Todos os demais alienígenas são invulneráveis aos laços de laser e destruirão a sua Nave da Luz se eia ficar na frente. Já o torpedo é totalmente poderoso e explodirá o primeiro objeto que aparecer pela frente. Lembre-se. porém, que vocé só tem três deles por setor, Há mais um elemento no jogo que merece a sua atenção. São os Rejuvenescedores Amarelos (parecem um<br>Y de cabeca para baixo), que descem a tela pelos raios cabeça para baixo), que descem a tela pelos raios verticais. Deixe-os pousar sobre a Nave da Luz e você receberá uma nave extra de bônus. Mas se você atingir um Rejuvenescedor com um laço de laser ou um torpedo por engano, saia da frente, pois seus destroços se tornarão incandescentes e avançarão veloz para cima de

são vulneráveis aos laços de laser.

 $\bullet$ 

<sup>A</sup> Softkristían colccou ao mercado 18 fit $\circ$ : com 36 programas de jo-gos para o micro TK-90X. Programados em inguagem de máquina.<br>mados em inguagem de máquina.<br>os jogos utilizam toda a capacidade<br>sonoro e de alta resolução gráfica<br>do micro, criando, em

D preco de lançamento de cada fi-<br>
O preço de lançamento de cada fi-<br>
ta, que vem com dois jogos, é de<br>
Cr\$ 48 mil e elas podem ser encontradas em pontos de venda Softkris-<br>
tian de todo o país, incluíndo gran-<br>
des lojas sar de o manual não falar nada. Mas a Softkristían nâo é nenhuma empresa clandestina e, honesta-mente, publica seu endereço e telefone em cada cartucho Assim,<br>quem tiver qualquer dúvida pode li-<br>gar para lá que eles informam, E<br>quem quiser a relação dos jogos po-<br>de escrever solicitando: Rua Gonzaga Bastos 112, Tel (021) 268<br>8249, CEP 20.541, Rio – RJ.

GATILHO NO POPEYE

Popeye tam um bug tarrivel, qut dl s.. vi-<br>déogamer pelo menos 110.000 pontes. Els soon-<br>tece sempre na prime-itale, quando Brutus e o espinafre estãe na segunda pleiaforma. Para conseguir, pegue pele menos uns dez cora-<br>ções. A seguir, perca una vida (com una gar-<br>rafada não defendida, por exemplo). Assim<br>que Popeye reaparecer, antes que Olivia jogue<br>qualquer coração, desça a escada, pegue o es

**CARTAS**

# **IMPRESSIONANTE**

"Gi, Marcio! Ao<br>grama no micro, es grama no micro, este aparecerá na im-<br>pressora, caso esteja acoplada, duran-<br>te ou logo após o processamento? E<br>qual o micro de baixo custo que oferece<br>linguagem Cobol?<sup>10</sup>. Elaine Ribeiro,<br>**Rua Antonio de Lemos 42/ 103, O** Rio-RJ.

Um computador não faz nada que não seja ordenado para fazer. E o pro-gramador que decide, através de ins-truções e comandos incluídos no programa, se haverá e quando haverá salda de dados para a tela, para o dis quete, para o cansete ou para a impressor<br>a Mesmo com a impressora ligada<br>e acoplada. se não houver comando de<br>saída, nada será impresso.<br>Nenhum sistema inferior a Cr\$ 9 mi-<br>hoes dispõe de Cobol, pois o complia-<br>dor desta

disquetes. Daí serem necessários também um drive de disco e uma placa controladora, que elevem o preço do sistema.

# **MODEM PARA O 400**

"Caro Mareio, possuo um CP-400 Co-lor II e gostaria de comprar um mo-dern . Qual é o melhor para este compu-

tador?". Alexandre Lima, Rua Dr. Rubens Farrula 115, Vila Rosali, São João<br>de Meriti-RJ.<br>de Meriti-RJ.<br>Ao contrário do que você está pensando, um modem se compra pensando<br>nas suas necessidades de comunica-<br>ção, e não no mi na para que você quer o modem (ligar<br>ao Cirandão, ao Videotexto, comunicação entre micros etc) e ficará mais fá-cil escolher, nas lojas especializadas ero informática, o modelo qu® se adaptar em funções e preço.

# **ANTIPIRATARIA**

"Caro Mareio, tenho um TK-85 e gos-<br>taria de saber se existe algumo lei que proíba pirataria de programes, para que eu possa resguardar os programas que invento". Mareo dos Santos, Caixa Postal 76251. Caxias-RJ.

É quando a gente começa a fazer programas que se percebe como faz falta no Brasil um melhor sistema de prote-ção ao software. Como a coisa é falha, o que a maioria das software-houses faz é desenvolver sistemas de bloqueio às listagens dos programas ou a cópias das fitas e discos. Se você não souber desenvolver estes sistemas, procure as produtoras profissionais de software e tente vender see programa.

# **JOGOS iü MiCiO**

"Car? Mareio, é possível fazer jogos sofisticado» em micros de grande me-mória e resolução gráfica, sem usar qualquer tipo de software de dese-nho?" Marcello Talarico, Rua Monteiro Lobato 157, Jardim Santo Antonio,<br>Macaé-RJ

Tode micro tem recursos gráficos<br>que permitem a <mark>criação de jogos. É</mark><br>cls.co que quante mais poderoso e micrc ler, melhores e mais sofisticados serão os joges criados» Saiba, porém, que jogos verdadeiramente bons só se consegue programando em Assembly, pois o Basic não permite respostas tão rápidas.

# **FAIXA PRETA**

"Amigo Marcio, há versão do sensacional jogo Kung Fu Master dos fliperamas para Atari? E onde são programados os jogos Atari? Em que tipo de mados os jogos Atari? Em que tipo de Queiros,<br>computador?". Marcos de Queiros,<br>co

São Gonçalo --- RJ<br>
O único videogame de luta oriental<br>
Que conheço para o Atari é Chuck Nor-<br>
ris Superkicks. Procure conhecê-lo.<br>Quanto à programação do Atari nor-<br>
malmente é feita nos micros Apple,<br>
com uma adaptação e metizar o hardware do videogame.

# **PRESTEM ATENÇÃO**

"Caro Mareio, possuo um Superga-me CCE e gostaria de saber se existe um teclado que se adapte <sup>a</sup> ele". Alcebiades Jr.? Rua Artur Male 58, Campes Elísios, Caxias-RJ...

海道

Gostaria de não mais precisar repe-<br>tir isto aqui, gente, por favor. O Super-<br>game é um videogame do sistema Ata-<br>ri, e todos os cartuchos e extenaões que<br>existem para o Atari se adaptam nele também

cidade em que ele possa saltar, nota-se que o carro, ao ficar no alto, deixa uma<br>ponta na roda não muito bem visível O<br>que se precisa fazer é sair da pista, ir<br>ps?e, c esnto de tela e colocar esta pon-<br>ta do roda tangenciada ac final da tela. O carro tem que ficar fora da tela. De-pois que se consegue esconder o carro pode-se até aumentar a veloeidade pressionando a borda do disco para cima. Aí, é importante que a pessoa conte os bips, para então voltar, ou após o<br>que o carro baterá. Na primeira fase<br>conta-se 4 bips ou seja 4 rios. Depois<br>vem Spring, 5 rios; Summer, 4 rios;<br>Fall, 8 rios; e Winter, 8 rios''

você.

"Se o jogador mantiver o trenó espa-<br>cial atrás das duas montanhas que fi-<br>cam no lado direito da tela, ficará livre<br>dos raios laser da serpente e das pe-<br>dras que constantemente caem".<br>**Edson Alvarez Jr., Travessa 14 de** 

car abaixado até o elevador chegar.<br>Após o primeiro avião passar entre rá-<br>pido. No outro andar provavelmente vi-<br>rá um carrinho de compras em alta<br>velecidade. Salte do elevador já com o<br>botão pressionado e o joystick na d

**Correspondência: Praia de Botafogo 340, gr. 210 — CEP 22250 — Rio — RJ**

Vamos testar as dicas dos leitores Frequentemente recebo dicas de es-

tratégias de leitores, que o grande volu-<br>me não permite testá-las a todes para<br>saber se realmente funcionam. Por is-<br>so, vou precisar da ajuda de recês-Pu-<br>blicarei estas Jicrs aqui, e deixo para os leitores testarem, Gostaria, então, que vocês me escrevessem dizendo se a dica funcionou ou oão, e se ela e útil pa-ra marcar mais pontos. Conto com vo-cês:

INFILTRATE (Atari): "Pegue os documentos (a barra) no andar mais alto e, quando eles aparecerem embai-xo pegue o elevador e fique no terceiro andar. Então, aperte Game Reset e no

começo do jogo a barra dos documentos já aparecera no andar de baixo,<br>dando-lhe 3000 pontos de graça".<br>**Denys Correa, Av. Geremário Dantas<br>SE B1/4B/105, Jacarepaguá. Rio — RJ<br>CONGO BONGO (Atari): "Um ata-<br>ho: quando chegar** Assim que pular, coloque imediata-mente o joystick entre a direita e a dia-gonal superior direita. Ele se agarrará à parede e subirá imediatamente, e vo-cé continuará o jogo a partir dali. Se fizer isso quando estiver no primeiro degrau (depois da faixa divisória, ou ele<br>não chegará até a parede) ele também<br>se agarrará, mas não subirá, caiudo<br>se agarrará, mas não subirá, caiudo<br>assim que a posição de joystick for 1.346, Campinas -- SP<br>| BUMP'N'JUMP (Intellivision):

"Quando se coloca o carro a uma velo-

# para o TK-90X

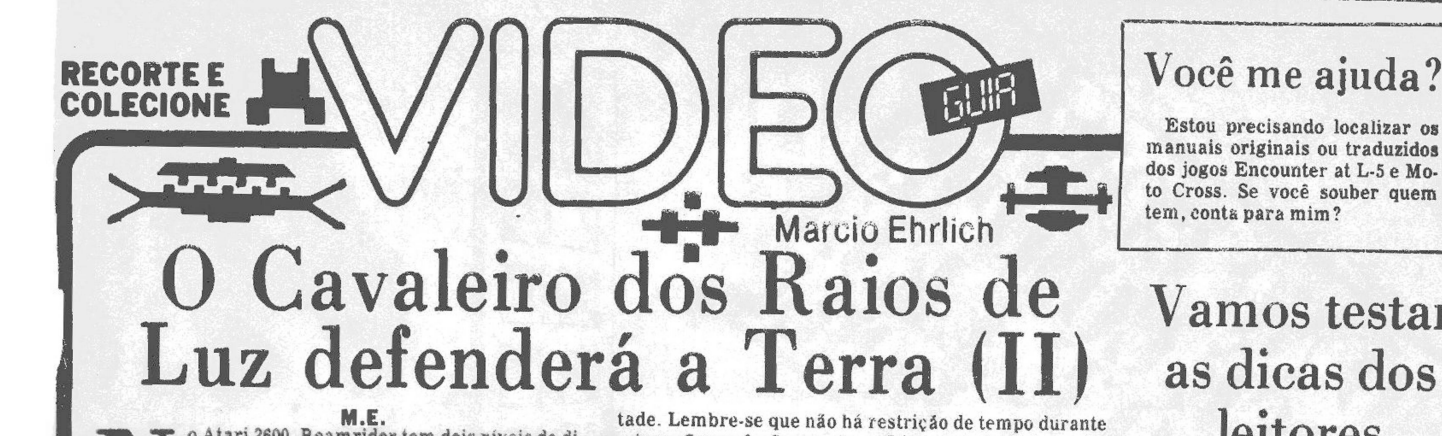

**M.E.** o Atari 2600, Beamrider tem dois níveis de di-ficuldade, selecionados pela chave Difficulty **N**<br>pressionar<br>trole. Dest esquerda (A=Avançado, B=Básico). No Co-<br>lecoVision a dificuldade é definida pressionando-os os números 1, 2 ou <sup>3</sup> do teclado do con-trole. Desta forma você pode determinar se o jogo começará, respectivamente, pelo setor 1, <sup>5</sup> ou 10. No Coleco você poderá escolher de um a quatro jogadores e po-derá dar uma pausa na ação se pressionar zero (0) durante o jogo. A tela escurecerá, voltando assim que você pressionar qualquer outro botão. Neste videogame, além do mais, é possível um videogamer sair fora de um jogo com vários participantes. Bastará pressionar (5) antes da sua vez de jogar e a ação prosseguirá com o próximo jogador.

Segundo a Activision, vocé pode se considerar um bom Beamrider se atingir o 14? setor com um escore acima de 40.000 pontos

\*

# **Estratégias**

Nos antigos filmes de faroeste, era comum ouvirmos o chefe de uma caravana cercada por índios dizer, na hora de um ataque; "não atirem até verem a cor dos olhos deles". Ou seja, nâo corram <sup>o</sup> risco de errar um ti-ro.

Em Beamrider, esta norma é fundamental. De forma alguma você pode se precipitar e atirar em um Rejuvenescedor Amarelo, pois você precisará desesperadamente de todas as vidas extras possíveis para durar algum tempo neste jogo. Aguarde até ter certeza de qual objeto está se aproximando para então decidir se atira ou aguarda. No entanto, como o Rejuvenecedor só aparece uma vez em cada setor, depois de conseguir o do setor em que vocé estiver fique tranqüilo e atire á von-

o jogo. Se você nâo acertar o Disco Inimigo não se desespere que ele volta Por isso, assim que você perceber que ele voltou para o fundo do setor e você nâo conseguirá pegá-lo desta vez, mude logo de raio para buscar ou-tro disco. Aliás, quando acertar um Disco Inimigo vale também mudar imediatamente de raio, pois são muito pequenas as chances de um outro Disco vir por aquele mesmo raio.

Muito cuidado com os Atacantes Azuis. Se você nâo os repelir seguidamente e permitir que eles cheguem à sua linha horizontal, eles ficarão lá parados por alguns segundos, impedindo a movimentação completa do seu canhão. Esta é mais uma razão para que, no geral, você prefira movimentar-se próximo do centro, evitando, de repente, se descobrir encurralado em um canto.

Haverá momentos em que o Rejuvenecedor Amarelo virá atrás de um inimigo invulnerável a seus laços de laser. A importância de uma vida extra é tâo grande que vale você usar um torpedo para limpar o caminho. Mas só gaste um, para ter dois quando tiver que atingir a Sentinela do Setor. Falando nela, quando estiver para surgir, não fique parado no raio do qual você pretende atirar, ou os Bloqueadores Verdes caçarão seu canhão imediatainente. Ao contrário, fique em um raio de onde você nâo pretenda atirar (por exemplo, em um canto de onde a Sentinela surgiu). Assim que os Bloqueadores estiverem "presos" no raio errado, vá até um raio des-bloqueado e dispare o torpedo. Só nâo se esqueça de usar a balística, ou seja, prever o tempo que o torpedo vai levar até o alto da tela para que ele nâo chegue depois de a Sentinela passar. Tanto no caso da Sentinela quanto das Naves Amarelas Chilreadoras, vale mais atirar de um raio à frente de onde os alienígenas estejam passando.

# **CARTAS**

**MONITOR DE TELEVISÃO**<br>
"Um monitor monocromático ou po-<br>
ilerromático pode ser transformado nu-<br>
ma televisão?". Paulo da Silva, Tra-<br>
vessa Ferreira 91, Araruafna — RJ<br>
vem aparelho de televisão funciona<br>
de maneira mui

vídeo). Compatibilizando a forma com que estes sinais são transmitidos entre os aparelhos (em RF, vídeo compostos ou RGB) toda ligação é possível

**PERDIDO NO ESPAÇO**<br>
"Caro Marcio, adquiri um CP 400 II"<br>Color, mas após ler seu Manual de Ope-<br>
ração tive uma dúvida: lá diz que não é<br>
preciso dar espaços nas linhas de pro-<br>
gramas, mas em todos os programas.<br>
que eu e

tem grandes espaços". Bruno Cruz,<br>Rua Prof. Luiz de Melo Campos 293,<br>Anchieta, Rio — RJ<br>Realmente não precisa. Acontece<br>que os programas publicados em revis-<br>tas muitas vezes são impressos com a<br>tutilização de utilitários

no seu micro.<br>
Aliás, acho que você está fazendo<br>
uma confusão. O CP 400 é compatível<br>
com o TRS-80 Color Computer. A maio-<br>
ria das vezes que em revistas aparece<br>
TRS-80 é para se referir ao Mod. I ou<br>
III, que no Brassil

# as alterações e adaptações (o que exi-giría o conhecimento dos dois sistemas para fazer corretamente) poderá gerar erros na hora de processar o programa.

### **FOGO ENCURRALDO**

"Caro Mareio, descobri que na segun-da tela do jogo Donkey Kong do Atari você pode prender as bolas de fogo que passam nos andares. E preciso que você fique no canto esquerdo, onde as bolas vão passar. Quando uma vier em assas<br>sua direção você pula por cima dela e<br>da chapa, que vai desaparecer, deixando a bola de fogo presa''. Luciano da<br>Silva, Rua 217 n.º 14, Confor

A dica funciona. Obrigadu.

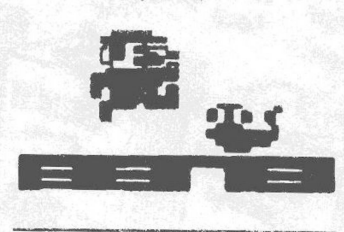

# **AGUIA DE FOGO APAGADO**

"Caro Marcio, tamanha foi a minha compresa e de meu colega, após termos comprado o jogo 'Air Wolf' para o TK 90X, produzido pela Multisoft, e descobrinos que o helicóptero do jogo não subis tanto na minha fita quanto na d

triz em São Paulo para descobrir o que está havendo com o seu jogo.

# **REPOSIÇÃO DE JOYSTICK**

"Caro Marcio, existe no mercado ou-<br>tras marcas de joysticks adaptáveis ao<br>CCE já que o dele quebra tão fácil?".<br>Aline S. da Costa, Rua Paramaribo 140,<br>Qualquer joystick do sistema Atari<br>Qualquer joystick do sistema Atari<br>

dedor de artigos de videogames tem<br>joysticks de reposição para vender.

# **INFORMAÇÕES EM BYTES**

"Prezado Mareio, como se gravam informações de áudio e video nos cir-cuitos integrados dos cartuchos?". Leadnro Santos, Rua Francisco Motta 850 c. 132, Campo Grande — RJ.

As informações de áudio e vídeo são na verdade comandos e instruções de um programa de computador, inter-pretado pelo microprocessador do videogame. Existem aparelhos que gra-<br>vam estes comandos nas EPRÒM,<br>PRÒM e ROM, transformando-os em<br>impulsos elétricos que lá ficarão me-<br>morizados. Para aprender mais, faça<br>um curso de eletrônica.

# **VIDEOGAME PROGRAMADO**

"Caro Mareio, eu posso programar urn videogame com um computador MSX, como Hotbit ou Expert?" Pedro OH, Rua Dias da Cruz 188 loja 142, Méier, Rio RJ

E claro que você pode programar jo-<br>gos em qualquer micro, mas eles só se-<br>rão possíveis de jogar nos micros se-<br>melhantes. Usar o programa para jo-<br>gar em um console de videogame é bastante complicado. No Brasil, não temos tecnologia disponível para isto.

# **GALHO OURO OE QUEBRAR**

"Amigo Mareio, no jogo Chuck Nor-ris Superkicks (Karateca) existe algu-ma maneira de passar pelo galho que aparece de vez em quando no cami-nho?". Marcello Valverde, Rua Mara-nhão <sup>238</sup> c/5, Méier, Rio - RJ.

Nâo há Shuto-Uke ou Mae-Geri que quebre este galho. Ele significa que o caminho está bloqueado e você deverá tentar outra passagem.

# **PERNA-DE-PAU**

"Caro Marcio, por que no jogo Soccerno do Atarium lado da quadra leva mais<br>gol do que o outro? Será que o cartucho<br>gol do que o outro? Será que o cartucho<br>está pifado? Ou o joystick estará com<br>defeito?". Luciano da Silva,

Já jeguei várias vezes o Soccer e nun-<br>Console e ligueo. Aparecerão 5 taços<br>ca percebi nada disto. Como é pouco chopp no canto superior dircico provável que este tipo de problema se- • ' ja do cartucho, se não dá nada de erra-do com o seu joystick acho bom ver se o perna-de-pau não é o técnico que está controlando o time perdedor

 $int_0^{\pi}$ 

Vamos testar as dicas dos leitores

Estou precisando localizar os

As dicas de jogos abaixo, enviadas<br>por leitores, ainda não foram testadas<br>por mim. Mas gostaria de contar com a<br>ajuda dos leitores. Você as testam e de-<br>pois me escrevem dizendo se elas funcionam ou não, e se são úteis par

jogo inicia, bote a sua moto para o lado<br>esquerdo, a 30 M.P.H. e não meaz mais<br>no controle. Ella vai correr a primeira<br>fase todinha". Alex Telxeira, Avenida<br>Nazaré 2367, Anchieta, Rio — RJ<br>H.E.R.O. (Atari): "A partir do ní dem na parede no<br>de Roderick cairá<br>rede de lava a b<br>baixo e soltar a b<br>do, Rua Umbuzeira<br>de Albuquerque, R Rio — RJ

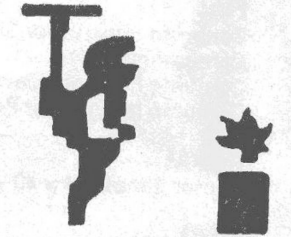

DUELO NO VELHO OESTE (Odyssey): "Quando estiver jogando contra<br>sey): "Quando estiver jogando contra<br>o antróide, comece descendo o máximo<br>mo possível e espere que ele venha até<br>você. Desta forma já consegui ganhar o<br>andróid

todos os inimigos da terceira tela, e co-<br>meçar a contar os pontos, coloque a<br>chave Black&White ena quarta tela os<br>inimigos não atirarão, e assim fazendo<br>depois de cada fase. Tente e verá como<br>depois de cada fase. Tente e

BUMP'N'JUMP (Atari): "Pelo menos na primeira fase deixe de derrubar<br>os carros inimigos (não derrube ne-<br>nhum) que você receberá incríveis<br>50.000 pontos". Glauco Alves, Rua Pas-<br>teur 7, São João, Volta Redonda — RJ

SEAQUEST (Atari): "No começo do<br>jogo não deSça rapidamente. Espere<br>um pouco do lado esquerdo do seu vídeo<br>que irão aparecer quatro mergulhado-<br>res de uma só vez". Marcus Vinicius,<br>Rua General Canrobert 65, Três Cora-<br>ções

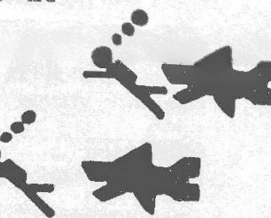

MR. POSTMAN (Atari): "Para aba-<br>ter o pássaro matador, suba até o canto<br>superior esquerdo e atire sem parar.<br>Ele será abatido sem maiores dificul-

dades". Angelo de Assis, Nilo Peçanha<br>53/1101, São Gonçalo — EJ<br>53/1101, São Gonçalo — EJ<br>7APPER (Atari): "Coloque a chave di<br>Difficulty esquerda em A e a chave di-<br>reita em B. Introduza o cartucho no<br>console e ligueo. Apa

JRM . PC/YT/AT

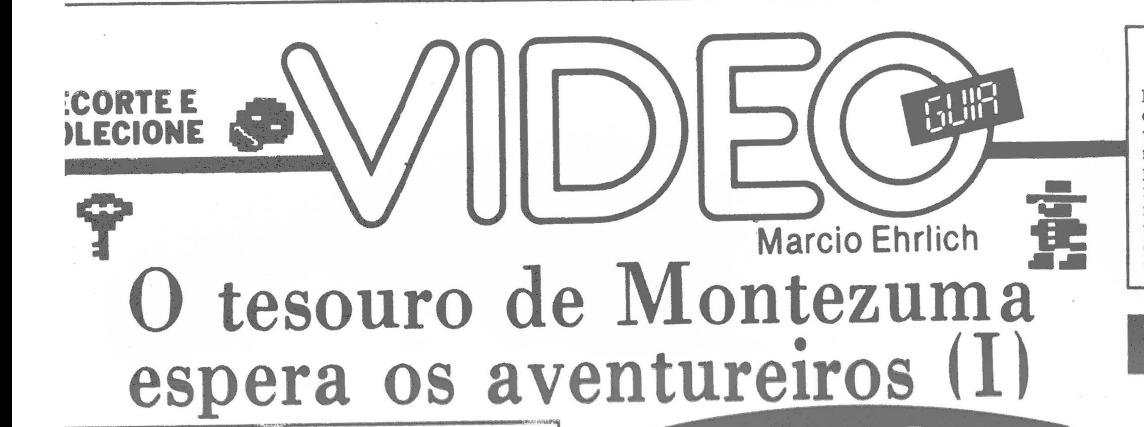

Sistema: Atari 2600 VCS Criação: Robert Jaeger para Parker Bros., em 1984 Jogadores: um, com joystick Memória: 8 kbytes Gráficos/Som: 10 Nível de Desafio: 9,5 Grau de Interesse: 9,5

**M.E.**<br>(Cartucho cedido para análise pela JVP)<br>ontezuma foi um Imperador asteca do Méxi-**MANU de cortes tesouros.** En 1518 que, peia primeira vez, os espanhóis aportaram en seu<br>de outros tesouros. Em 1519, quando Cortez e<br>seus homens desembarcaram no México, Montezuma<br>os recepcionou com honras, acreditando qu co de 1502 a 1520. Foi em 1518 que, pela primeira vez, os espanhóis aportaram em seu país, atraídos pelas histórias de abundáncias viados dos deuses e que a convivência entre brancos e astecas fosse possível. Foi aprisionado e, mesmo assim, no ano seguinte, quando os nativos tentaram reconquis-tar a Cidade do México, Montezuma apareceu no teto do palácio para pedir que parassem o ataque aos espa-nhóis. Os astecas revoltaram-se com ele a ponto de o ferirem mortalmente durante a batalha e, depois da batalha, sequer prestare ... honras de Imperador no funeral.

Apesar de todo o saque feito pelos espanhóis, diz a lenia que ainda há muitas jóias escondidas nos inúmeros quartos do palácio-fortaleza de Montezuma. È por isso lue o intrépido aventureiro Panama Joe não resistiu e iirigiu-se às ruínas do palácio, disposto a enfrentar tolos os seus perigosos obstáculos em troca dos valiosos tesouros que encontrar. E aí que começa Montezuma's Revenge (A Vingança de Montezuma), um dos melhores e mais bonitos jogos eletrônicos de aventura já cria-ios e que existe hoje disponível para o Atari 2600 VCS, ColecoVision, micros Atari e Commodore 64. E claro iue no Coleco e nos micros o visual é incomparavelmente mais bonito de que no Atari 2600, mas os atarianos aão se arrependerão de conhecer Montezuma's.

Como em todo jogo de aventura, caberá a você descobrir as características de cada tela e como ultrapassá-la. Mas antes você precisa reconhecer a função de cada imagem que surgir nas telas. Para começar, localize o painel de informações, que fica no topo da tela. Na parte mais alta você encontra o seu escore, com os pontos conquistados durante a partida. Logo abaixo do escore, você vê no começo do jogo cinco chapéus. Eles representam o número de vidas extras de Panama Joe. Cada vez que você perder uma vida, um chapéu desaparecerá. Após sumir o último chapéu, você só terá mais uma oportunidade. No entanto, cada vez que você fizer mais 10.000 pontos durante o jogo e se não tiver o número completo de cinco vidas extras, receberá uma nova vida de bônus. Se os cinco chapéus já estiverem aparecendo, não receberá a vida extra. Finalmente, logo abaixo dos chapéus, está a Janela do Inventário. Cada vez que Panama Joe recolher um objeto (uma chave, a espada etc), ele aparecerá na Janela, indicando que estará disponível para uso. Atenção: só podem aparecer na Janela do Inventário até quatro objetos ao mesmo tempo. Completada esta cota, os objetos não consegui-

rão mais ser pegados até abrir uma nova vaga. No interior dos quartos do palácio-fortaleza de Montezuma, você poderá encontrar três tipos de figuras: os Elementos do Quarto, as Criaturas Assassinas e os Obje<

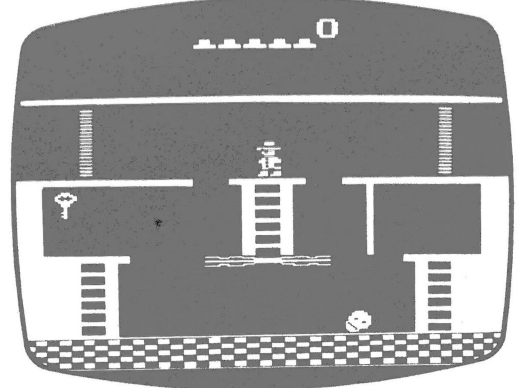

# **MONTEZUMA'S REVENGE**

tos Especiais & Prêmios. Eles serão descritos a seguir: **Elementos do Quarto**

Portas de Laser: Estas portas destrutivas que intermitentemente aparecem e desaparecem podem ser en-contradas simples e duplas. Panama Joe só conseguirá ultrapassá-las quando desaparecerem, ou será desintegrado ao contato.

Esteiras Rolantes: As esteiras que nunca param for-çam Panama Joe a aumentar ou diminuir a sua velocidade, dependendo de o herói ir em sua direção ou ao contrário. Se Joe não conseguir se equilibrar a esteira, poderá cair, caso não pule fora com segurança. Quando Joe não acertar o pulo para dentro ou para fora da estei-

ra, cairá no chão, perdendo uma vida. Poços de Fogo: Certos quartos têm em seu fundo enormes poços de fogo e lava dos vulcões mexicanos. Se Joe bobear e cair no poço, a altíssima temperatura o

transformará em fumaça imediatamente. Pisos Intermitentes: Normalmente os quartos com poços de fogo têm estes pisos, que em intervalos regulares aparecem e desaparecem. É fácil imaginar o que acontecerá a Panama Joe se, na hora em que estiver atravessando o poço do fogo, o piso desaparecer.

Portas: No interior da fortaleza você encontrará diversas portas amarelas e azuis. Joe só consegue atravessar uma porta se tiver alguma chave na Janela do Inventário. Se tiver, bastará tocar a porta que ela se abrirá. A chave usada desaparecerá da Janela, mas você ganhará 300 pontos pela abertura da passagem. Escadas: Você não terá dificuldade em reconhecê-la.

Através delas você sobe e desce plataformas e também muda de andar na fortaleza. Para entrar nelas, basta se aproximar do seu centro e mover o joystick na direção desejada. Para sair, é o oposto, ora pois.

Correntes: No Atari 2600, mais parecem cipós, de tão finos. Elas pendem de certas plataformas e são uma maneira de acesso a determinadas alturas nos quartos. Para agarrar ou soltar uma corrente, basta pular em direção a ela ou em direção contrária.Em alguns casos, quando na plataforma exatamente acima da corrente não houver uma parede, Joe conseguirá passar da corrente para a plataforma, apenas continuando a subir. Você terá que testar para saber quais.

Semana que vem, mais informações sobre o incrível Montezuma's Revenge.

AOS LEITQES Quando escrever um algarta, co-<br>loque seu nome, endereço propieto<br>e telefone. Quem sabe eu po para<br>você? Mas não fique cha do se<br>não encontrar ai embaixada com<br>muitas perguntas se repeto, te-<br>nha paciência e leia sempre a vidas. uta, cõ- , teirá

# **CARTAS**

**FÃ DO 90**

"Marcio, li na sua coluna uma discussão em que você dizia que o CP 400 é bonho porque de osófica que o CP 400 é bonho dizendo que o CP 400 tem muitos<br>solução de software . Porém, o leitor discorsion dizendo que o CP 400 t

### **VICE-VERSA**

"Caro amigo Marcio Ehrlich, existe<br>para o Atari 2600 o cartucho Space Tun-<br>nel? Eu nunca vi, mas já vi para o Su-<br>pergame CCE". Gilberto de Oliveira,<br>Rua Cobé 1275, Bangu, Rio — RJ.<br>Assim como qualquer cartucho do<br>Atari s

# **PEEKS E POKES NO 2000**

"Marcio, gostaria de conhecer um li-<br>vro sobre os POKE e PEEK do TK 2000.<br>O manual que vem com o computador<br>só tem cinco instruções". Adriano<br>Arantes, Rua Eurípedes Magalhães 28-<br>A, Santanésia — RJ.<br>2000 é o Manual Técnic que fica no Rio, na Rua Santa Luzia **<sup>799</sup>** sala 302, Centro, com o telefone 220- 8263. O gerente é o Sr. Antonio Carlos.

# **RÍO SEM FIM**

"Prezado Mareio, o River Raid tem fim? Mareia Barros, Rua Sara 64 c/3, Santo Cristo, Rio-RJ Não. As fases do Rio vão se suceden-do cada vez mais difíceis até você che-gar a 999.990 pontos, após o que o jogo pára.

### **TROCASDEMSX**

"Caro Marcio, como os cartuchos e<br>fitas cassetes do Expert são de um pre-<br>co exagerado e são pouquísimos os<br>programas publicados nas revistas do<br>ramo — que ainda vêm com muitos er-<br>ros —, desejo trocar idéas e programas<br>m

PH CLIP

# Quem são estes tais Z-80, 6502 e 6809?

A primeira coisa que complica a ca-beça de quem se aprofunda sobre a es-trutura de um micro é descobrir que ele usa um microprocessador, que ge-<br>ralmente leva o nome Z-80A ou 6502.<br>Por exemplo, são micros que usam o Z-<br>For exemplo, são micros que usam o Z-<br>S80, os novos MSX (Expert e Hotbit), os<br>Sinclair (TK-85, TK-82, TK-83, C

Mas o que vêm a ser estes números? Em si, eles não representam nada além de códigos de produto dos seus fabricantes. Mas na prática identificam sistemas bastante diferentes de proces-samento computadorizado. Ou seja, ca-da microprocessador tem o seu próprio tipo de estrutura interna e manipula os bitse bytes quépassam por seu interior<br>de uma maneira particular. Por exemplo, o Z-80 consegue processar em opequanto o 6502 só manipula de <sup>8</sup> bits (até 256). E há muitas outras diferenças. E por isso que a linguagem de acesso ao Z-80 não consegue ser compatível com a do 6502 e deste com a do 6809.

Estas linguagens de acesso é que são<br>as chamadas linguagens de acesso é que são<br>as chamadas linguagens Assembly<br>tem a sua: o Assembly  $Z.80$ , o Assembly<br>6502 e o Assembly 6809. E seja<br>qual for a marca do micro, o Assembly

A resposta é NÃO. Mas por quê????<br>Porque um computador não é só o<br>seu microprocessador central. O que<br>faz o micro funcionar é a ligação deste<br>processador enviando e recebendo da-<br>dos dos vários dispositivos de entrada e

outros microprocessadores específi-cos. E cada família de micros usa dis-positivos diferentes das outras, mesmo que o processador central seja igual. Veja só: o TK 85 só gera imagens em preto e branco, enquanto o TK 90 tem cores. E é nesta diferença de dispositivos que o programa vai mudar, sendo os endereçamentos específicos para

cada caso. Para você entender melhor. Todos nós falamos português. A mesma lin-guagem. Mas você só poderá usar a instrução "Ligue o ar condicionado" se a sua casa tiver um ar condicionado. Se não, o seu interlocutor não vai aceitar a instrução e não a realizará. Com o mi-cro a coisa funciona igual.

O que há de bom nisto tudo é que, desde que você saiba português, consegui-<br>rá mandar ligar o ar condicionado as-<br>sim que comprar um. E se você souber<br>a linguagem Assembly de um micro-<br>processador, conseguirá facilmente<br>programar qualquer micro-que saibilidad

Mas os softwares prontos ainda terão<br>la sen exempendos cada um para a sua

Livro sobre 6502 já tem ganhador

Duas cartas de leitores foram selecionadas<br>
para a promoção do livro "Assembly 8502", de<br>
Pernan as dos leitores Henrique Chan, de Nova<br>
Foram as dos leitores Henrique Chan, de Nova<br>
Friburgo-RJ, e Leonardo Rocha e Suva, d as muitas explicando<br>nhar o livro. Ambest<br>sos de Basic e Basic

" com Heartaque Chan. Mas<br>
vol de masso vazias. Ele rece-<br>
la de Muenónicos do As-<br>
masso lado do micro ou du-<br>
ação. Ambos podem pass<sup>o</sup><br>
ã no endereço da *qu*eus<br>
ã no endereço da *qu*eus

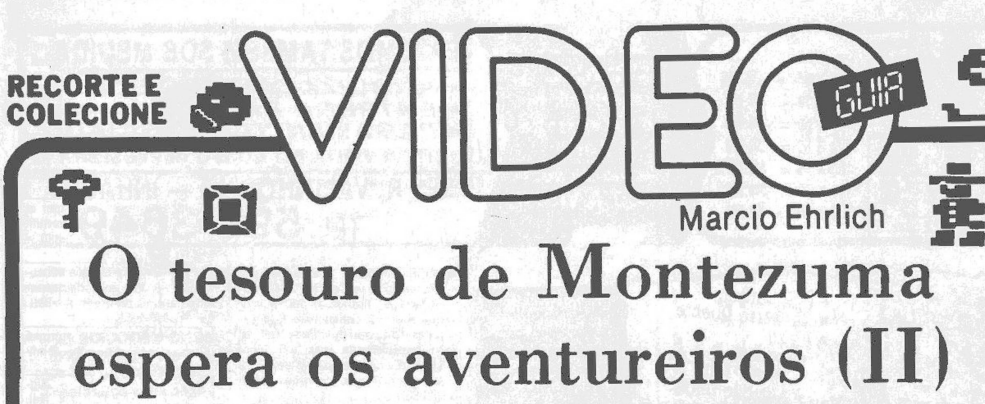

### **M.E.**

**A**tos do jogo Montezuma's Revenge: os Por-<br>
de Fogo, os Pisos Intermitentes, os Poços<br>
s Escadas e as Correntes. Vamos agora às outras figu-<br>
as do jogo. gora você já conhece os Elementos dos Quarras do jogo.

### **Criaturas Assassinas**

Caveiras: Panama Joe terá que enfrentar dois tipos<br>de caveiras em sua aventura pelo palácio-fortaleza de<br>Montezuma: as caveiras rolantes, que só conseguirão<br>ser ultrapassadas se Joe pular por cima delas; e as sal-<br>tadoras,

nada ao se chocar com Joe. Eliminar assim uma caveira<br>
lhe dará 2.000 pontos.<br>
Cobras: Felizmente elas são imóveis, mas ainda as-<br>
Cobras: Felizmente elas são imóveis, mas ainda as-<br>
sim mortais ao contato. Panama Joe terá

guir atingi-las com a arma ganhará 3.000 pontos. Se não tiver a Espada o melhor é pular as aranhas.

# **Objetos Especiais & Prêmios**

Durante o seu percurso, Panama Joe encontrará al-guns objetos que têm poderes especiais e poderão ajudá-lo em sua aventura. Em geral, para pegar estes objetos Joe deverá pular em sua direção. Havendo contato, o objeto passará a aparecer na Janela do Inventá-rio até ser usado. Lembre-se que a Janela só pode con-

ter até quatro objetos de uma vez.<br>Chaves: existem, em cada fase, quatro chaves para<br>as seis portas da fortaleza. Apesar de toda chave abrir<br>qualquer porta, ainda caberá a você descobrir quais<br>portas abrir e quais não. Peg

Espada: existe uma em cada fase do jogo. Com ela você consegue eliminar, uma única vez, uma caveira ou uma aranha, após o que a espada desaparece. Pegar a espada já lhe garante mais 100 pontos.

**Amuleto:** este objeto em forma de martelo ajudará Panama Joe a enfrentar as criaturas assassinas. Assim que ele pegar o amuleto, todas as criaturas assassinas perderão o seu poder maligno por vários segundos, permitindo que Joe caminhe seguramente através delas. Ele poderá inclusive mudar de quarto sem perder o po-der. Mas quando o tempo de ação do amuleto tiver pas-sado, o objeto desaparecerá da Janela do Inventário e as criaturas retornarão às suas cores e à sua periculosidade originais. De qualquer modo, pegar o amuleto lhe dará 200 pontos.

# Vamos testar as dicas dos leitores

SUPERMAN (Atari): "Esta superdica im-<br>gede que a ponte seja destruida. Assim você<br>terá somente que capturar os bandidos.<br>Quando o jogo começar, mantenha o seu dedo<br>pressionando o botão vermelho e conte até<br>três segundos. D **fun ciona ". Carlos Sãntòs. Av. Senador Le^ mos 729, Belém — PA.**

BURGERTIME (Intellivision): "Note<br>que a o movimentar o mestre-cuca com o disco<br>controlador, mesmo se presiónarmos em outra<br>direção sem tirar o dedo do disco, ele con-<br>tinuará seguindo a direção anterior. Só quan-<br>do houver

OUTLAW (Atarii: "Esta dica funciona<br>nas variações em que você dispõe de seis tiros e a carruagem é móvel. Você deve fazer com<br>que o seu inimigo gaste os seus tiros em que<br>você o faça. Quando isto acontecer, drija-se à<br>par

**PRODUÇO**

**VIDEO**

**• PAniac Kp fitse**

**Luiz Fontes, Rua Sílvio Starling Brandão 39, Ramo», Viçosa — MG.**

STAR WAR (Atarii: "Este gatilho permite<br>fazer pontos indefinidamente. Vá jogando em<br>qualquer nivel de desafio para apenas um jo-<br>gador (para dois nem sempre dá certo), e dei-<br>xe acabar as chances. Então, pressióne pri-Os níveis irão passar velozmente. Quando es-<br>tiver no nível em que você estava jogando,<br>solte primeiro o Select e depois o Reset. O jogo recomeçará com um número duvidoso de<br>chances (sem a indicação de quanta schances<br>você tem le muito mais difícil e rápido, mas<br>com a mesma pontuação da partida ante-<br>rior". Marcelo Žilli, Rua Arthur Silva 220,<br>Alcântara,

FRANKENSTEIN'S MONSTER<br>
(Atari). "Se, no andar mais allo (o do mons-<br>
trol você ficar encurralado entre o portão do<br>
trol você ficar encurralado entre o portão do<br>
castelo e o monstro, não se desespere. Entre<br>
no Castelo.  $A$ <sub>ven</sub> $-$ RJ.

ZAXXON (ColecoVision): "Para enfren-<br>tar a primeira esquadrilha de aviões no espa-<br>co, posicione-se na altura menor. Espere seus<br>disparos e após estes complementarem o mo-<br>vimento semicircular atire diversas vezes ra-<br>pida

**Escrevam contando se as dicas e gatilhos funcionam ou nâo.**

Assistencia Tecnica Especializada

**CONSERTOS NO LOCAL E EM TODO M**

**rBj8| National Sa PANASONIC**

**MONTEZUMA'<sup>S</sup> REVENGE - <sup>O</sup> POÇO DE FOGO**

**Tocha:** ao descer às profundezas do forte. Panama Joe poderá encontrar quartos totalmente às escuras, al-guns até com criaturas assassinas que não conseguirão ser vistas. A única maneira de iluminar estes quartos é ter em seu poder a tocha. Pegar a tocha não é fácil, mas conseguindo você recebe 3.000 pontos e fica com ela até o final da fase.

**Jóias:** além do tesouro principal, existem espalhadas ela fortaleza diversas pedras preciosas: valem 1.000 pontos cada! Não deixe de pegá-las. Mas atenção: ape-sar de não aparecerem na Janela do Inventário, as pedras preciosas só poderão ser apanhadas se a Janela

não estiver completa com quatro objetos.<br>Se Panama Joe conseguir ultrapassar todos os periodas asua aventura, acabará chegando à desejada Sala<br>do Tesouro de Montezuma. Lá, ele verá as inúmeras<br>jóias brilahando. Joe terá en ses diferentes, com nível de dificuldade crescente. Após superar a terceira ela ficará se repetindo enquanto você tiver vidas extras para usar. Assim que você perder a última vida o jogo acabará, congelando a ação da última cena. Para recomeçar basta pressionar <sup>o</sup> botão vermelho do joystick e você será reconduzido à primeira tel.

O botão vermelho, aliás, durante o jogo, serve p fazer Panama Joe pular na direção em que estiver<br>apontado o j**oystick**. Com o j**oystick** parado ele dará um<br>salto curto para cima. Enquanto estiver nas escadas,<br>Joe não conseguirá dar pulos. Nas plataformas, você fa-<br>rá Jo reção desejada. Como em todo jogo individual, apenas o joystick esquerdo é utilizado. Em Montezuma's Reven-ge não há função para as chaves Game Select, Co-lor/Black & White e ambas as Difficulty. Semana que vem a aventura continua.

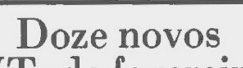

VTs de fevereiro <sup>&</sup>gt; Continuam sendo lançados no Bra-<sup>l</sup> sil videocassetes originais e legaliza-dos pela Embrafilme. Conheça os lançamentos de fevereiro: **CIC VÍDEO: Encurralado (Duel),**

de Steven Spielberg, com Denis Way,<br>
ver: As Quatro Estações do Ano (The<br>
Ver: As Quatro Estações do Ano (The<br>
Forum Seasons), de Alan Alda, com<br>
Alan Alda, Carol Burnett e outros: A<br> **Gentleman**), de Taylor Hackford,<br> **Ge** 

VIDEOCAST: "Romeu e Julieta".<br>
balé com música de Prokofiev, com o<br>
corpo de balle do Ballet Bolshoi;<br>
Casanova & Companhia, de François<br>
Legrand, com Tony Curtis e Marisa<br>
Berenson; e Manhattan Baby, de Lucio Fulci, com M

Gatilho no •G Q\*bert

No Q\*bert do Atari, espere no cubo do<br>
alto a primalme delaise Coil y se aproximando de seliter poporto de saltar<br>
sobre aquele cubo do alto. faça Q\*bert punto de saltar<br>
sobre aquele cubo do alto. Ele cairá, mas<br>
lar para

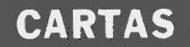

**DIFICULDADE DE PARAR**<br>
"Caro Marcio, me disseram que no<br>
jogo X. Man na difficuldade B fica tudo<br>
parado. Meu Atari não tem chave de dificuldade e unão pude ver se é verda-<br>
de''. Amaury Júnior, Rua Major Fer-<br>
raz 159,

# **LEITOR EXEMPLAR**

"Caro Marcio, na rua em que moro alecchoriro Video Guia.<br>Aqui há nove aparelhos do sistema Ata-<br>ri, um Odyssey e um CP 400. Graças a<br>mim, agora todos léema Oideo Guia,<br>pois mostrei a todos a coluna e eles se<br>interessaram.

**DUVIDA DE COMPRA**<br>
"Caro Marcio, estou em una grande<br>
"Caro Marcio, estou em una grande<br>
dúvida sobre qual computador com-<br>
prar: se o CP 400 ou o Hotbit. A resolu-<br>
cqual a melhor optio atualmente?".<br>
cqual a melhor opt

### **TECLADO DESAGRADAVEL**

"Prezado amigo Mareio, gostaria de adquirir um micro TK 90X devido ao excelente acervo de **software** e bons recursos que ele apresenta. Porém, seu<br>teclado não me agrada, com a lentidão<br>e a troca monótona de cursores. Existe<br>para o TK 90 um teclado profissional<br>que permita que as funções sejam digi-<br>tadas letra por letra, como em o

O sistema de colocar várias funções<br>em cada tecla é principio básico dos<br>micros lançados por Simelair, como<br>também são o TK 85 e o CP-200. Isto é para diminuir o número de teclas e ba-<br>ratear o aparelho. Além disto, como o<br>Spectrum é um micro **principlanente**<br>destinado a laxer e a principlantes em<br>computação, não faz tanta falta um te**clado mais profissional**,  $\overline{B}$ *r***abil não ésfetivo <br><b>-**<br>teclado opcional para **o TK** 90X.

# **PEGADOR DE VARlAVEIS**

"Caro Marcio, possuo um TK 2000 II<br>e gostaria de saber se existe neste mi-<br>cro algum comando semelhante ao IN-<br>KEY\$, que permite uma entrada ma-<br>nual sem interromper o programa".<br>Aroldo Golinelhi Jr., Rua General Sam-<br>pai

A principal vantagem do INKEY\$,<br>instrução constate do Basic da Micro-<br>soft (CP 500, MSX etc), é que, sem in-<br>terromper o processamento (e não o<br>programa), vai buscar no buffer do te-<br>clado qual o caracter pressionado.<br>Qua

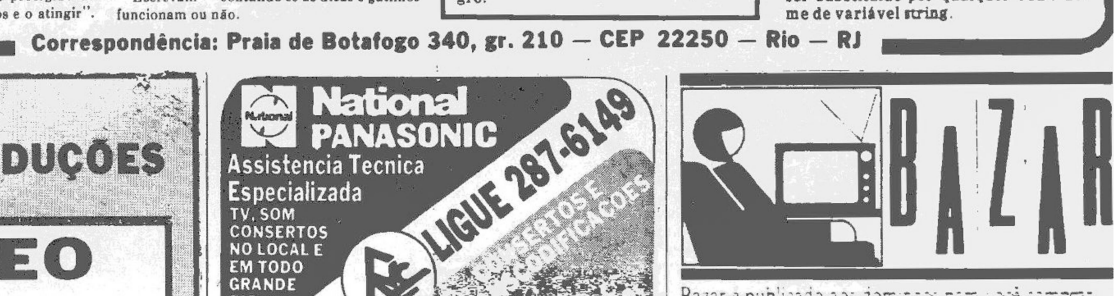

Bazar e publicado aos dom inas nera vodi con

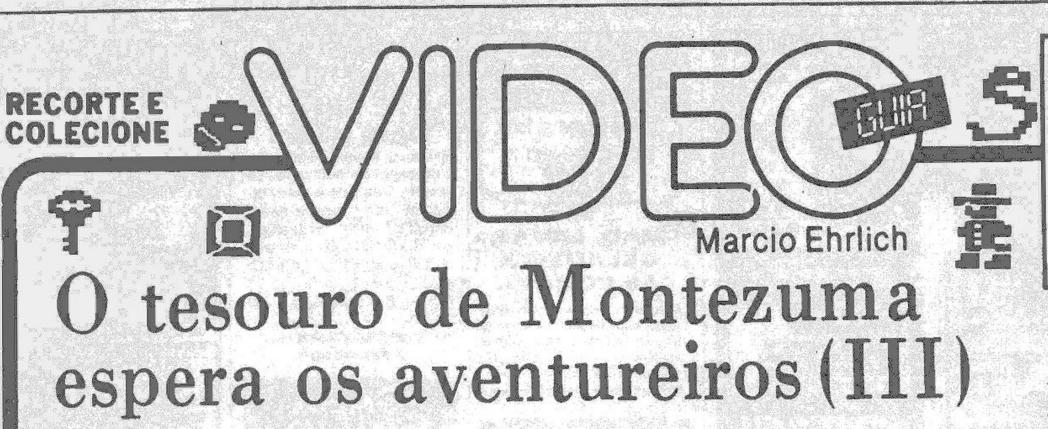

**M.E. (Colaboração nas estratégias de Ubiratan Linhares**

**T**<br>riatura as<br>ecial, reli udo o que o manual original de Montezuma's Revenge conta você já viu aqui nas duas últimas semanas. Se você não conseguiu ficar<br>
bem consciente das características de cada<br>
criatura assassina e, principalmente, de cada objeto es-<br>
pecial, releia as colunas com calma , pois sendo este um<br>
mental para você est

A primeira recomendação é não ter pressa. Não há<br>contagem de tempo e você pode muito bem ficar fazen-<br>do anotações para melhor comporo o mapa que, inevita-<br>velmente, terá que fazer se quiser chegar a algum lugar<br>neste jogo

mo enfrentar o próximo inimigo ou que ação tomar.<br>
O palácio-fortaleza de Montezuma é uma pirâmide de co-<br>
quatro andares, como mostra a ilustração. Antes de co-<br>
meçar a jogar, faça uma cópia da planta em uma folha<br>
maior aventura.

A parte de ação de Montezuma's também tem os seus<br>truques. As correntes são as mais marotas. Saiba que<br>Panama Joe consegue agarrá-las se pular para baixo<br>em sua direção, com o joystick apontado na diagonal in-<br>ferior corre mais longa, normalmente de cor amarela, pode ser pe-ga do chão situando-se Joe bem embaixo dela e apenas pressionando o botão para ele dar o pulo. Por outro lado, para sair basta puxar o joystick para baixo. De pequenas distâncias Joe pode cair que não sofre nada. Já<br>da corrente mais curta não convém pular fora por bai-<br>xo, e sim pelo lado em direção a alguma plataforma. Se<br>xo, ção. Isto inclusive é usado quando você precisa fazer o explorador pular de uma corrente para outra, como Tarzan pulando de cipós.

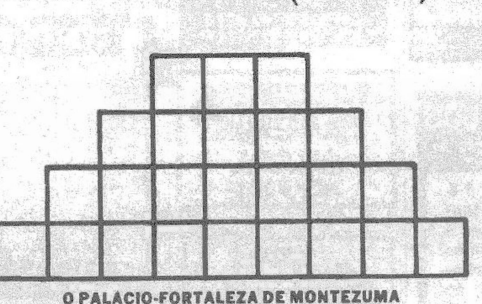

só pelo seu alto valor como pela dificuldade que é andar no escuro se você não a tiver. De qualquer forma, se vo-cê surgir sem tocha num quarto escuro com poço de fogo, perceba que pode andar com segurança até próximo de onde pisca o chão intermitente. E quanto mais próxi-mo você estiver da borda, mais fácil será atravessar este piso. Uma boa ajuda, com luz ou sem luz, é você acompanhar um pouco o ritmo do aparecimento-desaparècimento do piso. Entrando no ritmo você poderá fazer Joe dar um passo à frente mesmo quando o piso estiver apagado, de forma a que, quando ele sair fora da plataforma, o piso já tenha aparecido. Um passo en-<br>tão terá sido ganho e será mais fácil atingir o outro lado<br>(aos pulos para apressar) ou dar uma parada estraté-<br>gia na escada que costuma aparecer logo acima do cen-<br>t purre o joystick para cima que Joe subirá sem proble-mas. Para descer a escada, o limite de segurança é per-cebido pelo pé de Joe. Enquanto o seu pé não ultrapas-

sar o limite inferior da escada ele não cairá.<br>Em determinado quarto você encontrará escadas que<br>piscam. Elas só podem ser subidas pulando degrau por<br>degrau, o que se consegue pressionando o botão do joys-<br>tick seguidament estratégico. As caveiras rolantes são fáceis. Pule-as so-

mente quando estiverem vindo em sua direção. Finalmente, um macete infalível para ultrapassar os portões de laser duplos. Oriente-se pelo ruído das passa-das de Joe. Chegue bem perto do portão (sem tocá-lo, é claro). Assim que ele desaparecer, corra e conte três passadas. Solte então o joystick e Panama Joe estará pronto para ultrapassar o próximo.

Vamos ver se Montezuma's Revenge consegue con-quistar tantos admiradores quanto o Caçadores da Arca Perdida (Raiders of the Lost Ark) e o Enigma da Esfinge (Riddle of the Sphinx) após a publicação de suas aná-lises aqui em Vídeo Guia. Escrevam-me contando o que acharam.

**CARTAS** 

Escadas do Pitfail A maneira correta de descer ao<br>subterrâneo de Pitfall sem cair pe-<br>los buracos e perder 100 pontos é já<br>se aproximar da escada com o joys-<br>tick apontado para baixo. Quando<br>já estiver em vias de cair no buraco<br>da escada, pu

# Telerj aluga no Rio modems para microcomputador

Pouca gente poderia imaginar mas a Telerj, empresa de telefones do Rio. está com um serviço de aluguel de modems para usuários de microcomputadores. Assim, quem quiser agora se comunicar com outros micros ou com os sistemas Cirandão e Videotexto, mas não estiver disposto a comprar o seu próprio modem, pode apenas alugar.

O custo de utilização de um modem é o mesmo de um telefo-nema, com as mesmas tarifas e descontos: transmissões locais efetuadas entre as 20h e 8h da manhã seguinte ou nos domingos e feriados nacionais correspondem a um pulso, independente do tempo da ligação. Nas ligações em horário normal, pagará o tempo em que o micro estiver em comunicação, pois a linha telefônica obviamente es-tará ocupada. Encerrada <sup>a</sup> transmissão, porém, o telefone volta a funcionar normalmente, fazendo e recebendo cham adas.

O aluguel do modem, porém, não é barato para o pequeno usuário, quase que só compensando para quem o vá utilizar em negócios. O modem de 1.200 bps, do tipo mais usado em micros, está saindo por Cz\$ 314,69 por mês, vindo o pagamento incluído na conta telefônica e a manutenção gratuita pela Telerj. Quem quiser maiores informações pode ligar para 292- 5353 (Rio Zona Centro), 287-5353 (Rio Zona Sul), 273-5353 (Rio Zona Norte), 710-5353 (Niterói) e 104 nas demais cidades.

A tocha é complicada de pegar mas vale a pena, nâo THE MODEL OF THE AUTHORITY OF THE REAL PROPERTY.

# **MICRO REQUER ESTUDO**

"Mareio, adquiri um micro Expert MSX da Gradiente e o achei um micro muito bom, mas não estou encontrando muita utilidade para ele porque não es-tou fazendo nenhum curso e achei aquele livro que acompanha o aparelho

muito complicado e não estou enten-<br>dendo nada. Mas quero que você me di-<br>ga como posso programar pogos no<br>meu micro". Luis Araujo, Rua Cara-<br>muru 23, Realengo, Rio — RJ<br>Muita gente compra computadores<br>pensando que eles sã noite para o dia sem fazer um curso ou<br>ler livros didáticos. Junto com o seu<br>Expert deve ter vindo o livro "Domi-<br>nando o Expert". Ele é facilimo de seuir e entender e servirá de base para<br>futuros aprofundamentos na progra de aprender a programar.

# **CÂMERAS DE VIDEO**

"Sou um amante assiduo da "Sétima"<br>
Arte' que é o Cinema, e possuo uma film<br>
madora Super 8. Mas quero avançar<br>
um pouco mais. Gostaria de conhecer,<br>
stravés de revista ilustrada, câmeras<br>
de Video, capazes de, após a film |**|** ce L cessidade de mandar revelar <sup>o</sup> filme". Josenir Campos, Avenida Minas Ge-rais 1342, Governador Valadares— MG Existem diversos modelos de câme-ras de vídeo, com diferenças que in-

**APRESENTAMOS A** 

cluem possibilidades de gerar títulos<br>durante a gravação, foco automático,<br>fade in/fade out automático etc., e até<br>nas novas camcorders, a dispensa de o<br>aparelho videoceassele portátil estar<br>aparelho ideocassele portátil e creva para a Sigla Editora, à Rua Alice<br>de Castro 60, CEP 04015, São Paulo - SP

# **ATRAS DO HORIZONTAL**

"Caro Marcio, na tela da minha tvos<br>meus jogos estão ficando um pouco de-mais para o lado direito, cortando col-mais para o lado direito, cortando col-mais como a escadinha do jogo Mr. Post-mais Can Souza 122, Santo Antôn

Não é defeito. É só uma questão de<br>ajuste de horizontal. Normalmente de horizontal. Tornalmente<br>atrás dos aparelhos de TV existe um<br>botão para controle do horizontal. Li-<br>que a TV e o videogame do Mr. Post-<br>man, que é bom

# **CAVEIRAS SUBTERRÂNEAS**

"Caro Sr. Mareio, na análise do Sub-terrânea, você disse que uma nave Ranger é perdida ao tocar as caveiras, tanto do alto como da base do túnel. Acontece que já toquei nas caveiras da base dos túneis e o máximo que aconte-

ceu foi perder alguns pontinhos".<br>Rubem Djelberian, Avenida Princesa<br>Isabel 82/504, Leme, Rio - RJ.<br>Você tem razão. Eu publiquei a informação que traduzi exatamente do manual original do jogo, publicado pela<br>Imagic. Mas at

# **DÚVIDA FUNDAMENTAL**

"Amigo Marcio, estou pensando em<br>adquirir um TK 2000 Model II mas ninguém sabe me informar se ele é ou não<br>completamente compativel com o Apple em Assembly". Fabiano Carneiro,<br>Rua Thomas Cameron 34, Valparaiso,<br>Petrópolin

não é totalmente compativel com a<br>ROM do Apple. Por isso, nem todos os<br>programas do Apple rodam no TK 2000,<br>assim como nem todos os cartões e ex-<br>pansões. O mais conveniente é conside-<br>pransões. O mais conveniente é consid

# **COMPETIÇÃO COMPLICADA**

"Prezado Marcio, por que o cartucho<br>Decathlon do Atari não funciona no<br>meu Dactar III e no Dactar de quatro<br>outros colegas meus?" Wagner Nasci-<br>mento, Rua Coronel Leite Pinto 88,<br>Centro, Valença — RI<br>Essa não! Agnez compli

donos de Supergames e Dactares com-prarem cartuchos Decathlon de outras marcas.

VIDEOPROPAGANDA<br>
"Caro Marcio, no começo do jogo<br>
"Caro Marcio, no começo do jogo<br>
Tartarugas, do Odyssey, deixe a tarta-<br>
ruga parar na tela do Hotel e, em vez<br>
de acionar o controle para começar or<br>
pois, onde está escri

# **VIDEOGAME PARAENSE**

"Mareio Ehrlich, sendo paraense, gostaria de saber onde podem ser ad-quiridos cartuchos para Atari no Bra-sil, pois acabo de adquirir um videoga-me para os meus filhos". José da Silva, Conjunto Eucüdes Figueiredo, Rua E

32, Belém — PA<br>
Al mesmo em Belém existe um bom<br>
clube de videogames, onde o paraense<br>
pode encontrar o que precisar para o<br>
seu hobby. E o Ação Imagic, que fica<br>
na Rua Monsenhor Miguel Inácio 90-A,<br>
com o telefone 223-06

# **QUEM FAZOTK 90X**

"Caro Marcio, estou pretendendo<br>comprar o TK 90X e quera saber o enheceo do fabricante para obter melho-<br>res informações". Cláudio Barbosa,<br>Rua Maricá 28, Jacarepagua, Rio — RJ<br>Encreva para Microdigital, a/c Shey-<br>Encreva

I **/ENDO** berço cerejeira maciça | VENDO BANHEJRA<br>- S/graduação- > Coleba

# **Correspondência: Praia de Botafogo 340, gr. 210 — CEP 22250 — Rio — RJ|**

碰

s,

# Vamos botar a conversa mais em dia

**SIGA OS EXEMPLOS**

"Caro Mareio, acabo de ganhar um Expert mas, após ler os seus manuais, não entendi vários comandos e funções. Você conhece alguma revista de infor-<br>mática que trate deste padrão do Basic<br>MSX?'' André da Silva, Avenida Minis-<br>tro Edgard Romero 125 casa 26, Madu-<br>reira, Rio — RJ.<br>Informática não é para se decorar, e

sim entender, raciocinar e até desco-<br>brir novas aplicações para os comani<br>dos que se tém à disposição. E manual<br>não é só para se ler, por alto, sim para<br>se seguir junto ao micro. Os manuais<br>do Expert são excelentes e chei

grama rodar e raciocinem sobre o que<br>está acontecendo em cada linha e a ca-<br>da passo do programa. Façam peque-<br>nas modificações e vejam se dão certo.<br>Experimentem até o absurdo, para co-<br>nhecer os linites de cada instrução

mando com mais segurança.<br>Quanto a revistas sobre o MSX, só há<br>uma. Na época da Feira de Informática, em setembro último. a Fonte Edito-<br>ra lançou o número 1 de uma revista<br>chamada MSX Micro. Mês passado<br>surgiu a número 2.

vista acontece. Mas se você e outros leitores tiverem dúvidas de Basic, podem me escrever que procurarei responder.

# **DENTRO DO CHIP**

"Caro Mareio, eu sei que dentro de um cartucho há um circuito integrado (chip). Mas de que e formado um chip?''. Marco de Moraes, Rua Renato Dias 386, Bom Pastor, Juiz de Fora —

MG.<br>Composte uma estrutura eletrônica.<br>Por fora, parece uma centopéia chata e<br>preta, tendo número variável de perni-<br>hhas (pinos conectores). O Z-80 e o<br>6502, por exemplo, têm 40 pinos, que<br>servirão para trocar impulsos el se tal qual o faria através de componentes eletrônicos de maior porte, como resistências, transistores etc. Estas<br>superposições de películas chegam a<br>superposições de películas chegam a<br>compor o correspondente a centenas d permitindo inclusive a montagem de estruturas de memória.

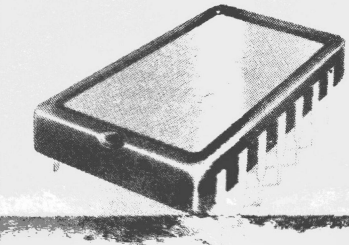

# **NOVENTA E NOVES FORA**

"Caro Marcio Ehrlich, como e o fim<br>do Beamrider do Intellivision, pois até<br>aqui só cheguei ao setor 32 e o final é no<br>setor 99?". Marcos Almeida, Rua Pro-<br>jetada "A" n° 78. BL 5, Lote 3/1401, Pa-<br>vuna — RJ.

Não faço ideia. Algum leitor já chegou lá?

# **GAME WATCH**

"Caro Mareio, um colega meu foi a Manaus e trouxe um Game Watch. Eu me interessei por ele, mas aqui em Be-<br>lem não sei onde encontrar. Existe quem venda por reembolso postal?".<br>Waleriano Duarte, Travessa Mauriti,<br>Vila Madalena IT, Belém-PA<br>Não acredito que alguém venda Ga-<br>me Watchs por re

# **ATRAS DO INTELLIVISION**

"Caro Marcio, existem jogos como<br>Zaxxon, Enduro e Q<sup>o</sup>bert para o Intelli-<br>vision?". Marcelo Pinto, Rua Belisário<br>Pena 1208/304, Penha, Rio — RJ<br>Zaxxon e Q<sup>o</sup>bert existem. Enduro,<br>não. Mas há ótimos jogos de corrida pa-<br>n

# **FRAQUEZA NO HE-MAN**

"Caro Marcio, descobri que no He-Man, se você começar indo para a diveita, perder duas vidas e, ainda na primeira fase, perder a terceira vida no<br>meira fase, perder a terceira vida no<br>mesmo momento em que o Guerreiro<br>do M

- RJ.<br>Comparando o seu relato com o de<br>outro leitor que encontrou situação se-<br>melhante, pode -se concluir que o bug<br>do He-Man existe no caso de a Nave do<br>Vento ser atingida no mesmo momento<br>em que o Guerreiro cai no bura vocar esta situação quando a gente qui-ser é que não deve ser fácil.

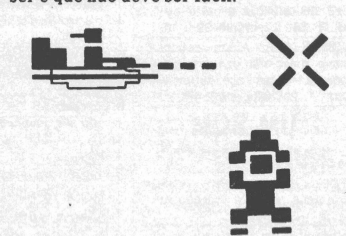

### **MACETE DA ABERTURA**

"Caro Mareio, qual <sup>é</sup> <sup>o</sup> comando no TK 90X que faz o desenho com o nome do jogo aparecer na tela antes que o

jogo seja totalmente carregado?"<br>Marcelo de Sá, Rua Uruguai 530 casa 2,<br>Tijuca, Rio – RJ<br>E simples, apesar de engenhoso.<br>Acontece que quando você comanda LOAD<br>earga do programa do jogo, na verdade você está iniciando a carga do programina que carrega o desenho inicial.<br>Trita a carga o desenho inicial.<br>Feita a carga, o programa joga o desenho na memória de imagem e dispara o<br>restante do carregamento. Os comanidos tod ria RAM, o que restringiria espaço para um programa de jogo mais comple-<br>xo. Após a abertura estar no vídeo (que<br>é uma memória à parte), a memória<br>destinada a programas fica liberada,<br>podendo o jogo ocupar toda a extensão<br>

# **PERSONAGENS FAMOSOS**

"Amigo Mareio, quais os cartuchos que foram feitos inspirados em filmes **Albuquerque, Ettradl do Dendê 211, fundos C/4, Ilha, Río-RJ.**

**Esta sua pergunta <sup>é</sup> • mais absoluta falta do que pensar, não? Mas estes fo-**

ram os jogos que encontrei em minha<br>pesquisa:<br>B.C.'s Quest for Tires, Big Bird's<br>B.C.'s Quest for Tires, Big Bird's<br>Egg Catch (Garibaldo), Buck Rogers<br>Planet of Zoom, China Syndrome, Coo.<br>I.la Sésamo), Donkey Kong/King Kon

**ENTRE MAÇAS**

Mareio Ehrlich

"Caro Mareio, quero comprar um computador, mas não me decido entre o Exato e o Unitron. Gostaria que me acenselhose" Rodrigo Antonio, Rua Pedro Américo 204/ 7, Glória, Rio — RJ

A arquitetura básica das linhas do<br>Exato e da Unitron é a mesma, a dos<br>compatíveis com o Apple, e ambos go-<br>cam, como marca, de bom conceito no<br>mercado. No entanto, existem diferen-<br>tes modelos de micros Exato e micros<br>Uni

# **ARROBA**

"Oi, Mareio, qual <sup>a</sup> função do símbo-lo @ que existe no teclado do TK 90X? E o que é bus?''. Riceles Costa, Alameda índio Betan 265, Saudade, Castanhal —

PA. Este símbolo chama-se arroba. No TK <sup>90</sup> não consta ter função, além de representar um símbolo de aplicações comerciais. E bus é b nome dado a vias eletrônicas de passagens de informações. Por exemplo, diz-se que os micro-<br>processadores conectam-se à memória<br>do computador por meio de dois bus-<br>ses: o bus de endereços e o bus de da-<br>dos. Existem outros busses, mas isto só<br>interessa ao programador em as-

# **COMPARAÇÃO GRAFICA**

"Olá, Marcio, estou querendo com-<br>prar um micro para usar como video-<br>game. Como o TK 90 tem 16 kbytss de<br>RAM e 16 k de ROM, no caso os jogos<br>seriam equivalentes aos do Intellivi-<br>Tavares, Rua Antonio Rosa Junior 180,<br>Lore

O melhor micro para jogos é o americano Commodore 64, pois para ele existem<br>tem todos os melhores jogos já criados.<br>Mas ele só existe no Brasil através de<br>moamba, pois a importação é proibida.<br>Todos os demais micros com c

**CRUZES!!**<br>
"Caro Marcio, no meu cartucho<br>
Flash Gordon, muitas vezes, após o<br>
quinto estágio as cruzes que indicam os<br>
Despedaçadores se desdobram em dois<br>
traços que cruzam da a cidade e dei-<br>
xam o jogo e o jogador difí

res o que acontece na tela de cima quando, embaixo, o tracinho da sua na-ve se encontra com o tração.

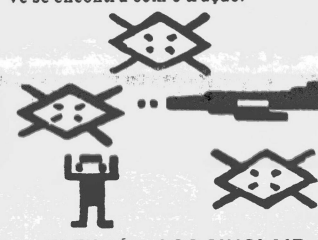

# **ELETRÔNICOS SINCLAIR**

"Caro Mareio, represento um grupo de amigos estudantes de eletrônica, que tem por principal objetivo o desenvolvimento de hardware e software pa<br>ra os computadores da linha Sinclair. ra os computadores da linha Sinclair.<br>Nossos trabalhos nos conduziram até<br>agora a vários acessórios, como um lei-<br>tor de cartuchos para os TK 82C, TK-83<br>e TK-85. Gostariamos de entrar em<br>contato com leitores interessados n

A idéia parece interessante. Mas quem vai fornecer os cartuchos a seem lidos?

# **JUNIOR**

"Caro Mareio, queria saber se <sup>o</sup> mi-cro JR Sysdata tern cores <sup>e</sup> som". Marcio Marques, Rua Major Manoel de **Farias** 119, Sio Gonçalo — RJ A Sysdata já tirou de linha este seu

micro. De qualquer modo, o Júnior só tem imagens em preto e branco, mas dispõe de som, que pode ser acessado através de rotinas em linguagem de máquina. No JR Sysdata é possível co-nectar cassete, drives de disco, televi-são, joystick e amplificador de som.

# **4 MAIS QUE 64?**

"Olá, amigo Marcio, um jogo em cartucho de 4 kbytes pode ser tão bom<br>quanto um em fita de 64 kbytes? Meu<br>micro é um CP 400". Marco Fonseca,<br>Rua Bartolomeu Portela 25-A/202, Bo-41600, Rio — RJ.<br>Cartuchos, fitas e disquetes

nas meios de armazenamento de pro-gramas. Eles não interferem com a qualidade do que será exibido na tela. Por isso, é claro que um programa de 64 kbytes terá mais recursos que um de apenas 4 kbytes.

# **CADE A MUSICA**

"Prezado Marcio, tenho um Supergame da CCE. Outro dia emprestei meu<br>cartucho Pac-Man para um ampio que<br>tem um Atari e antes de el escolher o que<br>nível de desafio acionou o Reset e tocou<br>um a música. No meu Supergame em<br>vez

Sempre que um novo Pac-Man surge (inclusive o primeiro) toca uma musi-quinha. No meu Supergame, pelo me-nos, tocou a mesma que toca no Atari.

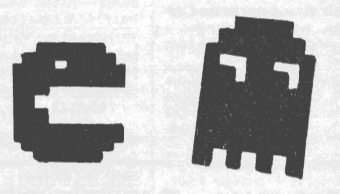

# **GARANTIA ORIGINAL**

"Caro Marcio, há uma semana com-prei um cartucho Star Master da Activision, mas após usá-lo por apenas<br>duas vezes a programação do cartucho<br>sumiu, aparecendo apenas na tela vá-<br>rias listas pretas. Gostaria de saber se<br>há algum escritório de representação<br>no Assistência Técnica da Activisio

**AJUDEM OJUIZ**<br>
"Caro Marcio, em Juiz de Fora não<br>
existe software à venda para o CP 400,<br>
Por isso peço aos seus deinas ao CP 400,<br>
Por isso peço aos seus deiros que quere<br>
ram vender progràmas para o CP 400,<br>
inclusive j

rem o Rogério para aproveitar as car-tas que ele receber e, quem sabe, criar um clube deste micro na cidade.

# **RESPOSTA DESCONTROLADA**

"Caro Marcio, na edição de 2/ 2/ 86, respondendo à pergunta do atariano Angelo Camarano Jr., você disse que <sup>o</sup> cartucho Indy 500 é controlado por paddles. Na verdade, ele é controlado por um controle especial, adquirido com o cartucho". Alexandre Gonçalves, Rua dos Biólogos 590, Jacarepaguá, Rio —

RJ Você tem razão. O meu assistente trapalhão Juca Tilt me confundiu de novo. E que o controle do Indy 500 é exatamente igual ao paddle, só que gira 360°.

# **Correspondência: Praia de Botafogo 340, gr. 210 — CEP 22250 — Rio — RJ(**

vC<sup>i</sup>C sercc cora tranco a-<br>P-a .395.00 PUal Jranos \*\*29 ... -averas primo estado Cz\$500.00 VENDO — Berço de Pinus semi | ATENÇÃO Você está interessado | ALIMENTOS NATURAIS: mel | CHOCOLATE — Vila da Penha.<br>novo completo c/ colchao e mos- | em ganhar dinheiro? Aprenda | puro: 16,00, arroz integral cate- | Bombons

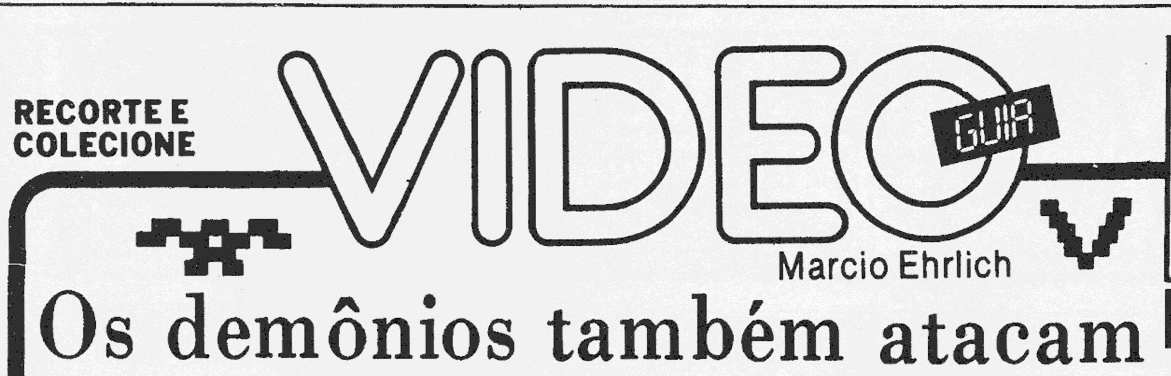

# sem piedade os odysseiros

Sistem a: Odyssey Criação: Rob Fulop, para Imagic, em 1982 Jogadores: até dois Gráficos/Som: 8,5 Nível de Desafio: <sup>9</sup> Grau de Interesse: <sup>9</sup>

**F** amoso por sua versão original do Atari, o jogo Demon Attack, em sua adaptação para o Odyssey, tem tudo para se tornar um cartucho obrigatório na prateleira de jogos de todo odysseiro. Afinal, foram mantidos aqui os principais conceitos e elementos que transformaram Demon Attack em um clássico dos jogos eletrônicos, a despeito de sua grande simplicidade.

O melhor de tudo do cartucho é que não se parece com um jogo do Odyssey. A começar pelo fato de que você pode escolher variações para um ou dois jogadores, jogando alternadamente ou cooperativados, e com tiros laser retos ou teleguiados. Além disto, o jogo não acaba quando se leva um tiro (a característica mais irritante dos jogos do Odyssey): você começa <sup>o</sup> jogo com três vidas (duas de reserva) e pode ganhar vidas extras de reserva — até um máximo de seis vidas — cada vez que consegue superar uma onda de ataque dos demônios sem ser atingido.

Como já disse, Demon Attack é um jogo muito simples. Você controla com o seu joystick um canhão laser na superfície do planeta Krybor, movendo-se apenas lateralmente. De repente, vindos de raios que partem das laterais do escuro céu, materializam-se acima de você perigosos demônios. <sup>O</sup> que está mais próximo do seu canhão tem o poder de atirar bombas, que obviamente destruirão o canhão se nele tocarem. <sup>A</sup> partir da quinta onda de ataque, os demônios ganham um novo poder. Assim que atingidos, dividem-se em dois demônios menores, um dos quais ainda com capacidade de atirar bombas. Acontece que estes gêmeos são muito solidários, e se você acerta um deles, o outro mergulha como úm kamikaze em sua direção, destruindo-o se você não conseguir desviar-se ou atingi-lo com seu canhão.

### **Estratégias**

A principal recomendação para o Demon Attack do Odyssey é: jamais atire no demônio do alto enquanto houver algum demônio embaixo. Acontece o seguinte: cada onda de ataque tem um máximo de oito demônios,

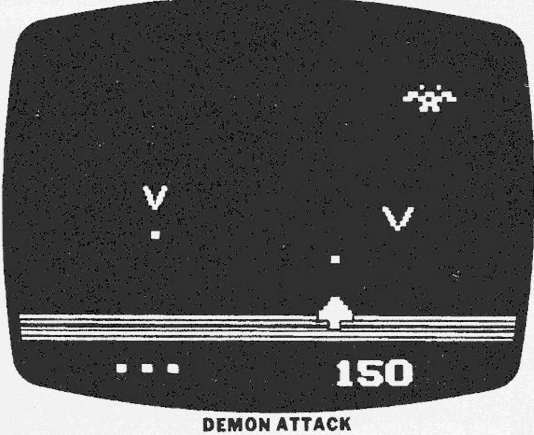

sendo que, por alguma idiossincrasia do programador que fez a adaptação, apenas um demônio fica no alto da tela enquanto os outros sete podem se rematerializar na parte baixa. Ocorre que, após eliminar o demônio do alto, mais nenhum outro se materializa em baixo, e o jogo passa para a onda seguinte, impedindo que você marque os pontos pelos demônios a que ainda teria direito naquela onda. Assim, para conseguir o máximo de pontos por onda, elimine os demônios de baixo um a um e só atire no de cima quando apenas ele estiver sobrando.

Evite ficar parado, pois os demônios podem localizar a posição do seu canhão e persegui-lo. A melhor manei-ra de atingir um demônio é atirar enquanto passa correndo por baixo dele, nos intervalos de seus tiros. Inclusive, para que você consiga ter esta mobilidade, mantenha-se mais para o centro da tela que para os cantos.

Nas ondas em que os demônios se dividem, procure perseguir o que não atira. Ê mais fácil. Quando o outro gêmeo mergulnar para lhe atacar, automaticamente parará de atirar, o que lhe permitirá aguardar em uma posição abaixo dele, para atingi-lo com segurança. Vale a pena o risco, pois os demônios valem o dobro de pontos se atingidos enquanto estão mergulhando.

O maior escore fotografado de Demon Attack do Odyssey é de 278.530 pontos, de Fausto Trautwein, do Paraná.

# desenhar no CP-400

Mais uma versão surge no Brasil do famoso editor gráfico Mac Paint, para o CP 400 e demais compatíveis com o TRS-80 Color Computer. É o Mac Color, vendido pela VLS, conhecida fabricante dos cartuchos Intelligame, para Intellivision.

Com o Mac Color o usuário consegue criar desenhos os mais variados possíveis em altíssima resolução, aces-sando os 49.152 pontos da tela. E tudo isso usando apenas o joystick analógico do micro. O software e o módulo de hardware do Mac Color estão sendo vendidos no Rio nas lojas Tele-Rio, mas para outros estados a VLS faz vendas por reembolso. Quem quiser maio-res informações pode escrever para AOS LEITORES

Quando escrever uma carta, co-loque seu nome, endereço e telefo-ne. Mas não fique chateado se não encontrar a sua própria carta res-pondida. Como muitas perguntas se repetem, tenha paciência e leia sempre as cartas e matérias publi-cadas que vocé acabará encontrando respostas às suas dúvidas.

> **CARTAS PREGUIÇA MANUAL**

"Márcio, adquiri um CP <sup>400</sup> Color II mas não sei para que servem as teclas CTRL, PAI, PA2 <sup>e</sup> PA3?". Bruno Cruz, Rua Professor Luis de Melo Campos 293, Anchieta, Rio —RJ Se você tivesse lido a apresentação

na contracapa do manual do seu micro<br>teria descoberto sozinho que elas serão<br>utilizadas apenas em futuras expan-<br>sões de micro e "no momento não pos-<br>suem função alguma". Manual é algo<br>que brasileiro não gosta de ler. Só q nos casos de micros é fundamental que todo usuário leia minuciosamente to-das as páginas de seus manuais, pois eles são a melhor maneira de começar a aprender.

# **IN-TK-LLIVISION**

"Caro Mareio, venho dar uma notícia aos usuários do TK 90X também possuem o Intellivision. pois de ficar cansado de jogar com as teclas do micro e com medo que elas fi-cassem avariadas, descobri que o joystick do Intellivision funciona nele, não<br>precisando encaixá-lo totalmente. Bas-<br>ta estar firme e com contato. Verifiquei<br>ainda que para fazer a conversão das<br>teclas do TK 90X para o joystick tere-<br>mos: 6, para a direita; 9 boa que De-

# **NÍVEL misterioso**

"Caro Mareio, gostaria de conhecer o significado da inscrição Levei BC que sux-ge na fase <sup>10</sup> do jogo Buck Rogers — Planet of Zoom do Atari <sup>2600</sup> VCS".

Leonardo Soares, Rua Dr. Satamini 39/<br>102, Tijuca, Rio — RJ<br>Não há qualquer citação a respeito<br>no manual original do jogo. De qual-<br>quer modo, na complicada evolução de<br>dificuldades deste jogo, é a partir do<br>décimo nível q mero de postes aumenta de três a cada nível e a cada três níveis diminui de três enquanto a velocidade e a densidade dos ataques alienígenas aumenta".

# **MONITORES X TVS**

"Caro Mareio, quais os tipos de monitores para computadores e qual a sua<br>vantagem sobre as tvs comuns?".<br>Eduardo Morinaka, Rua Municipalida-<br>de 949/ 1003, Belém - PA<br>A principal vantagem dos monitores<br>é dispensar o sinal de RF-Rádio Fre-

quency, que reúne as informações de áudio e vídeo, mas é muito sujeito a in-terferências. Os monitores permitem entrada separada de áudio e de vídeo, com sinais que possibilitam reprodu-cões de melhor qualidade. No entanto, os monítores profissionais — principalmente os policromáticos, que dão imagens coloridas — são carissimos, justificando-se apenas para usuários rico minha recomendação, no momento, é a de se usar os novos aparelhos da Phi-lips, Philco e National que são TVs e monitores ao mesmo tempo, pois têm o sintonizador e permitem entrada de RF e também de vídeo e áudio separa-<br>RF e também de vídeo e áudio separa-<br>das. Assim, quando o usuário não esti-<br>yer computando ou jogando, poderá as-

# Três INKEYS para o TK-2000 Mac Color: para Há algumas semanas publiquei aqui KEY\$, que nâo interrompa a execução

uma carta de um leitor querendo saber se havia algum comando semelhante ao INKEY\$ para o KT-2000. Sugeri en-tão o uso do GET, mostrando a diferen-ça entre os dois. Três leitores, porém, enviaram novas sugestões, que passo a

vocês:<br>
"Há pouco tempo tive que traduzir e<br>
adaptar alguns livros de jogos para a li-<br>
aha Apple em que as instruções do tipo<br>
nnn A\$ = INKEY\$, onde nnn é o núme-<br>
ro de uma linha e A\$ o nome de uma va-<br>
riável, eram subs

A substituição acima funciona perfeitamente para os micros da linha Ap-

memória. Depois de muitas pesq infrutíferas, cheguei à conclusão de que no TK-2000 não há PEEK le se uma tecla está sendo apertada. <sup>i</sup> Um amigo que conhece bem o TK-2000 escreveu o seguinte programinha que funciona, então. Faça o seguinte:

1) Substitua a Eaha nnn pela seguin-

te: nnn A\$="": CALL -16397: IF PEEK (-16385)>O THEN GET A\$ 2) Entre com as seguintes instru-

ções: 1DATA 169,255,141,0.192,77

2) DATA 16,192,141,255,191,96 <sup>3</sup> FOR I = -16397 TO-16386 <sup>4</sup> READ A: POKE I. A: NEXTI

"Em lugar das linhas <sup>1</sup> <sup>a</sup> 4, vocé pode usar quaisquer outras linhas que es-<br>tejam vagas no seu programa, contan-<br>do que as instruções FOR... e READ...<br>sejam executadas antes do ponto em<br>que se deseja ler o teclado". Ronaldo<br>de Biasi, Rua Pinheiro Machado 99/

do programa, pode ser resolvida com a execução desta rotina em Assembly de apenas <sup>7</sup> bytes: 1) Digite o seguinte programa em Assembly: 10302: JSR \$F083 \$0305: STA \$0300

\$0308: RTS

2) O comando CALL 770 substituirá,<br>então, o INKEY\$, colocando-se após a<br>linha X = PEEK (768). Assim:<br>100 CALL 770  $10X = PEEK (768)$ 

<sup>A</sup> variável X conterá o código ASCII da tecla pressionada. Quando nenhuma<br>tecla for pressionada X será igual a ze-<br>ro". Fábio Gonçalves, Telefone 289-<br>75<u>58., Rua</u> Carolina Santos 134/ 101,

"Existe uma maneira mais eficiente que usár o GET. E instrução PEEK,<br>que lê o conteúdo de uma determinada<br>posição de memória. Usando-se PEEK<br>(39) chega-se a um resultado idêntico<br>ao do INKEY\$, pois o endereço 39 con-<br>tém o código da última tecla pressiona-<br>

10 K = PEEK (39): PRINT K: GOTO 10 e anote o código específico de cada te-cla". Adriano Ferreira, Avenida Barão do Rio Branco 2010, Petrópolis — RJ.

Realmente, uma das melhores utilizações do INKEY\$ é dentro de uma subrotina, com GOSUB-RETURN para avaliar se e qual tecla foi pressionada. Em um jogo, isto permite que a ação<br>continue na tela ao "mesmo tempo"<br>em que se avalia que comandos o usuá-<br>rio está dando. Assim, em jogos, as su-<br>gestões das duas últimas cartas me pareceu mais apropriadas, pois evitam o GET, que efetivamente suspende o GET, que efe

# Duas boas comédias para rir em casa

'Apertem os Cintos! O' Piloto Sumiu" é considerado uma das engraça-das e loucas comédias do cinema ame-ricano. Como também é "Um Tira da Pesada", com <sup>o</sup> já famoso Eddie Murphy. Quem gostou dos dois filmes vai ter a oportunidade de revê-los agora em casa, com uma qualidade visual bem semelhante a dos filmes originais, pois a CIC Vídeo incluiu ambas as co-médias em seu pacote de março.

Além dele, também fazem parte do<br>pacote filmes como "Ragtime", de Mi.<br>los Forman, com James Cagney;<br>"Miami Vice", com Don Johnson e Phi-<br>"Miami Vice", com Don Johnson e Phi-<br>lip Michael Thomas; "Jesus Christ Su-<br>perstar",

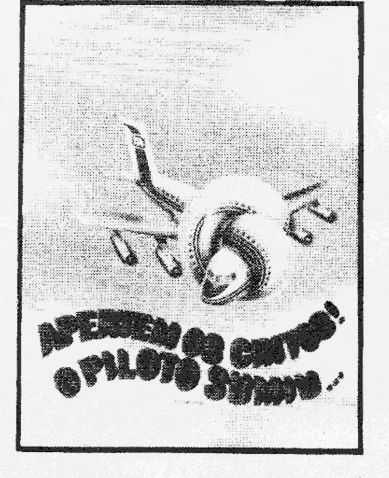

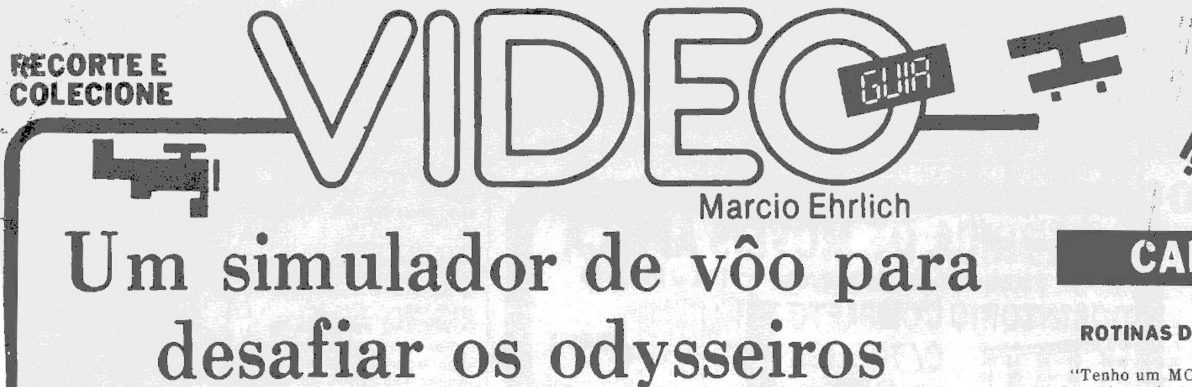

Sistema: Odyssey Criação: não creditada Jogadores: um Gráficos/Som: 8,5 Nível de Desafio: Grau de Interesse: <sup>9</sup> **M.E.** 

dysseiro também merece o direito de ter um simulador de vôo, por que nâo ? O cartucho Barão Vermelho vem atender exatamente a este desejo dos usuários do videogame Odys-<sup>I</sup> sey, coíocando-os no cockpit de um avião de combate da <sup>i</sup> primeira guerra mundial, em batalha contra a esqua-<sup>1</sup> drilha do famoso piloto alemão Barão Vermelho (o mesmo que o Snoopy combate em suas fantasias de avia-<br>dor).

dor).<br>
O gráfico pobre do Odyssey, é claro, não ajuda muito,<br>
impedindo que se tenha as importantes sensações de<br>
ver o horizonte se inclinar quando o avião faz as curvas<br>
durante o vôo, mas muitas outras emoções estão pre

A tela de Barão Vermelho é simples. Na parte de baixo está representado o painel do avião. No canto esquer-<br>do, uma letra G indica o estado do seu tanque de gasoli-<br>na. No início do jogo, com tanque cheio, ele tem a cor<br>verde, mas conforme o jogo evolui, vai passando para<br> sua reserva acabou.

Do lado direito da tela a letra existente é um M. indicando Munição. A evolução das cores aqui é a mesma da Gasolina. Entre as duas letras estão os marcadores de pontos, dentro do esquema normal do Odyssey de permitir a identificação do nome do videogamer que obteve o maior escore da partida, cujos pontos aparecem<br>do lado esquerdo. No painel você ainda encontra um in-<br>dicador para pouso e decolagem (um quadradinho<br>branco no alto central do painel) e um radar, represen-<br>tado por u ficam piscando acima do painel nada mais são que a representação da hélice frontal do teco-teco em movimen-

to.<br>
O restante da tela é dividido em duas partes. No alto,<br>
em cor mais clara, fica um espelho retrovisor, onde<br>
aparecerão os aviões que virão por trás em sua direção.<br>
Mais embaixo, em cor mais escura, o visor principal ra que permitirá a você enquadrar os inimigos para abatê-los.

O jogo começa com a decolagem do seu avião. Após pressionar um número de 0 a <sup>3</sup> para selecionar o nível de dificuldade desejado, o motor automaticamente será ligado, e você terá que controlar <sup>o</sup> avião para que não saia da pista enquanto aumenta de velocidade automaticamente. Quando o avião atingir a velocidade ideal para decolar, o indicador luminoso começará a piscar. Neste momento, puxe a alavanca do joystick para trás e mantenha-a assim até que a pista desapareça completamente.

<sup>A</sup> partir daí, a batalha começa, e você deve estar preparado para atingir todos os inimigos que aparecerem. Só que, para complicar, também surgem na tela aviões aliados, que são reconhecidos por terem a cauda ama-

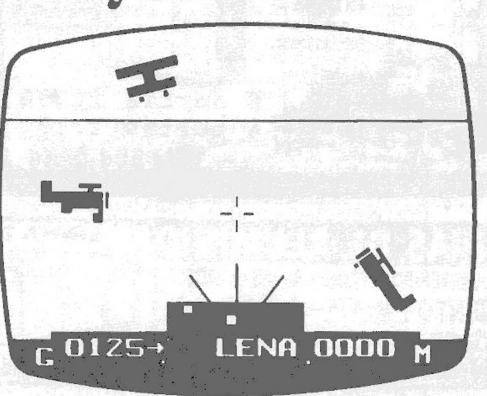

# **BARAO VERMELHO**

rela. Quando eles vêm pelo lado é fácil identificá-los. Se vierem de frente, porém, será impossível distinguir um aliado de um inimigo, até que este comece a atirar em você. Aí, talvez, já seja tarde demais.

Em Barão Vermelho você ganha pontos se atingir um inimigo ou os perde se o atingido for um avião amigo, apesar de os valores serem os mesmos. Atingir um avião vale <sup>5</sup> pontos. Derrubar um avião por trás vale <sup>40</sup> pontos e pela frente 80 pontos. Se você atingir um avião<br>inimigo em ataque poderá ganhar 10 ou 20 pontos, de-<br>pendendo do tamanho do avião. Se você for atingido, po-<br>rém, perderá 10 pontos. A cada 200, 500 e 1.000 pontos o pista de pousoé decolagem.

# **Estratégias**

Antes de começar a jogar, assista ao modo de de-monstração que acontece quando você tecla "D" logo após o Reset. Isto valerá para dar uma noção de como

os elementos aparecem na tela. Os controles sem dúvida lhe parecerão estranhos, pois, como em todo simulador de vôo, o joystick se comporta como um manche de avião, ou seja, puxando para baixo (ou para trás) o avião sobe, enquanto que empur-rando para a frente o avião desce. Como o horizonte não se move, o único referencial que você terá serão os demais aviões que aparecem no visor. Se você descer, verá que eles subirão e vice-versa. Por isso, usei um estaquem a que deu certo: passei a movimentar o joystick na dir

bastecer o seu avião se aterrissar com sucesso e logo<br>depois decolar novamente. Na verdade, por mais que eu<br>tentasse no dia em que peguei o jogo para analisá-lo,<br>não consegui aterrissar. Nenhum leitor tamém conse-<br>guiu me pouso começar a piscar. Aí então, mova a alavanca para trás para fazer <sup>o</sup> avião parar. Se algum de vocês con-seguir, escreva-me para que eu possa passar a dica aos demais leitores.

# **CARTAS**

# **ROTINAS DE ENTRADA**

"Tenho um MC-1000 e verifiquei que<br>ele aceita as instruções INKEY<sup>4</sup>, usada<br>em strings e GET em variaveis numé-<br>ricas. Entretanto, uma linha como 10<br>A4 = INKEY<sup>4</sup> : IF A<sup>4</sup><sub>2</sub><sup>-</sup> " (GTO 10 fa<br>ex aperte o teclado. Como pod

 $\begin{array}{c} \text{O} \text{ M} \text{C-1000} \text{ não reconhece como ins-} \\ \text{truções Basic o INKEY$ e o GET. Voce & \n 55.~  
se continu du porque o micro os aceitou, \n sim, mas como variáveis comuns. Tan-} \\ \text{tion que, se voce é usar apenas as duas pri-  
meiras letras de cada um, como IN$ e  
GE, encontrará os mesmos valores que \n em INKEY$ e GET, pois também o Ba-} \\ \text{GEE, encontrará os mesmos valores uma v  
a-} \\ \text{riável as duas primeiras letras.} \end{array}$ 

Lendo o Manual de Referência do<br>MC-1000, porém, descobrique o endere-<br>co de memória 011BH (que em decimal<br>equivale a 283) funciona como um buf-<br>fer que guarda o valor em ASCII da úl-<br>tér que guarda o valor em ASCII da úl-<br>

20 PRINT CHR\$(A): POKE 283,0<br>Na linha 10 restringio A como menor<br>que 32 porque até o código ASCII 31 só<br>existem caracteres de controle, que<br>não nos interessam aqui, e com isso vo-<br>cé elimina qualquer RETURN (código<br>ASCII

Tente incluir uma linha 30 GOTO 10 e faça experiências tirando o POKE etc.

### **RESISTÊNCIA**

"Quantas horas posso jogar no meu Supergame CCE sem queimar a fonte de alimentação ou danificar <sup>o</sup> meu vi-deogame?'' Paulo S. da Silva, Rua Fir-mino Gameleira 403, Olaria — RJ

Em tese, tanto o videogame quanto a<br>fonte são capazes de suportar as con-<br>dições de uso de qualquer videogame<br>normal. De qualquer modo, o mais su-<br>jeito a pifar é a fonte, pois esquenta<br>mais que o console. Nos micros, exis

# Rio e SP terão feiras de vídeo

A indústria do vídeo no Brasil ganha<br>afinal suas feiras. Em dezembro próximo, no Rio e em São Paulo, a Convídeo,<br>empresa do grupo da Embravideo, vai<br>estar realizando a Vídeo Expo Rio (de 4<br>a 8) no Hotel Nacional e a Vídeo

As feiras, que são as primeiras do gêmero promovidas no Brasil, vão mos<br>trar os principais fabricantes de equi-<br>pamentos, como videocassetes, câme-<br>pamentos, como videocassetes, câme-<br>games, TVs, telões, acessórios, video-

Segundo Fernando Mariano, idealí-<br>zador das feiras, as Vídeo Expo Rio e<br>São Paulo terão programações es-<br>pecíficas para os profissionais do setor<br>choques de interesse durante as visitas<br>choques de interesse durante as visi (como, aliás, ocorreu na Feira de Informática, em São Paulo). Quem estivar en São Paulo). Quem estivar en terma<br>ver interessado em maiores informatados.<br>ções de como participar comercialmente das Vídeo Expo pode procurar a

# Microdigital lança impressora doméstica

Finalmente os usuários de micros domésticos vão ter uma impressora compatível com o porte do seu equi-pamento: a Microdigital apresen-tou, durante a Feira de Informática, a sua nova impressora TK 500 Printer, especialmente criada para mi-cros como os TKs 85, 90X e 2000, além de funcionar com outros como CP 200, CP 300, Commodore 64 etc.

Pesando apenas 1,5 Kg e medindo <sup>21</sup> cm X 25 cm, a TC 500 Printer cus-tará entre dois e dois e meio milhões de cruzeiros quando chegar às lojas<br>até o fim deste mês. Fornecida em<br>duas versões — a 500 S para o TK 90<br>X que não precisa de interface e a<br>500 C para os micros com interface<br>paralela (padrão Centronics) —, a<br>TK Printer i como gráficos, utilizando papel co-mum, e opera a <sup>40</sup> CPS (Caracteres Por Segundo) em até 46 colunas de texto, um excelente padrão para lis-

ns de programas, etiquetas de eçamento e pequenos textos.

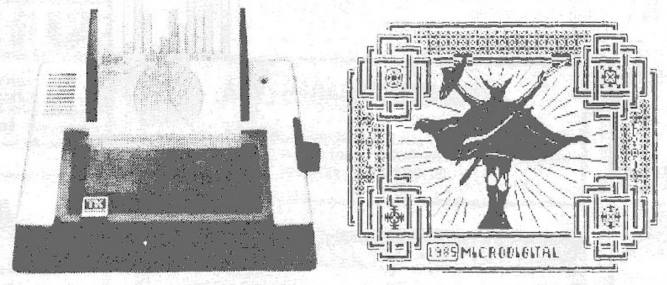

**A TK 500 Printer e um exemplo de sua capacidade gráfica**

Considerando que a próxima im-<br>pressora em preço no Brasil custa<br>Cr\$ 8 milhões (Mônica, da Elebra, com 100 CPS em 80 colunas), a TK 500 Printer sem dúvida poderá ser uma excelente saída para os pequenos usuários de computadores que querem ver ampliados os seus limi-

tes dentro da microinformática. A Microdigital já nos garantiu que, as-sim que ela estiver à venda, receberemos um exemplar para teste. En-quanto isto, vejam só, na ilustração, um exemplo do que ela estava imprimindo durante a sua demonstração na Feira.

**Correspondência: Praia de Botafogo 340, gr. 210 — CEP 22250 — Rio — RJ**

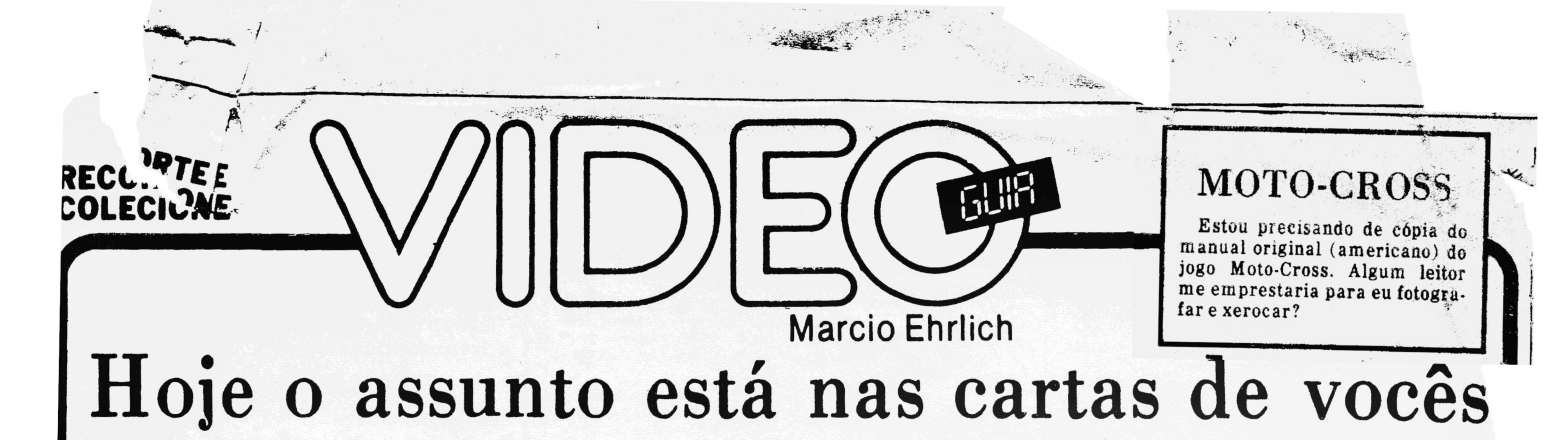

**VIDEO DE PAPEL**<br>
"Caro Marcio, na sua análise do jogo<br>
Spider Fighter você disse que Larry<br>
Miller era o desenhista do cartucho En-<br>
duro. Como assim? Os jogos de video-<br>
games são desenhados?". Marcelo de<br>
Souza, Rua Fi

# **CAÇADOR COMUNICATIVO**

"Caro Marcio, descobri coisas inte-**I** ressantíssimas no Caçadores da Arca **I** Perdida <sup>e</sup> gostaria de me comunicar **I com pessoas também viciadas neste jo-**<br>**E compara trocar idéias''**. Luiz Santore com pessoas também viciadas neste jo-<br>**II go para trocar idéias''. Luiz Santoro**<br>**Neto, Rua Haddock Lobo 131 casa 2, Ti-**Neto, Rua Haddock Lobo 131 casa 2, Ti-<br> **II** juca, Rio — RJ.<br>
Ei, também quero saber que coisas<br> **II** são essas!

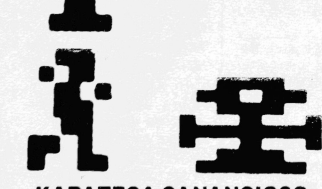

**KARATECA GANANCIOSO**<br>
"Caro Márcio, peguei o jogo Chuck<br>
Norris, conhecido como Karatê, e fui<br>
passando de faixas até chegar na faixa<br>
preta. Acontece que não consigo passar<br>
dela. O que devo fazer?". Leonardo<br>
Couto, Ru

# **GRÁFICOS NO SINCLAIR**

"Caro amigo Márcio, posso construir<br>gráficos com o TK 85 ou o CP 200? Se<br>Paula, Rua Antonio Saraiva 240, Caval-<br>cante, Rio —RJ<br>Cocé pode criar gráficos nestes mi-<br>Vocé pode criar gráficos nestes mi-

eros com programas em linguagem de<br>máquina ou em Basic com os coman-<br>dos PLOT e UNPLOT e com os 22<br>símbolos gráficos prevem em preto &<br>branco na resolução de 44 X 64 pontos.

# **INICIANTE EM MICROS**

"Prezado Marcio, <sup>o</sup> que são interfa-ces? Como funcionam? E quais são as vantagens e desvantagens do gravador cassete em relação ao disk drive?". João Domingos, Avenida São Guilher-me de Norwich <sup>70</sup> Bl "B"/301, Rio — RJ.

Uma interface é um nome genérico dado a estruturas que permitem a liga-<br>cão entre dois equipamentos. A função<br>das interfaces é compatibilizar a forma<br>de saída da mensagem de um equipa-<br>mento com a forma de entrada do outro<br>e vice-versa. Na ligação entre u cro e uma impressora, a interface pega<br>os dados do micro e transmite para a<br>impressora informações de que eta esta<br>cheia, por exemplo, e transmite ao mi-

cro para que ele espere um pouco mais antes de enviar novas informações. A maior vantagem do drive é que ele possibilita um meio de armazenamento e recuperação de programas e infor-mações mais confiável e muito mais rápido, permitindo aplicações profissionais. Um programa que leve cinco minutos para carregar em fita pode ser<br>entregado em disco em menos de quin-<br>ze segundos. A maior desvantagem é<br>que por ser um aparelho muito sifisti-<br>

típicas de quem está iniciando em informática, é fazer um curso entre os<br>muitos que existem por aí.,Façam que<br>vale a pena.

# **TK OU ATARI?**

"Caro Marcio, estou vendendo <sup>o</sup> meu Odyssey para comprar um TK 85. Que-ria saber se os jogos do Atari sfio pro-gramados também para este micro-computador". João Guimarães, Rua Barbara Heliodora 83, Sulacap, Rio —<br>R.J.

RJ. Apesar de o TK 85 ser um bom e ba-rato micro para se começar a aprender programação em Basic, se você o esti-ver comprando pensando em jogos vai se decepcionar, pois sendo em preto e branco e não tendo som ele não terá a mesma beleza e emoção que o Atari — assim como o próprio Odyssey — pode lhe dar.

**ARCADES**<br>
"Prezado Marcio, o que é arcades?".<br>
Pedro Oh, Rua Dias da Cruz 188 loja<br>
142, Méier, Rio — RJ<br>
Arcades (pronuncia-se "arqueides")<br>
é o nome dado nos Estados Unidos às<br>
casas de jogos eletrônicos. Tenho usa-<br>
do joga-se mais jogos de tela que de flip-per.

QUERO MAIS FANTASMAS<br>
"Caro Márcio, o cartucho Ghost Ma-<br>
nor termina quando chega na quinta fa-<br>
nor termina quando chega na quinta fa-<br>
8295 c/70, Piedade, Rio — RJ<br>
Assim como Chuck Norris e Spike's<br>
Peak, também jogos você retornará ao cemitério, a musi-quinha de "final feliz" tocará e o jogo acabará. Para jogar mais, recomece com um Reset.

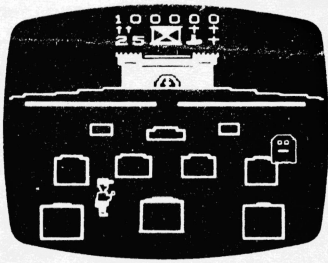

# **ATARI NA AMERICA**

"Caro Marcio, como anda <sup>a</sup> produ-ção de cartuchos para o Atari no mer-cado americano, depois da queda de in-teresse que os videogames tiveram por aquelas bandas? Podemos esperar sempre novos lançamentos? E o controle paddle é ainda usado em novos jo-gos ou tende <sup>a</sup> cair no esquecimento?". José Padovani, Caixa Postal 1.346, Campinas — SP

Com computadores que custam praticamente o mesmo que os videoga-mes, por que os americanos ainda pen-sariam no Atari 2600? Por isso não há mais porque as software houses de lá lançarem novos cartuchos. Em 1985 não tive conhecimento de nenhum. Nem com joystick nem com paddle.<br>CORRIDA A DOIS

**CORRIDA A DOIS**<br>
"Existe cartucho de corrida de car-<br>
ros para dois participantes no Atari?".<br>
Angelo Camarano Jr., Rua Guatambu<br>
20, Belo Horizonte — MG<br>
65 conheço o Indy 500, que por ser um<br>
65 conheço o Indy 500, que

ri, tem gráficos muito primitivos. E é controlado por paddles.

# **TAMANHO DE JOGOS**

:.uio Marcio, poderia me dizer quantos Kbytes têm os jogos do Atari: Seaquest Moon Patrol, Krull, Moto-cross, Pae-Man <sup>e</sup> Air Raiders?". Cláudio Ottero, Rua Anibal Furtado de Souza 155, São José, Além Paraíba — **MG** 

Seaquest, Pac-Man e Air Raiders têm 4 kbytes. Os outros têm oito.

# **MENOS UM CHARGER**

"Oi, Marcio, por que o Copy Game,<br>que originalmente vinha com 160 jogos<br>agora só vem com 80? Já escrevi para<br>a Micro-Hard duas vezes, pedindo in-<br>formações sobre este "charger", mas<br>a empresa nunca me responde. Como<br>posso lém — PA.

Acredito que o Micro-Hard saiu do negócio, pois também tenho tentado co-municação sem sucesso.

### **CHARGERS DESCARREGADOS**

"Caro Márcio, existem aparelhos<br>que gravem e reproduzam em fitas cassete jogos que usam mais memó-<br>ria?'', William Sant'Anna, Avenida 28<br>de Setembro 407A-C3/ 201 Vila Isabel,

Rio — RJ<br>
O único charger que também podia<br>
Grame, mas que se restringia ao máximo<br>
Game, mas que se restringia ao máximo<br>
mo de 4 Kbytes. Os demais, como Gamento<br>
mo Charger e Comp-K7 só podiam re-<br>
produzir jogos gravado

# **CASO SUPERGAME**

"Caro Marcio, <sup>o</sup> meu Supergame CCE não aceita de forma alguma <sup>o</sup> cartucho Decathlon. Gostaria de uma ex-plicação". Paulo Corrêa, Rua Monse-nhor Marques, 816, Rio — RJ.

Até agora não consegui encontrar quem dê uma explicação razoável so-bre este problema, que está deixando muito técnico de cabeça branca, pois<br>há outros leitores que escrevem dizen-<br>do que não têm problemas. Sugiro que<br>você leve o seu videogame à Assistên-<br>cia Técnica da CCE, junto com o cartucho.

# **PADRÕES DO TK 2Ü00**

"Caro Marcio, no computador TK 2000 II Color (64 Kbytes), quanta» são

as linhas horizontais e colunas verticais? E em quantos bauds ele transminite?". Kidmar Batista, Rua Ponche<br>Verde 25/202, Campo Grande — RJ<br>No modo texto, o TK 2000 exibe 24 li-<br>nhas de 40 colunas. No modo gráfico de<br>baixa

# **MICRO SEM SOFTWARE**

"Oi Marcio, adquiri um micro Ex-pert MSX da Gradiente e estou um pouco frustrado por não ter ainda encontrado no mercado software para ele. Os<br>revedendores dizem que até agora ainte<br>da não foi lançado. Nem livro estou encontrando sobre o Basic MSX. O que<br>você acha?''. Ricardo Costa, Rua An tole France 40/ 102, Realengo, Rio -

RJ<br>Você e outros 9.999 compradores de<br>micros MSX no Brasil podem ser considerados pioneiros, pois adquiriram um<br>computador que tem de tudo para ser muito bom mas ainda é uma incógnita<br>quanto a seu futuro no Brasil. Os MSX<br>são sucesso na Europa e Japão, mas<br>não nos Estados Unidos, de onde é tra-<br>zido a maioria de nosso software. Te-<br>nha um pouco de paciência, porém,<br>po estes micros nas novas praças da Euroe Japão e trazer para cá.

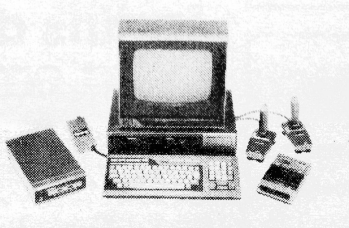

# **SUPERTEVÊ**

"Marcio, a Mitsubishi lançou o maior TV do país con tela gigante de 40 pole-gadas. Gostaria de saber se posso aco-<br>plar um micro ou um videogame sempler plar um micro ou um videogame sem<br>ter problemas de imagem, como uma dúvida que um videogame na superte-vê da Mitsubishi deve ficar sensacional.

AED SAGER

# **CHEIO DE GALINHAGEM**

"Caro Marcio, no eartucho Freeway<br>da Dectar (fabricado pela Milmar), diz<br>da Dectar (fabricado pela Milmar), diz<br>o inanual que 'com a chave de dificul-<br>dade na posição B sua galinha é recua-<br>da uma via quando bater num veí

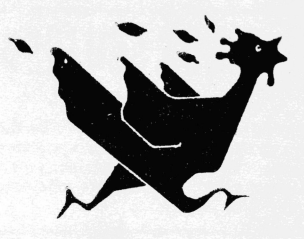

# **SOCIOS DO NADA**

"Caro Marcio, ainda possuo <sup>o</sup> cupom para entrai no Atari Club, mas tenho medo de perdê-lo pois um colega mandou o mesmo cupom para a Polyvox no<br>começo do ano passado e até hoje não<br>recebeu nenhum tipo de resposta. O<br>que houve?''. Andréa Rebello, Rua<br>Henrique Lacombe 230/101, Rio — RJ.<br>A Polyvox desativou o Atari Club. O<br>seu cupo

# **CLUBES DO 400**

"Caro Márcio, tenho um computador CP 400 e gostaria de saber de um clube

que tivesse jogos, utilitários e aplicativos''. Francisco Amorim, Rua Major<br>Rego 229/201, Olaria, Rio — RJ.<br>No Rio, entre em contato com o 6809 -<br>No Rio, entre em contato com o 6809 -<br>Rio Color Clube (Caixa Postal 15.115,<br>

# **ASSEMBLY 6809**

"Caro Márcio, onde posso encontrar

livros em português sobre programa-<br>cão em Assembly do microprocessador<br>6809E? E cursos no Rio?''. Sérgio Ma-<br>cedo, Rua Cardoso Marinho 18/402,<br>Santo Cristo, Rio — RJ.<br>Por incrível que pareça, ninguém<br>anda editou um livro

# **COM QUEM FALA O MC**

"Caro Marcio, <sup>o</sup> MC-1000 é com-patível com algum outro micro?", Maurício Figueiras, Rua Bambina 501/ 104, Botafogo, Rio — RJ. A origem do MC-1000 não é muito cla-

ra. Sabe-se apenas que seu projeto ori-ginal é de Taiwan e que nenhum outro micro no Brasil usa o mesmo projeto. Ou seja não há compatibilidade, e soft ware para ele só os criados especifica mente. Quem sabe outros usuários do MC-1000 lhe escrevem para trocar idéias com você?

# **CLUBE DOS 2 K**

"Caro Marcio, possuo um TK 83 com<br>2 K de RAM e gostaria de fundar um<br>clube de TK 82, 83, 85 e CP-200. Quem<br>estiver interessado me escreva envian-<br>do dados pessoais acompanhados de<br>um programa com 2 K e eu enviarei a<br>lista 203, CEP 22700, Freguesia, Jacarepa-guá, Rio — RJ Está dado o recado.

**t» I**

m:

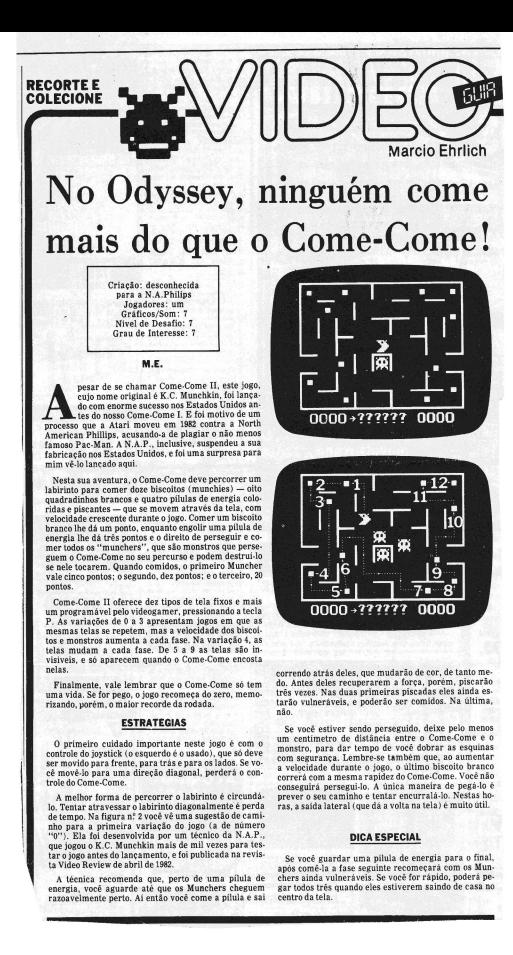

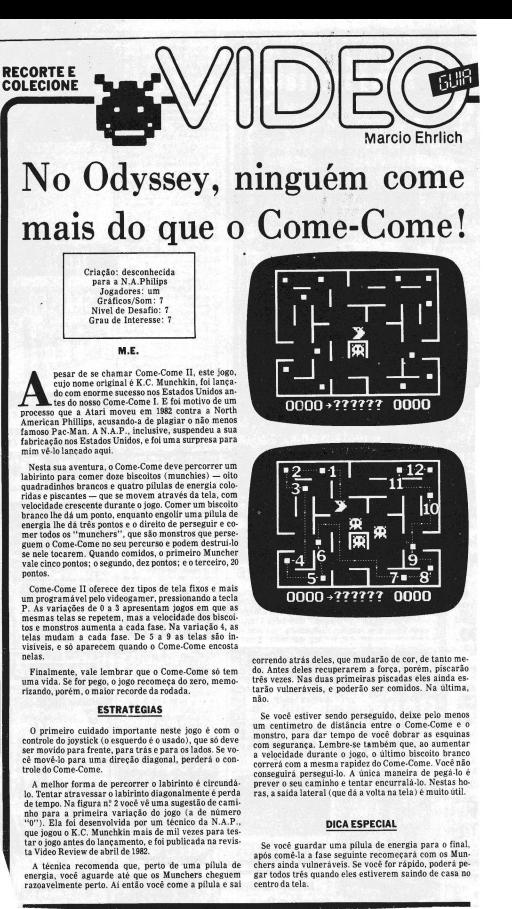

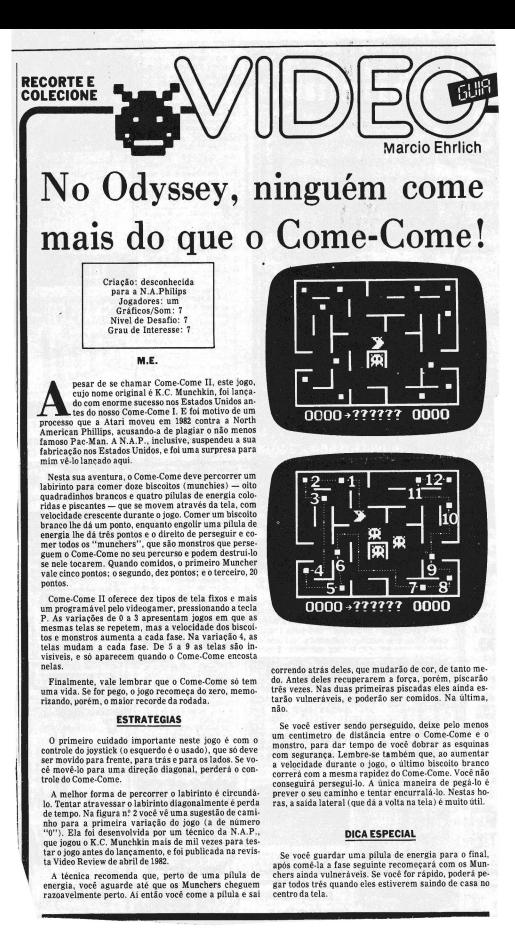

# **RECORTE E COLECIONE**

*J*

# Mareio Ehrlich A estrada não tem fim na dura prova do Enduro

Sistema: Atari 2600 VCS Criação: Larry Miller, em 1983, para a Activision Jogadores: um, com joystick Graficos/Som: <sup>9</sup> Nível de Desafio: <sup>9</sup> Grau de Interesse: <sup>8</sup>

# M.E.

deogames<br>
sem razão<br>
real desai so jogos de corridas de carrelas de carrelas de carrelas de carrelas de composition a preferência dos vi-<br>deogames de todo o mundo. E não é sem razão, pois além de oferecer um real desafilo, Endro e sem muito bonito, mante

sion. Como o nome do jogo indica, esta é uma corrida de resistência. A sua missão é dirigir o seu carro dia após dia, tendo como única exigência para prosseguir a ultrapassagem de um determinado número de carros a cada dia: 200 no primeiro dia e 300 nos dias seguintes.

Mas para tornar o jogo mais emo-cionante, durante o dia você passa com seu carro por diversos cená-rios: o amanhecer, a estrada conge-lada, o entardecer, a noite, a neblina e, finalmente, o renascer do dia. Na

pista de gelo, como é de se esperar, o<br>seu carro torna-se muito mais<br>sensivel ao controle, derrapando<br>com facilidade. Quando anoitece, a<br>visão dos utros carros se restringe<br>aos faróis trazeiros, mas você ainda<br>os percebe

Na parte de baixo do painel aparecem: à esquerda, o número de dias percorridos; e à direita, o número de carros que ainda falta você ultrapassar. Se você conseguir passar a to-dos, surgem no painel bandeirolas que se agitam ao som de trompetes para lhe saudar, e você ainda poderá continuar correndo até o dia clarear,

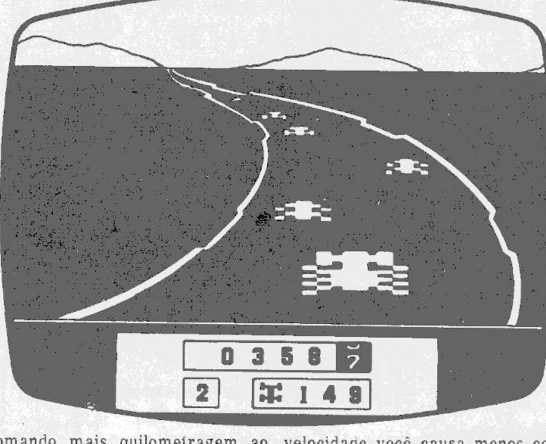

 $\bigcup$ 

somando mais quilomeiragem ao<br>seu resultado. Por outro lado, se vo-<br>cé bater em outro carro, ou se encos-<br>tar nas laterais da estrada, o seu<br>carro não será destruído, mas terá a<br>sua velocidade tão reducida que di-<br>versos c

para se encerrar, um sinal começa a<br>soar, indicando os dez últimos se-<br>gundos de chance para que você ul-<br>trapasse os carros necessários.<br>Se você chegar ao quinto dia de<br>corrida, o carrinho que aparece nes-<br>te painel é sub

cil. Movendo a haste para a esquer-<br>da ou para a direita o carro se deslo-<br>ca na mesma direção. O botão ver-<br>melho é o seu acelerador. Quanto<br>mais você o pressionar, maior a ve-<br>locidade alcançada. Quando você<br>soltar o bot

# **Estratégias**

Enduro é uma prova de resistência, e não de velocidade. Portanto, a<br>velocidade máxima a que seu carro<br>deve chegar é aquela suficiente para<br>durapassar os carros de cada dia, e<br>sisto você facilmente sentirá com um<br>pouco de p

Tudo o que você queria saber

velocidade você causa menos coli-sões, que devem ser evitadas a todo<br>custo. Inclusive, se você tiver que<br>optar entre bater no carro da frente<br>optar entre bater no carro da frente<br>da, prefira esta última, pois a redu-<br>ção d

nor.<br>Dirija sempre pelo meio da pista e<br>não distraia muito olhando o painel<br>ou mesmo o seu próprio carro. Fique<br>de olho na estrada à frente, para<br>prever os carros que estão se aproxi-<br>mando. Não pressione o botão ver-<br>melh maior. Procure ultrapassar o máximo de

carros durante os períodos mais luminosos do dia, para poder diminuir<br>a velocidade na neve e na neblina.<br>Uma boa média é chegar à neve com<br>o painel indicando 230 carros a ultra-<br>passar; na noite faltando 120 carros<br>passar;

**Dica Especial**<br>
Quando surgirem três carros em<br>
diagonal ocupando toda a pista, você<br>
tem duas opções: reduzir a velocida-<br>
de esperando eles sumirem na dis-<br>
táncia quando então se rearrumarão<br>
táncia quando entánce a ma

# \*\*\*\*\*\* Sinclair também combate Zaxxon

**GUIR** 

O terrível robô Zaxxon, que tanto sucesso faz nos arcades e nos video-games, agora está disponível para micros compatíveis com o Sinclair, como os TKseoCP-200.

Segundo a Datamicro, que está vendendo a fita por 10 mil cruzeiros, o jogo reproduz os efeitos tridimen-sionais, com o avião do jogador ten-do que enfrentar poderosos asterói-des e armadilhas mortíferas.

I

A Datamicro fica na R. Visconde de Pirajá <sup>547</sup> slj. 211, no Rio, com <sup>o</sup> telefone (021) 511-0395. A loja aceita pedidos de outros Estados, através do envio de cheque no valor da fita junto com o envelope do pedido.

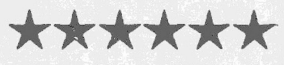

# **CARTAS**

# **MELHORESJOGOS**

"Quais são os melhores jogos já lançados para o Atari, para o Odys-sey, para <sup>o</sup> Intellivision etc?". ÚM Monte de Gente, Brasil

Olha, pessoal que tem feito esta<br>pergunta nas cartas: Jogo é uma<br>questão de gosto, em primeiro lugar.<br>Em segundo, cada um destes sistemas tem mais de uma centena de jo-<br>gos lançados, sendo muitos excelen-<br>tes, o que tornar rem saber quais são os jogos a comprar ou pegar emprestado; conti-nuem lendo Video Guia toda sema-na, acompanhando as análises dos jogos e as respostas das cartas, que vocês vão encontrar as opiniões des-te colunista amigo e dos seus colabo-radores.

# **INTELLIVISION**

"Por que os cartuchos do Intellivi-sion são mais caros?". Carlos de A. Monte Jr.,Rio —RJ.

"Houve alguma coluna Video Guia ,-que tenha falado somente sobre o In-tellivision?". Alexandre C. Braga, Rio — RJ.

Os jogos do Intellivision normalmente exigem 12 Kbytes de menó-<br>ria, o que torna o cartucho deste con-<br>ria, o que torna o cartucho deste con-<br>sole mais caro até nos Estados Uni-<br>dos. E no Brasil, como ainda há rela-<br>tivame

A coluna Video Guia nunca cobre apenas um aparelho em qualquer uma de suas edições, para atender às dúvidas de todos os que gostam de video. Fique ligado, porém, que sempre terá alguma coisa sobre o seu videogame.

# **FOLHETOS DO ODYSSEY**

"Gostaria de receber folhetos ao bre todos os jogos do Odyssey, pois não conheço a maioria dos jogos des-te console". Marcelo de Carvalho,  $Rio - RJ$ .

A Philips do Brasil tem diversos<br>posters muito bonitos e folhetos so-<br>pre os jogos do Odyssey. Quem sabe<br>você não consegue escrevendo para<br>lá. Mande a carta para Av. Nove de<br>Julho, 5229/ 11° andar — São Paulo<br>— SP, aos cu

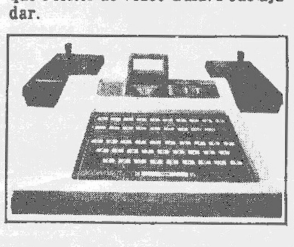

**• n«r»< \*TAD1**

Os teclados que "transformam <sup>o</sup> Atari em um microcomputador"<br>têm sido objeto de algumas das principais dúvidas dos leitores desta co-<br>cipais dúvidas dos leitores desta co-<br>tuna. **Muita gente quer saber sobre**<br>os programas que podem ser feitos<br>com estes t

cros. A bem da verdade, qualquer vi-deogame já é um microcomputador. O jogo nada mais é que um programa que está rodando no micro. A diferença principal entre os micros mais conhecidos e os consoles de videogames é que nestes, em vez de um teclado para receber as informacios posedes do usuário, são utilizados joys-<br>ticks,

memória RAM, e admite cartuchos<br>somente de até 8 kilobytes. Assim,<br>alguns teclados incluem memórias<br>adicionais, para permitir que o<br>usuário programe na linguagem Ba-<br>sic, mais fácil para o iniciante em

computação. De qualquer maneira, por causa da estrutura interna do Atari 2600 (ou similares), os teclados são de tal modo simplificados que não conseguem, de forma alguma, transformar o videogame em um micro tão<br>poderoso como o Apple, o Commodo-<br>re 64, o Vic 20, o TRS-Color Compu-<br>ter, ou mesmo os micros Atari 400,<br>600 XL, 800 ou 800 XL. Além disto,<br>por diversas difere

clado para o Atari 2600 acreditando que com isso terá um computador para trabalhos mais sérios (ou mesmo para os mais-ou-menos sérios)<br>com creteza vai se decepcionar e la<br>mentar o capital aplicado (afinal,<br>apesar de estarem bem abaixo dos<br>preços dos micros, os teclados, na<br>maioria, não estão nada baratos).<br>No entanto, para

sobre os teclados do Atari um aprendizado dos princípios da linguagem Basic.

Todo teclado é acoplado por cabos<br>ce interfaces à entrada de cartuchos<br>cio console, e pode ser retirado a<br>qualquer hora, para você jogar de<br>novo seseus videogames. A maioria<br>dos teclados para Atari 2600 existen-<br>tes no Bra

A Dynacom, no entanto, coloca es-<br>te mês nas lojas um teclado que, se-<br>gundo Gabriel Almog, diretor da<br>empresa, será ainda mais simples,<br>para atender apenas às necessida-<br>des dos iniciantes em computação-<br>custar bem menos

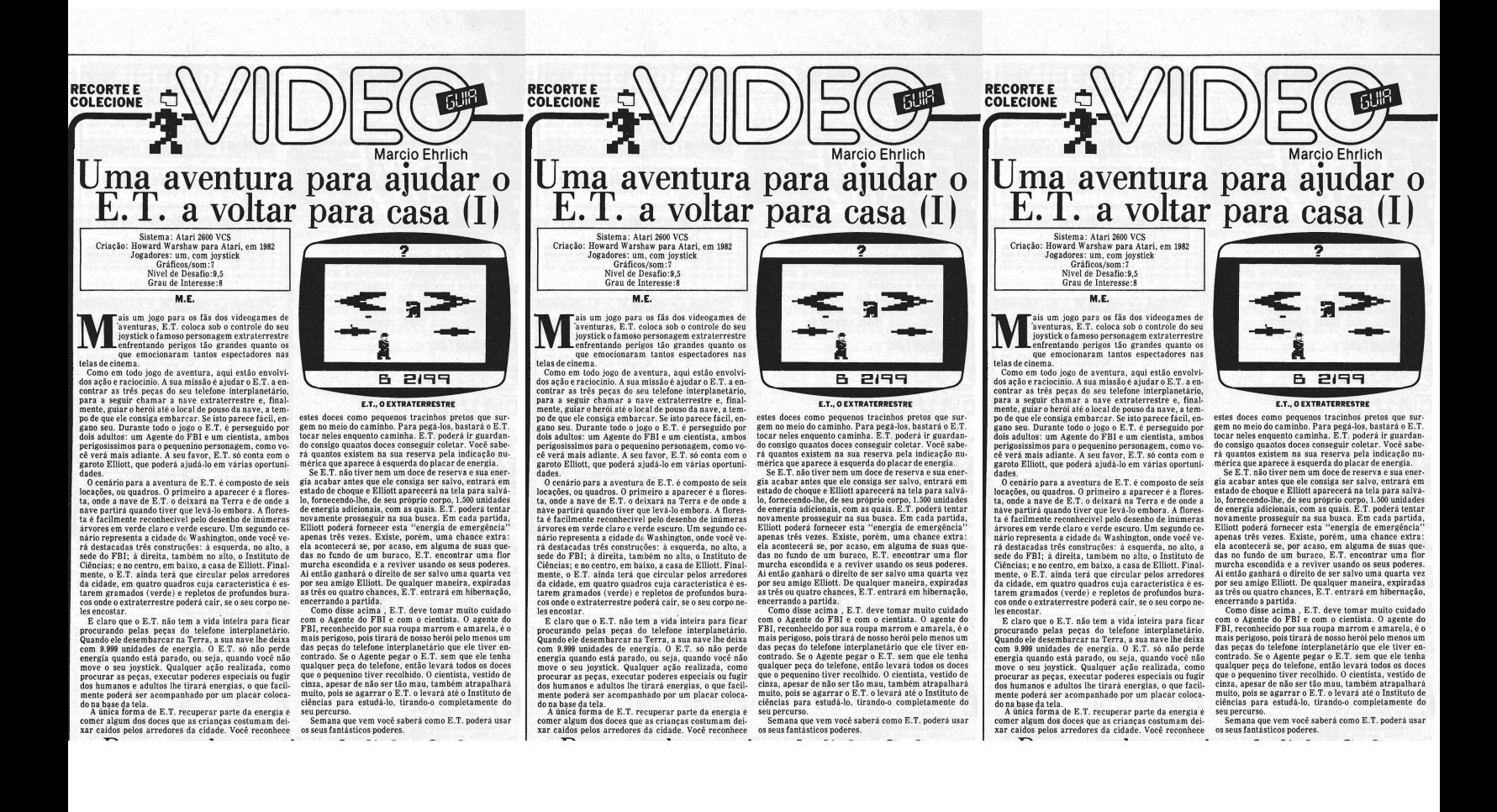

**O GLOBO**

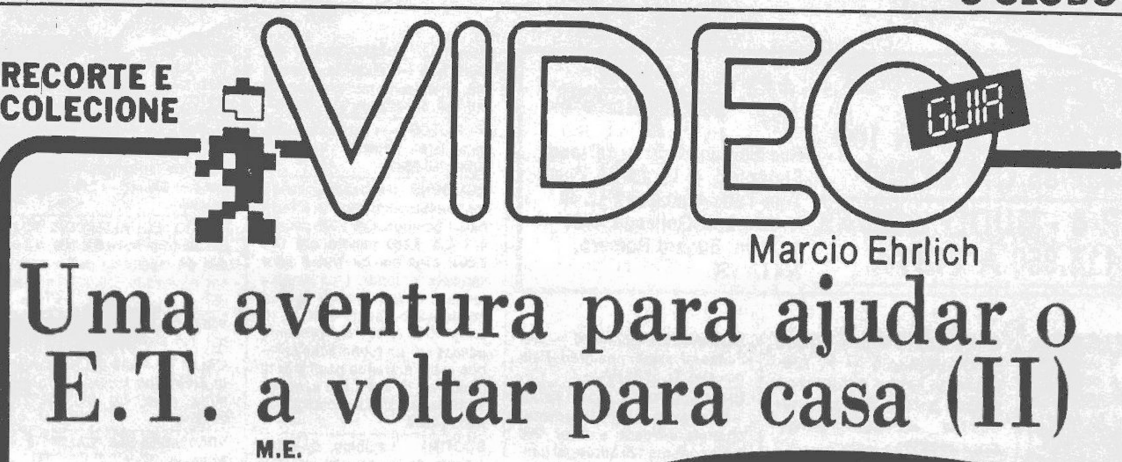

**(Colaboração nas estratégias de Dilson Moreira)**

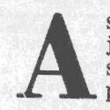

**XECRECT.** Você terá que estar atento a uma<br>série de símbolos, de cuja compreensão de-<br>penderá o seu sucesso como aventureiro.<br>Em E.T., você deve conhecer sete símbo-<br>s. que representam sete diferentes zonas nas quais o ssim como em qualquer jogo de aventura, ao jogar E.T. você terá que estar atento a uma série de símbolos, de cuja compreensão dependerá o seu sucesso como aventureiro.

los, que representam sete diferentes zonas nas quais o Extraterrestre conseguirá realizar determinados poderes especiais fundamentais para o jogo. Estas zonas são locais exatos pelos quais E.T. passa em qualquer das seis locações normais do jogo. Assim que ele pisa na zona de poder o símbolo respectivo aparecerá no centro da faixa clara que fica no alto da tela, e o poder poderá ser utilizado. Por exemplo, se E.T. estiver pronto para chamar a sua nave espacial, ele precisará estar sobre a zona de "chamar <sup>a</sup> nave", ou nada acontecerá. Estas zonas não aparecem sempre nos mesmos lugares em todos os jogos, sendo redistribuídas aleatoriamente assim que você pressiona o botão Game Reset. As zonas de poder são as seguintes:

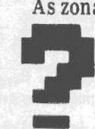

Zona de encontrar Peça do Telefone — Quando E.T. usa o seu poder nesta zona, poderá aparecer a indicação de que há alguma peça escondida naquela tela. A indicação será

através de um tracinho que ficará piscando. E.T. deverá então ir na direção do tracinho, cair no buraco onde a peça estiver, tocá-la e ela será transferida automaticamente para a barra superior da tela, onde irá sendo montada.

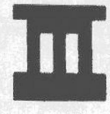

■ Zona de Mandar os Humanos Embora — Se <sup>I</sup> estiver sobre esta zona, E.T. conseguirá <sup>I</sup> mandar de volta para os seus respectivos ■ edifícios os adultos que o estiverem perse- ■guindo. Repare que o símbolo é parecido com os prédios dos inimigos de E.T.

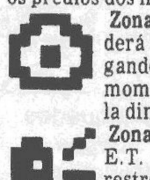

Zona de Comer Doce — Nesta zona, E.T. po-derá comer um dos doces que estiver carregando, transformando-o em energia. Neste momento, a contagem de doces na base da tela diminui um ponto e a de energia aumenta. momento, a contagem de doces na base da te-<br>
la diminui um ponto e a de energía aumenta.<br>
Zona de Chamar Elliott — O garoto amigo de<br>
E.T. virá em seu socorro quando o Extrater.

■■ E.T. virá em seu socorro quando o Extrater-<br>■■ restre o chamar. Se E.T. tiver nove doces, El**to liet os levará, expulsará os adultos e sairá** para procurar uma peça do telefone interpla-

netário, trazendo-a de presente para E.T. Se Elliott tiver menos que nove doces, Elliott os levará de volta para casa e você ganhará pontos por cada doce levado.

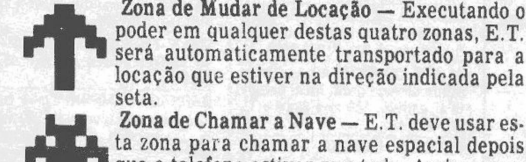

poder em qualquer destas quatro zonas, E.T. **Example a Será automaticamente transportado para a** locação que estiver na direção indicada pela seta. Zona de Chamar a Nave - E.T. deve usar es-

Zona de Chamar a Nave — E.T. deve usar es<br>"He de ta zona para chamar a nave espacial depois<br>"He que o telefone estiver montado. Assim que o<br>poder for usado, um "relógio" aparecerá no

alto da tela à direita, contando o tempo que E.T. terá para chegar até a zona de Aterrissagem da Nave. Normalmente este tempo é de duas voltas no relógio. Em alguns casos, o E.T. não conseguirá usar o seu poder na Zona de Chamar a Nave se algum adulto estiver presente na locação.

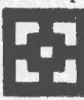

Zona de Aterrissagem da Nave — E.T. deve estar sobre esta zona para que a Nave possa socorrê-lo quando aterrissar. No entanto, se houver algum humano quando a Nave aparecei, ela voltará a subir deixando mais uma vez o Extraterrestre abandonado na Terra. Agora que você já conhece as bases desta aventura,

pode começar a jogar, pressionando o Game Reset ou o botão vermelho enquanto o rosto do E.T. estiver aparecendo na tela inicial. Para controlar o Extraterrestre mova o joystick na direção desejada. Para fazer com que ele consiga levitar e escape dos buracos, pressione o botão vermelho e a seguir empurre o joystick para a frente. Para que o E.T. escape dos humanos, coloque o joystick na posição desejada para a fuga e pressione <sup>o</sup> botão. Lembre-se, porém, que quanto mais rápido o E.T. andar, mais energia gastará. E, finalmente, para executar um dos poderes, <sup>o</sup> pequeno herói terá que estar em uma das sete zonas descritas acima, enquanto você aperta o botão vermelho do joystick. Você verá que enquanto executa o poder, o E.T. estica o seu pescoço.

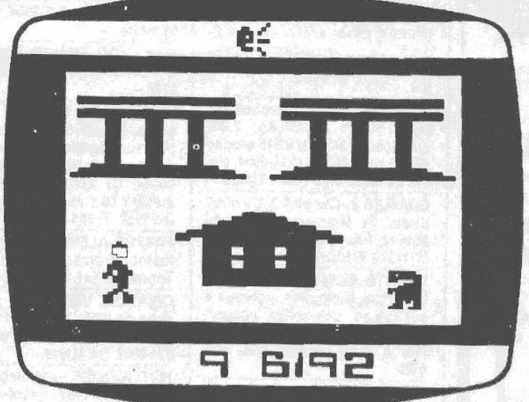

Existem três variações de jogos em E.T. No jogo 1, to\* dos os humanos aparecem durante a aventura. No jogo 2, apenas Elliott e o Agente do FBI participam. E no jogo 3, apenas Elliott estará presente durante as jogadas.

A chave Difficulty direita controla a velocidade dos humanos. Na posição A os humanos movem-se mais depressa que na posição B. A chave esquerda determina as condições de aterrissagem da Nave de Resgate. Se a chave estiver na posição A, Elliott não poderá estar presente no quadro quando a Nave chegar, mas se a chave Difficulty esquerda estiver em B Elliott poderá estar presente quando E.T. chamar a Nave e quando ela pousar.

O escore final do jogo é resultado da contagem de energia que sobrar em E.T., somada aos pontos conquistados de bônus, que dependerão da movimentação dos doces durante o jogo. Por cada doce que E.T. levar junto consigo quando a Nave de Resgate decolar você ganhará 490 pontos. Por cada doce dado a Elliott na Zona de Chamar Elliott você ganhará <sup>770</sup> pontos. E por cada doce coletado após você ter pego <sup>31</sup> doces, você ganhará 1.000 pontos. No entanto, aqui você também receberá uma penalidade, pois por cada novo doce após o 31.°, 700 pontos de energia serão descontados na contagem de energia da próxima partida que você jogar (obviamente se você jogá-la logo a seguir). Aliás, após permitir que E.T. seja resgatado você poderá continuar jogando uma nova partida, mantendo a pontuação anterior (fora a eventual penalidade descrita acima). Para recomeçar basta apertar o botão vermelho.

# **Estratégias**

Em jogos de aventuras perde a graça dar-se muitas dicas, pois o divertido é descobrir como desvendar os mistérios. Mas algumas recomendações podem ser válidas. Como, por exemplo, a de que você jamais deixe de pegar um doce, pois mais bônus e mais reserva de energia vocé terá. Use os buracos como zonas de escape. Como os adultos não podem entrar neles, pode ser válido o E.T. pular para dentro de um buraco se estiver sendo perseguido pelo Agente do FBI, por exemplo. Lembre-se, porém, que levitar para fora do buraco custa energia. O buraco também pode servir de pausa no jogo, pois lá dentro, sem se mover, o E.T. não sofre ameaças nem perde energia, seja por quanto tempo for. Quando você quiser voltar a jogar, levite-o para fora.

Algumas vezes E.T. cai de novo no buraco logo após ter levitado de volta à superfície. Para prevenir isto, mova o E.T. para a direita ou para a esquerda assim que a tela mudar do interior do buraco para o campo gramado. Assim E.T. se moverá do poço para uma superfície sólida. Cuidado também quando passar de um quadro para outro pois há alguns deles em que os buracos situam-se nos limites da tela e se você entrar neste quadro vindo da mesma altura do buraco no quadro anterior (mesmo que neste quadro anterior a posição fosse de chão firme), sem dúvida você cairá sem ter tempo nem de pensar. A altura média da tela costuma ser a mais segura para evitar estes casos.

Procure marcar bem as posições das zonas de poder, principalmente a Zona de Chamar a Nave e a Zona de Mandar os Humanos embora da floresta. Depois de montar o telefone, vá até a Zona de Chamar a Nave, chame-a e corra para a Zona de Mandar os Humanos Embora, enquanto espera a Nave. Se algum humano adulto aparecer use o poder de E.T. para mandá-lo de volta e corra então para a Zona de Aterrissagem.

Caso você não consiga chegar a tempo de pegar a Nave. volte à Zona de Chamar e repita todo o processo

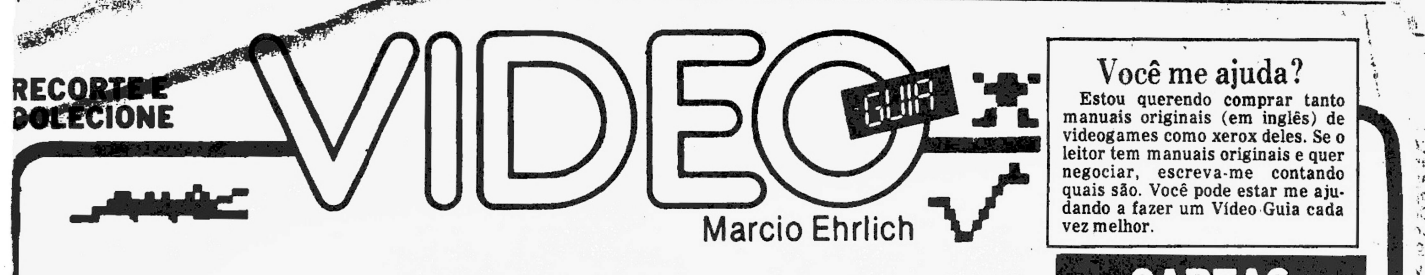

# Até no Odyssey, os sapos sofrem pra chegar em casa

Sistema: Odyssey Criação: Ed English para Parker Bros., em 1983 Jogadores: apenas um Gráficos/Som: 8 Nível de Desafio: <sup>8</sup> Grau de Interesse: <sup>8</sup>

# **M.E.**

**MANU differente.** Na estrada de um sapinho que deve atravessar em mentada e um rio caudaloso até chegar à sua casa. Cada uma destas fases ocupa uma tela<br>diferente. Na estrada, o desafio de Frogger é cruzar<br>cinco pistas de ais um clássico dos videogames que também foi adaptado para o Odyssey, Frogger traz a aventura de um sapinho que deve atravessar em menos de 45 segundos uma estrada movi-mentada e um rio caudaloso até chegar à sua

tes com o decorrer do jogo. Chegando ao outro lado da estrada sem ser atropelado, Frogger passa automaticamente para a segunda tela, a do rio, na qual precisará pular sobre cinco fileiras de troncos e tartarugas, que também se movimentam em direções alternadas, até alcançar a outra margem.

Nesta tela, as dificuldades são maiores, pois do se-gundo nível em diante surge um crocodilo no lugar de um dos troncos da fileira próxima à margem. Se Frogger pular sobre suas costas não sofrerá nada, mas to-cando a hoca aberta do crocodilo, perderá uma vida. Além disso, algumas tartarugas são traiçoeiras. Repentinamente começam a submergir e podem afogar Frog-ger se ele se mantiver sobre elas. Como se não bastas-sem estes perigos, nos níveis de dificuldade superiores uma cobra atravessa a margem inicial do rio, obrigan-do Frogger a se lançar imediatamente para a travessia. Finalmente, o sapinho ainda corre o risco de encontrar, no barranco para onde deve saltar na margem oposta, um crocodilo escondido só com a cabeça de fora, pronto para devorá-lo se ele ousar pular naquele local.

O rio, porém, não é feito só de perigos. Frogger tam-bém pode encontrar no barranco uma mosca que, se co-mida quando o sapinho pular sobre ela, dará 200 pontos de prêmios. E, nos troncos da segunda fileira, Frogger também pode encontrar uma sapinha branca. Se ele encostar na sapinha ela pulará em suas costas (Frogger<br>muda de cor, então), dando 200 pontos de prêmio quan-<br>do ambos chegarem ao barranco.<br>Para fazer Frogger pular basta mo

melho não é usado. E, para cada pulo, é necessário um movimento do joystick. O jogo inicia-se com Frogger tendo quatro vidas de reserva, indicadas por quadradinhos na base da tela. 0 jogo não concede vidas extras, e termina quando você perde o último Frogger. Cada pulo dado para frente vale <sup>10</sup> pontos. Chegar ao barranco vale 50 pontos e mais 10 pontos por segundo restante no cronômetro. Conseguindo completar a meta de cinco barrancos você ganha 1.000 pontos e passa ao nível de dificuldade seguinte.

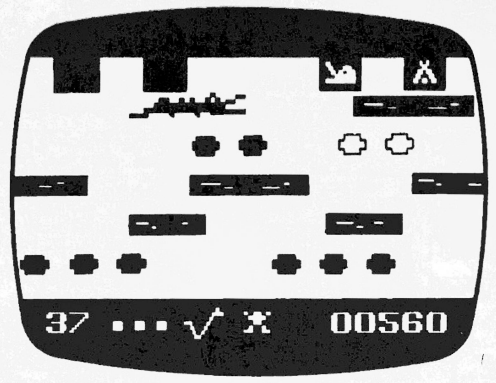

# **FROGGER**

### **Estratégias**

Mesmo não parecendo haver espaço, Frogger pode "caminhar" por sobre toda a base das duas telas, inclusive passando por cima dos placares de pontos. Apesar<br>de não ser recomendável sair do meio da tela na fase da<br>estrada — para ter uma visão melhor do trânsito — na<br>fase do rio pode ser interessante se deslocar inicialmen-<br>f mo for, jamais suba em objeto próximo do momento dele sair da tela. Se Frogger sair junto com o objeto, perde uma vida. Nada impede, porém que ele pule para trás, tomando outra direção.

A capacidade de Frogger pular para o lado pode ajudá-lo a se posicionar melhor sob os troncos, e mesmo entre os grupos de tartarugas. Cuidado, porém, para não passar dos limites e fazê-lo cair na água. 0 sapinho também pode saltar de lado a cobra, mas a manobra é bastante arriscada, é só deve ser tentada em último ca-

so, ou você tendo muita prática. As tartarugas que submergem ficam sempre azuis antes de desaparecer e logo após voltar à tona. Se você subir numa tartaruga e ela se tornar azul, saia logo de cima, para frente ou para trás. No entanto, se o grupo estiver na fase de saída de dentro d'água, pode subir tranqiiilo que o tempo até a próxima submersão será suficiente para você tomar um novo rumo. **Dica Especial**

0 barranco que fica no canto esquerdo da tela é <sup>o</sup> mais difícil de pegar. 0 macete aqui é você acompa-nhar a segunda fileira de tartarugas, checando o grupo de tartarugas que vai submergir. Assim que algum gru-po se tornar azul, faça Frogger pular sobre a primeira tartaruga do grupo seguinte. Deixe ele ir nadando até perto da margem esquerda da tela. Quando chegar bem em frente ao barranco da esquerda, prepara-se. Um tronco vai começar a surgir no canto da tela. Rapidamente sem perder um segundo, com dois pulos firmes, passe da tartaruga ao tronco e dele ao barranco.

# Você me ajuda? Estou querendo comprar tanto<br>manuais originais (em inglês) de<br>videogames como xerox deles. Se o<br>leitor tem manuais originais e quer<br>negociar, escreva-me contando<br>quais são. Você pode estar me aju-<br>dando a fazer um Vídeo Gu

*'ft*

# **CARTAS**

**COPIAS FALSAS**

"Aqui em minha cidade existe um<br>
videoclube que vende cartuchos, mas<br>
acho que são cópias falsas, pois não<br>
acho que são cópias falsas, pois não<br>
têm o nome do fabricante. Tem apenas<br>
33M ou Atarimania e outros somente o

# **CASSETES NO MICRO**

Prezado Márcio, "como armazenar<br>programas em fita utilizando o TK85 e<br>o tape-deck CCE CD-724? Posso utilizar<br>que saída do mesmo? E para recarre-<br>gar posso me utilizar de um<br>walkman?". Alexandre J.G. dos San-<br>tos, Rua São J

dor, enquanto que para recarregar o programa você deve usar a saída de fones, que muitas vezes aparece como<br>saída de alto-falantes, monitor, etc.<br>Em princípio, qualquer aparelho que<br>use fita cassete serviria para estes fins.<br>O problema é que a gravação de pro-<br>gramas de micro é algo muito sensí e só com testes é possível descobrir se um aparelho consegue ou não ser utili-zado para aquele fim. Por que você mesmo nfio testa osseus?

# **ODYSSEIRO EM DÚVIDA**

"Por que o Odyssey parou de ser fa-bricado nos Estados Unidos? Por que os cartuchos da série estratégica têm preços superiores aos outros? Existe versão do cartucho Yars Revenge para o Odyssey?

Queria também avisar aos odysseiros que não comprem cartuchos euro-peus porque eles têm uma ciclagem di-ferente e por isso o jogo não chegaria ao final". José B.Monteiro II, Avenida Roberto Silveira 288 c/7, Nilópolis

(RJ).<br>Com o lançamento de consoles mais<br>sofisticados, o Odyssey parou de ven-<br>der nos Estados Unidos, e a Philips<br>achou melhor interromper a produção.<br>Os cartuchos estratégicos têm cartelas<br>e outras peças para jogar, que e

# **NA FRIA DOSWORDQUEST**

"Caro Márcio, um colega meu teve a infelicidade de comprar o cartucho Fireworld/Swordquest original da Ata-<br>ri e vocé tem razão: é mesmo uma<br>"irria" comprar estes cartuchos. Que-<br>bramos a cabeça tentando jogá lo sem<br>chegar a lugar nenhum, mesmo tradu-<br>zindo o manual de instruções e tentan-<br>d

**TAMANHO SEM PADRÃO**<br>
"Caro Márcio, tenho uma televisão<br>
de 26 polegadas e gostaria de saber se<br>
existe um padrão de tamanho de ima-<br>
gem de um videogame ou se a imagem<br>
se apresenta do tamanho da tela".<br>
Selevaldo B. Mart

A imagem de um videogame entra<br>pela antena da televisão, e se comporta<br>como uma transmissão normal de TV,<br>tomando o mesmo tamanho do vídeo,<br>seja ele uma microscópica TV japone-<br>sa de uma polegada ou um enorme te-<br>lão. Aliá

# **ONDEE QUE EU APERTO?**

"Nos joysticks que possuem dois botos, para que serve o da haste e o da<br>parte de baixo?". Paulo R.C. Corrêa,<br>Trav. São Roque 747, Icoaraci (PA).<br>Os botões estão ligados em paralelo.<br>ou seja, tanto faz apertar um compositi

# Activision dá emblemas a recordistas Pressure Cooker (45.000), Viver Raid

Que tal ganhar um lindo emblema co-<br>
dorido comprovando que você é um re-<br>
cordista nos videogames?<br>
Pois isto é exatamente o que você po-<br>
de conseguir se mandar uma foto de conseguir<br>
seus recordes para a fabricante amer sa o seu emblema de membro do clube<br>de recordistas daquele jogo. Os jogos<br>da Activision cujos recordes mínimos<br>consegui relacionar são: Barnstorming<br>(33.3 segundos), Chopper Command<br>(10.000), Crackpots (75.000), Decathlon<br>

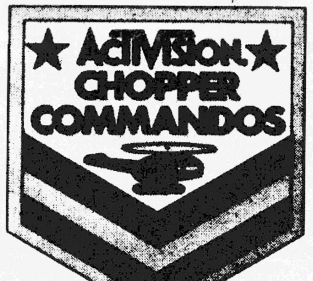

**0 emblema do Chopper Command** de 9.000 a 9.999, Medalha de Prata;<br>mais de 10.000, Medalha de Curo),<br>Dolphin (80.000), Medalha de Curo),<br>Enduro (5 dias), Freeway (20 vezes no<br>jogo 3 ou jogo 7), Ne Hockey (vencer)<br>die 10.000), Le Hockey (vencer)<br>o compu

(15.000). Robt Tank (48 tanques),<br>Skiing (28.2 segundos no jogo 3), Spider<br>Fighter (40.000) e Stampede (3.000).<br>Fotografar a tela é fácil. Mantenha a câmera a uma distância média de 1,5<br>m, escureça bem o ambiente (feche l que aparece não é o da Activision, pro-cure não deixar o nome brasileiro apa-

recer na foto, ou a Activision desclassi-<br>ficará você por não estar usando um<br>cartucho original.<br>Só mais um detalhe: é óbvio que Vi-<br>deo Guia não pode garantir que a Acti-<br>vision — lá nos Estados Unidos — cum-<br>prirá sua pr

Correspondência: Praia de Botafogo 340, gr. 210 - CEP 22250 - Rio vetic

# O GLO

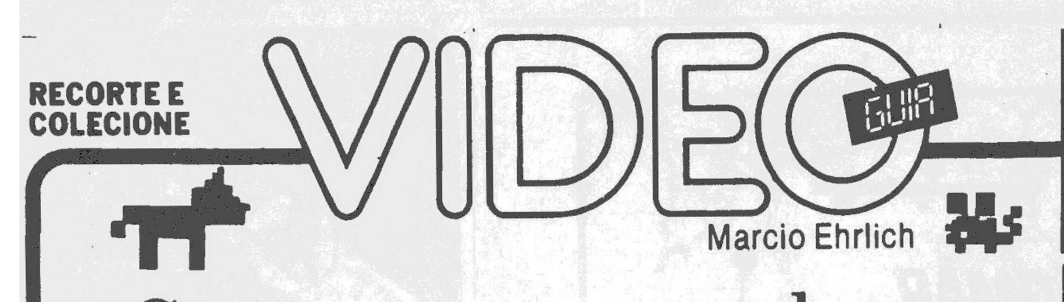

# Gato e rato se estranham neste videogame do Odyssey

Sistema: Odyssey Criação: não creditada Jogadores: até dois Gráficos/Som: <sup>9</sup> Nível de Desafio: 7 Grau de Interesse: <sup>8</sup>

### **M.E.**

conhecida perseguição do gato ao rato, que<br>
além de desenhos animados gerou videoga-<br>
mes como Mouse Trap, para o Atari e Coleco-<br>
Vision, também ganhou uma versão original para o<br>
Odyssey, com o cartucho "O Gato e o Rato" A

existe a possibilidade de se jogar sognino, contra o com-<br>
Le mun outro video do rato Estado a rato do parte de se incorporar a tela para comero o do gato. A função do rato e percorer a tela para comero os diversos pedaços no jogo 1, 40 linhas na construção da armadilha. Cada vez que ele deixa uma linha na tela (apertando a tecla Action enquanto move o joystick) um contador situado no canto inferior esquerdo da tela diminui uma unidade. Se chegar a zero, o rato terá toda a liberdade de sair co-

mendo o queijo que encontrar pela frente. Terminada a série de seis, o computador somará os pontos de cada competidor e anunciará o vencedor. Vo-

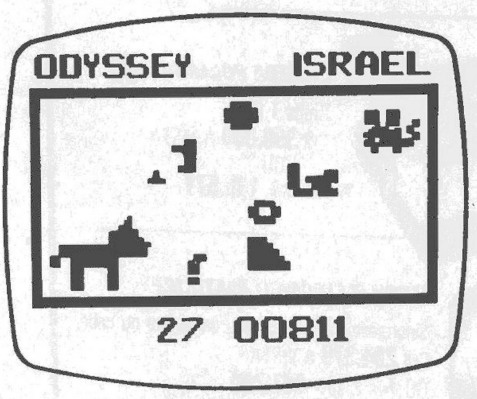

### **0 GATO E 0 RATO**

cê poderá então escolher entre continuar jogando uma partida semelhante ou com outros níveis de dificuldade. 0 Gato e o Rato lhe permite escolher o nível de dificul-dade de cada jogador em oito diferentes variações, que incluem aberturas especiais na tela para o rato escapar do gato, pedaços de queijo que se movem e çutros que aparecem e desaparecem. Mudando o nível de dificul-dade você pode escolher o número de linhas a que o gato terá direito e a velocidade da ação.

procure se afastar um pouco do gato para ter a tranqui-lidade de ficar apertando o botão quando estiver em cima de um queijo, ou você não conseguirá marcar os<br>seus pontos. E no papel do gato, a jogada é procurar en<br>curralar o rato cada vez mais cercando o em um canto.<br>E mais fácil usar uma das linhas laterais como parte da<br>armadi do centro da tela. O Gato e o Rato é um jogo bem interessante para o Odyssey, cujo ponto fraco é apenas a grotesca e desne-cessária imagem que aparece entre cada partida, do gato abocanhando e comendo, pedaço a pedaço, o rato

# Polyvox modifica e deixa inútil seu videogame Atari

Se você estiver pensando em com-<br>prar um videogame do sistema Atari,<br>muito cuidado ao escolher a marca.<br>Se for o da Polyvox, atente para um<br>detalhe, que nos foi relatado por di-<br>versos leitores insatisfeitos. A Poly-<br>vex,

Apesar de não serutilizada em alguns jogos, as chaves de dificuldade fazeam parte obrigador de todos os consoles do sistema Atari, pois a maioria dos jogos as utiliza para permieir ao videogamer variações na ação, através

dade participam ativamente da ação, tornando impossível jogá-los sem a sua presença.

Retirar do videogame Atari as<br>chaves de dificuldade sem comunicar<br>ao consumidor é sem dúvida alguma<br>lesá-lo, principalmente aos que com-<br>praram o console e se descobriram<br>impedidos de usar os jogos em todas<br>as sus potencia

A sugestão de Video Guia é que es-

tes consumidores procurem conse-<br>guir da Polyvox que as suas assistên-<br>cias técnicas autorizadas através do<br>país reponham as chaves de dificul-<br>dade no aparelho, aproveitando a<br>existência ainda no console dos bura-<br>cos des

Para quem ainda não comprou, a<br>recomendação é que tenham certeza<br>que o videogame que está sendo com-<br>prado tem todos os elementos padro-<br>nizados do sistema Atari: uma chave<br>Power, duas chaves de dificuldade,<br>uma chave Gam

Ajudem a divulgar isto a todos os seus amigos para que, cada vez mais, todos possamos nos divertir ao máxi-mo com nossos videogames.

National aperfeiçoa gravador para micros

O sucesso do gravador RQ-2222 junto<br>aos usuários de microcomputadores<br>domésticos, para arquivamento de<br>seus programas em fita cassete, fez<br>com que a National decidisse lançar<br>um novo modelo de gravador, mais<br>adaptado aind

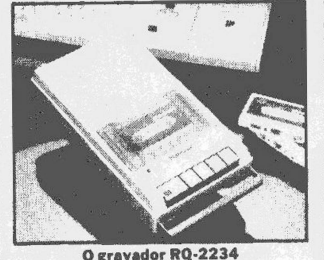

"remote" controlado pelo micro. Há<br>duas importantes novidades, porém:<br>uma tecla Pause, para facilitar a vida<br>de usuários de micros que não têm "re-<br>mote", e sistemas de teclas Cue/Re-<br>vive, que, permitindo o avanço ou o re po em que se ouve o som, possibilita a rápida localização do início dos programas na fita, sem aquela chatíssima re-petição de acionamentos das teclas Stope Play. O gravador RQ-2234 será vendido normalmente em lojas de eletrodomés-

ticos.

**Correspondência: Praia de Botafogo 340, gr. 210 CEP <sup>22250</sup> - Rio - RJ**

VAMOS CRESCER Ajude a fazer com que todos os vi-deogamers do Brasil sejam leitores de Video Guia toda semana. Avise a seus amigos que ainda não lêem e mesmo aos que ainda não têm vi-deogames. Leve cópias da coluna

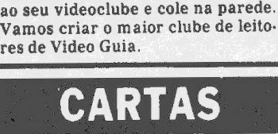

**VIDEO COMPARTILHADO** "Caro Marcio, meu irmão comprou um videocassete. Ele mora no 1° andar do bloco I e u moro no 2° andar do bloco I e I E possível eu ligar a minha televisão ao mesmo tempo que a dele no videocassete?". Ilca Sant'Anna, Rua I

E perfeitamente possível, só que não<br>
é nada barato. Primeiro, o cabo de enda<br>
é nada barato. Primeiro, o cabo de<br>
saída do videocassete terá que ser liga-<br>
do em uma caixinha que divide os si-<br>
nais para permitir a ligaç

### **TECLADO INTELIGENTE**

"Caro Márcio, os periféricos do Unitom AP II T.I. servem no Apple II<br>Plus? Qual dos dois tem mais programas de jogos a venda no Rio? Qual a resolução gráfica de cada um?". Alexantidade de Cada um?" Alexantidade Cada um?". enorme vantagem na hora de escrever textos. A resolução gráfica de todos es-tes micros é igual, 280 X 192 pontos, em alta resolução, e os jogos que rodam em um servem no outro. A Unitron recomenda que você procure seus produtos (inclusive software) na Compumi-cro, à Rua Sete de Setembro 99/ 11, com o telefone 224-7007.

### **ASSINATURA MISTERIOSA**

"Caro Marcio, o que significam as le-tras RF que aparecem na 13? variação do jogo Missile Command, quando se perde todas as cidades e não se faz ne-nhum ponto?". Roberto Ribeiro, Rua Carmela Dutra 1837/ 303, Centro, Nilópolis —RJ.

Boa descoberta, esta. As letras são as iniciais de Rob Fulop, criador do Missile Command que deve ter inven-tado este macete para poder assinar o jogo, pois a Atari americana, que lançou o cartucho, não permitia que os seus criadores se identificassem publicamente na embalagem dos videoga-

mes. Esta proibição, inclusive, Jevou als desenhistas de videogames a se revoltarem e deixarem a Atari. Rob Fulop foi para a Imagic, onde estreou com o fantástico Demon Attack. De-pois, ainda lançou Cosmic Ark e o sofis-ticado Fathom.

**PADRAO MSX**<br>
"Caro Marcio, é conveniente com-<br>
prar um micro MSX nos Estados Unidos e trazer para cá? Es se u comprar<br>
dus e trazer para o MSX aqui no Brasil<br>
elevar para os Estados Unidos daria<br>
elevar para os Estados Un

**DICA ERRADA**<br>
"Na Dica Especial do jogo Moon Pa-<br>
trol houve provavelmente um erro de<br>
impressão, pois vocês dizem que se fi-<br>
zer uma coisa o tiro vai para a esquer-<br>
da, e se fizer o contrário, também..."<br>
Sérgio De Bia

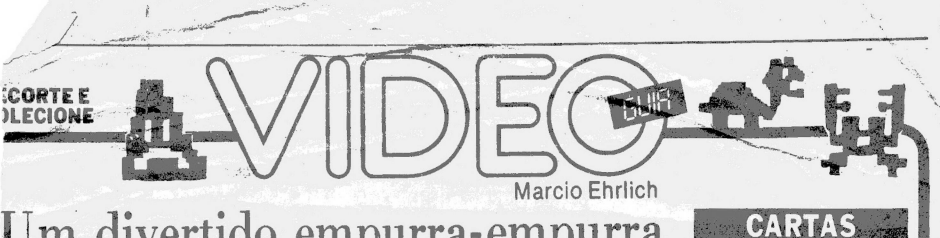

# Um divertido empurra-empurra para vencer no Mario Bros.

Sistema: Atari 2600<br>Criação: não creditada para<br>Atari, em 1983<br>Jogadores: até dois, com joystick<br>Gráficos/Som: 5<br>Nio de Desafico<br>Gran de Interesse: 6

**Análise de Paulo Roberto F. Cruz.** A<br>Donkey<br>No. Proc Manusch por seu irratoria de principale de la manuschia de la Mario — que se tornou contucho no cartucho Donkey Kong — neste jogo Manuschia and principale de la manuschia de la seu principale de la seu principale de princi

três. Os shellcrepers (seme-lhantes a tartarugas) são os mais fáceis de deter, pois exi-gem apenas uma cabeçada, en-quanto os sidesteppers (seme-lhantes a caranguejos) já exi-gem duas. As fighterflies (mos-cas lutadoras) são ainda mais difíceis de serem paralisadas, pois se locomovem aos saltos e as cabeçadas devem ser desfe-ridas apenas quando o corpo de-las estiver tocando o andar. Por cada inimigo destruído, você ganha 800 pontos. Além destes, outros inimigos eventuais são <sup>o</sup> Slipice (pronuncia-se "slip-aice"), um homem de gelo que surge a par-tir da tela <sup>9</sup> e pode congelar os andares, tornando-os escorre-gadios, e que pode ser destruído com cabeçadas (500 pontos) ou empurrões quando estiver se derretento (800 pontos), e as Bo-las de Fogo, que nas variações 1, 2, 5 e <sup>6</sup> cruzam os andares aleatoreamente, e eliminam Mario e Luigi se eles não pula-

rem por cima delas ou não mu-<br>argamento de matar.<br>Mas os irmãos têm elementos<br>a seu favor. Cada vez que uma<br>criatura é eliminada, sai do en-<br>aramento um Wafer, que vale-<br>rá $80$ pontos se for pego. As yestes<br>des aparecem e s

Os leitores de Video Guia conti-nuam afiados e mandando superdi-cas para outros videogamers faze-rem mais pontos no seu passatempo preferido.

A Superdica agora é para o jogo<br>Come-Come II, e foi enviada por Jo-<br>sé Inácio da Silva Junior, morador<br>no Campo dos Afonsos (Rio, RJ). Se<br>você também descobrir algum gran-<br>de macete em qualquer jogo, mande

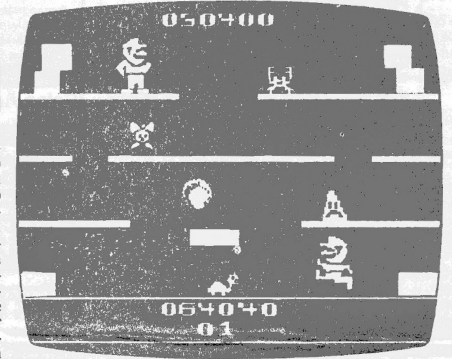

(inclusive o Slipice), se for tocal<br>da por Mario ou Luigi. Cada chave só pode ser usada drês vezes, mas uma anova será conce-<br>dida a cada dez telas.<br>Vo jogo Mario Bros, tem oito variacões. Mario variações. As impares são

### **Estratégias**

O jogo é relativamente fácil.<br>Nas variações em que as Bolas<br>de Fogo não aparecem, a fita<br>de Fogo não aparecem, a fita<br>Embora seja necessario, às<br>meiro as em carca de oprimeiro de oprimeiro andar, ou mesmo até o<br>solo, a me

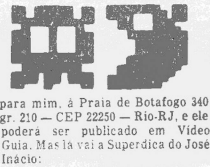

isto deixando que ele chegue até chegue até chegue até cado por ménio andar, onde começa-<br>ra a se derreter e poderá ser to-<br>cado por Mário. Repare, po-<br>rem, que o Slipice, ao cair no se-<br>gundo andar, não se derrete.<br>Permi

**Dica Especial**

A partir da tela 9, onde apare-<br>ce o Slipice, remova todas as<br>criaturas do video, menos uma<br>qualquer. Delxe que o primeiro<br>andra reja congelado, e perma-<br>nega no segundo, eliminando<br>aparea no segundo, eliminando<br>negarem a

"Tendo participado do concurso "Cramelo participado" ("Campeão do Mês" da revista Micro & Video em abril de 1984, obtive 3241<br>Obtes on abril de 1984, obtive 3241<br>Odyssey, tendo sido o campeão do Mês do Mês<br>Odyssey, tendo

CONDUTA INCORRETA

Está registrada a denúncia, e também encaminharei cópia da sua carta à Philips, patrocinadora do concurso. Espero que assim você re-ceba o seu merecido cartucho.

### INTELLIVISIONÁRIOS

"Quais e quantos cartuchos tem <sup>o</sup> Intellivision disponíveis no mercado brasileiro? Quem os fabrica?". Mauro ThadeuS. Lucca, Rio —RJ

"Quais são os melhores 'games' do Intellivision, exceto Burgertime e Futebol?". Juan Pablo, Teresópolis -RJ

"Existem fitas de Atari e Odys-sey, versão Intellivision, e onde pos-so encontrá-las?". Nino Pereira Be-dino, Rio — RJ.

A Digiplay é a única fabricante de<br>actrichos para Intellivision no Bra-<br>cartuchos para Intellivision no Bra-<br>cartuchos da Matilel: Triple Actlon,<br>Snafu, Burgertime, Futebol, Las Ve-<br>gas Poker & Blackjack, Astro-<br>mash, Frog

Recentemente, nos Estados Universales Universales Universales dos alguns datariam-versales para o Intellivision, e que têm<br>sobre para o Intellivision, e que têm<br>sobre para o Intellivision, e que têm<br>sobre para o Intellivis

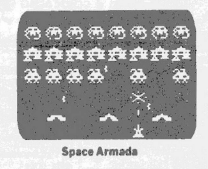

# Uma Superdica para comer mais no Come-Come II

"Yo Come-Come II, procure co-<br>mericolos os "munchers" na primei-<br>rapilula de energía. Conseguindo, fi-<br>que perto da seguida pilula até que<br>um, dois ou todos os munchers en-<br>trem na casa no centro da tela. Mote<br>que eles pi

do até ouvir o som dos munchers sendo devorados. Mas, cuidado! Os munchers ficam<br>ulneráveis apenas alguns segun-<br>los. Por isso, quando algum deles vulneráveis apenas alguns segum-<br>dos. Por isso, quando algun deles<br>entrar um pouco depois que o pri-<br>meiro, entre na casa, espere o som<br>do primeiro sendo comido e saia rá-<br>pido, pois o outro pode não estar<br>pido, pois o out

Quem baterá os recordes dos Astros do Joystick? Aquftstá a nova relação dos As-tros do Joystick, com os recordistas brasileiros de videogames e compu-tergames. Tirar foto da tela é simples. Escur<br>para que a luz venha só da televisão.<br>PaR que a luz venha só da televisão.<br>NAQ USE FLASH DE MANEIRA<br>ALCUMA. Coloque a câmera a cer-<br>ca de um metro e meio da tevê,<br>pressione o botão com l qualidade registrará com perfeição oseu recorde. fotografías, numa exigência que, in<br>clusive, tem recebido o aplauso de<br>diversos leitores.<br>Para participar da promoção, vo-<br>cé deve acompanhar a sua foto do<br>cumpom que também publicamos<br>mente na culuma semana do mês),<br>ment Compare os seus resultados com<br>os da listagem. Se vocé consegue<br>mais pontos nos jogos relacionados,<br>ou é bom em outros videogames, fo-<br>tografe o seu recorde e mande para<br>Video Guia, e vocé poderá se tornar<br>um Astro do Joys Desta vez, a relação marca uma nova fase da promoção Astros do Joystick. Todos os recordes relacio-nados abaixo são da variação n.° <sup>1</sup> de cada jogo, e foram comprovados por ATARI  $\begin{array}{r} 22900 \\ 321700 \\ 89970 \\ 11100 \\ 99700 \\ 111000 \\ 121000 \\ 13000 \\ 130000 \\ 130000 \\ 130000 \\ 130000 \\ 130000 \\ 130000 \\ 130000 \\ 130000 \\ 130000 \\ 130000 \\ 130000 \\ 130000 \\ 130000 \\ 130000 \\ 130000 \\ 130000 \\ 130000 \\ 130000 \\ 13000 \\ 13$ Associate Maria Company (1998)<br>Andreas Maria Company (1998)<br>Andreas Maria Company (1998)<br>Andreas Maria Company (1998)<br>Company (1999)<br>Company (1999)<br>Company (1999)<br>Andreas Maria Company (1999)<br>Andreas Maria Company (1999)<br>A 的复数形式 1999年,1999年,1999年,1999年,1999年,1999年,1999年,1999年,1999年,1999年,1999年,1999年,1999年,1999年,1999年,1999年,1999年,1999年,1999年,1999年,1999年,1999年,1999年,1999年,1999年,1999年,1999年,1999年,1999年,1999年,1999年,1999年,1999年,1999年,1999年,1999年 Franklin<br>State Roll (1986)<br>State Allies Schwarz<br>State Allies Schwarz<br>State Allies Schwarz<br>State Franklin<br>State Allies Franklin<br>State Franklin<br>State Franklin<br>State Franklin<br>State Franklin<br>State Franklin<br>State Franklin<br>State COLECOVISION Donkey Kong Jr<br>Smort 105900<br>150300<br>1371600 Marcelo C. de Almeida, 13 (Rio, RJ)<br>Roberto M. Gonçolves 33 (Rio, RJ)<br>Marcia Brito, 32 (Rio, RJ) INTELLIVISION -<br>Paulus Josephus Data 12(5, Gençala, RJ<br>Mauricio Sacramento, 39 (Resende, RJ)<br>Paulus Josephus Daca, 12(5, Gançala, RJ<br>Paulus Josephus Daca, 12(5, Gançala, RJ)<br>Paulus Josephus Daca, 12(5, Gançala, RJ) 555960 Astrosmash<br>Burgert me<br>Los Vegas 5 CD Drox<br>Lork n Ch Chase 628030<br>121970 Space Hawk  $\begin{array}{l} \textit{Mercello O de Arsoe} \cap 13 \textit{ (Macab, RJ)} \\ \textit{Waldenno de Almeido, 13 (Niteról, RJ)} \\ \textit{Marcrito Od. A. Droopy 15 (Rio, RJ)} \\ \textit{Mercito Od. A Aroovel 13 (Maco, RJ)} \\ \textit{Mescios B. Aimoido Ir. 15 (Rio, RJ)} \\ \textit{Lures S. Canoatore 16 (Balehem. PA)} \\ \textit{Lures S. Canoatro 16 (Balehem. PA)} \end{array}$  $\frac{100}{259}$ -Alien<br>Defensores Liberdade<br>Didi na Mina<br>- Fipperama<br>- Senhor dos Trevos<br>- Torterunos  $\begin{array}{r} . & 259 \\ . & 1621 \\ 226600 \\ 3348 \\ 74330 \end{array}$ SINCLAIR Combate<br>Crazy Kang<br>Formula I 6200<br>63000<br>13918<br>5415 Flavio S. Carvalho, 21 (Ria, RJ)<br>Flavio S. Carvalho, 21 (Rio, RJ)<br>Flavio S. Carvalho, 21 (Rio, RJ)<br>Flavio S. Carvalho, 21 (Rio, RJ) **Correspondência: Praia de Botafogo 340, gr. 210 — CEP 22250 — Rio — RJ**

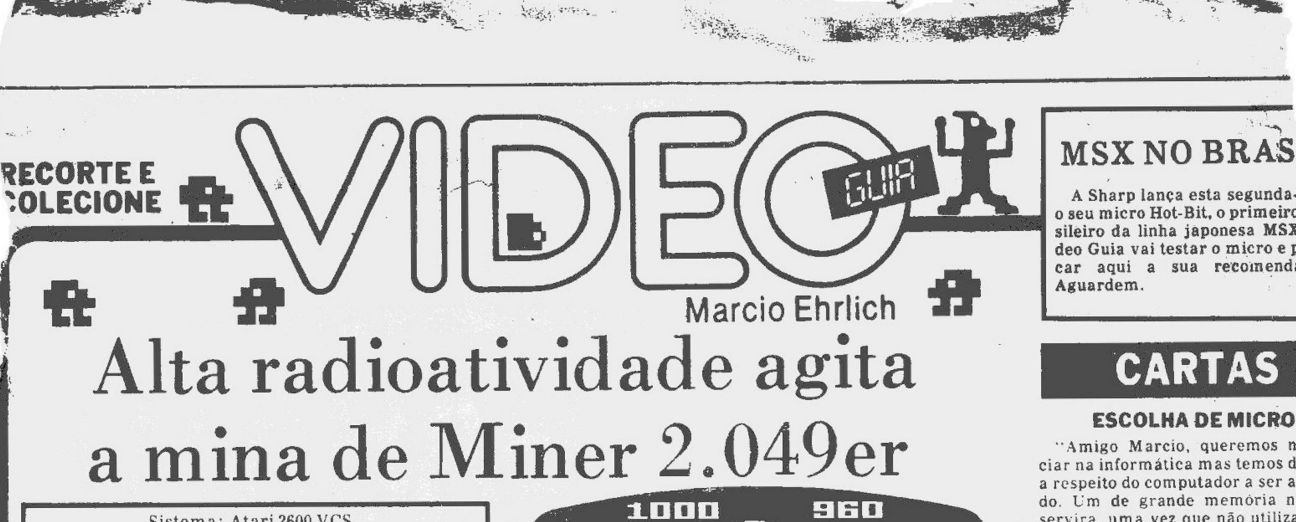

Active Prints

**READY AND READY** 

Sistema: Atari 2600 VCS Criação: Bill Hogue, para Tigervision, em 1982 Jogadores: um, com Joystick Memória: 8kbytes Gráficos/Som: 7,5 Nível de Desafio: 10 Grau de Interesse: <sup>8</sup>

 $\tilde{\mathcal{C}}$ 

**M.E. O**<br>
mais ousa<br>
em busca interior de uma mina de urânio abandonada não é o melhor lugar do mundo para al-<br>guém se perder. Pois foi justamente em<br>mais ousado membro da Policia Montada do Canadá,<br>em busca do foragido Yukon Yohan. O bandido jamais<br>será visto e Bounty Bob terá que passar o lhor para nós, pois os perigos é que valorizam o jogo Mi-ner 2.049er (Mineiro 2.049?), um cartucho que deve agradar bastante os curtidores de jogos de escaladas estratégicas.

Você já deve ter percebido que o papel a desempe-nhar é o do Bounty Bob, controlando seus movimentos através da mina, em três diferentes galerias, cada uma em uma tela. Em todas as plataformas da mina, você<br>notará que o chão é composto por diversos segmentos<br>ocos — são os blocos de urânio — que vão se enchendo a<br>medida que Bounty Bob passa sobre eles, recolhendo-<br>os. Na verda jogo não avança.

Para isto, porém, você tem um tempo determinado. No canto superior da tela aparece um contador de tem-po decrescente, disparado em 999 assim que você surge em cada galeria. Se o contador chegar a zero, Bounty Bob perde uma vida. Se a galeria for completada antes disso, a contagem de tempo remanescente é adicionada

ao seu escore como bônus. Se não bastasse a restrição do tempo, Bounty Bob ain-da encontra na mina diversos seres mutantes, que ape-sar de aparentemente inofensivos, foram afetados pela radioatividade do urânio e causarão a morte do policial e mineiro se forem tocados. Você pode evitar os mutan-tes mudando de trajeto ou pulando sobre eles (o que se consegue apertando o botão vermelho enquanto estiver correndo na direção dos bichinhos). Entretanto, para felicidade de Bob, nas duas primeiras galerias do jogo o antigo proprietário da mina, Nuclear Ned, deixou alguns objetos que, também afetados pela irradiação, ga-<br>nharam poderes especiais. Ao tocá-los, Bounty Bob ga-<br>nha uma força adicional, ao mesmo tempo em que os<br>mutantes ficam amarelos e se tornam vulneráveis por<br>um curto pe eles serão destruídos.

Miner 2.049er só tem uma variação, que obrigatoria-mente começa no nível <sup>1</sup> da primeira tela e termina no nível 2 da terceira tela. Parece pouco, mas se você conseguir chegar lá, pode se considerar um grande video-<br>gamer. Você inicia o jogo com três vidas para Bounty<br>Bob. Infelizmente não há como ganhar vidas adicionais.<br>Bob. Infelizmente não há como ganhar vidas adicionais.<br>No co **Estratégias**

Cada galeria tem uma característica diferente, o que torna o jogo mais anim ado.

**Primeira Galeria: Os Escorregas**<br>Nesta tela, você verá três escorregas (um deles é vertical) do lado direito da mina. Se Bounty Bob pisar no<br>bloco de fora do ângulo do escorrega, deslizará até o seu<br>final, o que pode toma seguro pisar. E impossível interromper a descida. Mas você pode ficar preparado para continuar assim que Bob parar, pois ele cai em pé. Bob pode também pular sobre os escorregas, assim como saltar sobre as aberturas mais estreitas existentes entre as plataformas. Che-gue bem perto das bordas para dar um salto mais segu-ro. Nuclear Ned deixou nesta galeria uma Marmita (sob a plataforma mais baixa), uma Caixa de Ferramentas (na do meio) e uma caneca (na plataforma do alto). Toque-os para poder destruir os quatro mutantes.

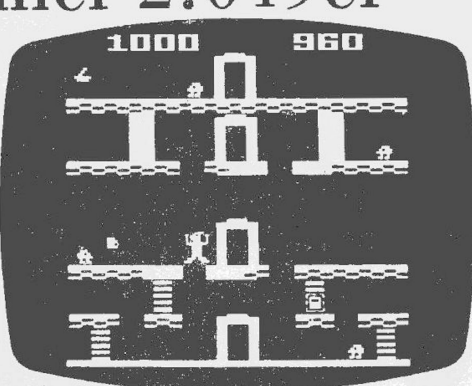

**MINER 2.049ER - <sup>A</sup> GALERIA DO ELEVADOR**

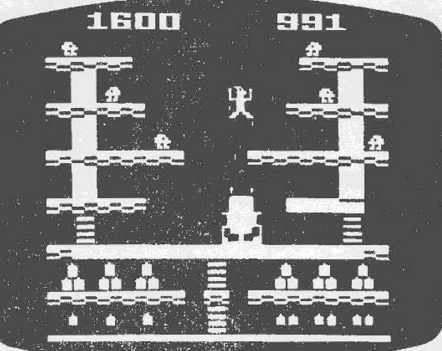

**A GALERIA CANHAO**

Nesta primeira tela, Bob pode cair de plataformas de pequenas alturas que não perderá a vida. Um detalhe fi-nal: os blocos de urânio que ficam no extremo direito da galeria só podem ser acessados pulando o escorrega vertical. As barras verticais tracejadas obviamente são escadas.

Segunda Galeria: O Elevador

A característica desta tela é a presença de um eleva-dor central que permitirá a Bounty Bob alcançar as plataformas mais altas. Para usá-lo, basta colocar Bob no seu interior. Empurrando a alavanca do Joystick para cima o elevador subirá. Puxando para baixo, descerá. As fendas nas plataformas também podem ser supera-das por saltos e Bob ainda conseguirá pular da primeira plataforma para o solo sem morrer. Os objetos deixa-dos são uma Caixa de Ferramentas, urna Caneca e uma Lamparina. Da terceira para a quarta plataforma exis-

tem dois escorregas verticais.<br>
Nesta tela, em que Bounty Bob enfrenta seis mutan-<br>
Nesta tela, em que Bounty Bob enfrenta seis mutan-<br>
tes sem poder contar com um objeto de Nuclear Ned se-<br>
quer, as três plataformas mais a seguir dentro do canhão. Estando pronto, bastará vo-<br>cê pressionar o botão vermelho do joystick e o mineiro<br>será projetado para o alto. Se você tiver calculado a<br>quantidade certa de TNT para a plataforma desejada,<br>ele po

Superado o primeiro nível destas três galerias, eles se<br>repetem com maior grau de dificuldade. A primeira e a<br>segunda galeria, por exemplo, não mais terão objetos<br>que possibilitem a eliminação dos mutantes. E a tercei-<br>ra

passar pelo mesmo lugar mais de uma vez. Se isto for inevitável, passe pela segunda vez pulando para ganhar tempo. Use os escorregas a seu favor, como atalhos. Por exemplo, procure deixar intocados os blocos de urânio da esquerda do escorrega vertical na primeira gale-ria. Se você puder, só pegue este escorrega pela plata-forma mais alta. Assim, enquanto você cai, vai cobrindo os tais blocos que faltam.

# Videocassete já ensina yoga no Brasil

Quem tiver video dassete e quiser se iniciar no aprendizado da yoga já pode. A Videocast, de São Paulo, está lançan<br>do da fita "Yoga para Iniciantes", com cerca de 50 minutos<br>de instruções da professara Patricia Athiê, com

**STERN COMPANY** 

postura, redução de peso e relaxamento de tensão. Quem es-<br>tiver interessado pode escrever para a Videocast, à Rua Ta-<br>bapuã 41/ 3° andar/conj. 32 — CEP 04533 — São Paulo — SP,<br>com os telefones (011)282-1000 ou 280-5034.

**MSX NO BRASIL** 

**MARKETING** 

A Sharp lança esta segunda-feira<br>
o seu micro Hot-Bit, o primeiro bra-<br>
sileiro da linha japonesa MSX. Vi-<br>
deo Guia vai testar o micro e publi-<br>
car aqui a sua recomendação. car aqui a<br>Aguardem.

**ESCOLHA DE MICRO**<br>
"Amigo Marcio, queremos nos ini-<br>
iar an informática mas temos dúvidas<br>
a respeito do computador a ser adquiri-<br>
do. Um de grande memoria não nos dúvidas<br>
servira, uma vez que não utilizaremos<br>
nemoria

# **QUALE O CERTO?**

"Afinal, qual é a verdadeira capacidade de memória do Intellivision? Já li<br>que eram 8 Kbytes. 12 Kbytes. 14<br>Kbytes e 16 Kbytes. Qual é o certo?".<br>Carmélio R. Alves Filho, Estrada Ve-<br>hia da Pavuna 4441 Bl.6/ 313, Inhaúma,<br>

Segundo Sílvia Avila, diretora de de-<br>senvolvimento da VLS, que fabrica no<br>Rio os cartuchos Intelligame, para o<br>Intellivision, este aparelho tem, além<br>de outras memórias para manjulação<br>de video, som etc, uma memória RAM<br>d

### **MONITOR PARA O 2000**

"Caro Marcio, quero comprar um<br>monitor de vídeo para o meu TK 2000<br>Color e gostaria de saber se o monitor<br>de vídeo dos micros Exato, Unitron ou<br>do Apple II Plus servem para o TK<br>2000." Wagner Maia, Rua Guapeni 22/<br>01, Tij

# **INCOMPATIVEL**

"Amigo Marcio, ganhei um teclado<br>Compugame que transformou o meu<br>Atari cm um micro. Queria saber quais<br>são os micros compativeis com ele.<br>Existem programas para ele? E clu-<br>bes?''. Marcelo Emnes, Rua Manoel de<br>Araujo 114/2

O Compugame e outros teclados aumentam a capacidade de computação datar iaravés de um interpretador<br>Basic. Só que a computabilidade com<br>Basic. Só que a compatibilidade com<br>outros micros se dá apenas a nível dos<br>principais nhum.

# **SEM CARGA**

"Caro Marcio, gostaria de saber se o Copy Game ou o Game Charger podem<br>ser usados para gravar ou reproduzir<br>jogos no Odyssey".Alexandre Lima,<br>Rua Dr. Rubens Farrula 115, Vila Ro-<br>sali, São João de Meriti — RJ<br>Os chargers

**£ Correspondência: Praia de Botafogo 340, gr. <sup>210</sup> — CEP <sup>22250</sup> — Rio — RJ ■■■■■MU**

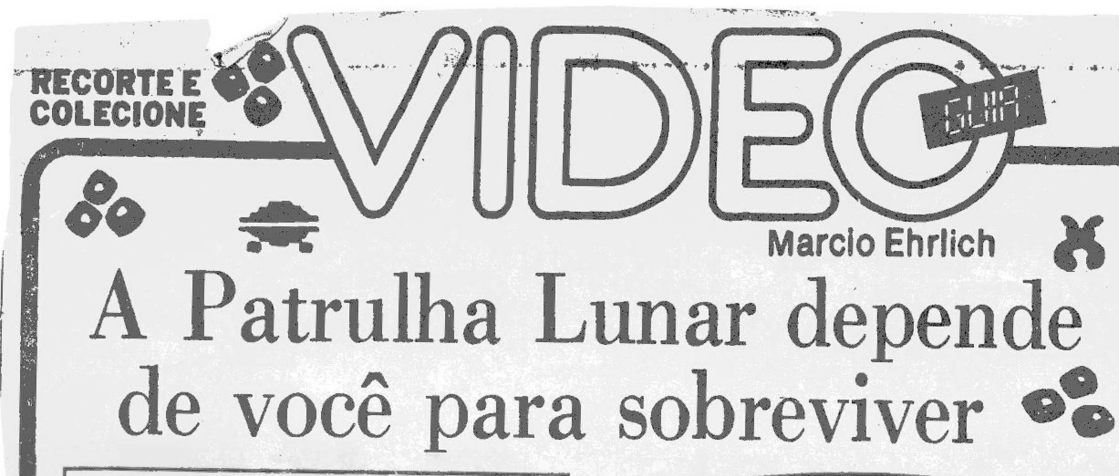

Sistema: Atari 2600 VCS Criação: não creditada para Atari em 1983 Jogadores: até dois, com joystick Gráfícos/Som: <sup>8</sup> Nível de Desafio: <sup>7</sup> Grau de Dificuldade: <sup>8</sup>

**Análise de Paulo Roberto F. Cruz (Participação nas estratégias de Sônia Buarque)**

m Moon Patrol, a sua missão é controlar um buggy que deve atravessar a superfície lunar, evitando crateras, minas subterrâneas, controlar um controlar dispa-<br>contras e OVNIs inimigos, sendo que estes dois últimos também po m Moon Patrol, a sua missão é controlar um buggy que deve atravessar a superfície lunar, evitando crateras, minas subterrâneas, rochas e OVNIs inimigos, sendo que estes ros do buggy, que saem ao mesmo tempo para cima e para a frente quando o botão vermelho é pressionado. Para saltar as crateras e os mísseis, pressione o joystick para diante. <sup>O</sup> jogo começa quando se aperta o botão de tiro.

O jogo tem dois cursos e três níveis. Cada curso é dividido em 26 segmentos indicados por um X ao longo do caminho. De cinco em cinco segmentos completa-se uma seção que, quando ultrapassada, tem o indicador no centro inferior da tela colorido mais um pouco. Completado o curso 1, inicia-se automaticamente o curso 2, com o conseqüente aumento de dificuldade. Também no fundo da tela um contador marca o tempo da viagem. Quando são atingidos 999 segundos, a contagem é suspensa, embora o jogo prossiga.

Moon Patrol tem seis variações. A variação ( 5e6; para crianças e iniciantes, começa no curso <sup>1</sup> e o aumento da dificuldade é lento: há menos crateras, minas subterrâneas e mísseis inimigos. Já as variações médias (1 e 2), apesar de começarem no curso 1, aumentam de dificuldade mais rapidamente.As variações difíceis(3 e4) já começam no curso 2, com aumento muito rápido nonível de dificuldade. A chave de dificuldade esquerda é utilizada para controlar o tema musical (A=desligado/B=ligado). A chave direita define o número de velocidade do buggy lunar (A=2/ B=3). Finalmente, você inicia o jogo com quatro buggies. Quando um deles é destruído, o jogo recomeça no mesmo segmento, e o número de remanescentes aparece na tela. O jogo termina quando todos os veículos forem destruídos, mas você recebe um buggy extra aos 10.000,30.000 e 50.000 pontos.

 $\overline{\phantom{a}}$ 

A marcação de pontos é bastante complexa: no curso 1, o jogador recebe 1.000 ao completar cada seção e mais 100 pontos de bônus por cada segmento abaixo do limite de 55 segundos nas seções <sup>1</sup> e 2. Nas seções 3 e 4, o bônus de 100 pontos é por cada segundo abaixo dos 60 segundos, e ao completar a seção <sup>5</sup> e o fim do percurso o bônus é dado por cada segundo abaixo dos 65 segundos de limite. Já no curso 2, cada seção vale 2.000 pontos, sendo o bônus de 100 pontos por cada segundo abaixo de 70 segundos. O curso inteiro vale 10.000 pontos.

Os saltos sobre minas subterrâneas, rochas, tanques, crateras simples e crateras duplas valem, respectivamente, 50, 80, 100, 100 e 200. Alvejando rochas, OVNIs

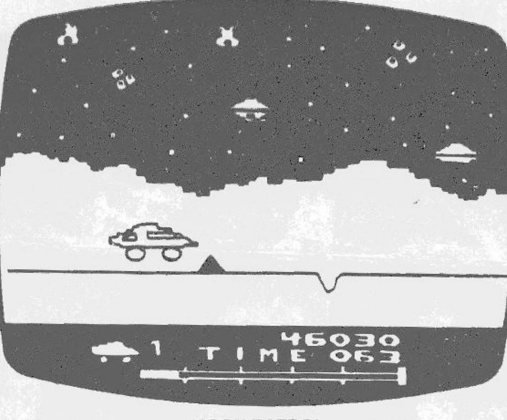

**MOON PATROL**

comuns, tanques e OVNIs que abrem crateras dão ao jogador, respectivamente, 100, 100, 200 e 200 pontos. O carro inimigo, quando atingido, acrescenta ao escore 500, 800 ou 1000 pontos, aleatoriamente.

# **Estratégias**

Sempre que possível, mantenha o buggy em velocidade constante, acelerando ou reduzindo quando estiver seado atacado, para melhor mirar nos OVNIs inimigos. De qualquer forma, não permita que os OVNIs fiquem sobre o buggy, para não ser atingido no momento em que estiver saltando. Entre destruir e saltar uma rocha, prefira a primeira opção, que vale maior número de pontos. Quando dois obstáculos estiverem separados por um pequeno intervalo, tente um salto longo sobre os mesmos. Mas quando aparecerem três rochas com uma cratera entre elas, procure destruir duas pedras e então realizar o salto longo.

Acostume-se a saltar a cratera com a antecedência suficiente para cair bem próximo a ela. Assim você terá mais tempo e espaço para, se for necessário, saltar ou alvejar outro obstáculo. Os tanques que aparecerem pela frente devem ser destruídos, atirando sem parar, jpois assim você intercepta seus tiros e evita pular sobre eles, o que é extremamente difícil. Os OVNIs que têm a forma de hélice devem ser destruídos prioritariamente, antes que abram crateras à frente do buggy. Quando aparecer o carro inimigo (parece um míssil ou um foguete) atrás do buggy, acelere ao máximo para distanciar-se dele e, assim, ter tempo de saltar na hora em que ele se movim entar.

## **Dica Especial**

Os disparos do buggy para cima podem ser dirigidos: aumentando-se a velocidade, os disparos serão desvia-dos para a esquerda, ao passo que diminuindo-a, os disparos serão desviados para a esquerda.

# Assembly, o atalho para a rápida linguagem de máquina

Entre as principais curiosidades dos iniciantes de informática e de videogames está a seguinte questão: quais as reais vantagens do Assembly sobre o Basic? Leia, então, com atenção:

Quanto mais próximo um programa estiver escrito do» códigos usados pelo microprocessador do computador, mais rapidamente as mensagens serão executadas, pois o computador perderá menos tempo tentando interpretá-las. Por isso, jogos eletrônicos e outros programas sérios que precisam de ações rapidíssimas são criados em Linguagem de Máquina, e não em Basic, que ainda exigirá interpretação.

Escrever em Linguagem de Máquina, porém, é difícil. Para isto existem programas chamados Editores/Assemblers que facilitarão a vida do programador. O Editor é que

permite você escrever um programa em Assembly, usando códigos chamados mnemônicos. Por exemplo, o mnemônico que manda o micro pular (JUMP) para o endereço de memória 402D é "JP 402DH". Depois, o Assembler automaticamente transforma o seu programa escrito **em** Assembly na forma final da chamada Linguagem de Máquina. As-sim, o JP 4O2DH será transformado pelo Assembler em "C3 2D <sup>40</sup>", <sup>o</sup> que, quando for lido pelo computador, será executado extremamente rápido (em milésimos de segundos).

Cada família de micros utiliza uma Linguagem de Máquina própria para o seu microprocessador e, com isso, os mnemônicos do Assembly serão diferentes, e os respectivos cursos também. Procure uma loja de microcomputadores perto de sua casa. Seguramente o pessoal lá saberá lhe indicar-bons cursos.

# **SOCORRO, LEITOR!**

Se você souber responder as dúvidas dos seguintes leitores de Video Guia, por favor escreva uqque publicarei a resposta : "Onde posso comprar <sup>o</sup> vo-

lante para o jogo Turbo do Coleco-Vision Quanto ele cus-ta?". Carlos D. M. Pereira, Belém — PA

"Tenho um TK-2000 e gostaria de saber quais são as maneiras de destrancar os seus programas". Mareio Alves, Rio — RJ

"Como se resgata a presa de guerra no Super Cobra do Odyssey? Nem no manual vêm explicações". Marcelo F. Caldas, Rio —RJ

"Comprei um micro Atari <sup>800</sup> XL nos Estados Unidos e não consigo encontrar hardware ou software para ele. Existe algum clube de usuários dos micros Atari no Brasil?". Sérgio C. de Biasi, Rio — RJ

# VAMOS VOTAR

Ajudem a indicar quais os cinco melhores jogos para Atari, Intellivision, ColecoVision e Odyssey. Escrevam dizendo a sua indicação e ainda concorram a um brinde de Vídeo Guia.

# **CARTAS**

# **SWORDQUEST: UMA FRIA»!!**

"Gostaria de saber como jogar <sup>o</sup> car-tucho Swordquest/ Fireworld, da Atari". Marcos A. F. Couto, Rua N. S. Conceição 40-F, Resende — RJ Os piratas dos videogames no Brasil,

que copiam qualquer jogo sem impri-mir manual e sem dar bola para quem vai comprar o cartucho estão fazendo muita gente entrar em fria com os jo-gos Swordquest.

Esta foi uma série de quatro cartu-chos de aventura lançados nos Estados Unidos pela Atari como uma promoção que daria um espadim de ouro a quem chegasse à solução final. Para jogar o primeiro cartucho da série Swordquest — Earthworld — era fundamental ter o manual e uma revista de história em quadrinhos que acompanhava a emba-lagem original. Cada cartucho seguinte exigia, além do manual e da respectiva história em quadrinhos, a solução do cartucho anterior. Ou seja, é totalmen-te impossível jogar o Swordquest sem ser comprando os cartuchos originais da Atari em suas embalagens fecha-

das, para jogar na sequência certa e<br>
com informações certas.<br>
Portanto, prestem atenção: NÃO<br>
COMPREM QUALQUER CARTUCHO<br>
SWORDQUEST FABRICADO NO<br>
BRASIL, porque vocês jamais conse-<br>
guirão jogá-lo.

# **CRISE EPILETICA**

"Cgro Márcio, é verdade que <sup>o</sup> De-fender causa epilepsia, problemas de visão e outras coisas desse tipo? O que já foi constatado?" Paulo Cezar L. Bar-reto, Al. São Boaventura 890 B. 4/ 504,

Niterói — RJ.<br>
A história não é bem assim. Acontece<br>
a história não é bem assim. Acontece<br>
que quem já tem epilepsia é muito<br>
sensível a imagens que piscam, pois<br>
elas podem desencadear uma crise epilepsia<br>
gos cuja imagem

"Por que no cartucho Decathlon,<br>após fazer recorde, o juiz tira pontos?"."<br>Luiz E.A. Teixeira, Rua Itabaiana 26/<br>Luiz E.A. Teixeira, Rua Itabaiana 26/<br>101, Rio — RJ.<br>O gatilho que muita gente usa de fi-<br>car apertando o bo

**PARA OS GEMINIANOS**<br>
"Prezado Marcio, na sua coluna de<br>
26 de agosto, uma geminiana escreveu<br>
queixando-se de problemas de cabo no<br>
joystick do seu Gemini. Tive, recente-<br>
mente, problemas semelhantes, que<br>
consegui resol

Os geminianos, com certeza, agrade-cerão a informação.

# **JOYSTICK COMPATÍVEL**

"Queria saber se o Supergame CCE<br>funciona normalmente com o joystick<br>de outros videogames da linha Atari".<br>João Carlos P. Pontes, Rua Adalgiza<br>Suzano 20, Santa Cruz — RJ<br>Todo e qualquer console de videoga-<br>me do sistema A

# **VIDAS DO DIDI**

"Há algum meio de ganhar outra vi-da no jogo Didi na Mina Encantada, do Odyssey?''. Guilherme A.V. Teixeira, Rua Pinto H. de Azevedo 107, Vitória — ES O Didi só tem uma vida. Se um pedre-

gulho se chocar com ele, o jogo acaba.

# **CLUBE DE AMIGOS**

"Estou fundando o clube ('Datami-gos' para a troca de correspondência<br>entre amantes do videogame e do com-<br>putador, entre 0 e 150 anos, e nem é ne-<br>cessário possuir game ou micro. Car-<br>tas para o meu endereço.'' Gláucio C Guimarães, Rua Demétrio de Souza 72, São Gonçalo —RJ Está dado o recado a seus futuros da-

tamigos.

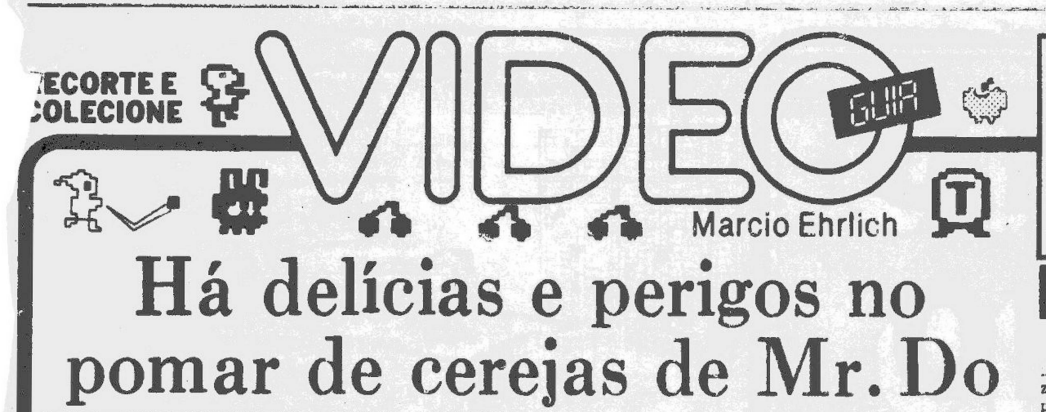

Sistema: Atari 2600 VCS<br>Criação: não creditada para arcades,<br>da Universal, em 1982<br>Adaptação: não creditada, pela Coleco, em 1983<br>Jogadores: um, com joystick<br>Gráficos/Som: 8 Nivel de Desafio: 8,5 Grau de Interesse: 8

**M.E.**

**J** ogos de labirinto são sempre emocionantes,<br>com suas perseguições, buscas de bónus, to-<br>madas rápidas de decisões e utros suspen-<br>ses. Inovar, porém, é difícil. Por isso, Mr. Do<br>(pronuncia-se "Mister Du") consegue ser um<br>si

nho no gramado do pomar para recolhê-las. Só que, ao<br>abrir o caminho, ele deixa livre o trajeto para que os<br>Badguys (Caras Maus), seus arqui-inimigos possam<br>persegui-lo. E não tenha divida que eles o farão, impie<br>dosamente

tick, e sairá para a frente, quicando nas bordas do caminho. Se ela encontrar um inimigo, o destrói imediatamente e depois retorna a Mr. D., fazendo um som típico.<br>Se não, ela continuará quicando a través do pomar, criando

colocá-la entre Mr Doe seu perseguidor. Os Badguys nâo têm este nome por acaso. Eles sãc tfio maus que, se Mr Do demorar a destruí-ios, se trans-formarão em horríveis Blue Chompers (Mastigadores Azuis), com capacidade de comer a grama e ir abrindo<br>espaço na direção de Mr.Do. Felizmente, os Chompers<br>também são sensíveis às Bolas de Força e às maçãs.

Você começa o jogo com quatro vidas de reserva na Variação 1 — a mais fácil — e três nas variações de 2 a 4.<br>**4. Para conquistar novas vidas**, o cartucho M.: Do tam<br>**4. Para conquistar novas vidas**, o cartucho M.: Do tam<br> **core,** há um placar com a palavra EXTRA, com um marcador que fica movendo-se sobre as letras. Cada<br>vez que você conquista um múltiplo de 1000 pontos e o<br>marcador está sobre uma letra que você ainda não tem,<br>surge na tela um Alfamonstro, em cujo peito está a<br>mesma letra

**do placar, Quando** você conseguir montar toda a pala-<br>v**ra EXTRA, ganha uma vida adicional para** Mr.Do.<br>" Sempre que você conseguir colher todas as ceregias,<br>ou então eliminar todos os seis Badguys que aparecem, ou **ainda soletrar <sup>a</sup>** palavra E-X-T-R-A, você é transpor-

Programar em

As quatro principais ferramentas para quem gosta de programar em linguagem de máquina são quatro

programas que levam o nome de<br>Editor, Assembler, Monitor e Disas<br>sembler. Com eles, e um bom manual da linguagem Assembly usada<br>pelo microprocessador do micro em<br>questão, será possível se fazer prati-<br>camente tudo em progr

O Editor é igual a um processador de texto, que permitirá que você di-gite o programa fonte do Assembly

de uma forma muito parecida com a<br>do Basic, ou seja, com linhae nume-<br>radas, cada uma contendo instru-<br>ções e até comentários, acelitando<br>por demais a escrita e ... eitura. O<br>Assembler então lerá o programa<br>escrito e autom

formará no programa objeto em lin-guagem de máquina sem que você

 $\sqrt{P}$ 

sembly.

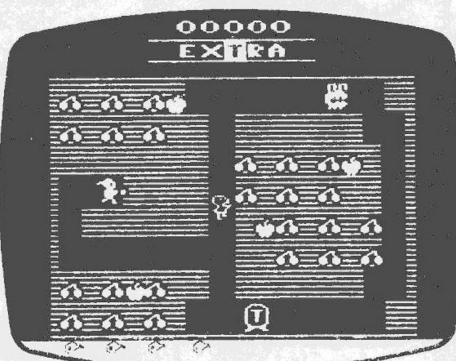

**MR. DO** 

tado para uma nova tela, com maior grau de dificulda-<br>de. De todo modo, em qualquer fase do jogo a pontuação<br>de mesma; cada cereja coihida viale 50 pontos, mas se<br>você colher um grupo de asi screjas da mesma carrei-<br>receb

e de e se virando a tempo do atirar a Bola.<br>Procure acompanhar mentalmente quantos Badgays<br>e Blue Chompers você já destruiu. Tome cuidado para manter pelo menos um vivo enquanto ainda existirem<br>cerejas para colher, já que não compensa perder os<br>pontos das frutas pela mudança da tela. Fique de olho<br>também na pontuação, para prever o surgimento dos<br>Alfamonstros. El

# **Dica Espacial**

Algumas vezes, quando Mr. Do bloqueia o caminho de<br>um Badguy com uma maçã, o malvadinho fica furioso e<br>se transforma em um Blue Chompér. Se isto acontecer.<br>afastão-se da maçã por um segundo. O Mastigador em<br>tão, começará a

# **Pelos Poderes de Greyskull**

A JVP está lançando semana<br>Brasil o cartucho The Power of<br>He Man E no próximo domingo<br>Video Guia dará todos os deta-<br>lhes, regras e estratégias deste jogo. artucho The Power of

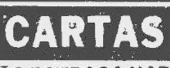

**NÃO ESTRAGA NADA**<br>
"Amigo Marcio, muite sante ainda<br>
"Amigo Marcio, muite sante ainda<br>
au tem videogames porque os pais di-<br>
zem que estraga a televisão etc. Você<br>
podería explicar para os pais dos aos aos di-<br>
choeiro do

Se alguém conseguir provar o contrário, publico aqui o nome, o endereço e a<br>foto, fazendo propaganda de graça "

### **GRILOS NO SUPERGAME**

•'Caro Mareie, por que o cartucho<br>Robot Tank da Polyvox uão funciona no<br>Supergame?'' Luis Grisólia, Rua Dr<br>Padilha, 425/ 201, Engenho de Dentro,<br>Rio -- RJ

"Caro Marcio, adquirio cartucho original Robo Tank, da Activision, e ao<br>tentar iggá-lo no meu Supergame VG-<br>2800 o jogo não apareceu, só a mensa<br>2800 o jogo não apareceu, só a mensa<br>co outros Supergames e não funcionou.<br>2

i

para perguntar por que o cartucho De-cathlon não pega no Supergames e aconomicativa<br>Já o testei em urês Supergames e aconomic<br>teceu o mesmo : Luiz de Almeida Sil-<br>va. Rua Luis Barbaihc 501, Rocha Mi-

randa, Rio — RJ Não tenho idéia do que pode estar acontecendo com o Supergame, mas estou enviando cópias destas cartas à CLE para ver se eles dão alguma explicação.

### **JOYSTICK DO 300**

"Caro Marcio, possuo um CP-300 e adquiri um joystick Greika para o mes.<br>
adquiri um joystick funciona. For que<sup>67</sup> Fabiano Caracizo, Rua Thomy Cameron 34, Val<br>
para caracizo, Petrópolis - R.<br>
Para que o joystick funcione,

### **<sup>í</sup> LEITOR SALVADOR**

"Caro Márcio sou leitora assidua da<br>sua columa e através dela tenho obtido<br>sua columa e através dela tenho obtidos<br>meg. Vou me mudar para Salvador.<br>BA, e predendo continuar comparando Obtidos<br>Globo. só para ler sua columa

### **VIDEO CLIPS**

"Caro Marcio, existem fitas para vi-<br>decoassete com os clips da Maddona,<br>de Michael Jackson e do Prince? E já<br>lançaram os filmes Purple Rain e<br>Procura-se Susan Desesperadamen-<br>te?". Evanor Filho, Rua Padre Telé-<br>maco 103

tenha sequer que se preocupar em<br>fazer os cálculos de distância dos<br>bytes para ''jumps'' 0, Monitor, a<br>seguir, permitirá que você teste c<br>seu programa escrito, podendo<br>interrompé-lo a qualquer moniento<br>para examinar os reg linguagem de máquina, dos quais<br>você não tem os programas fonte,<br>pois ele faz ao contrário do Assem-<br>bler, ou seja, lê os códigos da lingua-<br>gem de máquina e os traduz para<br>uma listagem em Assembly,<br>possível de editar e mo

em Assembly no TK é

No Brasil, existem diversos Edito res/Assemblers tnormalmente eles vêm juntos), Monitores e Disassem blers para micros como o TRS-80 Mod. Ill, Apple e Color Computer, sendo bastante conhecidos de seus

usuários Surpresa para mim foi no<br>entanto saber lá na Feira de Infor-<br>mátics, que 2 Microsoft software<br>house ligada à Microdigifal, está comercializand » aqui estes programas<br>para o TK 83. o TK 35 e demais com<br>patíveis com o Sinclair « ao razoável<br>preço de Cr\$ 2? 500 qualquer das fi-<br>tas- do Editor/Assembler Z-80 ou do<br>TKBUG, « o Monitor/Disassembler da empresa.

Se você já começou a aprender programação em linguagem de má-quina para o Sinclair e acha que po deria tentar até criar programas in-teiros em Assembly, e não só rotinas para usar com programas em Basic dificilmente se arrependerá de ter estas ferramentas. Você vai sentir a incrível sensação de ver os seus pro gramas funcionando na fantástica<br>velocidads limite do seu computa dor.

**Corretpondênc Praia de Botafogo 340, gr. 210 CEP 22250**

**Rio**

 $RI<sub>M</sub>$ He.

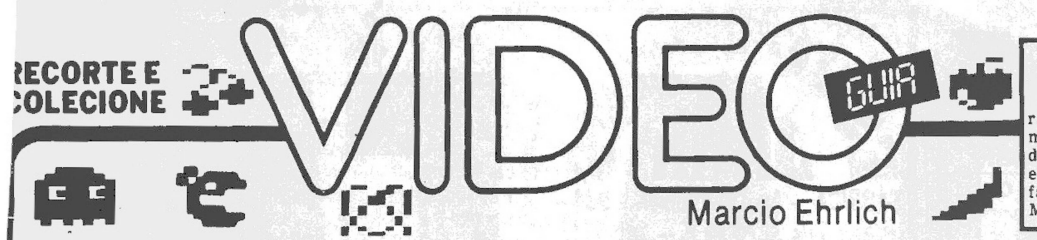

# A rainha comilona do vídeo também é caça-fantasmas

Sistema: Atari 2600 VCS Criação: não creditada, para arcadas Da Bally-Midway, em 1982 Adaptação: pela Atari, em 1982 Jogadores: um, com joystick Gráficos/Som: <sup>8</sup> Nível de Desafio: <sup>9</sup> Grau de Interesse: <sup>8</sup> **M.E.**

sou aos videogames para reaquecer o sucesso trazido por seu namorado, o Pac-Man, na linha de jogos de labirinto. E ela conseguiu se vos desafios, como brindes extras e uma ação aleatória dos fantasmas, além de um gráfico m ita no cabelo, toda gatinha, Ms. Pac-Man chequanto o Pac-Man, deve procurar comer todos os video-<br>wafers espalhados pelo labirinto e mais as frutas e bis-<br>coitos, e as pilulas de energía que ficam situadas nos<br>quatro cantos da tela. Para dificultar a sua refeição,<br>q alguns segundos e podem ser perseguidos, passando a ser um valioso alimento para a nossa heroína. Limpada a tela dos comestíveis, Ms. Pac-Man é colocada em um

outro labirinto, com um grau de dificuldade maior. Ms. Pac-Man tem quatro variações, indicadas por símbolos que aparecem na base da tela antes do jogo co-meçar. Uma cereja indica a Variação 1, a mais difícil e igual à do jogo nos arcades, com a presença dos quatro fantasmas. A Variação 2 é indicada por um urso, sendo a versão mais fácil: apenas um fantasma ataca Ms. Pac-Man. As variações seguintes são caracterizadas pela presença no jogo de dois ou três fantasmas, com a indicação, na tela, de dois ou três ursinhos. Todas as quatro variações começam no nível mais fácil, em que a fruta é uma cereja. O jogo então progride até o nível mais alto, o da banana. Se você sobreviver até lá, os labirintos passarão a se alternar entre o terceiro e o quarto, até que o jogo acabe por falta de Ms. Pac-Man para<br>competir. A cada duas vezes que você limpa a tela, as<br>frutas são selecionadas aleatoriamente, e o tempo em<br>que

ficuldade não têm função neste cartucho. Você começa o jogo com três vidas de reserva para Ms. Pac-Man, e só ganha mais uma de bônus quando al-cança 10.000 pontos. Cada pontinho (ou video-waffer) vale <sup>10</sup> pontos, e cada pílula de energia, 50. As frutas e biscoitos valem o seguinte: cereja. 100 pontos; moran-go, 200 pontos; laranja, 500; biscoito pretzel, 700; maçã, 1,000; pêra, 2.000; e banana, 5.000 pontos. O primeiro fantasma comido vale 200 pontos. O segundo fantasma comido durante o efeito da mesma pílula de energia já vale 400 pontos, enquanto o terceiro vale 800 e o quarto 1.600.

# **Estratégias**

Se há um jogo em que se recomende começar pela<br>versão mais fácil, é este. Só assim você conseguirá pe-

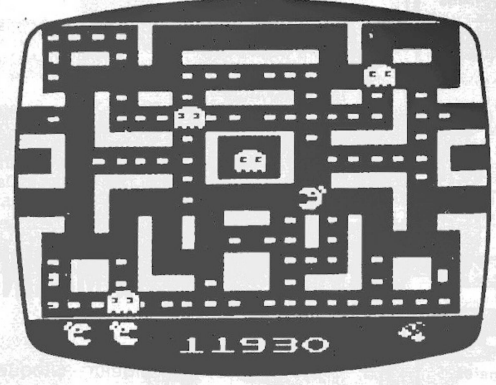

# MS, PAC-MAN

gar a sensação perfeita da velocidade de ataque e de fu-ga tanto da Ms.Pac-Man quanto dos fantasmas, além de melhor dominar o jeito de movimentar a simpática gorduchinha pelas esquinas e alamedas do labirinto. Comerciar já na Variação 1 pode ser frustante. E conhecer o labirinto é importante porque na prática é melhor primeiro vo mente de algum fantasma azul que esteja no lado opos-to da tela. Aprenda também a atrair os fantasmas para perto de você na entrada de um túnel. Depois atravesse

correndo e saia do outro lado com o caminho livre. A técnica de aguardar para atrair os fantasmas deve ser usada também quando você for comer uma pílula de energia. Quanto mais fantasmas estiverem perto de Ms.Pac-Man nesta hora, mais pontos vocé terá chances de fazer, pois na primeira tela os fantasmas ficam azuis só por oito segundos, e este tempo diminui dois segundos a cada uma das três telas seguintes.

No começo de cada labirinto, enquanto nem todos os fantasmas saíram do quadrado central, procure comer os pontos das regiões de mais difícil acesso e mais perto do centro. Tome um cuidado especial com o fantasma vermelho, pois ele é o mais veloz dos quatro. Lembre-se também de sempre deixar algum pontinho antes de comer a última pílula de energia. Assim, vocé poderá per-seguir os fantasmas antes de limpar o labirinto e mudar de tela.

# **Dica Especial**

Existem 150 pontinhos na primeira tela. Procure acompanhar mentalmente a contagem de pontos comi-dos. Quanto estiver chegando aos 50, fique perto dos tú-neis da direita, pois após o 50? pontinho a primeira fruta sai de um túnel para ficar passeando pelo labirinto por 25 segundos. Se sair por um dos túneis da direita, você já estará perto dela. E se sair pela esquerda, entre rápido pelo túnel mais próximo e encontre a fruta do lado esquerdo. Repita o procedimento perto do 100? pontinho, quando a segunda fruta aparecerá.

# para vídeo no Brasil

Vídeo Network está lançando três videocassetes no Brasil, já de acordo com a nova legislação brasileira do setor, para que o produto possa ser vendido, alugado ou em-presado pelos videoclubes e locado-ras do país. São estes os filmes:

"<sup>A</sup> Mente Selvagem" — com Da-vid Carradine, conta a história do

pintor Gauguin. "Conspiraç ão Total'' — com Peter O'Toole, David Hemmings e Donald Pleasance. O filme conta a história de um golpe de estado em um pais imaginário da Europa. "Esquizofrenia" — com Klaus

Kinsky, caso de mistério e terror. A Video Network é representada pela Vídeo Interamericana, que fica na Rua da Lapa 120/3º andar, no Rio, com os telefones (021) 222-9337 e 222-2725.

Videogamer nato

Obrigado a todos que me escreve-<br>ram cumprimentando pelo nasci-<br>mento do meu filho no último dia 11<br>de abril. Léo — este é o nome dele —<br>está passando bem, e até já consegue<br>fazer mais de 50.000 pontos no Pac-<br>Man. Vocés n

# **CARTAS**

# **CORREÇÕES NOS ASTROS**

"Prezado Marcio, colaborando com a perfeição do seu trabalho, pediria que

você corrigisse alguns errinhos que<br>
apareceram na última relação dos Astronomoutos do Joystick:<br>
- O recorde do Bermuda Triangle<br>
saiu 78120, mas eu mesmo já havia<br>
mandado em dezembro foto de 781.238,<br>
assim como Dragste

sunção, 112, Botafogo, Rio— RJ Você está certíssimo. O meu assis-tente trapalhão Juca Tilt me faz passar cada vergonha...

# **FOGO NO ZAXXON**

"Respondo à dúvida do leitor A.An-drade, sobre como neutralizar o míssil disparado pelo robô Zaxxon, no jogo do

Apple:<br>
1<sup>2</sup>) Coloque a sua nave na terceira<br>
1<sup>2</sup>) Coloque a sua nave na terceira<br>
graduação, de baixo para cima, do me-<br>
didor de altitude que está no canto es-<br>
querdo da tela. Dirija para o lado direi-<br>
to do percurso.

# **NO TANQUE ERRADO**

"Caro Marcio, troquei com um co-<br>hecido meu o cartucho Robot Tank e<br>pelo que já li no Video Guia este jogo<br>tem noite e dia e os pontos conquistados<br>são minimos. No meu cartucho não<br>existe dia e noite e cada tanque vale<br> $1$ 

# **HAJA JOGO**

"Caro Marcio. ouvi uns comentários

de que o Atari é o videogame que tem o<br>maior número de cartuchos. Gostaria<br>de saber quantos são e, se possível, que<br>você publicasse aos poucos quais são<br>eles''. André Flauzino, Rua Mário Nar-<br>Você ouviu bem. O sistema Atar

# **REPROGRAMAÇAO**

"Prezado Marcio, achei os enderecos<br>de lojas que fazem reprogramação de<br>cartuchos, permitindo que quem tem<br>um jogo muito chato (ou no qual já sej<br>cao possa jogar outro até melhor. No<br>Rio, clas ficam na Rua Constante Ra-<br>m

# Game Charger ganha novos jogos em fita

A VGS, fabricante de cartuchos e do carregador de fitas cassete para Atari Game Charger, está lançando quinze novos jogos em fita para o seu aparelho. Cada cassete custa Cr\$ 6 mil, contendo apenas um jogo que, no entanto, está gravado nos

dois lados da fita, para facilitar carregamento. Os novos jogos são Commando Raid, Demon Attack, Decathlon, Fathom, Futebol (Realsports Soccer), Front Line, H.E.R.O., Snoopy, Space Shuttle e Volleyball, e o telefone da VGS é (021) 541-3549.

# Os jogos de 4 e 8 K do Intellivision

205-5738.

Semana passada, um engano do meu assistente trapalhão Juca Tilt fez com que não saísse a relação dos jogos de 4 e 8 kbytes que a VLS está fabricando no Brasil para o Intellivision, com o nome de Intelligame.

Pois bem, os jogos de 4 kbytes, ou 'seja, cujos programas ocupam <sup>4</sup> kbytes na memória do aparelho, são: Astrosmash, Frogger, Sharp

Shot, Skiing, Space Hawk, Stampede, Star Strike e Utopia. E os jogos de 8 Kbytes, que têm o dobro de me-mória e, por isso, são mais detalhados visualmente, são: Blockade Runner, Dracula, Ice Trek, Lady Bug, Mission X, Popeye, Q\* Bert, Safecracker, Sewer Sam, Tron Maze-A-Tron, Tropical Trouble e Zaxxon. O telefone da VLS é (021)

# Network lança fihnes

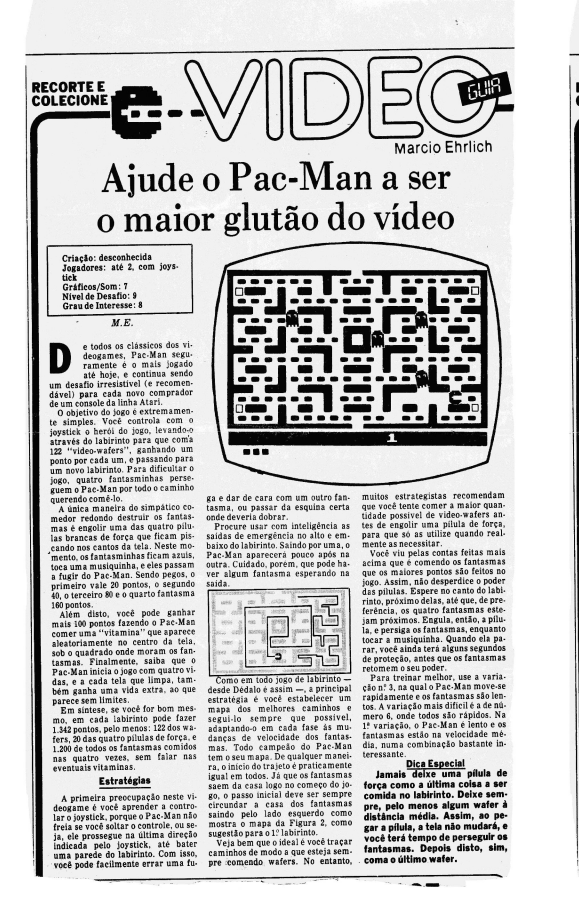

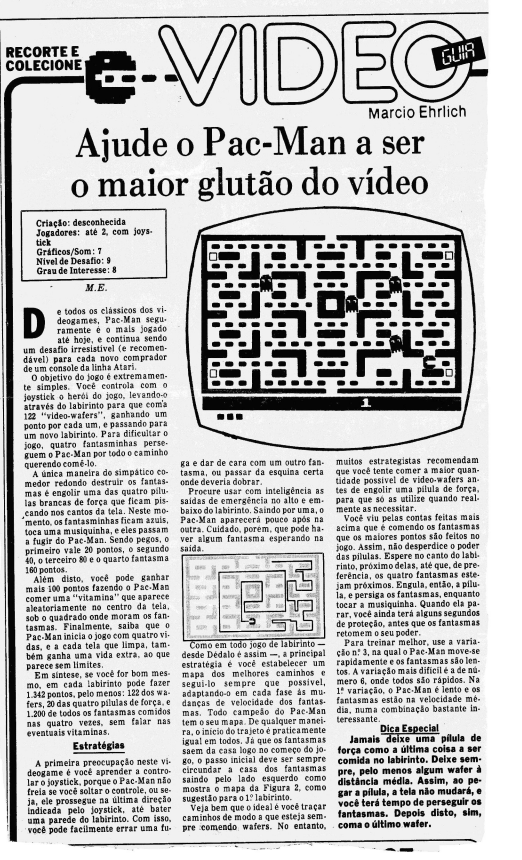

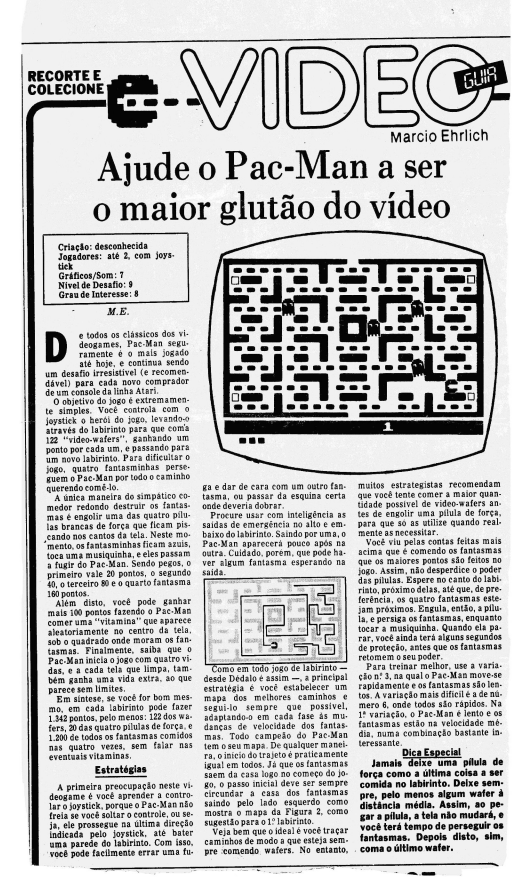

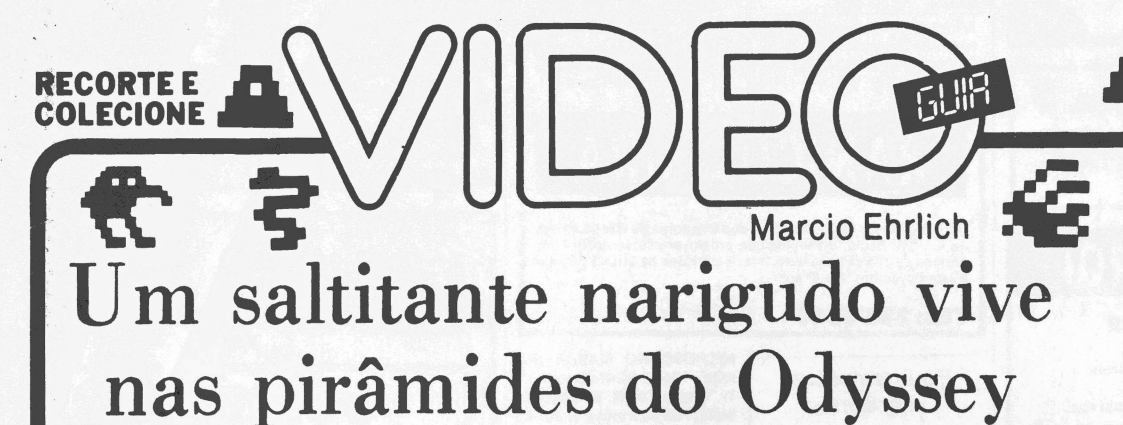

Sistema: Odyssey Criação: não creditada para Parker Bros, em 1983 Jogadores: apenas um Gráficos/Som: 8 Nível de Desafio: 8 Grau de Interesse: 7,5

**M. E.**

**COMES (SECUTE: 1998)** annes, de nome estranho Q\*bert (pronuncia-<br>
se, em inglês, "quíubert"). além de nas co-<br>
Intellivision, Commodore e Apple, faz as suas estripu-<br>
lias no Odyssey, mantendo, surpreendentemente, as narigudo personagem saltador dos video-Intellivision, Commodore e Apple, faz as suas estripulias no Odyssey, mantendo, surpreendentemente, as mesmas características que o jogo consagrou nos outros sistemas. E claro que no Odyssey os gráficos tive-ram que ser simplificados, com a famosa pirâmide de cubos tridimensionais dando lugar a uma pirâmide de retângulos bidimensionais coloridos. Mas a diversão não foi prejudicada por isto.

Neste jogo você controla Q\*bert, um bichinho que se diverte pulando par.a cima e para baixo em uma pirâmide, para mudar as cores dos 28 cubos por onde passar. No começo do jogo até que a mudança é simples. Basta mudar de uma cor inicial para outra final, com apenas um pulo. Com o decorrer da ação, em níveis mais avançados, surgem cores intermediárias, obrigando a que Q\*bert pule uma segunda vez sobre o cubo para chegar à cor final. No todo, são nove níveis de jogo, cada um com quatro etapas a superar.

Durante a brincadeira de Q\*bert, surgem na pirâmide seis outros personagens dispostos a atrapalhar o nos-so herói, seja mudando de volta as cores dos cubos já pisados, como faz o Manhoso, ou mesmo eliminando o bichinho, como fazem o Perigo Vermelho, o Perigo Roxo, o Pula-Pula e Coily, a serpente. E se você deixar que se-jam eliminados os sete Q\*berts com os quais inicia o jogo, a aventura acaba.

Q\*bert é um jogo divertido e o manual que acompa-nha todo cartucho do Odyssey explica direitinho as características de cada um dos personagens. Para quem não está atrás só de jogos de guerras especiais, a opção pode ser boa.

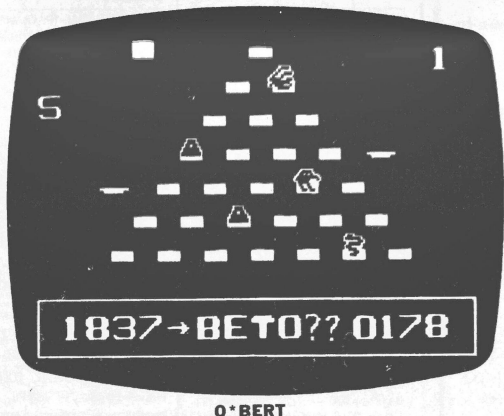

**Estratégias**

0 mais difícil em Q\*bert é a movimentação em diagonal do personagem obrigando a que você posicione o joystick em posições pouco usuais em outros jogos. No começo o joystick será o seu pior inimigo, mas com a prática procure se acostumar a dirigir o Q\*bert sem deixar de olhar para a ponta e a base da pirâmide, pois de lá vêm os outros personagens do jogo. Você precisará saber a direção que eles estão tomando para decidir para que lado pulará o Q\*bert: na trilha deles ou para longe. Note bem que os dois personagens que podem ser paralisados são de cor verde, enquanto os que destróem Q\*bert são vermelhos ou roxos. Isto ajudará você a treinar reações instintivas de aproximação ou fuga assim que vir a cor do personagem. Quando for o Perigo Roxo, que antecede à Coili , aproxime-se dos Discos Voadores

de fuga, para pular neles no momento certo. Evite passar desnecessariamente por um cubo já pintado. Como os cubos externos da pirâmide só têm saída para o lado de dentro, dê preferência para pintá-los pri-meiro. Desça pela esquerda, cubra a base e suba pela direita, deixando o miolo para o fim.

# **TK 2000 TEM BONS JOGOS? CARTAS**

"Prezado Marcio, como ex-possuidor<br>de um Odyssey me sentia muito stats-<br>feito com o seu desempenho. Mas ávido<br>de algo melhor, troquei o jogo por um<br>micro TK 2000 II, na esperança de que<br>a sua alta capacidade gráfica e sua algo melhor em matéria de jogos. Mi-<br>nha decepção foi grande, pois todos os<br>jogos que possuo até o momento não su-<br>peram os do antigo videogame. Gosta-<br>ria que o prezado amigo me indicasse<br>alguns jogos que use a capacidade

- R.J.<br>O TK 2000 realmente não tem jogos<br>cem profusão, pois, como a ROM dele é<br>diferente do Apple, nem todos os jogos<br>deste micro podem ser adaptados para<br>o 2000. Mas com menor resolução que o<br>do Odyssey é difícil de acre sion dentro do estilo solicitado pelo leito.

# **VISÕES DOCOLECO**

"Caro Mareio, estou interessado em adquirir um videogame do sistema Co-lecoVision e gostaria de saber quais são suas principais vantagens e des-vantagens em relação ao sistema Atari

e também se é possível rodar um jogo<br>do Atari em um Joleco Vision".<br>Roberto Peradelles, Rua 60 n° 635-B-60,<br>O Coleco Vision é um console que tem<br>uma resolução france num console que tem<br>uma resolução gráfica e uma capacida

"Marcio, seria verdade o que andam<br>dizendo que existem controles remotos<br>nos joysticks dos videogames?". André<br>Vitorino, Rua Pedro Domingues 56 fun-<br>dos/101, Encantado, Rio — RJ<br>Existem sim, mas eu só vi lá em Ma-<br>naus, n

módulo base do controle. A partir daí você pode usar os dois joysticks remotos sem fio sem ficar perto do console<br>do videogame. Para quem se agita<br>muito quando joga e costuma derrubar<br>o console da mesa ao puxar o cabo do<br>joystick ao se desviar de um imingo o<br>j

dida.<br> **DRIVE PARA O 300**<br>
"Prezado Marcio, quais são as lojas<br>
que vendem drives para o CP-300, pois<br>
tenho um na versão cassete e quero<br>
passar para disco<sup>7</sup>. Luiz de Menezes,<br>
Rua Correia Dutra 129/503, Catete, Rio — RJ

NJ -<br>Más notícias. Toda aquela propagan-<br>An Prológica em relação ao "Sisteda da Prológica em relação ao "Sistema 300" deu em nada. A empresa voltou atrás e suspendeu a fabricação do<br>drive para o CP 300 e da placa controladora que permitiria ao usuário usar<br>drive para o CP 300 e da placa controla tor puder ajudar...

# **TOMANDO UMA**

**ALTA RESOLUÇÃO**<br>
"Caro Marcio, percebi que alguns<br>
leitores têm problemas com a resolução<br>
gráfica dos micros da linha Sinclair. Mas há uma adaptação para co-<br>
locar ata resolução gráfica no Sinclair<br>
que serve para redef caracteres do micro, podendo assim fa-<br>zer melhores desenhos com gráficos.<br>Caso alguém esteja interesado em tal<br>adaptação é só entrar em contato comi-<br>go pelo telefone 359-1988, só à noite''.<br>César Barbosa, Rua Lambari 128

mais detalhes, agradeço.

# Polyvox vai repor chaves faltosas dos seus Ataris

Os compradores recentes de video-<br>games Atari da Polyvox que<br>surpreenderam-se por não encontrar<br>em seus consoles as chaves Difficulty<br>podem começar a comemorar. A As-<br>sessoria de Impensa da Gradien-<br>te/Polyvox acaba de nos seja aumentando ou diminuindo o tamanho do canhão, como em Space In-vaders; seja colocando ou não na<br>ação um Bombardeiro, como em Space In-<br>ação um Bombardeiro, como em Commando Raid; ou definindo tiros<br>retos ou dirigíveis

tros como Casino, onde serve para a<br>escolha das regras do jogo; Othelo,<br>onde define o campo que dará a parti-<br>da; ou Burgertime, onde além do<br>pause (chave esquerda) se determi-<br>na o número de jogadores (chave di-<br>reita). R

vendidos completos —, a Polyvox<br>causou um grande dano ao mercado,<br>descaracterizando um produto pa-<br>descaracterizando um produto pa-<br>dronizado e consagrado.<br>mente a sua política de bom atendi-<br>mento aos consumidores", como

espécie de custo para o usuário. A<br>única exigência da empresa é a de<br>que o dono do Atari leve consigo um<br>cartucho no qual as chaves de dificul-<br>dade tenham atuação, para que se<br>possam realizar testes. A relação de<br>jogos co grande. No entanto, para facilitar a procura do leitor, pesquisei a minha coleção de manuais e relacionei al-guns dos jogos que poderão ser leva-dos às assistências técnicas da Gra-diente/Polyvox, além daqueles já citados no começo da matéria:<br>
Adventure, Air.Sea Battle, Artil-<br>
Hery Duel, Asteroids, Bank Heist,<br>
Hery Duel, Asteroids, Bank Heist,<br>
Triangle, Boxing, Caryon Bomber,<br>
China Syndrome, Circus Atari, Con-<br>
dor Attack, Congo of the Beefsteak Tomatoes, Skiing, Sky Diver, Slot Racers, Solar Fox, Sorcerer's Apprentice (Mickey), Space Battle, Spider Fighter, Stam-pede, Spike's Peak, Star Raiders,

Spacemaster, Star Voyager, Stargunner, Superman, Surround, Tap<br>Worm, Tennis, Time Pilot, Towering<br>Inferno, Vanguard, Venture, Video<br>Pinball, Volley, Wabbit, Worm War I,<br>Yocé notará que, colocando a chave<br>Difficulty na posi desafio se renove.

# Supergame, Dismac e Dactar também são Atari

Aos leitores que ainda não entenderam o que é o sistema<br>Atari: se você tem um videogame Supergame (CCE), ou<br>Dynavision (Dynacom), ou VJ 8900 (Dismac), ou Onyx Jr.<br>(Microdigital), ou Dactar (Milmar), ou Atari 2600 (Poly-<br>vo

compatibilidade com estes outros videogames do sistema.<br>Assim, qualquer cartucho, fita, joystick, teclado, charger<br>etc. que servir em um também poderá ser usado tranqüila<br>mente no outro sem qualquer adaptação, pois os plug tomadas são padronizados.

**Correspondência: Praia de Botafogo 340, gr. 210 CEP 22250 Rio RJ**

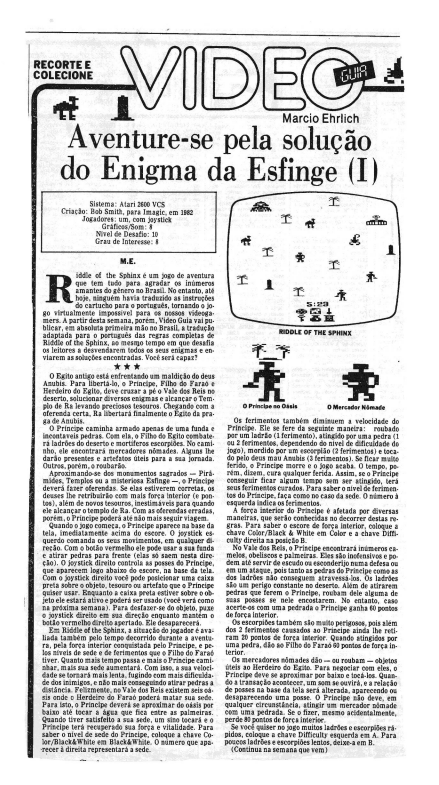

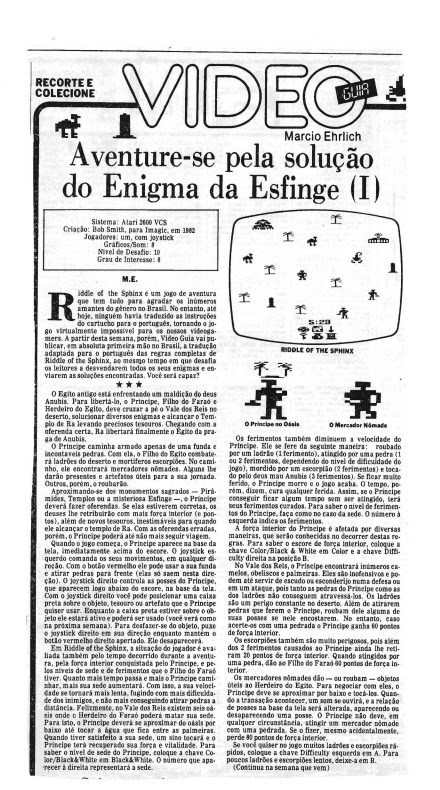

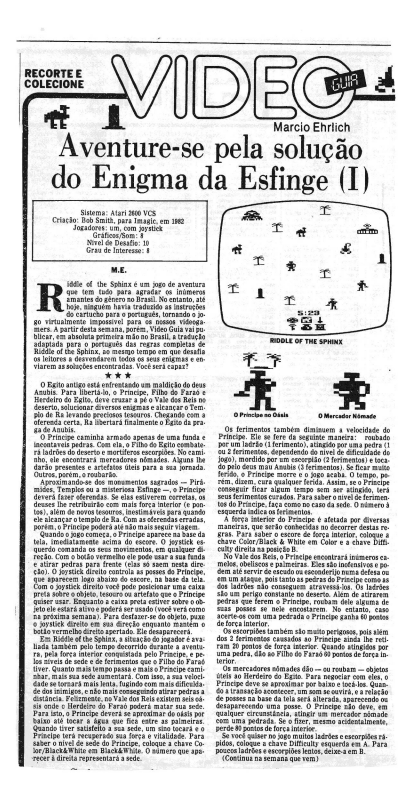

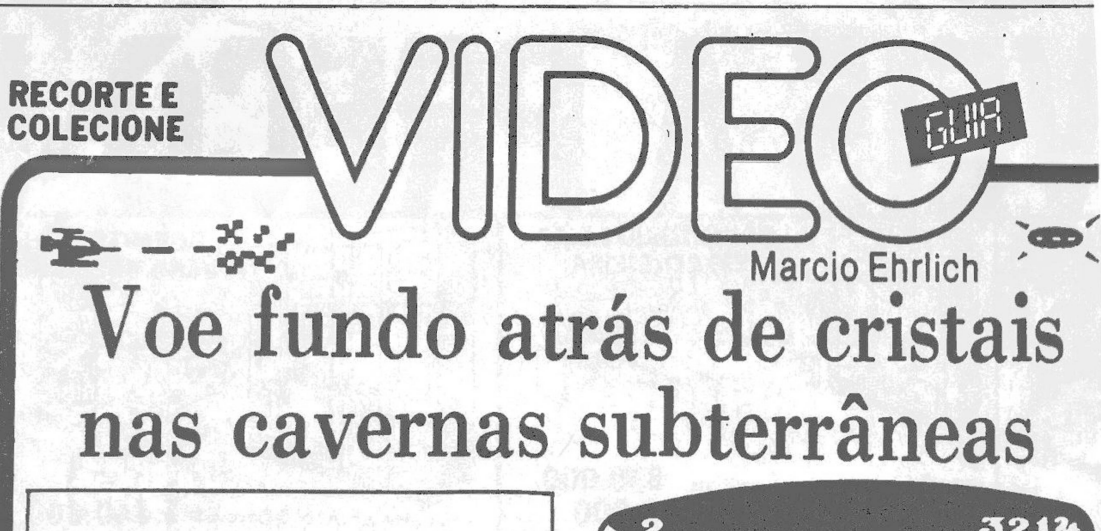

Sistema: Atari 2600 VCS Criação: Mark Klein, para Imagic, em 1983 Jogadores: até dois, com joystick Gráficos/Som: 8,5 Nível de Desafio: 9 Grau de Interesse: 8,5

# **M.E.**

ubterrânea, em síntese, é mais um jogo do tipo "voe-e-atire", com uma certa influência do clássico Defender. Só que, como todo jogo da Imagic, tem detalhes que o deixam com personalidade própria, e bem gostoso de jogar.

Neste cartucho, a ação se divide em três fases bem distintas. Primeiro, você se encontra pilotando sua nave, chamada Cave Ranger (Patrulheiro da Caverna), dentro do covil do perigoso Hexuplex, um ser abissal que fica rastejando pela base da caverna enquanto lança mortíferos Aerobots (Robôs Aéreos) para lhe destruir. Você deve atingir todos os Aerobots antes que eles se choquem com o seu Ranger. Uma barra luminosa na parte inferior da tela vai diminuindo enquanto você elimina os inimigos, indicando quantos ainda faltam para terminar a fase. Depois do último Aerobot ser atingido, o Hexuplex sai de cena, deixando no solo um Tesouro de Cristal, que deverá ser recolhido por seu Ranger, voando rente ao solo. Neste momento, então, uma passagem se abrirá na base da caverna, e você deve levar o seu Ranger através dela, para iniciar a verdadeira luta subterrânea.

Na segunda fase do jogo, o Cave Ranger se encontra em túneis repletos de oponentes voadores, que também podem se chocar com a nave, além de que, em certos túneis, eles até atiram. Para piorar a situação, o Ranger não pode tocar a base e o teto do túnel, sob pena de perder pontos enquanto estiver em contato. E se tocar, na base e no alto do túnel, alguma das caveiras lá incrustadas, perde uma vida. Também nesta fase uma barra na base da tela indica quando os oponentes voadores estão acabando. Assim que todos forem destruídos, a barra desaparecerá e o jogo emitirá um curto sinal sonoro, indicando que é tempo de você passar pelo terceiro obstáculo de Subterrânea: os Portões Elétricos.

Para chegar aos Portões Elétricos você deve dirigir o Ranger em direção a qualquer um dos lados do túnel. Você os notará brilhando e emitindo um som, dentro de um ritmo bem determinado e constante. Você tem três oportunidades para tentar ultrapassar os Portões Elétricos sem ser atingido pelos raios que eles emitem. Se não conseguir, terá que repetir a ação do mesmo túnel, só que desta vez sem marcar qualquer ponto: No entanto, você não tem muito tempo para ficar pensando na hora de ultrapassar os Portões Elétricos, pois a cada raio emitido pelos Portões mais pontos são tirados do seu escore. Assim que você passar, irá se transferir para outro túnel, com oponentes ainda mais perigosos. Chegando ao último túnel e conseguindo eliminar todos os oponentes, surgirá no solo do túnel um Portão de Trânsito luminoso, que o levará a uma nova caverna na qual o Hexuplex, de volta, emitirá novos Aerobots e o ciclo se reiniciará, cada vez mais difícil.

Subterrânea tem quatro variações, para um ou dois jogadores e em dois níveis de dificuldade. Antes de iniciar o jogo a variação é indicada por dois dígitos no alto da tela, sendo o primeiro o nível de dificuldade e o segundo o número de jogadores. Assim, "<sup>1</sup> 2" significa nível <sup>1</sup> para 2 jogadores. Você começa o jogo com quatro Rangers de reserva, mas pode ganhar mais, até um

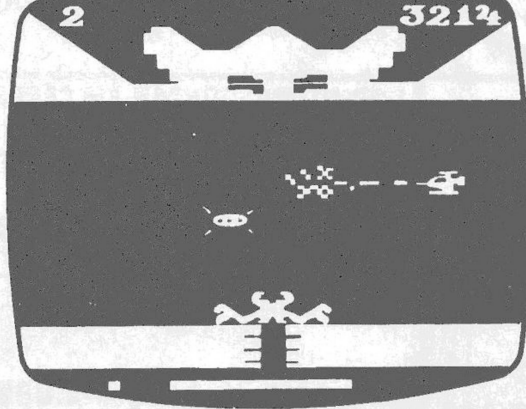

**O GLOBl**

# **SUBTERRÂNEA**

máximo de sete de reserva, toda vez que completar a missão em um túnel sem perder nele um Ranger. Controlar a Cave Ranger é fácil: basta mover o joystick na direção desejada. O botão vermelho permite tiros rápidos ou tiros contínuos, se ficar pressionado. Cada Aerobot atingido lhe dá 100 pontos, e cada Tesouro de Cristal capturado mais 1.000 pontos. O valor dos oponentes voadores inicia-se em 25 pontos e vai até 99 pontos com o decorrer do jogo. As chaves "Difficulty" não têm função.

# **Estratégias**

Na caverna do Hexuplex, você notará que o monstro procura seguir os seus movimentos, para lançar um Aerobot bem próximo do seu Ranger. Se você se movimentar pouco, isto facilmente acontecerá, sem lhe dar tempo de posicionar-se para atingi-los. Por isso, prefira um certo movimento de zigue-zague em direção oposta à que o Hexuplex estiver seguindo. Lançado o Aerobot, então, analise a distância e decida se já dá para você se virar e atirar ou o melhor é desviar por cima ou por baixo do Aerobot até chegar a uma boa distância para refa-<sup>k</sup> zer a mira. Nesta fase, não tenha medo de tocar as paredes pois nada lhe acontecerá. Também não se preocupe em voar muito baixo pois será impossível chocar-se com o Hexuplex, que está protegido por um campo de

força invisível.<br>Chegando aos túneis, a estratégia é a contrária. Não adianta nada sair correndo de um lado para outro, nem tentar perseguir os oponentes voadores pelo túnel afora. Eles voltarão após saírem da visão da tela, apesar de que não necessariamente voltarão voando na mesma altitude. Nesta fase, é mais prudente ficar pelo centro da tela, observando o melhor momento de atingir um a um. Aqui, há um grande macete, não indicado em nenhum manual de Subterrânea: quando um oponente vem em uma faixa de vôo que poderá atingir o seu Ranger, ele emite um som que parece um pato grasnando, e que é audível mesmo antes dele surgir na tela. Assim, você até pode ficar com o seu Ranger parado no centro da tela, sem ligar para os oponentes que passam em silêncio por cima ou por baixo do Ranger. Fique, porém, de ouvido aberto, e quando surgir o som prepare-se olhando para os dois lados para saber por onde ele vai entrar. Se conseguir atingi-lo de frente, tudo bem. Se não, tire o Ranger levemente do trajeto, deixe o oponen- te passar, volte à altitude anterior e acerte-o por trás. Aliás, a técnica de acertar por trás também é a mais recomendada para os oponentes voadores que passam em Silêncio.

Finalmente, em relação aos Portões Elétricos, procure entrar no ritmo deles. Perceba que há um breve momento em que nenhuma das barreiras emite raios. Posicione então o seu Ranger bem próximo do portão e, quando este breve momento surgir, puxe rapidamente o Ranger para baixo, ultrapassando com segurança.

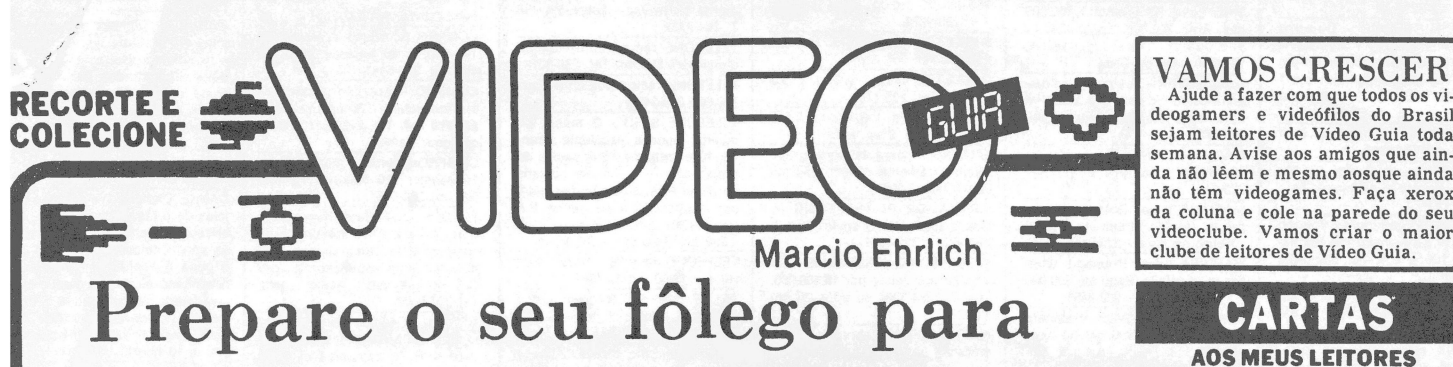

enfrentar um grande agito

Sistema: Atari 2600 VCS Criação: Mark Turmell para Fox, em 1982 Jogadores: um, com joystick Memória: 4 kbytes Gráficos/Som: 6,5 Nível de Desafio: 9 Grau de Interesse: <sup>8</sup> **M.E.**

(Cartucho cedido para análise pelo Video Game Club) urmoil, em inglês, quer dizer tumulto, agitação. Melhor nome não poderia ter este difícil jogo que, mesmo sendo antigo e tendo apenas **L** uma tela, apresenta ação suficiente para se-**TEAM**<br>quer dan

quer dar tempo ao videogamer de respirar. <sup>O</sup> cenário de Turmoil (pronuncia-se "termóiel") <sup>é</sup> composto por sete alamedas horizontais pelas quais passam rapidamente vários tipos de naves e alienígenas inimigos. Você também controla uma nave, que se move verticalmente em uma alameda central, e a sua missão é ativar no máximo de inimigos possível, subindo e descendo na tela. Os alienígenas se tornam perigosos neste momento pois, mesmo não atirando, podem se chocar com a sua nave e destruí-la.

Como jogo de apenas um jogador, Turmoil só utiliza o joystick esquerdo. Movendo-o para cima e para baixo você sobe e desce na alameda central. Com o joystick para a esquerda ou para a direita a sua nave muda a direção apontada do seu canhão, permitindo que você possa atingir os inimigos pela frente ou por trás, após passarem pelo centro da tela. Os seus tiros são disparados pelo botão vermelho, que pode inclusive ficar pressionado para tiros contínuos.

É claro que tudo não poderia ser tão fácil quanto está parecendo. Entre os seres estranhos que aparecem atravessando a tela, há alguns com características diferentes, para as quais você deve estar atento, pois o obrigarão a interromper o seu ritmo de ataque. Um destes elementos são as Setas. Se elas conseguirem atravessar a tela inteira, surgirão do outro lado como Tanques. Estes Tanques só são vulneráveis por trás. Atingidos pela frente, apenas recuarão um pouco. Você precisará aguardar que eles passem pelo centro da tela para eliminá-los. O outro elemento aparece sempre parado nos cantos da tela, em alguma alameda. São os Prê-mios, que parecem ovos que ficam piscando. Se você não os pegar rapidamente eles se transformarão em perigosíssimas Bolas de Canhão Supersônicas, que ficarão quicando de um canto até outro da tela pondo em risco a sua nave. Para pegar o Prêmio você terá a única oportunidade possível de entrar na alameda horizontal em que ele estiver. Entre e após tocar o Prêmio ele desaparecerá. Você deverá retornar rápido para o centro da tela, já que do lado oposto da alameda surgirá a indestrutível Nave Fantasma, que esmagará sua Nave se você não sair da frente.

Turmoil tem nove níveis de dificuldade, que podem ser selecionados pela chave Game Select ou surgirão progressiva e automaticamente cada vez que você supera um nível, destruindo todos os alienígenas. Quando o jogo começa, você tem quatro Naves de reserva. Se nseguir eliminar todas as naves inimigas e superar o nível, ganha uma nave de bônus, até o máximo de seis na reserva. Para começar ou recomeçar uma partida basta apertar o botão do joystick. Turmoil não usa as chaves de dificuldade. Mas a chave Color/Black & White pode ser usada, a qualquer tempo, para dar uma pausa no jogo. Sai-se da pausa retornando a chave à posição anterior.

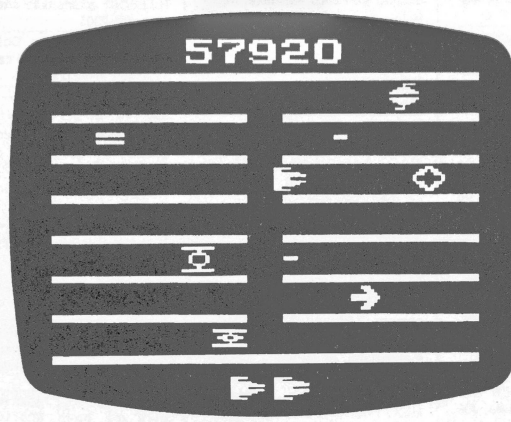

# **TURMOIL**

O elemento de maior valor em Turmoil é o Prêmio, que lhe dá 800 pontos. Cada Seta atingida vale 200 pontos. A Bola de Canhão Supersônica, 100 pontos. O Tanque, 50. As Naves alienígenas (cujos nomes estou inven-tando pela semelhança apenas para identificá-las) valem: Nave-Sanduíche, 10 pontos; Nave-Aranha, 20 pontos; Nave-Foguete, 30, Nave-Losango, 40; e Nave-Sanfona, 60 pontos. <sup>O</sup> seu escore aparece acima das alamedas. A maior pontuação desde que o console foi ligado aparece entre os jogos na cor laranja, alternando com o da última partida.

# **Estratégias**

Em Turmoil v.ocê só marca pontos movendo-se rapidamente de cima para baixo e vice-versa com o botão vermelho pressionado. Atire contra tudo porque mal não lhe fará. Enquanto sobe e desce vá alternando o lado para o qual atira, obviamente preferindo o que tiver mais inimigos. Como o acesso às alamedas horizontais durante a grande parte do jogo é vedado, vale a\* pena mover o seu joystick na diagonal. Ou seja, se você quer subir atirando para a direita, coloque o joystick apontado para o nordeste. E assim por diante. Quando um Prêmio surgir utilize o mesmo procedi-

mento. Como a entrada daquela alameda estará aberta, a posição diagonal do joystick levará a que a sua Nave entre rapidamente na alameda quando passar por lá. Assim que tocar o Prêmio volte correndo, também colocando o joystick na diagonal. <sup>A</sup> passagem para o outro lado da alameda estará automaticamente fechada e sua Nave parará no centro se já não estiver direcionada também para cima ou para baixo. A Nave Fantasma surge mais frequentemente quan-

do você movimenta menos a sua Nave. Antes de ela aparecer, porém, você ouvirá um sinal sonoro. Prepare-se, então, e, quando ela estiver chegando próxima ao centro, reduza o curso da sua Nave na alameda central. Quando ela passar, volte a extensão normal. <sup>O</sup> mesmo deve ser feito com o Tanque, atingindo-o após ele passar.

Procure não errar nas três primeiras fases para chegar à quarta fase com as seis naves de reserva. Você precisará delas, já que no quarto, no sexto e no oitavo níveis constuma acontecer de as barras que separam as alamedas ficarem invisíveis, dificultando ainda mais a ação. Quando isto ocorrer, você terá que se basear nas trajetórias dos alienígenas para mentalmente se localizar na tela.

# CoCo ganha catálogo de produtos

A Micromaq, a loja carioca de computadores que tem procurado se especializar nos micros compatíveis com o TRS-80 Color Computer (CP-400 *<sup>e</sup>* outros), está lançando o seu Catálogo de Produtos 1986, com a rela-ção completa dos livros, suprimen-tos e softwares para os CoCos lá existentes.

Com 24 páginas, e muito bem im-<br>presso, o catálogo da Micromaq catálogo da Micromaq

com o tempo. E as duas últimas páginas trazem a orientação de como fazer encomendas pelo correio. Quem tiver um Color Computer ou compativel e quiser o catálogo pode escrever para a Micromaq, à Rua Sete de Setembro 92 lj. 106, CEP 20050 Tel. (021) 222-6088, Rio — RJ.

apresenta todos os seus preços em ORTN, para não perder a validade

# Jogos para o TRS-80 em pacotes

O Gávea Software Clube lançou três pacotes de software de jogos para os micros compatíveis com o TRS-80 Mod. III, como o CP-500, CP 300, DGT-1000 e<br>outros. O Pacote n.º 1 tem 27 jogos em<br>basic e linguagem de máquina sendo o<br>tema principal ''Jogos de Azar''. A<br>apresentação é em disquete com DOS-<br>500. Os dois outros pacotes são em

cassete. On? 2 tem 45 jogos nacionais e estrangeiros em linguagem de máqui-na e o n? 3 tem 62 jogos, também em

linguagem de máquina. Quem quiser maiores informações deve solicitar a Alexandre Costa Gae-ta, escrevendo para Rua Marques de São Vicente 512/ 1002, CEP 22451, Rio — RJ.

# Romeu e Julieta agora em vídeo

Também a CIC Vídeo lançou uma grande variedade de filmes em seu<br>pacote de videocassetes de dezem-<br>bro. São 10 filtas, mas algumas se<br>destacam, como a bem-sucedida de<br>bilheteria Romeu e Julieta, de<br>Franco Zefirelli, com Leonard Whi<br>ting e Olivia Hussey;

Além destes, fazem parte do pa-cote Trocando as Bolas (Trading Places), De volta para o Inferno (Uncommon Valor), The Doors — Dance on Fire, Viajantes do Tempo (Voyager from Unknown), Das Tri-pas Coração, Eros 0 Deus do Amor e A Turma da Monica.

VAMOS CRESCER Ajude a fazer com que todos os vi-deogamers e videófilos do Brasil sejam leitores de Vídeo Guia toda semana. Avise aos amigos que ainda não lêem e mesmo aosque ainda não têm videogames. Faça xerox

**AOS MEUS LEITORES** Quando você escrever para Video Guia, tenha a certeza de colocar, além do seu nome, o endereço completo, com o nome e número da rua e em que bair-

ro e cidade ficam. Se tiver telefone, co-loque. Quem sabe eu ligo para você. Mas não fique chateado se a sua pró-pria carta não for respondida imediatamente. É impossível responder às mais<br>de 30 cartas que recebo por semana.<br>Porém, como muitas perguntas se re-<br>petem, leia sempre todas as cartas pu-<br>blicadas que vocé acabará encontrando as respostas às suas dúvidas.

**SPLICEVISIONÁRIO** "Há alguns dias adquirí um console Splicevision e confesso que fiquei impressionado com a qualidade de ima-<br>gem do sistema ColecoVision, que se<br>aproxima muito dos jogos de arcade. E<br>eu sempre fui um atariano! Gostaria,<br>por isso, de saber quanto custam atual-<br>mente os cartuchos deste sistema e para troca de informações e cartu-chos''. Jorge da Silva, Rua Eduardo de

Sá 67/ 302, Higienópolis, Rio — RJ Você tem razão. O ColecoVision é o sistema de videogames que tem a me-lhor imagem e jogos mais sofisticados. Qualidade, porém, custa caro e os car-tuchos para ele e o Splicevision custam em média 120 mil cruzeiros. As condi-ções dos clubes são as mesmas.

**ATARI DA DISMAC**<br>
"Caro Marcio, quais são os cartuchos<br>
compatíveis com o videogame Dis-<br>
mac? Por quanto tempo pode ficar li-<br>
gado o videogame sem prejudicá-lo?".<br>
Pedro Bertrand, Rua Baronesa de Uru-<br>
guaiana 90/101,

O console Dismac é do sistema Atari. Qualquer cartucho que sirva no Atari pode ser jogado nele. E pode jogar nele o tempo que você quiser, pois a resis-tência de equipamentos eletrônicos costuma ser maior do que a sua capaci-dade de o ficar usando. A não ser que você seja um videogamer desarvorado, você pifará antes do seu vídeo.

**CAIXA EXAGERADA**<br>
"Caro Marcio, possuo um Basic Key-<br>
board e não sei como lidar com ele. E<br>
verdade o que diz na caixa que a gente<br>
pode criar o jogo que quiser?". Cláudio<br>
Vianna, Rua Franklin de Moraes 270,<br>
Barra do P

criar jogos simples. Na verdade, brin-cadeirinhas com pontinhos que vão e voltam. Para aprender como criar, leia com atenção o folheto que acompanha o Keyboard. Ele serve de cursinho de

Basic. **JOYSTICK ATARI NO COLECO** "Caro Marcio, vou dar uma dica aos colecovisionários que querem jogar seu videogame com joystick do Atari. Antes de o jogo começar, sempre demora um pouquinho. Assim, com o controle original escolha o nível de dificultad<br>dade e rapidamente troque para o joys-<br>dade e rapidamente troque para o joys-<br>tick, antes que o jogo comece'

seca, Niterói — RJ. E uma operação delicada pela pres-sa, mas deve funcionar.

# **DACTAR**

"Caro Marcio, estou pretendendo<br>comprar um videogame Dactar é que-<br>ria saber se ele tem algum defeito ou<br>não é bom". Rodrigo José, Rua Luis de<br>Azevedo 28, Higienópolis, Rio — RJ.

Tive poucos contatos com o Dactar, console do sis- tema Atari. No entanto, jamais recebi uma carta de leitor re-clamando alguma coisa dele.

# **90 SO FAZ FITA**

"Qual o drive que posso conectar ao meu TK 90X? E o que fazer para copiar um programa trancado para copiar<br>ta?'' Francisco Carvalhe, Pues a fita?" Francisco Carvalho, Rua Ribeiro de Almeida 12/ 301, Laranjeiras, Rio —

RJ Ainda não existe possibilidade de in-terfacear um drive de disquete no TK 90X. Você terá que continuar usando fita cassete. Quanto ao macete para você se tornar um pirata, desconheço.

**CCE E DO ATARI**<br>
"Caro Marcio, quantos cartuchos<br>
tem o videogame Supergame da<br>
CCE?" Pedro de Barros, Rua Barone-<br>
sa 248, Jacarepaguá, Rio — RJ<br>
O Supergame é do sistema Atari. Por<br>
isso, qualquer dos 300 cartuchos que<br>